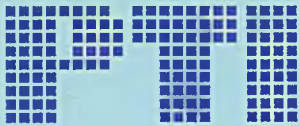

**Polskie Towarzystwo Informatyczne**

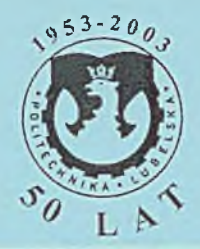

## **WDRAŻANIE I EKSPLOATACJA SYSTEMÓW INFORMATYCZNYCH**

## *WYBRANE PROBLEMY*

Redakcja: **Marek Miłosz**

s\

殻

Polskie Towarzystwo Informatyczne

*Lublin 2002*

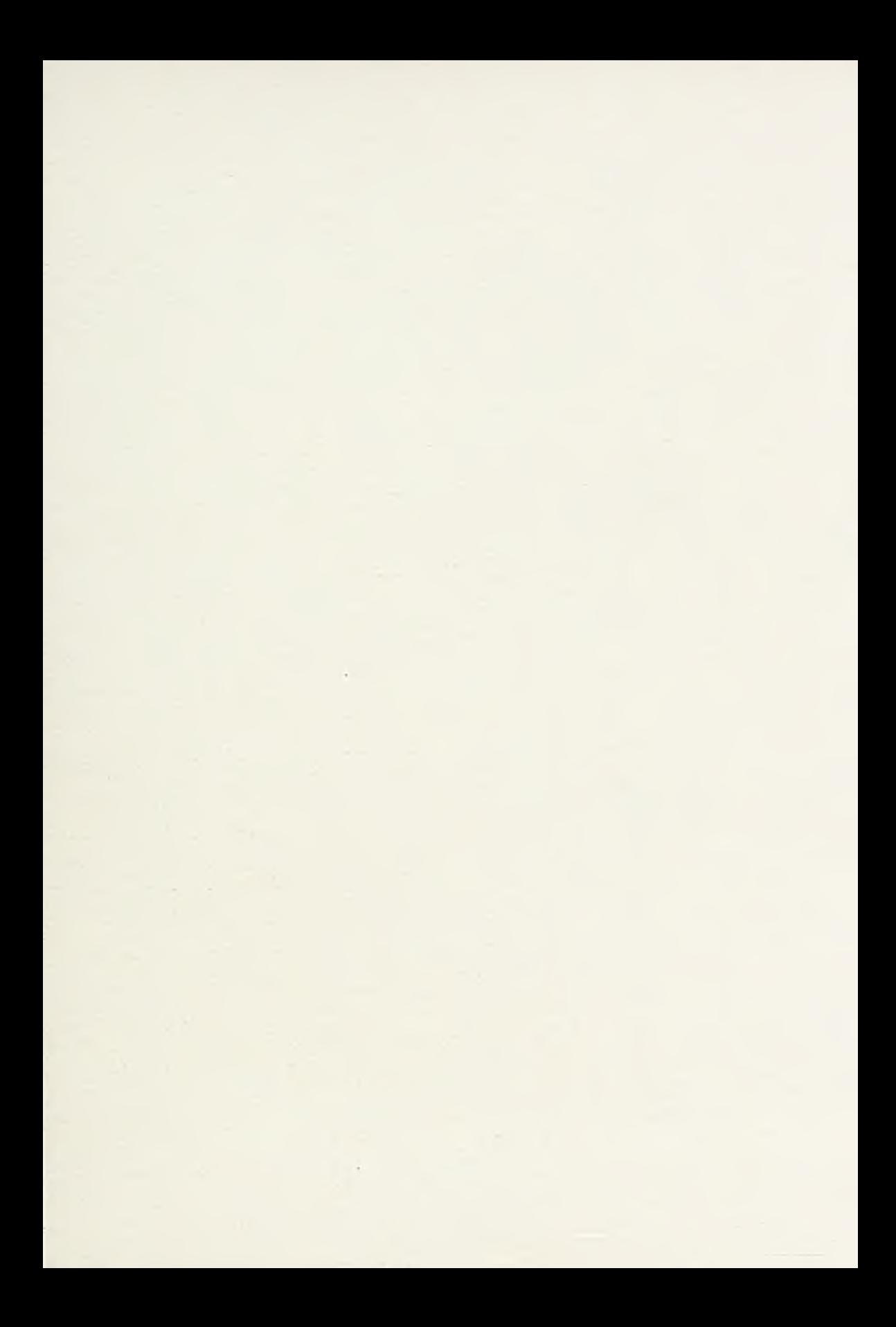

## **Wdrażanie i eksploatacja systemów informatycznych**

*Wybrane problemy*

Redakcja: Marek Miłosz

*Lublin 2002*

Recenzenci:

*prof. dr hab. Wojciech Olejniczak, Politechnika Szczecińska prof, dr hab. Włodzimierz Sitko, Wyższa Szkoła Przedsiębiorczości i Administracji w Lublinie prof, dr hab. Zdzisław Szyjewski, Uniwersytet Szczeciński*

Wydawcy:

*Lubelskie Ceni rum Marketingu sp. z o.o. Polskie Towarzystwo Informatyczne*

## *ISB N 83-915027-7-5*

Druk:

*LCM sp. z o. o.*

Lublin 2002

**Spis treści**

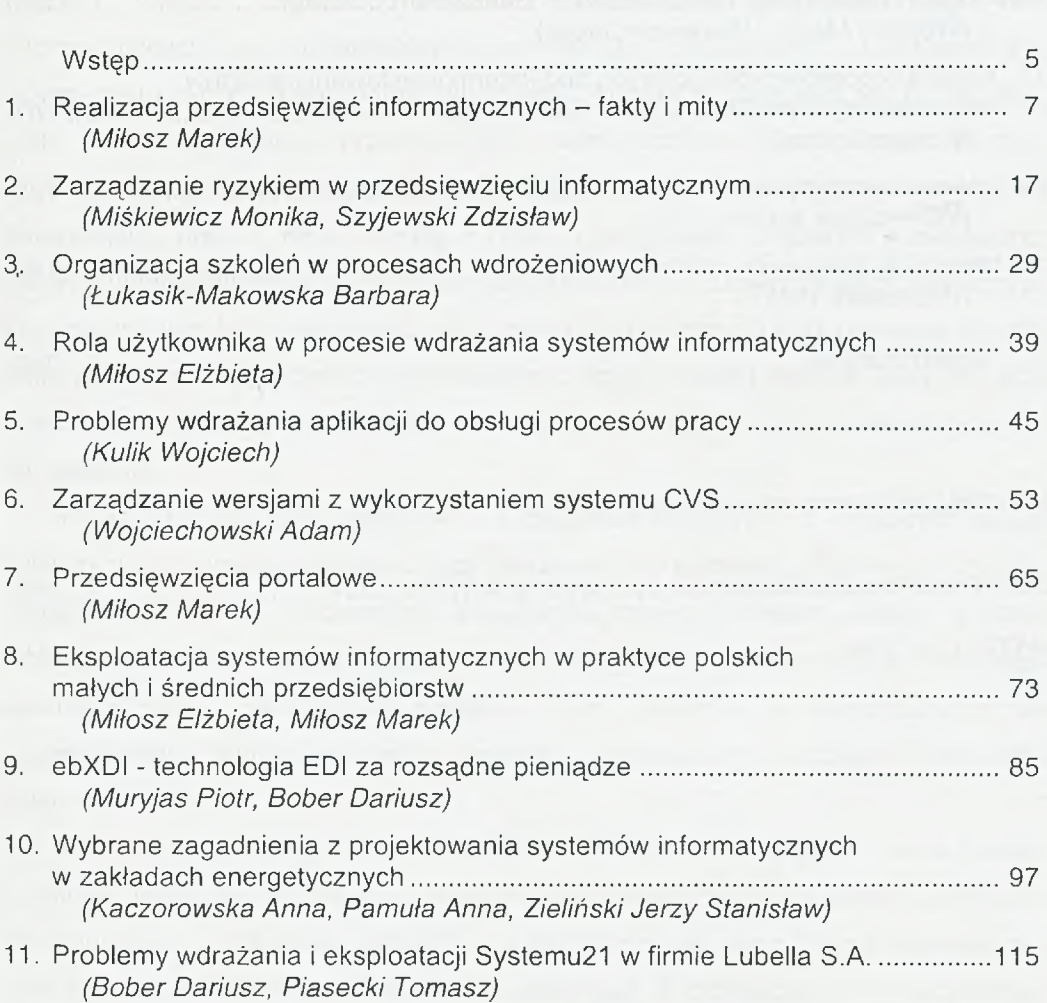

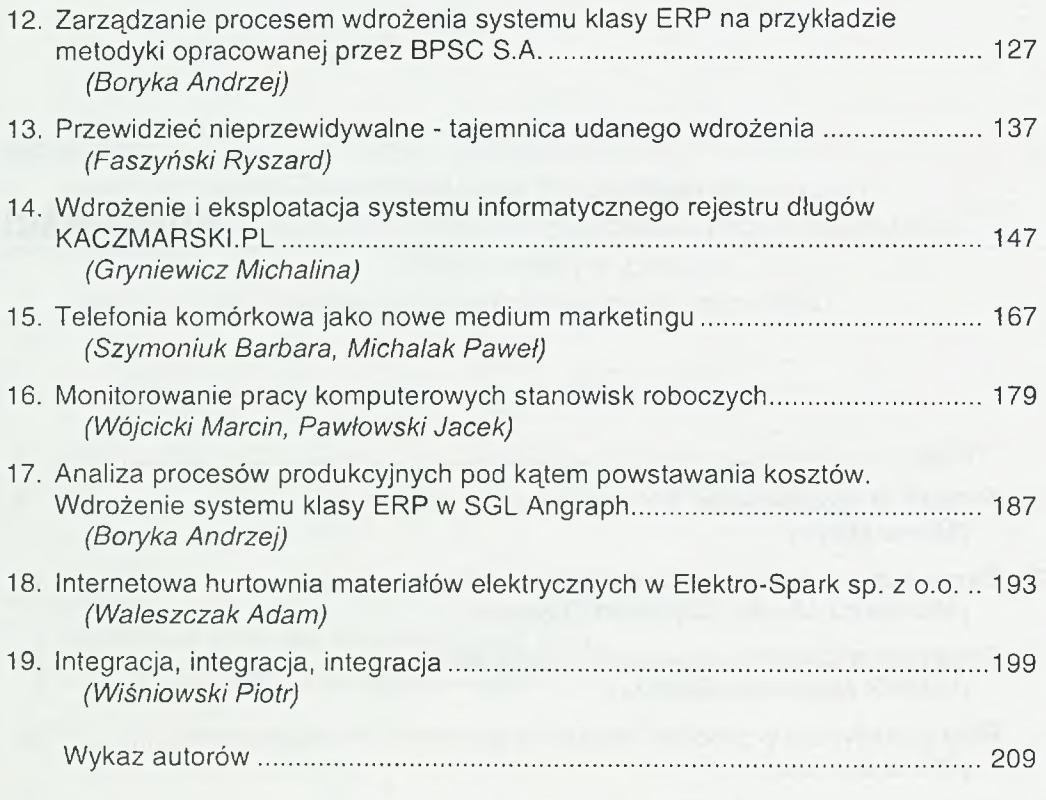

*Materiały reklamowe sponsorów:*

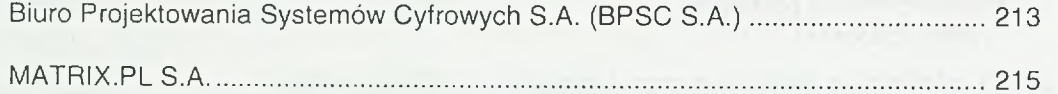

<span id="page-6-0"></span>**Wstęp**

Procesy wyboru, zakupu, wdrażania i późniejszej eksploatacji systemów informatycznych są najistotniejszymi, bo najbliżej związanymi z użytkownikiem, fazami cyklu życia systemu informatycznego. Procesy te stanowią, jak do tej pory, piętę achillesową wielu przedsięwzięć informatycznych. Duża liczba porażek w obszarze wdrożeń systemów informatycznych wynika z niedostatecznego wysiłku badawczego oraz z nikłej wiedzy i braku umiejętności zespołów wdrażających systemy informatyczne. Celem książki jest prezentacja rezultatów prac badawczych w obszarze wdrożeń i eksploatacji systemów informatycznych oraz upowszechnienie najnowszych metod doboru oprogramowania, przygotowania firmy do jego przyjęcia i zarządzania procesem wdrożeniowym oraz eksploatacją systemów informatycznych zarządzania.

Książka dotyczy szerokiego zakresu zagadnień związanych z końcowymi fazami cyklu życia systemów informatycznych: wdrażania i eksploatacji. Problemy te zostały przedstawione przez pracowników naukowych szeregu polskich uczelni, a także przez praktyków - informatyków firm dostawców i użytkowników systemów informatycznych. Szczególnie szeroko, i to zarówno z teoretycznego jak i praktycznego punktu widzenia, zostały potraktowane problemy wdrażania systemów.

Książka jest adresowana do wszystkich, którzy chcą pogłębić swoją wiedzę z zakresu wdrożeń i eksploatacji systemów informatycznych. Powinna szczególnie zainteresować studentów kierunków informatycznych oraz kadrę kierownicza^ przedsiębiorstw. Studenci znajdą w niej informacje o teoretycznych i praktycznych aspektach zastosowań informatyki w różnych przedsiębiorstwach, metodyce wdrożeń

oraz elementach eksploatacji systemów. Kadra kierownicza zaspokoi niedosyt informacji w zakresie zastosowań informatyki, organizacji prac wdrożeniowych oraz możliwości jakie niosą ze sobą współczesne technologie informatyczne. Szczególnie cennym elementem występującym w książce są informacje o wdrożeniach różnych systemów informatycznych w wielu firmach.

Dzięki wielostronnemu, a jednocześnie syntetycznemu ujęciu, przedstawione w książce problemy wdrożeniowe oraz przykłady przedsięwzięć zakończonych sukcesem mogą przyczynić się do sprawniejszej realizacji projektów informatycznych.

Praca powstała dzięki zaangażowaniu jej współautorów, którzy zechcieli się podzielić własną wiedzą, umiejętnościami i doświadczeniem w zakresie wdrażania systemów informatycznych. Niemały wkład merytoryczny i finansowy wnieśli także sponsorzy publikacji.

Wszystkim: autorom, recenzentom i sponsorom, którzy przyczynili się do powstania książki, wyrażam swoje podziękowania.

> dr inż. Marek Miłosz (Redaktor)

## <span id="page-8-0"></span>**Realizacja przedsięwzięć informatycznych - fakty i mity**

1

Przystępując do realizacji przedsięwzięcia polegającego na np. budowie domu, drogi czy mostu (a więc budowli trochę większej niż psia buda czy też szopa) należy wykonać caty szereg czynności, związanych z zarządzaniem przedsięwzięciem projektem (ang. *Project Management).* Przez wiele lat ludzkość dopracowała się standardowych procedur i działań, które mają zapewnić sukces budowie, rozumianej jako stworzenie budowli bezpiecznej dla ludzi. W związku z czym inżynierowie budownictwa muszą zaprojektować rezultat swoich działań, poddać go wszechstronnej ocenie i sprawdzeniu przez innych specjalistów, ocenić koszty, zaplanować proces realizacji i wreszcie prowadzić całe przedsięwzięcie zgodnie ze sztuka, i pod nadzorem inspektora i stosownego urzędu. Nikt nie wyobraża sobie budowy bez jej kierownika, harmonogramu czy też kosztorysu. Nikt nie wyobraża sobie budowy bez ściśle określonych zakresów odpowiedzialności i gwarancji możliwości spełnienia wymagań inwestora, udzielonych przed rozpoczęciem inwestycji. Nikt też nie wyobraża sobie tylko częściowego spełnienia tychże wymagań. Nikt wreszcie nie dopuszcza nawet myśli, że okna się nie będą zamykać a drzwi nie zmieszczą się w futrynie.

A przedsięwzięcia informatyczne? Czy są w analogiczny sposób identyfikowane, planowane i realizowane?

#### 1.1. PROBLEMY REALIZACJI PRZEDSIĘWZIĘĆ INFORMATYCZNYCH

Praktycznie każde przedsięwzięcie informatyczne jest unikalne dla zespołu realizującego. Stwierdzenie to dotyczy zarówno projektu wytworzenia systemu - oprogramowania (np. nowego programu, umożliwiającego hurtowni zbieranie i obsługę zamówień przez Internet) jak i wdrożenia jakiegokolwiek gotowego produktu informatycznego (np. nowy system bilingowy czy też system klasy MRP ll/ERP). Do takich unikalnych projektów dla pojedynczego informatyka należy nawet okablowanie budynku, jego wymiana lub dołączenie firmy do Internetu.

Na unikalność, a więc jednostkowość, przedsięwzięć informatycznych nakłada się cały szereg różnych dodatkowych uwarunkowań realizacyjnych i cech charakterystycznych projektów informatycznych. Warto tutaj wspomnieć o tych, które najbardziej utrudniają realizację przedsięwzięć informatycznych:

- **"wybuch technologiczny"**  cecha ta związana jest z bardzo szybkim (w stosunku do czasu realizacji przedsięwzięć np. budowlanych) rozwojem technologii informatycznej; w takiej sytuacji prawdziwym jest stwierdzenie, że "zbudowany i wdrożony system jest systemem przestarzałym"; stanowi to wyjątkowo dyskomfortową sytuację dla informatyków: natychmiast po ukończeniu prac trzeba zaczynać modyfikację i rozwój (jest to związane z szybką zmianą bazy technicznej i oprogramowania systemowo-narzędziowego, typowymi praktykami producentów, którzy zaprzestają wsparcia dla produktów 2-3 letnich, moralnym i ekonomicznym zestarzeniem się różnych elementów SI);
- **abstrakcyjność i duża złożoność systemów informatycznych (SI)**  cecha ta powoduje, że trudno jest zdefiniować parametry charakteryzujące sam system i jeszcze trudniej je zmierzyć; parametry te powinny bowiem odwzorowywać wiele różnych aspektów SI, w większości abstrakcyjnych, jest ich dużo i bardzo często ich zachowanie ma przeciwstawne tendencje;
- **niewidzialność systemów informatycznych**  cecha ta wynika z abstrakcyjności SI; związana jest też z szerszym problemem, w tym i nieujawnianiem przed dostawców szczegółów architektury systemów czy też kodu źródłowego programów; dostawcy SI postępują tak z różnych powodów przeważnie jest to element ochrony praw autorskich lub też wynika on ze złożoności danego elementu SI; często klient nie ma możliwości (brakuje mu wiedzy, znajomości technologii, czasu czy też finansów) skontrolowania zakupionego produktu, nawet w sytuacji gdy otrzyma pełnąjego dokumentację;
- wielowarstwowość SI cecha ta prowadzi do "rozmycia odpowiedzialności" za produkt; SI jest bowiem systemem składającym się z różnych elementów,

pochodzących od różnych dostawców; użytkownik nie wie kogo obarczyć odpowiedzialnością za błędne działanie SI; w sytuacji wielu różnych dostawców elementów składowych SI stwarza to możliwości różnych nadużyć w stosunku do klienta: trudno jest bowiem zdefiniować obszar odpowiedzialności poszczególnego dostawcy; pewnym wyjściem z tej sytuacji jest korzystanie ze specjalnego typu dostawców SI - integratorów, którzy przyjmują odpowiedzialność za połączenie w jedną całość wielu warstw SI;

- **brak jednoznacznych miar jakości SI**  nie jest możliwe stworzenie jednolitego systemu pomiaru jakości SI opartego o wielkości kwantyfikowalne i jednoznacznie mierzalne; problemem jest różnorodność (i słaba definiowalność) wymagań użytkowników (również tych samych ale w różnym czasie), różnorodność cech jakości i ich wag (subiektywizm); większość systemów bazuje na ocenach ekspertów i/lub ankietach, a zatem na subiektywnych ocenach ludzi;
- brak możliwości praktycznej weryfikacji konkretnego SI a priori cecha ta jest związana z unikalnością, jednostkowością, a jednocześnie dużą złożonością^ i niewidzialnościa^ SI; można się posiłkować wizytami referencyjnymi, porównaniami, wersjami demonstracyjnymi ale nie ma możliwości sprawdzenia SI tak jak np. sprawdza się samochód w trakcie jazdy próbnej przed jego zakupem;
- **pozorna łatwość wprowadzania zmian**  wrażenie takie jest skutkiem działań informatyków, którzy bez zbędnych ceregieli i projektów wprowadzają zmiany do SI ad hoc; w większości przypadków to się zwykle udaje, bez zauważalnej na pierwszy rzut oka utraty jakości rezultatu; wszystko jednak do czasu niezauważalne zmiany zwykle doprowadzają do załamania całego SI.

Poza tym SI jest częścią systemu informacyjnego każdego przedsiębiorstwa, który z kolei zależy w dużej mierze od otoczenia makroekonomicznego. Taki bezpośredni związek implikuje olbrzymia^ zależność procesów realizacji przedsięwzięć informatycznych od czynników zewnętrznych, takich jak:

- kultura i styl zarządzania przedsiębiorstwem; typowym przykładem oddziaływania tego czynnika jest powiedzenie: "informatyzacja bałaganu daje bałagan do kwadratu";
- zakres organizacyjny przedsięwzięcia informatycznego (np. wdrożenie systemu klasy MRP ll/ERP dotyczy praktycznie każdego działu firmy); różni użytkownicy

SI generują różne, częstokroć przeciwstawne wymagania w stosunku do systemu;

- niepewność i strach przed zmianą, wprowadzaną w trakcie przedsięwzięcia informatycznego;
- różnorodność punktów spojrzenia na rezultat przedsięwzięcia informatycznego: biznesowy, prestiżowy, techniczny itp.;
- złożona rola użytkownika SI (z jednej strony powinien specyfikować wymagania, a z drugiej będzie w ostateczności wykorzystywać system) i brak jego dostępności w trakcie realizacji przedsięwzięcia informatycznego (lub po prostu brak wiedzy);
- niechęć decydentów do wykorzystywania zewnętrznych firm konsultingowych; jest ona zwykle powodowana próbą zaoszczędzenia środków finansowych i bardzo często przykrywana stwierdzeniami typu: "tajemnica marketingowa" czy też "my też mamy własnych specjalistów"; niechęć taka niejednokrotnie doprowadza do pomyłek i zwiększenia kosztów przedsięwzięcia;
- legislacja;
- polityka, zależność ta jest szczególnie obserwowalna w przypadku dużych, ogólnokrajowych systemów;
- konkurencja, moda czy nawet pogoda (w niektórych przypadkach może w istotny sposób zaburzyć realizację przedsięwzięcia informatycznego).

Przedsięwzięcia informatyczne są zatem z definicji trudne do planowania i realizacji.

## 1.2. PRZEDSIĘWZIĘCIA INFORMATYCZNE - FAKTY

Realizacja przedsięwzięć informatycznych jest przyrównywana do marszu śmierci [11] - marszu ku klęsce. Klęsce, czyli braku sukcesu projektu pomimo olbrzymich, wręcz nadludzkich wysiłków ponoszonych przez jego realizatorów. Jak pokazują liczne badania (min. takich instytucji jak Standish czy Gartner Group) przeważająca większość przedsięwzięć informatycznych jest skazana na klęskę. Średnie opóźnienie czasu realizacji projektu komputerowego wynosi 6 do 12 miesięcy, a budżet jest przekraczany o 50 do 100%. Pomimo tego, większość projektów nie osiąga zakładanych celów. Szczególnie źle wygląda sytuacja dla średnich i dużych przedsięwzięć informatycznych (tab. 1.1 i rys. 1.1).

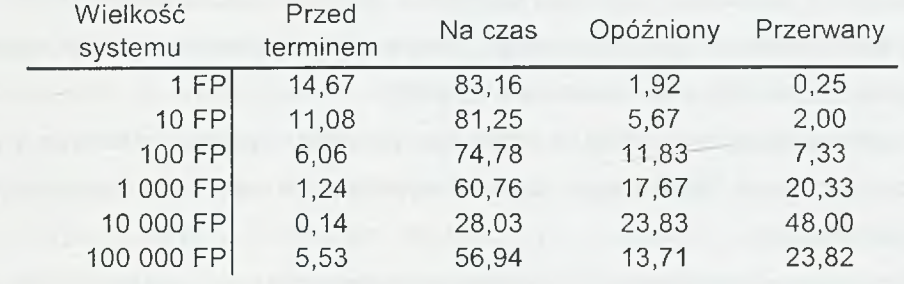

Tablica. 1.1. Efektywność realizacji przedsięwzięć informatycznych (% projektów) [2]

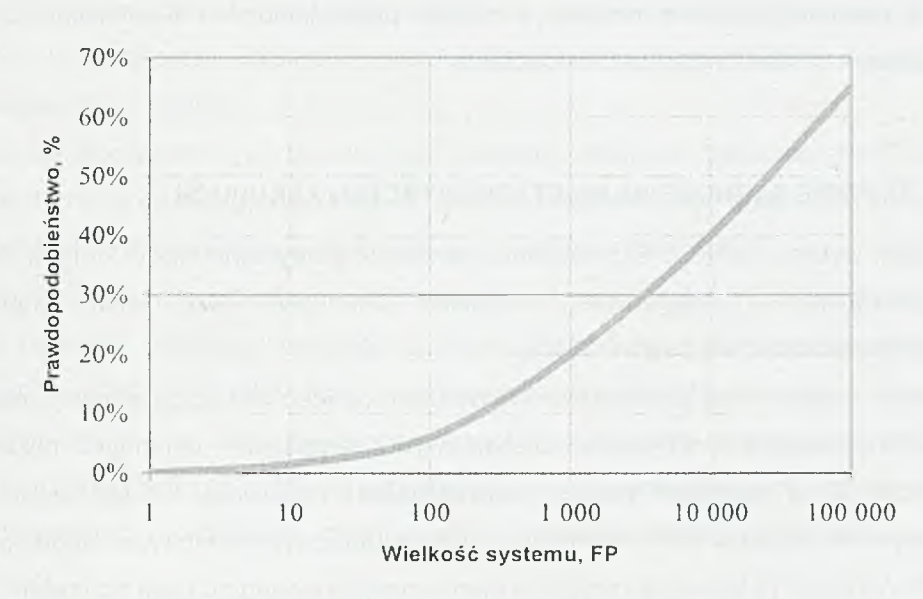

Rys. 1.1. Prawdopodobieństwo przerwania przedsięwzięcia informatycznego bez osiągnięcia celów [2]

W pracach [2, 10, 11] sklasyfikowane zostały najważniejsze przyczyny niepowodzeń przedsięwzięć informatycznych:

- niejasne cele przedsięwzięcia,
- nieodpowiednie planowanie i estymacja zużycia zasobów (zbyt optymistyczna, życzeniowa, brak doświadczenia),
- brak kontroli jakości realizacji przedsięwzięcia (od wczesnych faz specyfikacji po wdrożenie),
- brak miar potrzeb i stopnia ich realizacji,
- brak (lub niepoprawnie stosowany) systemu zarządzania projektami,
- niepoprawna współpraca pomiędzy klientem a zespołem realizacyjnym.

W warunkach polskich do powyższego zbioru przyczyn niepowodzeń można z powodzeniem dołączyć inne, nie mniej istotne [6]:

- $\bullet$  brak definicji celów organizacji, w której jest realizowany projekt informatyczny mierzalnych celów biznesowych (w tym i wynikających zeń celów biznesowych informatyzacji),
- ♦ brak dokładnego określenia (i wyraźnego rozgraniczenia) zadań w zakresie organizacji pracy i informatyki,
- ♦ nie zawsze racjonalna motywacja zarządu przedsiębiorstwa i wynikająca z niej postawa w stosunku do przedsięwzięcia.

#### **1.3. T y p o w e z a g r o ż e n ia n a eta pie w y b o r u i za k u p u SI**

Na etapie wyboru i zakupu SI popełniana są często kardynalne błędy, których skutki i konsekwencje są długotrwałe i dotkliwe finansowo. Do takich zagrożeń przedsięwzięć informatycznych należą:

- wybór systemu bez sprecyzowania wymagań (a więc bez szczegółowej analizy) w danym konkretnym przedsiębiorstwie (wybór na zasadzie: oni maja to my też);
- ♦ wybór SI na podstawie powierzchownej analizy możliwości lub też wręcz pod wpływem sprzedawców systemów; w efekcie końcowym jest to wybór tego co jest najwymowniej oferowane (czytaj: reklamowane), a nie tego co jest potrzebne;
- ♦ wybór SI na podstawie opinii kolegów z innych przedsiębiorstw, którzy są z kolei przekonani, że mają najlepszy z możliwych system;
- ♦ wybór rozwiązania tanio oferowanego, które potem dopiero okazuje się bardzo drogie; nie ma systemu: taniego, dobrego i szybko wdrażanego;
- nadmierna wiara we własne siły i siły paru informatyków z przedsiębiorstwa (którzy zresztą zwykle nie są zwalniani na czas przedsięwzięcia ze swoich codziennych obowiązków); brak zaangażowania konsultantów zewnętrznych (wstyd lub też źle rozumiane oszczędności);

♦ sprawy polityczne (na różnych poziomach: od poszczególnych grup osób, poprzez działy, zarząd firmy i na tzw. rozwiązaniach korporacyjnych skończywszy).

W wyniku przedsięwzięcia pt. wybór systemu informatycznego (powinno to być przedsięwzięcie, a więc powinno mieć: zakres, czas realizacji i budżet, nie mówiąc już o wyraźnej strukturze realizacyjnej) negocjowany i podpisywany jest kontrakt, w którym to procesie również kryją się określone pułapki [6]:

- zwykle kontrakty pozwalają dostawcy na "wygodne" życie klient jest zobowiązany do regularnego płacenia faktur, najlepiej z góry;
- klient jest zachęcony (i zwykle poddaje się temu nie ma wszak szczegółowej analizy wymagań, a więc i argumentów) do "przewymiarowanego" (tj. na wyrost czy też najgorszy wypadek) nabycia licencji na oprogramowanie; płaci więc więcej niż potrzeba;
- w harmonogramy wpisywane są rozkładu płatności nieproporcjonalne do dostarczonych usług; zwykle duże płatności na początku, kiedy front prac jest niewielki a znacznie mniejsze na końcu, tj. w trakcie wdrożenia;
- zbyt mały zakres szkolenia, podobnie jak zakres konsultacji (dostawca nie jest w zasadzie zainteresowany konsultacjami dla klienta, stara się więc wyłączyć zapisy o nich z kontraktu, np. poprzez zawyżanie ceny konsultacji);
- zbyt ogólne (a więc niejednoznaczne w późniejszej interpretacji) zakresy i harmonogramy prac (po części jest to skutek omówionych już problemów, związanych z projektami informatycznymi: niewidzialności, unikalności i braku miar);
- płatności za usługi zdefiniowane w sposób "otwarty", tzn. wg formuły: "time&material", bez należytej kontroli ze strony klienta realności potrzeb i wkładu pracy.

## **1.4. Z a g r o ż e n ia n a eta pie r e a liza c ji p r o je k tu**

Na etapie realizacji przedsięwzięcia wdrożeniowego na zespół klienta (a także i dostawcy SI) czyha cały szereg zagrożeń.

Zagrożenia te pochodzą z zewnątrz zespołu realizującego projekt, jak też są skutkiem niewłaściwego nim zarządzania. Olbrzymim problem na tym etapie jest zbyt

mate zaangażowanie kierownictwa przedsiębiorstwa, brak umocowania projektu na wysokim poziomie (sprowadza się to do braku zaangażowanego sponsora projektu, pochodzącego z kierownictwa). Poważnym zewnętrznym zagrożeniem dla przedsięwzięć informatycznych jest też zbyt mały zakres zmian organizacyjnych, dokonywanych bezpośrednio przed wdrożeniem SI. Do problemów o mieszanym źródle pochodzenia zaliczyć można:

- ♦ przyjęcie tzw. "szybkich ścieżek" wdrożenia, oferowanych przez firmy-dostawcy systemów;
- ♦ nierealistyczne harmonogramy (zwykle narzucone przez kierownictwo firmy, które po bardzo długim procesie decyzyjnym "czy i co kupić", chce mieć natychmiastowe efekty);
- zbyt mały budżet (oszczędności!!!) lub jego brak ("zrobicie to w ramach obowiązków służbowych).

Jeśli do powyższych problemów dołączą się te typowe, związane z zarządzanie projektem:

- ♦ brak energicznego (tj. zaangażowanego) kierownika projektu,
- ♦ brak doświadczenia konsultantów lub zbyt słabe ich kwalifikacje,
- ♦ brak audytu procesu wdrożenia (w tym i pomiarów wyników prac),
- ♦ niedostateczne dokumentowanie prac, ustaleń i uzgodnień,
- ♦ brak systemu wprowadzania zmian i poprawek do systemu,

to realizacja takiego przedsięwzięcia jest silnie zagrożona i projekt potwierdzi już przytaczane statystyki.

Właściwa organizacja przedsięwzięcia wdrożeniowego wymaga zatem wysiłku z obu stron. Wysiłek ze strony odbiorcy sytemu jest zwykle większy - to on bowiem de facto ma wykonać większość pracochłonnych i odpowiedzialnych prac: od zdefiniowania celów przedsięwzięcia, poprzez analizę własnej organizacji i określenie wymagań szczegółowych w stosunku do procesów, przetwarzań i dokumentów a w końcu to on wprowadza, weryfikuje dane do systemu informatycznego. Dostawca systemu jedynie wspomaga swojego klienta wiedzą o systemie i doświadczeniem z innych wdrożeń, dostarcza konsultantów i czuwa nad techniczną (a więc zwykle najprostszą stroną przedsięwzięcia). Projekt wdrożeniowy to projekt obu stron. Powinno to znaleźć odwzorowanie w strukturze organizacyjnej przedsięwzięcia (rys.

1**.**2**).**

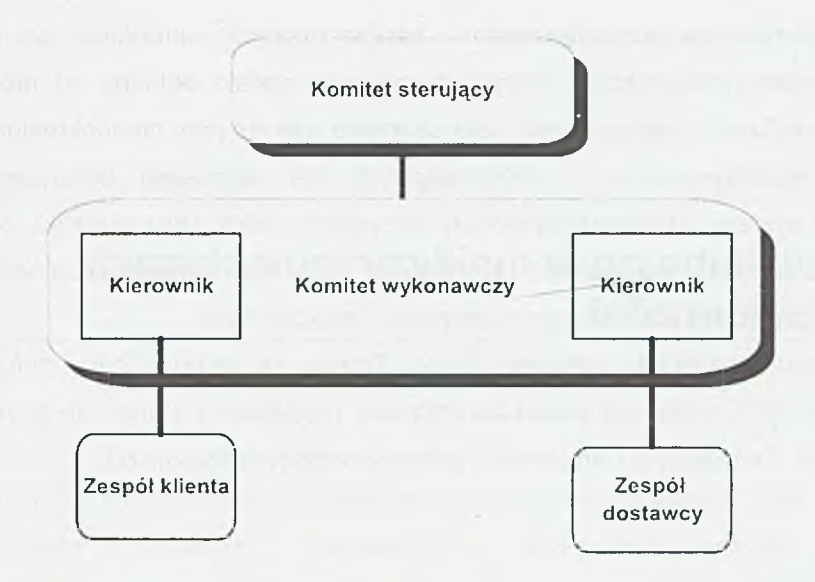

Rys. 1.2. Klasyczny schemat organizacyjny przedsięwzięcia wdrożeniowego

## **1.5. M ity w r e a liza c ji p r z e d s ię w z ię ć in f o r m a t y c z n y c h**

Zagrożeniem dla procesu wyboru i zakupu systemu informatycznego jest szereg mitów, pokutujących wśród informatyków [6]:

- należy analizować maksymalną ilość SI i ich cech (skutek: rozciągnięcie do nieskończoności procesu wyboru systemu),
- kupiony SI od razu nadaje się do eksploatacji (skutek: brak zaplanowanych zasobów na prace dostosowawcze),
- im więcej funkcji tym lepiej (skutek: płacimy za wszystkie, a wykorzystujemy 10%),
- najnowsza wersja jest najlepsza (skutek: jesteśmy "królikiem doświadczalnym" testującym nowe wersje),
- standardowe umowy są nienegocjowalne (skutek: przepłacamy, mamy gorsze warunki serwisu itp.),
- zawsze można wprowadzić "drobne" poprawki do systemu (skutek: poprawki dużo kosztują i długo trwają),
- lepiej zawrzeć kontrakt tylko z jedną firmą (tzw. integratorem SI) (skutek: przepłacamy - integrator nie wynegocjuje cen lepiej od nas).

Informatyk realizuje przedsięwzięcia w bardzo trudnych warunkach. Są to bardzo często projekty wewnętrzne, których organizacja często odbiega od modelowego sposobu realizacji przedsięwzięć. Cele są mętne, zakres prac niedookreślony, zespól płynny, zdemotywowany, o rozmywających się zakresach odpowiedzialności, kierownik projektu ubezwłasnowolniony decyzjami szefów, bez budżetu, pod presją czasu. Jest za to wymagający użytkownik, który nie zawsze chce wdrażanego systemu, często ma nastawienie negatywne i roszczeniowe.

W tych warunkach pozostaje jedno. Trzeba za wszelką cenę zorganizować przedsięwzięcie ściśle wg zasad zarządzania projektami i starać się je realizować w praktyce. Zmniejszymy tym samym prawdopodobieństwo porażki.

## LITERATURA

- 1. Adamczewski P.: *Zintegrowane systemy informatyczne.* MIKOM, Warszawa, 1998.
- 2. Capers J.: *Applied Software Measurement: Assuring Productivity and Quality.* 2<sup>nd</sup> ed., McGraw-Hill, 1996.
- 3. Cegieła R., Zalewski A.: *Racjonalne zarządzanie przedsięwzięciami informatycznymi i systemami komputerowymi.* Nakom, Poznań, 2000.
- 4. *Inżynieria oprogramowania w projekcie informatycznym.* Pod red. Górskiego J., MIKOM, Warszawa, 1999.
- 5. Kisielnicki J., Sroka H.: *Systemy informacyjne biznesu. Informatyka dla zarządzania.* Placet, Warszawa, 1999.
- 6. Maciejec L.: *Uwarunkowania organizacyjne wdrażania systemów informatycznych klasy MRP II w polskich przedsiębiorstwach.* W : Zintegrowane systemy informatyczne. IV Konferencja z cyklu: Komputerowe systemy wielodostępne. Bydgoszcz, 17-19.09.1998. str. 227- 239.
- 7. Miłosz M., Miłosz E.: *Rola informatyka zakładowego.* I Konferencja Informatyk Zakładowy, Informatyka Stosowana, nr S3/98, Kazimierz Dolny, 28-29.05.1998, str. 63-70.
- 8. Miłosz M.: *Ocena działań projakościowych w firmach informatycznych.* Informatyka, nr 3, 2000, str. 24-29.
- 9. Redmill F.: *Software Projects: Evolutionary* vs. *Big-bang Delivery.* John Wiley & Sons Ltd., 1997.
- 10. Szyjewski Zd.: *Zarządzanie projektami informatycznymi. Metodyka tworzenia Systemów informatycznych.* Placet, Warszawa, 2001.
- 11. Yourdon E.: *Marsz ku klęsce. Poradnik dla projektanta systemów.* WNT, Warszawa, 2000.

# 2

## <span id="page-18-0"></span>**Zarządzanie ryzykiem w przedsięwzięciu \_\_\_\_\_\_\_\_\_\_\_ informatycznym**

Jedną z właściwości przedsięwzięć informatycznych jest niepewność, która wynika z nowatorskiego charakteru realizowanych systemów. Synergia zjawisk występujących w procesie tworzenia systemu, stwarza duże zagrożenie niepowodzenia całego przedsięwzięcia. W literaturze podaje się różne określenia ryzyka, m.in.:

- ryzyko jako zobiektywizowana niepewność wystąpienia niepożądanego zdarzenia;
- ryzyko jako możliwość wystąpienia niechcianej sytuacji, której urzeczywistnienie może wpłynąć na obniżenie poziomu sukcesu (łącznie z całkowitym brakiem sukcesu);
- ryzyko jako miara prawdopodobieństwa zaistnienia niezadowalającego rezultatu, wpływającego na projekt, proces lub produkt (Software Engineering Institute);
- ryzyko jako szansa jakiegoś wydarzenia, którego urzeczywistnienie będzie miało negatywny wpływ na realizację zamierzonego celu.

Ryzyko jest więc niepożądanym zdarzeniem, które może negatywnie wpłynąć na realizację przedsięwzięcia. W celu zminimalizowania negatywnych- skutków oddziaływania lub wyeliminowania potencjalnego zagrożenia należy zarządzać ryzykiem w projekcie. Zarządzanie może być wielokierunkowe a efekty jego bardzo różne w skutkach dla działań projektowych.

#### **2.1. OKREŚLENIE RYZYKA**

Niezależnie od przyjętego określenia ryzyka w ramach pełnego opisu zagrożeń powinny zostać uwzględnione następujące elementy:

- zakres określenie przedsięwzięcia, w kontekście którego definiujemy element ryzyka;
- zagrożenie opis niechcianej sytuacji w kontekście zakresu;
- skutki opis skutków materializacji zagrożenia, uzasadniający dlaczego jest ono niechciane;
- czynniki ryzyka opis (w ramach przyjętego zakresu) sytuacji wyjściowej, względem której oceniana jest szansa wystąpienia zagrożenia, z jawnym wskazaniem obecnych w niej oraz potencjalnych czynników ryzyka;
- szansa wystąpienia oszacowanie szansy materializacji zagrożenia, przy założeniu określonej sytuacji wyjściowej i jej kontynuacji;
- ekspozycja w czasie określanie czasu, związanego z ekspozycją na ryzyko;
- powiązania określenie efektu, jaki będzie miało wystąpienia danego zagrożenia na inne zagrożenia.

Podejmowanie ryzykownych decyzji może doprowadzić do katastrofalnych skutków, ale z drugiej strony zawsze idzie w parze z zyskiem (rys. 2.1).

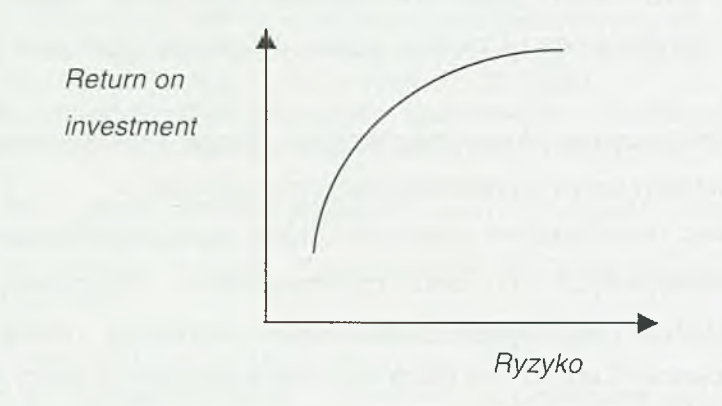

Rys. 2.1. Relacja między zyskiem a ROI (Return on Investment) [1]

Zwrot z inwestycji informatycznych nie daje się łatwo policzyć i do kierownika projektu należy znalezienie takiego punktu na krzywej, obrazującej relacje między ryzykiem a ROI (Return on lnvestement), aby pogodzić podejmowane ryzyko z osiąganymi zyskami. Dodatkowym utrudnieniem w prawidłowym szacowaniu ryzyka jest perspektywa czasowa, gdyż działania podejmowane w oczekiwaniu szybkich zysków będą różnić się od działań zakładających długi okres zwrotu.

Można wyróżnić następujące źródła ryzyka:

- wewnętrzne spowodowane właściwościami projektu, który jako przedsięwzięcie nowatorskie obarczone jest mniejszym lub większym ryzykiem;
- narzucone uwarunkowania realizacyjne projektu, do których zaliczyć możemy uwarunkowania technologiczne, kosztowe czy terminy realizacji;
- wprowadzone będące wynikiem niedostatecznej wiedzy czy zaniedbań w działaniu kierownika projektu oraz zespołu wykonawczego.

Niezależnie od tego, jakie jest źródło ryzyka należy dążyć do jego ograniczenia, poprzez analizę czynników ryzyka i podejmowanie odpowiednich działań zapobiegawczych.

Do najczęściej wymienianych czynników ryzyka zaliczyć możemy:

- nieodpowiednią ocenę sytuacji początkowej (m.in. umiejętności wykonawców czy uwarunkowań realizacyjnych);
- niedoświadczenie i brak odpowiednich kwalifikacji członków zespołu wykonawczego;
- brak ekspertów, którzy mogliby służyć radą w sytuacjach kryzysowych;
- czynniki zewnętrzne realizacji projektu (sytuacja prawna, gospodarcza, polityczna itd.);
- szybkie zmiany w otoczeniu projektu i technologii informatycznej zwłaszcza przy projektach z długim harmonogramem działania;
- duże rozmiary projektów informatycznych, które mogą stać się przyczyną przekroczenia dopuszczalnych granic czasu realizacji, budżetu lub stopnia spełnienia oczekiwań odbiorców;
- szybki rozrost zespołu projektowego, który może prowadzić do wielu problemów organizacyjnych i komunikacyjnych w zespole;
- korzystanie z usług podwykonawców w części zadań projektowych, co uniemożliwia sprawowanie bezpośredniego nadzoru nad realizacją powierzonych zadań;
- rozproszenie geograficzne wykonawców i odbiorców, co może doprowadzić np. do opóźnień dostaw;
- wysokie wymagania dotyczące efektywności obliczeniowej czy niezawodności działania systemu informatycznego, które jednak są trudno mierzalne przed ukończeniem prac;
- duża zmienność wymagań w trakcie realizacji projektu;
- brak wsparcia projektu ze strony wyższych szczebli zarządzania, utrudniające lub uniemożliwiające wdrożenie właściwych rozwiązań organizacyjnych oraz egzekwowania podjętych zobowiązań;
- niewłaściwe przygotowanie warunków do realizacji produktu (tzw. zbudowanie infrastruktury projektu, obejmującej zasady organizacji pracy, dokumentowania prac, przechowywania i uaktualniania wyników prac, przypisanie odpowiedzialności i praw dostępu, zasady sprawozdawczości na temat postępów projektu i pojawiających się problemów);
- nie zagwarantowanie odpowiedniej struktury finansowania projektu, zgodnej z jego potrzebami, co może doprowadzić do opóźnień wskutek chwilowych braków środków finansowych;
- tzw. "siła wyższa" czyli zdarzenia, na które nikt nie ma wpływu, związane z katastrofami lub innymi nieprzewidywalnymi zjawiskami.

Czynniki ryzyka ulegają zmianie wraz z postępem prac projektowych. Inne czynniki są. istotne w początkowej fazie realizacji, a inne zaś na dalszym etapie prac. Szczególnie ważne jest prawidłowe przygotowanie działań zarówno od strony merytorycznej, jak i organizacyjno - prawnej. Analiza czynników ryzyka służy sformułowaniu prognoz i ocenie prawdopodobieństwa sukcesu projektu w przewidywanych warunkach realizacji. Ma ona na celu przygotowanie działań zapobiegawczych, ukierunkowanych na minimalizację ryzyka realizacji projektu.

Nadrzędnym celem zarządzania ryzykiem jest utrzymanie odpowiedniego stopnia gwarancji odnośnie sukcesu interesującego nas przedsięwzięcia. Proces zarządzania ryzykiem obejmuje 4 powtarzające się fazy [4]:

- identyfikowanie ryzyka polega na określeniu i dokumentowaniu, jakie zdarzenia mogą być niepomyślne dla realizowanego projektu;
- ocena zidentyfikowanego zagrożenia polega na szacowaniu prawdopodobieństwa wystąpienia negatywnego zdarzenia i jego negatywnych skutków dla projektu;
- zapobieganie działania te zmierzają do przygotowania odpowiedniego planu zapobiegawczego;
- monitorowanie polega na odnoszeniu wszystkich działań do dokonanych ocen i kontrolowaniu zmienności poczynionych szacunków.

Janusz Górski w pracy [2] wyodrębnia 6 obszarów działań objętych zarządzaniem ryzykiem:

- ocena ryzyka:
	- *•2* identyfikacja obejmuje wykrywanie zagrożeń, które mogat mieć wpływ na sukces projektu;
	- *S -* analiza polega na ocenianiu prawdopodobieństwa ryzyka oraz związanych z nim rozmiarów strat;
- obniżanie ryzyka:
	- $\checkmark$  planowanie obejmuje wykorzystanie informacji o ryzyku w decyzjach określających działania łagodzące skutki zagrożeń, eliminowanie związanych z nimi czynników ryzyka, a także ustalanie priorytetów planowanych działań oraz ich integrację w ramach planu zarządzania ryzykiem;
	- *s* nadzorowanie obejmuje śledzenie postępu projektu pod kątem oceny znaczenia poszczególnych zagrożeń oraz - w miarę konieczności inicjowanie akcji naprawczych;
	- *s* sterowanie obejmuje korygowanie odchyleń od planowanych działań eliminujących lub obniżających ryzyko przy użyciu procedur zarządzania projektem;
	- *s* komunikacja obejmuje wymianę informacji o ryzyku na różnych poziomach organizacji.

Działania te należy powtarzać cyklicznie w całym cyklu życia projektu, gdyż zmieniają się warunki, a wraz z nimi prawdopodobieństwo wystąpienia negatywnych zdarzeń i wysokość szacowanych strat. Niektóre zagrożenia mogą przestać być aktualne, ale

również mogą pojawić się nowe czynniki ryzyka. Stałe kontrolowanie ryzyka w projekcie należy do kierownika projektu.

### **2.2. Id e n t y f ik a c ja r y zyk a**

Pierwszym etapem zarządzania ryzykiem jest rozpoznanie zagrożeń, które mogą mieć negatywny wpływ na realizację projektu. Po określeniu zauważonych zagrożeń należy wyznaczyć priorytety obowiązujące przy dalszych pracach, które jednak mogą być modyfikowane w trakcie analizy zdarzeń. Identyfikacja ryzyka w projekcie powinna być wykonywana cyklicznie, ale najistotniejsze jest wstępne określenie zagrożeń. Bardzo ważne jest zdobycie wiedzy na temat celów projektowych, która pozwoli na przyjęcie odpowiednich rozwiązań technicznych, terminów realizacji oraz wyznaczenie strategii współpracy uczestników procesu projektowego. W fazie wstępnej podstawą analiz powinny być zagrożenia celów biznesowych, związane:

- z powodzeniem projektu informatycznego,
- ze spodziewanym zyskiem,
- z uzyskaniem satysfakcji klienta.

Podstawowym sposobem identyfikacji zagrożeń w projekcie są specjalnie organizowane sesje identyfikacji ryzyka czyli formalne spotkania, warsztaty, na których uczestnicy określają potencjalne zagrożenia za pomocą różnych technik i narzędzi identyfikacji.

Przy identyfikacji zagrożeń zalecane są dwa wzajemnie uzupełniające się podejścia:

- analiza zstępująca, polegająca na przeglądaniu list kontrolnych, zawierających spis potencjalnych zagrożeń i odnoszenie tych zagrożeń do obecnej sytuacji;
- analiza wstępująca, która polega na ocenie obecnej sytuacji i wskazaniu jej (możliwych) negatywnych skutków w przyszłości.

Proces identyfikacji jest szczególnie ważny, ponieważ pozwala poddać analizie wszystkie aspekty i obszary oddziaływania. Niedokładne analizy mogą mieć poważne konsekwencje w trakcie realizacji projektu.

## **2.3. O c e n a ( a n a l iz a ) r y zyk a**

Po identyfikacji ryzyka należy ocenić prawdopodobieństwo jego wystąpienia oraz oszacować wysokość potencjalnych strat. Analizę tę należy prowadzić, badając łącznie oddziaływanie różnych czynników ryzyka, a nie wystąpienie jednego niepożądanego zdarzenia, ponieważ zidentyfikowane zagrożenia mogą się wzajemnie wykluczać, bądź też wpływać na siebie wzajemnie. Zagrożenia mogą mieć różny zasięg oddziaływania. Niektóre mogą mieć wpływ na cały projekt, natomiast inne oddziałują tylko na konkretne zadania z listy prac projektowych. W związku z tym ocena ryzyka powinna być więc wielowariantowa i powinna być prowadzona zarówno dla całego projektu, jak i indywidualnie, dla poszczególnych obszarów i zadań projektowych. Podstawą oceny ryzyka jest typ realizowanego projektu i tolerancja klienta.

Podstawą szacowania ryzyka są plany projektu, harmonogramy czasowozasobowe oraz inne dokumenty i wyliczenia wykonane na potrzeby przeprowadzania prac projektowych, a także wiedza i doświadczenia kierownika projektu oraz zgromadzone dane historyczne.

Istotnym problemem w ocenie ryzyka jest jego szacowanie. W zależności od wagi danego zagrożenia dla całego projektu stosowane są różne miary ryzyka, od bardzo prostych ocen (czy ryzyko jest wysokie, średnie czy niskie), do dokładnych wskaźników wyrażonych jako prawdopodobieństwo wystąpienia danego zdarzenia.

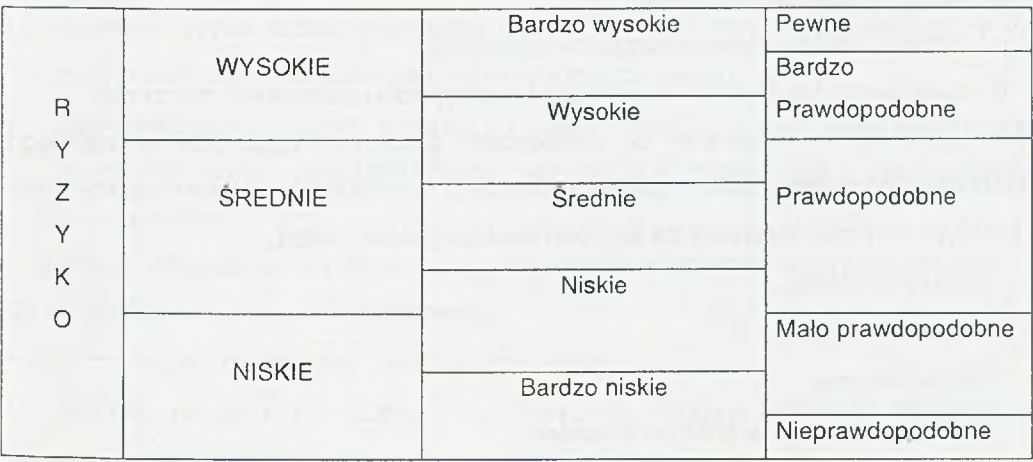

Tablica 2.1. Miary ryzyka

Drugim ważnym parametrem w ocenie ryzyka jest wysokość potencjalnych strat związanych z wystąpieniem niepożądanego zdarzenia. Do oceny poziomu ryzyka dla projektu może być wykorzystana macierz poziomu ryzyka.

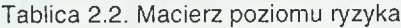

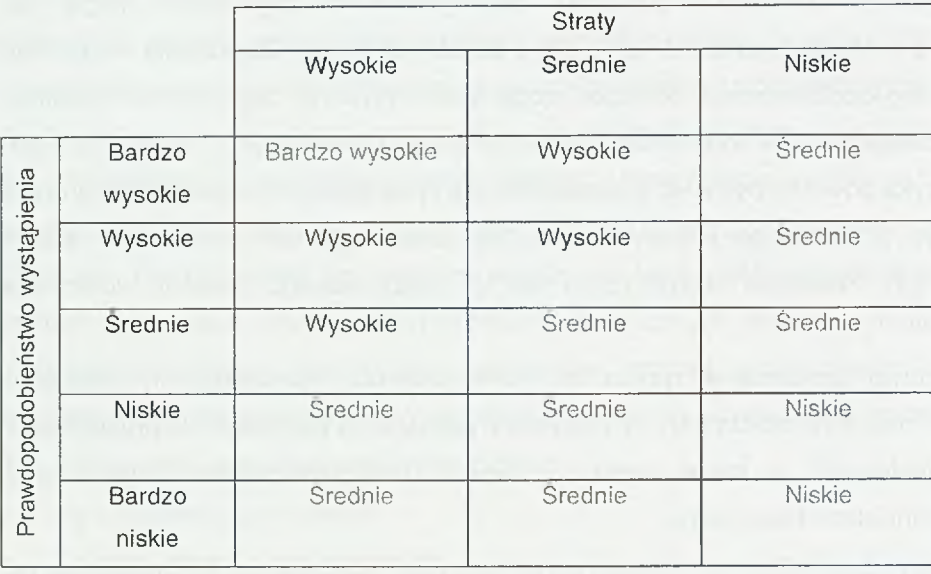

W praktyce wykorzystać można również miarę kosztowego szacowania ryzyka, według wzoru:

$$
S = p * K
$$

gdzie:

S - wartość potencjalnych strat,

p - prawdopodobieństwo wystąpienia zdarzenia,

K - szacowany koszt poniesionych strat w przypadku zaistnienia zdarzenia.

Model ten ma zastosowanie do szacowania poziomu ryzyka dla określonego zdarzenia. Pozostaje problem szacowania ryzyka łącznego dla całego projektu, który w praktyce jest rozwiazywany za pomocą następujących metod:

- analizy sieciowe,
- drzewa zdarzeń,
- listy kontrolne,
- metody punktowe w analizie ilościowej,
- metody eksperckie.

Stosowanie tych metod wymaga odpowiedniego doświadczenia i dobrze przygotowanych procedur postępowania. Zaletą tych metod jest próba ujęcia danych z wielu dziedzin w spójną całość, stanowiącą podstawę oceny wpływu poszczególnych zagrożeń na inne działania projektowe.

## **2.4. ZAPOBIEGANIE RYZYKU**

Dokonanie oceny ryzyka umożliwia jedynie odpowiednie uszeregowanie zidentyfikowanych zagrożeń w sensie ich ważności i wpływu na projekt. Kolejnym krokiem jest natomiast zaplanowanie działań zapobiegawczych, mających na celu wyeliminowanie zagrożeń lub znaczące zmniejszenie ich wpływu na projekt. Wszelkie działania zapobiegawcze łączą się z dodatkowym nakładem pracy, dlatego też należy ocenić także ich koszty i przeprowadzić analizę potencjalnych strat w zestawieniu z kosztami. Ponoszenie zbyt wysokich kosztów na minimalizację ryzyka jest ekonomicznie nieuzasadnione, gdyż w pewnym momencie moga" one przekroczyć wartość potencjalnych strat.

W stosunku do zidentyfikowanych zagrożeń można rozpatrywać następujące strategie postępowania:

- obniżenie ryzyka polega na zmniejszeniu prawdopodobieństwa i/lub skutków zagrożenia;
- uniknięcie ryzyka polega na wyeliminowaniu możliwości materializacji danego zagrożenia poprzez wybór drogi alternatywnej:
- transfer ryzyka oznacza spowodowanie, że ktoś inny współuczestniczy lub przejmuje ryzyko na siebie (np. firma ubezpieczeniowa);
- zaakceptowanie ryzyka polega na zaplanowaniu działań awaryjnych oraz śledzeniu ryzyka i wdrożeniu planu awaryjnego w sytuacji, gdy ryzyko przerodzi się w problem.

W praktyce stosowane są różne metody zmniejszania lub unikania ryzyka projektu. Do najczęściej stosowanych zaliczamy:

- rezygnację z najbardziej ryzykownych działań;
- podział projektu na części i rozdzielenie odpowiedzialności za bardziej ryzykowne zadania między różne osoby;
- *•* próby poszukiwania innego rozwiązania, które ograniczy lub wyeliminuje zidentyfikowane ryzyko, np. zakup gotowego oprogramowania zamiast opracowania nowego produktu;
- odpowiednie przygotowanie warunków umowy i zamieszczenie w niej klauzul dotyczących identyfikacji obszarów ryzyka;
- stosowanie wzorców i sprawdzonych rozwiązań;
- bardzo precyzyjne zdefiniowanie kontraktu na realizację projektu.

Mimo zastosowanych metod zmniejszania ryzyka, wartość zagrożeń może przekroczyć pewną zdefiniowaną wartość graniczną, po przekroczeniu której należy podjąć akcje naprawcze. Z tego powodu istotne jest wcześniejsze przygotowanie planu awaryjnego, który powinien obejmować:

- określenie istoty potencjalnego problemu,
- rozważenie alternatywnych sposobów rozwiązania problemu,
- określenie ograniczeń, w ramach których problem będzie rozwiązywany,
- analizę alternatywnych rozwiązań,
- wybór jednej z alternatyw.

Plan postępowania awaryjnego powinien zawierać:

- identyfikację zagrożeń, których plan dotyczy,
- metodę śledzenia ryzyka związanego z tymi zagrożeniami,
- przypisanie odpowiedzialności za śledzenie ryzyka i realizację planu,
- warunki uruchomienia planu,
- przydział zasobów do wykonania planu,
- ograniczenia związane z opracowaniem planu.

## **2.5. MONITOROWANIE RYZYKA**

W związku ze zmianą warunków w trakcie realizacji projektu, ryzyko wymaga stałego monitorowania. Proces ten powinien rozpocząć się bezpośrednio po podpisaniu kontraktu mieć charakter ciągły, realizowany zgodnie z planem zarządzania ryzykiem.

Monitorowanie ryzyka można realizować na dwa sposoby:

- reaktywnie polega na identyfikowaniu problemów po jego wystąpieniu i ustaleniu sposobu reagowania; dopiero gdy zaistnieje negatywne zjawisko, podejmowane są działania, które mają na celu zminimalizowanie jego skutków;
- aktywnie polega na przewidywaniu, jakie negatywne zdarzenia mogą wystąpić i przeciwdziałaniu im, zanim wystąpią; podejście to zakłada regularne opracowanie prognoz i kontrolowanie ich poprawności, co pozwala na bieżąca^ ocenę ryzyka i analizę dotychczasowych działań.

Skuteczność zarządzania ryzykiem w zasadniczy sposób zależy od efektywnej komunikacji pomiędzy zainteresowanymi stronami. Komunikacja między kierownikiem projektu a klientem czy komitetem sterującym powinna mieć charakter formalny.

W przypadku rozpoznania nowego zagrożenia i po dokonaniu jego oceny, kierownik powinien formalnie poinformować o tym fakcie i przedstawić plan działań zapobiegawczych. Efektywna komunikacja na temat ryzyka w znacznym stopniu zależna jest od ludzi i ich zachowań.

W celu ich opisania rozróżnia się w literaturze zachowania:

- utrudniające komunikację (czyli zachowania niepożądane z punku widzenia komunikacji o ryzyku),
- sprzyjające komunikacji na temat ryzyka.

Stała obserwacja projektu i jego otoczenia, gromadzenia doświadczeń, poprawne przewidywania, ciągłe wyszukiwanie zagrożeń, aktywna współpraca z zespołem i efektywna komunikacja gwarantują sukces projektu i sprzyjają minimalizacji ryzyka projektu.

## 2.6. ZNACZENIE RYZYKA W ZARZĄDZANIU PROJEKTEM INFORMATYCZNYM

Zarządzanie ryzykiem powinno wchodzić w zakres zarządzania projektem i stanowić jego istotną część. Polega to na śledzeniu tych czynników ryzyka, które uznamy za najważniejsze. W zależności od przyjętej metodyki realizacji projektu i zarządzania nim, są różne sposoby podejścia do zarządzania ryzykiem. Każda metodyka problem ten wymienia jako jedno z istotnych działań realizacji projektu informatycznego. Należy skupić się na kilku głównych czynnikach, związanych z największym ryzykiem i takich, na które możemy stosunkowo łatwo wpływać.

Podejście to obejmuje następujące działania:

- wyselekcjonowanie głównych zagrożeń w projekcie,
- identyfikacja najważniejszych czynników ryzyka,
- ustanowienie planu regularnych przeglądów postępu projektu,
- dokonywanie przeglądów, w trakcie których koncentruje się na planowaniu działań oraz rozwiązywaniu problemów i usuwaniu trudności w działaniach związanych z usuwaniem lub obniżaniem wpływu poszczególnych czynników ryzyka oraz ustaleniu nowej listy najważniejszych czynników ryzyka.

Ryzyko jest nieodzownym elementem realizacji każdego projektu informatycznego, dlatego też istotnym problemem staje się usuwanie lub obniżaniu wpływu czynników ryzyka na przedsięwzięcie. Skuteczne zarządzanie ryzykiem jest w dużej mierze działalnością^ grupowa^, wymagającą stałych kontaktów, silnie uzależnioną od relacji międzyludzkich w ramach danej organizacji. Duże znaczenie odgrywa odpowiednia identyfikacja i ocena ryzyka, która umożliwia następnie podjęcie z wyprzedzeniem odpowiednich działań oraz opracowywania planów awaryjnych.

#### LITERATURA

- 1. Hayes R., Abernathy W. J.: *Managing Our Way to Economic Decline,* Harvard Business Review, July-Aug., 1980
- 2. *Inżynieria oprogramowania w projekcie informatycznym.* Pod red. J. Górskiego, MIKOM, Warszawa, 1997.
- 3. Machała W.: *Metodyka oceny ryzyka w przedsięwzięciach informatycznych.* Instytut Systemów Informatycznych WAT.
- 4. Szyjewski Z.: *Zarządzanie projektami informatycznymi. Metodyka tworzenia systemów informatycznych.* Agencja Wydawnicza Placet, Warszawa, 2001.

## 3

## <span id="page-30-0"></span>**Organizacja szkoleń w procesach wdrożeniowych**

Działania szkoleniowe dia przyszłych użytkowników systemu przewiduje się zazwyczaj jako rutynowy element procesów wdrożeniowych, dowolnych systemów informatycznych. Wokół tych szkoleń narasta jednak wiele nieporozumień. Firmy będące odbiorcami wdrożeń wymagają wprawdzie od dostawców (systemów lub usługi wdrożeniowej) realizacji szkoleń, jednak nie we wszystkich przypadkach szkolenia te są pozytywnie oceniane przez osoby, które w nich uczestniczą, a ponadto nie zawsze efektem szkoleń jest odpowiednie przygotowanie użytkowników do pracy z systemem. Wśród praktyków (użytkowników) można nawet usłyszeć opinie, że szkolenia wdrożeniowe to strata czasu, bo i tak pracownicy będą uczyć się korzystania z systemu już podczas jego bieżącej eksploatacji. Firmy wdrażające także nie akcentują istotności szkoleń w całym ciągu działań wdrożeniowych uznając, iż właściwe przygotowanie użytkowników leży w interesie odbiorcy usługi, a mobilizacja do szkolenia własnych pracowników jest łatwiejsza dla pracodawcy, niż firmy zewnętrznej.

Szkolenia są zatem formalnie odbywane, działania są dopełnione w zgodzie z podpisanymi umowami, ale efekty często istotnie odbiegają od oczekiwań. Uczestnictwo w szkoleniach bywa traktowane jako formalność, nierzadko szkolenia "przeszkadzają" pracownikom w realizacji bieżących zadań, a kierownicy bez oporów odwołują swych pracowników ze szkoleń, gdy tylko pojawią się jakieś bieżące problemy. Szkolenia towarzyszące wdrożeniom często nie są pozycją odrębnie kalkulowaną i opłacaną, stanowią bowiem komponent usługi wdrożeniowej. Firmy wdrażające często deklarują, że szkolenia to dodatkowa usługa, za którą klient nie ponosi dodatkowych kosztów. Słowem klienci mogliby korzystać ze szkoleń w oczekiwanym przez siebie zakresie. Paradoksalne jest jednak to, iż zazwyczaj

klienci wcale nie nadużywają tego "przywileju", wręcz przeciwnie uczestniczą w szkoleniach niejako dla formalności.

Zarazem jednak, obserwując wdrożenia w wielu firmach, można postawić tezę, że częstą przyczyną nieudanych lub nadmiernie wydłużających się wdrożeń są źle przeprowadzone szkolenia. Jak zatem należy podejść do organizacji szkoleń, aby poświęcony na nie czas i nakłady (bo jednak szkolenia kosztują), przysparzał firmom oczekiwanych korzyści, a szkolenia były kreatywnym, a nie formalnym komponentem wdrożeń.

## 3.1. SPECYFIKA PROCESÓW WDROŻENIOWYCH

Warto zauważyć, że współczesne wdrożenia odbiegają znacznie od wdrożeń realizowanych na początku epoki powszechnej komputeryzacji mikrokomputerowej, czyli w dekadzie lat 85-95. Wówczas wdrożenia dotyczyły prawie wyłącznie prostych systemów ewidencyjnych. Podstawowym problemem z jakim borykali się ówcześni użytkownicy komputerów, to opanowanie podstaw pracy na klawiaturze oraz umiejętność wybrania i wskazania właściwych funkcji systemu. Dziedzinowe podejście do budowy systemów powodowało ponadto, iż określony pracownik (grupa pracowników) miała do swej dyspozycji system funkcjonalnie dedykowany do zadań, jakie każdy z tych pracowników wykonywał uprzednio, korzystając z klasycznych (nie komputerowych) narzędzi przetwarzania danych. Szkolenia wdrożeniowe koncentrowały się zatem na przekazaniu użytkownikom podstaw obsługi stanowiska komputerowego oraz na wyszkoleniu umiejętności sprawnej realizacji typowych zadań związanych z wprowadzaniem i przeglądaniem danych oraz wyboru i wykonania rutynowych zestawień. Bardziej złożone zadania obsługowe oraz definiowanie raportów "na żądanie" realizowane były już przez informatyków. Powodowało to z jednej strony ograniczenie samodzielności użytkowników, a z drugiej uzależnienie ich od służb informatycznych.

Trzeba także podkreślić, że w praktyce gospodarczej jako "użytkowników" postrzegano wyłącznie pracowników poszczególnych działów lub komórek organizacyjnych, dla których przygotowywana była określona aplikacja informatyczna. Implikacją takiego wąskiego rozumienie pojęcia "użytkownik" powodowało, iż z wdrożeniem związana była wyłącznie owa docelowa grupa pracowników,

bezpośrednio związanych z obszarem działania realizowanego systemu informatycznego, a potrzeby informatyzacyjne wyznaczane były poprzez fragmentaryczne analizowanie segmentu systemu informacyjnego. Zrozumiałe zatem było uczestnictwo w szkoleniach wyłącznie tej wąskiej grupy pracowników.

W bieżącej praktyce liczba jednodziedzinowych systemów dedykowanych systematycznie ulega zmniejszeniu, a ich miejsce zajmują złożone systemy powielarne, cechujące się modularnością budowy i znaczną elastycznością użytkową. Informatyka w coraz mniejszym zakresie służy biernemu odwzorowaniu stanu istniejącego, a w coraz większym zakresie jest narzędziem modelowania i realizacji procesów biznesowych. Rola użytkownika w takich systemach ulega istotnej transformacji. Należy zatem zwrócić uwagę, iż obecnie pojęcie "użytkownicy" musi być rozumiane znacznie szerzej i obejmować faktycznie wielu różnych pracowników (wiele grup pracowników), których praca w mniejszym lub większym zakresie wiąże się z obszarem objętym komputeryzacją. Możemy zatem wyraźnie wskazywać "użytkowników bezpośrednich", czyli użytkowników w dotychczasowym rozumieniu tego pojęcia i "użytkowników pośrednich", którymi mogą. stać się faktycznie wszyscy pozostali pracownicy danej firmy.

Systemy wdrażane obecnie są całkowicie odmienną generacją aplikacji. Funkcjonalnie wielodziedzinowe lub kompleksowe, o znacznym poziomie elastyczności, działające na zintegrowanych bazach danych, posiadają wiele poziomów agregacji informacji, komunikują się z innymi systemami, wymagają od użytkowników znacznie szerszej wiedzy informatycznej, niż tylko umiejętność obsługi procedur wejścia/wyjścia. Użytkownicy nie m ogą już być wyłącznie biernymi odtwórcami zadań ale muszą współtworzyć i rozwijać aplikacje informatyczne. Wdrożenie w firmie nowej aplikacji SI, to konieczność zmian organizacyjnych, proceduralnych i operacyjnych na różnych stanowiskach pracy. Tymczasem szkolenia tradycyjnie nadal koncentrują się zazwyczaj wyłącznie wokół zmian operacyjnych.

Dla wielu firm informatyka staje się zarówno wewnętrznym "systemem nerwowym", jak i podstawowym narzędziem komunikacji z otoczeniem gospodarczym (klientami, partnerami, konkurencją). Wraz z rozwojem technologii informatycznych następuje wprowadzanie aplikacji informatycznych do kolejnych obszarów działalności firmy. A w podejmowaniu kolejnych przedsięwzięć

informatycznych wyróżnić można etapy swoistego dorastania firmy do właściwego wykorzystania technologii informatycznych (obrazuje to tab. 3.1). Chociaż R.Nolan zwrócił uwagę na tę prawidłowość już w 1973 roku [5, s. 52], to nadal wiele firm (nie tylko krajowych) znajduje się w tej skali rozwojowej pomiędzy etapami czwartym integracja, a piątym - orientacja na dane.

Owo dorastanie można ostatnio wyraźnie obserwować w wielu firmach, co jest wynikiem istotnego postępu w technologiach ICT's (*Information and Communication Technologies).* To nowe technologie komunikacji firm z klientami i otoczeniem gospodarczym wymusiły standaryzację procedur firmowych, czy tworzenie zintegrowanych baz danych.

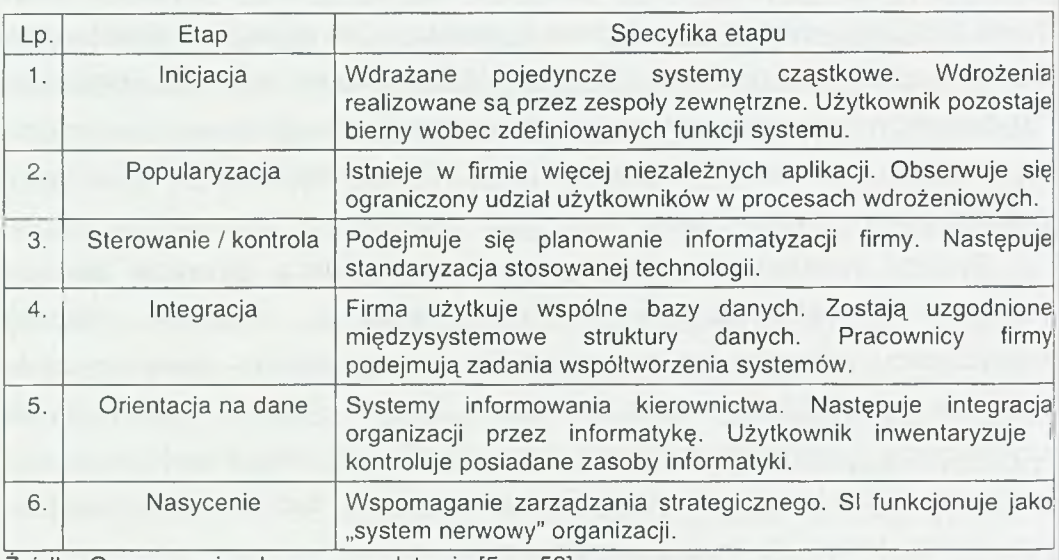

Tablica 3.1. Etapy wzrostu poziomu komputeryzacji wg. R.Nolana

Źródło: Opracowanie własne na podstawie [5, s. 52],

Należy jednocześnie podkreślić, że przejście w dorastaniu firmy do etapu szóstego nasycenia sfery gospodarczej technologiami informacyjnymi - jest związane z istotnie odmiennym podejściem do procesów informatyzacyjnych. Przykładem takiego podejścia jest model ITIM (*Information Technology Investment Management)* opracowany przez amerykański Główny Urząd Rachunkowości (GAO - *General Accounting Organisation)* definiujący pięć poziomów dojrzałości firmy do inwestowania w technologie informacyjne - por. rys. 3.1, przedstawiony przez G.R. Prochowskiego [4] na podstawie GAO/AIMD-10.1.23 (2000). Ten pięciopoziomowy

model obrazuje kolejne stadia uznawania inwestycji w technologie informatyczne, jako coraz bardziej znaczące z punktu widzenia zarządzania strategicznego firmą. Kolejne poziomy dojrzałości związane są zarazem z coraz dojrzalszą realizacją tych inwestycji.

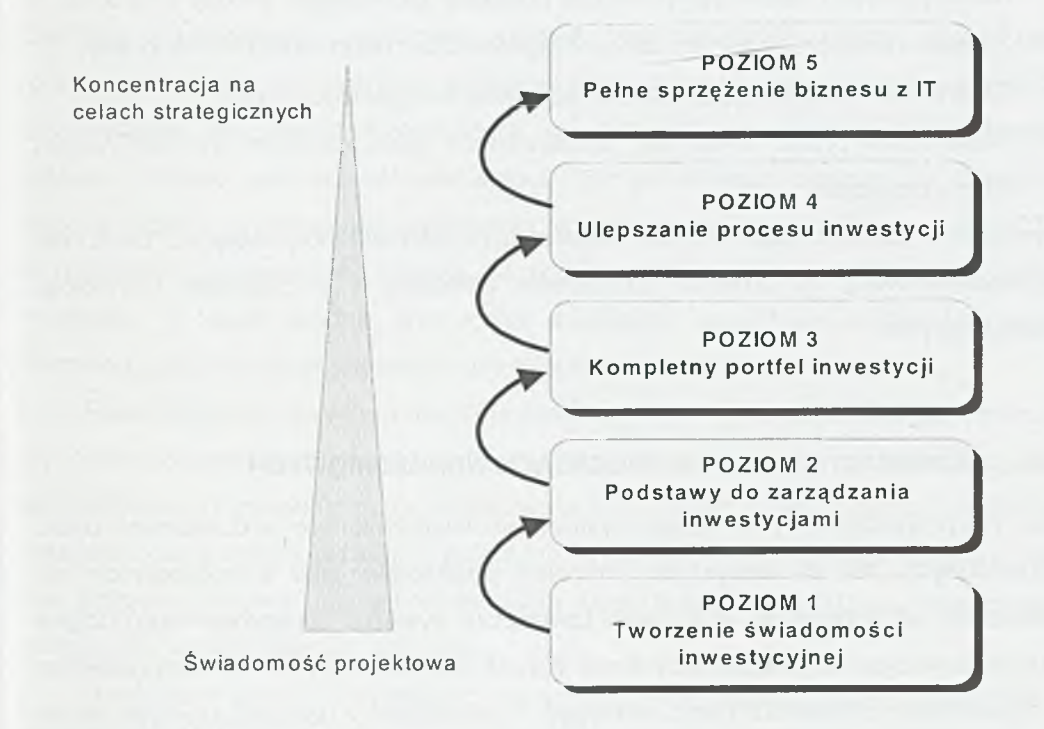

Rys. 3.1. Poziomy dojrzałości organizacji do inwestowania w technologie informacyjne Źródło: Opracowanie własne na podstawie [4, s. 17]

Przygotowanie użytkowników do takiej aktywnej roli w procesach informatyzacyjnych wymaga istotnie innego podejścia do szkoleń. Problemy decyzyjne wokół organizacji szkoleń wdrożeniowych dotykają następujących kwestii:

- Kogo należy szkolić?
- W jakim zakresie należy szkolić poszczególne grupy pracowników?
- Kiedy i jak należy prowadzić szkolenia?
- Jak zapewnić efektywność szkoleń?
- Jakie są najczęstsze błędy w organizacji szkoleń?

Musimy także uzmysłowić sobie, iż świadome uczestnictwo pracowników w transformacji procesów biznesowych prowadzi, do stwierdzenia, że adaptacyjność staje się największą wartością pracownika. Uznanie adaptacyjności, jako istotnego waloru osobistego można w dynamicznych firmach obserwować już obecnie, a należy oczekiwać, że potrzeba takich predyspozycji nasilać się będzie w najbliższych latach. Wynika to z faktu iż:

- Rozwój nowych technologii powoduje potrzebę uzupełniania wiedzy co 3-5 lat;
- Z badań rynku pracy wynika, że co 7 lat większość osób musi zmienić pracę;
- Średnio co 10 lat następuje zasadniczy zwrot w organizacji pracy;
- Wiele firm przez wiele lat poddawanych jest kolejnym reorganizacjom i transformacjom.

Wymienione czynniki stanowią bez wątpienia dodatkową motywację do zwrócenia szczególnej uwagi na procesy szkoleniowe związane z wdrożeniami technologii informacyjnych.

#### **3.2. A d r e sa c i s zk o le ń w p r o c e s a c h w d r o ż e n io w y c h**

Jeśli, jak powiedzieliśmy wdrożenie systemu skutkuje zmianami w działaniach ogółu zatrudnionych, to ich wszystkich możemy postrzegać jako bezpośrednich lub pośrednich użytkowników. Wdrożenie (zwłaszcza systemu zintegrowanego) dotyka faktycznie wszystkich pracowników firmy. Nawet jeśli nie wiąże się to z bezpośrednim obsługiwaniem stanowiska komputerowego, to większość z dotychczasowych zadań realizowanych będzie nieco inaczej (np. zmienia^ się formularze dokumentów, ustalone zostaną inne zasady ich obiegu, zmieni się tryb podejmowania decyzji lub zakres kompetencji poszczególnych pracowników).

Dla dalszych rozważań może być jednak pomocne wyróżnienie (w dowolnej firmie) następujących kategorii użytkowników systemu informatycznego:

**A** - kadra menedżerska firmy (zarząd, dyrekcja itp.);

B - kadra zarządzająca średniego szczebla (np. kierownicy działów, departamentów, komórek);

C - bezpośredni użytkownicy systemu, a w tym:

C1 - nie korzystający dotychczas z komputera;

C2 - dotychczas korzystający z komputera;

**D** - administratorzy systemu.
Wszystkie te grupy pracowników powinny być zatem objęte różnymi działaniami szkoleniowymi, oczywiście w zakresie odpowiednim do swoich zadań zawodowych.

#### **3.3. P o s t u l o w a n y za k r e s s z k o l e ń w d r o ż e n io w y c h**

Jak już powiedziano programem szkoleń wdrożeniowych należy objąć ogół pracowników. Nie powinien być to jednak jeden wspólny program dla wszystkich pracowników, lecz pakiet różnorodnych szkoleń zróżnicowanych w treści, formie, czasie i miejscu realizacji. W szkoleniach tych przekazana powinna być zarówno wiedza ogólna prezentująca możliwości wykorzystania nowych technologii ICT's w procesach biznesowych, wiedza szczegółowa wiążąca się z przygotowywaną aplikacją, a także wiedza praktyczna dotykająca zagadnień eksploatacyjnych. Ramowa specyfikację problematyki objętej szkoleniami przedstawia tab. 3.2.

Realizacja konkretnych szkoleń dla poszczególnych grup użytkowników powinna być zróżnicowana szczegółowością (wymiarem godzinowym), formą realizacyjną oraz przygotowanymi materiałami. Uczestnictwo w szkoleniach powinno być poprzedzone wstępną oceną wiedzy każdego z pracowników, w danym temacie (test wstępny). Nie ma potrzeby kierować na szkolenie osób, które posiadają^ wiedzę z określonego obszaru na wystarczającym poziomie.

Ukończone szkolenie powinno być zweryfikowane pod względem skuteczności. Certyfikat szkoleniowy nie powinien być świadectwem odbycia szkolenia, ale potwierdzeniem posiadania wymaganej wiedzy. Test końcowy (lub inna forma oceny wiedzy) powinien dotyczyć wszystkich pracowników biorących udział w szkoleniu, niezależnie od zajmowanych przez nich stanowisk.

Przedmiotem szczególnej rozwagi powinien być dobór osób prowadzących szkolenia. Zauważmy, że o ile tematy 1-7 mogą być realizowane przez osoby zewnętrzne, w stosunku do firmy, to tematy 8-12 muszą być opracowane przez specjalistów znających bardzo dobrze realia firmy. W tych tematach konieczne jest zatem co najmniej współtworzenie (przez pracowników firmy i pracowników zewnętrznych) programów szkoleń lub pełna ich realizacja, przez przedstawicieli firmy, w której odbywa się wdrożenie.

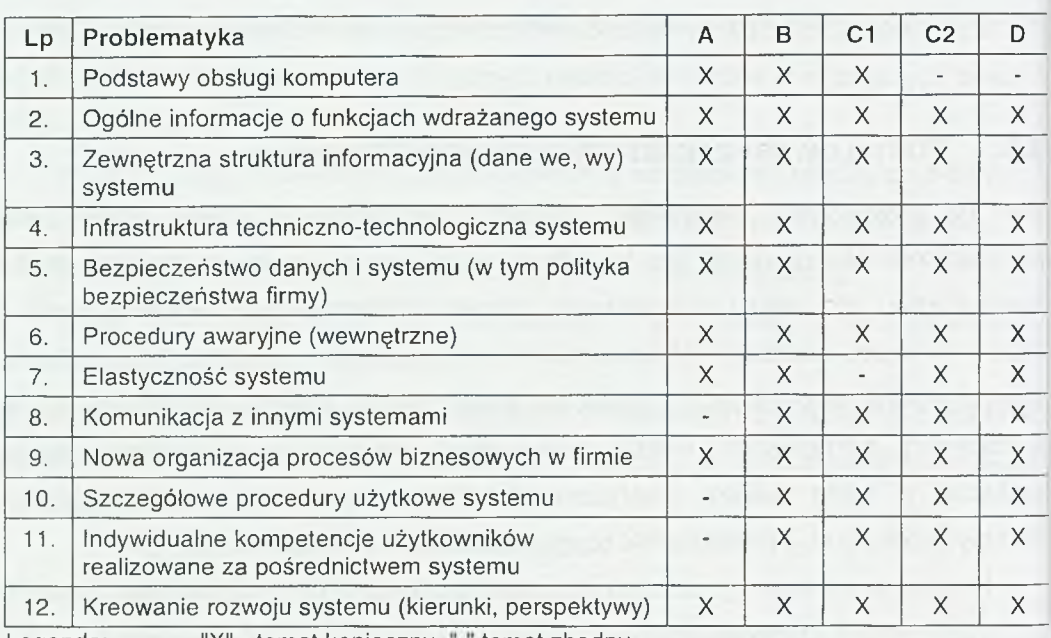

Tablica 3.2. Postulowany zakres tematyczny szkoleń dla różnych grup użytkowników

Legenda: "X" - temat konieczny, "-" temat zbędny

Źródło: Opracowanie własne.

Do realizacji tak obszernego pakietu szkoleniowego są dostępne różnorodne formy szkoleń:

- Kursy zewnętrzne ogólnodostępne;
- Kursy dedykowane realizowane na terenie firmy;
- Kursy dedykowane wyjazdowe;
- Szkolenia systematyczne (zazwyczaj podczas godzin pracy);
- W spółtworzenie szkoleń;
- Konsultacje dla użytkowników (np. tego samego produktu programowego);
- Szkolenia na odległość.

Poszczególne z wymienionych form są lepiej lub gorzej przydatne do realizacji poszczególnych problemów. Jedną z form, która ostatnio znajduje coraz szerszy krąg zainteresowanych są szkolenia na odległość, zwłaszcza takie, w których korzysta się ze środowiska internetowego. Stanowią one dogodne narzędzie do systematycznego przekazywania kolejnych porcji wiedzy, pozwalają pracownikom na szkolenie w miejscu pracy (a nawet bezpośrednio na stanowisku pracy), umożliwiają zindywidualizowanie tempa nauki, wielokrotność powtórzeń, śledzenie postępów w nauce oraz obiektywna^ ocenę zaangażowania pracownika w zdobycie potrzebnej wiedzy. Możliwe jest zarazem systematyczne poszerzanie i rozwijanie materiałów edukacyjnych dostarczanych pracownikom tą drogą.

#### **3.4. E f e k t y w n o ś ć szk o le ń**

Przygotowanie pakietu szkoleniowego jest jak widać problemem złożonym i wielowątkowym. Istotne komponenty szkoleń, na które należy zwrócić uwagę to:

- Program szkolenia (zarówno w sensie zawartości merytorycznej, jak i jego dopasowania do stanu wiedzy i oczekiwań uczestników);
- Kompetencje i umiejętności prowadzących oraz ich predyspozycje do indywidualizacji szkoleń dla określonej grupy uczestników;
- Materiały szkoleniowe, ich zakres i szczegółowość, nośnik i forma edycji, możliwość dynamicznego wykorzystywania;
- Miejsce szkolenia, w odniesieniu do różnych tematów i form szkoleń lokalizacja szkoleń powinna być różna;
- Organizacja procesu szkolenia, zarówno w odniesieniu do poszczególnych grup, jak i całego pakietu szkoleniowego;
- Weryfikacja pozyskanej wiedzy / umiejętności, niezwykle istotna dla poprawy skuteczności szkoleń;
- Zespół uczestników (skład grupy, atmosfera) w poszczególnych szkoleniach może ułatwić lub utrudnić skuteczną realizację szkolenia;
- Motywacja uczestników do pozyskania wiedzy stanowi bez wątpienia czynnik najtrudniejszy do stymulowania, zazwyczaj zaangażowanie w szkolenia kadry menedżerskiej (dobry przykład) skutkuje pozytywnie wobec ogółu pracowników.

Wsparciem do doskonalenia procesów szkoleniowych w firmie jest "...kreowanie kultury organizacyjnej,..." czyli "... promowanie takich wartości jak wiedza, współpraca, samodoskonalenie się, kompetencje, innowacyjność, kreatywność, otwartość ...". Dotyczyć to powinno nie tylko kadry menedżerskiej, jak sugeruje A. Sitko-Lutek [6, s. 111], ale ogółu pracowników związanych z systemami informacyjnymi firmy.

W podsumowaniu można wymienić kilka zasad, którymi należy kierować się aby szkolenia wdrożeniowe stanowiły skuteczniejsze narzędzie przygotowania użytkowników:

**Zasada 1.** Szkoleniami wdrożeniowymi należy objąć ogół pracowników firmy. Każdy pracownik powinien mieć prawo (obowiązek) uzyskania wiedzy na temat planowanych wdrożeń.

- **Zasada 2.** Szkolenia muszą być zróżnicowane i dopasowane do potrzeb, oczekiwań i zdolności percepcyjnych pracowników.
- **Zasada 3.** Pakiet szkoleniowy powinien przewidywać diagnozę stanu wiedzy pracowników przed szkoleniem oraz ocenę zdobytej wiedzy po szkoleniu.
- **Zasada 4.** Harmonogram szkoleń należy opracować z wyprzedzeniem, w stosunku do planowanych działań wdrożeniowych oraz przy uwzględnieniu bieżących obowiązków pracowników.
- **Zasada 5.** W przygotowanie szkoleń należy zaangażować wybranych pracowników firmy, zarówno w odniesieniu do działań organizacyjnych, jak i merytorycznych (opracowanie i realizacja programów szkoleniowych).
- **Zasada** 6. W miarę możliwości należy korzystać z różnorodnych form szkoleń, aktywizując pracowników.
- **Zasada** 7. Szkolenia należy traktować jako korzystną inwestycję, przynoszącą zysk w postaci świadomego kreowania przez pracowników infrastruktury informacyjnej firmy.

#### **L** ITERATURA

- 1. Dziuba D.T.: *Gospodarki nasycone informacją i wiedzą,* wyd. Katedra Informatyki Gospodarczej i Analiz Ekonomicznych Uniwersytetu Warszawskiego, Warszawa 2000**.**
- 2. Grudzewski W.M., Hejduk I.K.: *Projektowanie systemów zarządzania,* Difin Warszawa 2001.
- 3. Olędzki J.: *Komunikowanie w świecie. Narzędzia, teorie, unormowania,* Oficyna Wydawnicza ASPRA-JR Warszawa 2001.
- 4. Prochowski G.R.: *Model GAO czyli o dojrzałości organizacji do inwestowania w technologie informatyczne.* W: Zarządzanie wartością inwestycji. Strategie informatyzacji, lnfovide nr 7 2001.
- 5. Wrycza St.: *Analiza i projektowanie systemów informatycznych zarządzania. Metody, techniki, narzędzia.* PWN Warszawa 1999.
- 6. *Zarządzanie zasobami informacji w przedsiębiorstwie. Ku przedsiębiorstwu przyszłości,* pr. zbiór, pod red. Borowieckiego R. i Kwiecińskiego M., WNT Warszawa 2001.

# 4

## **Rola użytkownika w procesie wdrażania \_\_\_\_\_\_\_\_\_\_\_\_ systemów informatycznych**

Użytkownik jest centralnym punktem w procesie wdrożenia systemu informatycznego. Z jednej strony to on definiuje wymagania w stosunku do systemu, a z drugiej to on będzie wykorzystywał system, pracował z nim, dbał o utrzymania spójności danych, wreszcie to on będzie czerpał korzyści z wdrożenia systemu.

#### 4.1. UŻYTKOWNIK SYSTEMU INFORMATYCZNEGO

Pod pojęciem użytkownik systemu informatycznego kryje się wiele różnych grup pracowników przedsiębiorstwa [1, 2]:

- kadra kierownicza,
- pracownicy bezpośrednio wykorzystujący system informatyczny,
- użytkownicy pośredni,
- administratorzy i konserwatorzy systemu.

Kadra kierownicza jest kluczową grupą zarówno na etapie definiowania wymagań w stosunku do systemu informatycznego, jak i na etapie jego wyboru, zakupu, wdrożenia oraz eksploatacji. Od jej zaangażowania w te procesy zależy możliwość osiągnięcia sukcesu w projekcie wdrożenia systemu informatycznego.

Pracownicy bezpośrednio wykorzystujący system informatyczny w istotny sposób warunkują poprawne wdrożenie systemu informatycznego, jak i jego właściwą eksploatację. Powinni być oni także zaangażowani w proces definiowania wymagań oraz wyboru systemu.

Użytkownicy pośredni to tacy pracownicy, którzy nie mają bezpośredniego kontaktu z systemem informatycznym. Użytkownicy ci wykorzystują rezultaty pracy systemu (np. wydruki) lub przygotowują dane źródłowe do systemu (np. wypełniają dokumenty) w trakcie swoich normalnych obowiązków służbowych.

Administratorzy i konserwatorzy systemu informatycznego mają za zadanie utrzymanie ciągłości pracy systemu, a więc minimalizację czasu przestojów (planowanych - konserwacyjnych i nieplanowanych - awarii) oraz utrzymanie sprawności funkcjonalnej systemu informatycznego (tj. zapewnienie ustawicznego dostosowywania funkcjonalności systemu do zmieniających się potrzeb użytkowników merytorycznych).

Poszczególne grupy użytkowników mają zróżnicowane role i zadania w procesie wdrażania systemów informatycznych.

#### **4.2. GRUPY UCZESTNIKÓW PRZEDSIĘWZIĘCIA WDROŻENIOWEGO**

Proces wyboru, zakupu oraz wdrożenia systemu informatycznego jest typowym przedsięwzięciem, realizowanym w większości przypadków siłami przyszłych użytkowników systemu. Proces ten powinien być odpowiednio przygotowany, zaplanowany oraz zarządzany. Działanie użytkowników w tym procesie jest ściśle związana z ich rolami. W strukturze organizacyjnej klasycznego przedsięwzięcia występują następujące role:

- sponsor,
- członek komitetu sterującego,
- kierownik projektu,
- » doradca techniczny,
- ' kierownik zespołu,
- cztonek zespołu,
- członek zespołu zapewnienia jakości.

#### **4.3. ROLE I ZADANIA UCZESTNIKÓW PRZEDSIĘWZIĘCIA WDROŻENIOWEGO**

Sponsor to osoba wysoko umiejscowiona w strukturze organizacyjnej firmy, która jest bezpośrednio zainteresowana rezultatami wdrożenia systemu informatycznego.

Zwykle jest to właściciel (w przypadku mniejszych, dynamicznie rozwijających się firm), dyrektor lub jego zastępca. Rolą sponsora – poza pozyskaniem niezbędnych środków (technicznych, kadrowych, finansowych) – jest rozwiązywanie istotnych problemów w trakcie planowania i realizacji przedsięwzięcia wdrożeniowego oraz informowanie zarządu firmy o realizowanych pracach.

Sponsor jest zwykle przewodniczącym komitetu sterującego (ang. *Steering Committee).* Komitet ten jest ciałem doradczym, podejmującym strategiczne decyzje w przedsięwzięciu. Komitet sterujący zatwierdza istotne zmiany w harmonogramie czasowym i zasobowym przedsięwzięcia, modyfikacje zakresu prac, podejmuje decyzje o wstrzymaniu projektu. W skład komitetu sterującego, oprócz sponsora wchodzą przedstawiciele dostawcy i odbiorcy projektu (wszyscy na wysokich stanowiskach w strukturze zarządzania). Komitet sterujący powołuje do współpracy doradców dziedzinowych. Doradcy pochodzą^ zwykle spoza firm dostawcy i odbiorcy ale zatrudniani przez odbiorcę reprezentują jego interesy. Doradcy komitetu są niezbędni - członkowie komitetu nie są zwykle specjalistami z obszaru informatyki.

Kierownik przedsięwzięcia jest kluczową osobą w przedsięwzięciu wdrożeniowym. Osoba ta jest jednoosobowo odpowiedzialna przed komitetem sterującym za całość prac wdrożeniowych. Kierownik projektu musi być wysoko umocowany w strukturze organizacyjnej firmy - najlepiej w randze Pełnomocnika Zarzadu (lub Prezesa) ds. Projektu. Kierownik przedsięwzięcia powinien być w 100% zaangażowany w prace wdrożeniowe. Powinien być zatem zatrudniony na pełnym etacie (w przypadku osoby zewnętrznej) lub też zwolniony z innych obowiązków (w przypadku pracownika własnego). Zakres obowiązków kierownika projektu wynika z jego następujących ról:

- zarządzanie realizacją przedsięwzięcia (kierowanie, przydział zadań, egzekwowanie realizacji, kontrola i nadzór, dokumentowanie przebiegu projektu);
- uczestnictwo w komitecie sterującym (komunikowanie, raportowanie, wnioskowanie);
- kontakty zewnętrzne (współpraca z poddostawcami oraz działami procesowymi firmy, np. księgowość, dział kadr);

Kierownik przedsięwzięcia może powoływać doradców technicznych - ich ranga i zakres obowiązków jest podobna jak w przypadków doradców komitetu sterującego.

Kierownicy zespołów zarządzają realizacją poszczególnych zadań przedsięwzięcia wdrożeniowego. Członkami ich zespołów są oddelegowani pracownicy firmy-odbiorcy systemu informatycznego. Idealnym rozwiązaniem byłaby taka definicja ich nowych zakresów prac, która zwolniła by ich całkowicie z dotychczasowych obowiązków. Zwykle takie rozwiązanie nie jest możliwe. W takim przypadku należy tak zorganizować prace zespołów by jak najbardziej efektywnie wykorzystać czas przeznaczony na realizację przedsięwzięcia. Istotnym problemem jest w tym przypadku spiętrzanie się prac bieżących z wdrożeniowymi. To spiętrzanie jest naturalną konsekwencją okresowości w przetwarzaniu danych w przedsiębiorstwach i zsynchronizowaniem prac wdrożeniowych z tymi okresami. Zwykle bowiem rozpoczęcie przetwarzań w nowym systemie zbiega się z okresem przygotowania sprawozdawczości. Przykładem może tu służyć wdrażanie systemu finansowo-księgowego lub płacowego. W systemach tych rozpoczęcie przetwarzań (zwykle: początek roku) zbiega się w czasie ze wzmożonymi pracami sprawozdawczymi (np. bilans roczny czy też przygotowanie PITów). W takich przypadkach prace bieżące mają priorytet (z różnych przyczyn, zwykle zewnętrznych: przepisy, kary itp.) na czym cierpi proces wdrożenia.

Członek zespołu zapewnienia jakości pełni swoistą rolę w przedsięwzięciu wdrożeniowym. Z jednej strony przeprowadza on kontrolę poprawności realizacji procedur, związanych z zarządzaniem projektem, a z drugiej pełni rolę doradczą. Obydwie role wymagaja^ od członka zespołu zapewnienia jakości wiedzy, doświadczenia w realizacji przedsięwzięć oraz (co jest szczególnie istotne w czasie audytów) niezależności finansowej i służbowej. W skład zespołu zapewnienia jakości powinni zatem wchodzić albo eksperci zewnętrzni albo doświadczeni pracownicy tuż przed emeryturą.

#### **4.4. PRACE WDROŻENIOWE W PRZEDSIĘBIORSTWIE**

W trakcie wdrożenia systemu informatycznego niezbędne jest wykonania całego szeregu prac przygotowawczych, które można połączyć w następujące grupy [4]:

- dokonanie zmian organizacyjnych i dostosowanie systemu informacyjnego,
- przygotowanie kadr dla systemu informatycznego,
- przygotowanie bazy technicznej,

*•* przygotowanie systemu do eksploatacji.

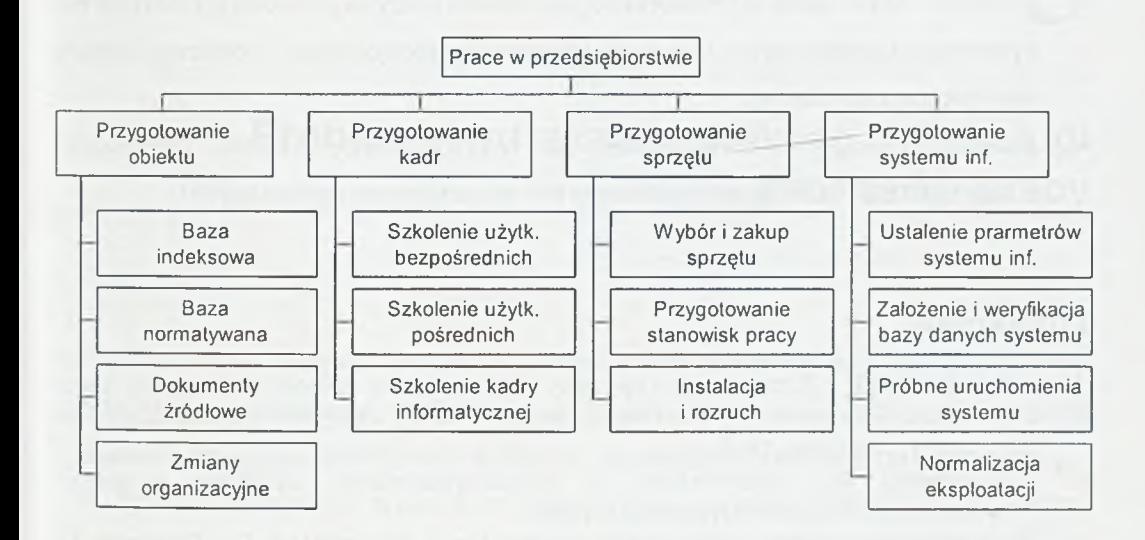

Rys. 4.1. Zakres prac wdrożeniowych w przedsiębiorstwie (na podstawie [4])

Wszystkie prace wdrożeniowe (rys. 4.1) musza być realizowane przez przyszłych użytkowników systemu informatycznego lub przy Ich bardzo dużym zaangażowaniu.

#### **4.5. PRZYGOTOWANIE KADR DLA SYSTEMU**

Jedną z istotnych czynności jaką należy wykonać na etapie wdrożenia systemu informatycznego (rys. 4.1) jest przygotowani kadr, niezbędnych dla jego eksploatacji. Część prac w tym zakresie jest oczywista i nie stanowi zwykle problemu - są to szkolenia. Program szkoleń jest jednak najłatwiejszym dla decydentów obszarem poszukiwania oszczędności.

Istotnymi działaniami na etapie wdrożenia systemu są elementy związane z wytworzeniem dobrego klimatu w stosunku do systemu informatycznego. Działania te polegają na [3]:

• pozyskaniu poparcia kadry średniego szczebla zarządzania (wyjaśnienia powodów wdrażania systemu, korzyści, zalet);

- *•* pozyskaniu poparcia informatyków zakładowych do systemu informatycznego, nowej technologii, organizacji prac wdrożeniowych (jest to zwykle bardzo istotny problem - stara kadra informatyczne jest bowiem przyzwyczajona do istniejących systemów, bardzo często jest z nimi związana emocjonalnie i postrzega zmiany jako istotne zagrożenie);
- pozyskaniu kadry informatycznej dla realizowanego projektu (pozyskanie z zewnątrz lub przeszkolenie posiadanych informatyków zakładowych).

#### **L** ITERATURA

- 1. Adamczewski P.: *Zintegrowane systemy informatyczne.* Mikom, Warszawa, 1998.
- 2. *Informatyka ekonomiczna.* Red. Niedzielska E. Wyd. Akademii Ekonomicznej we Wrocławiu, Wrocław, 1999.
- 3. Januszewski A.: *Informatyka w przedsiębiorstwie. Systemy i proces informatyzacji.* Infoman, Bydgoszcz, 2000.
- 4. *Projektowanie systemów informatycznych.* Red. Niedzielska E., Skwarnik M. PWE, Warszawa, 1993.
- 5. Szyjewski Zd.: *Zarządzanie projektami informatycznymi. Metodyka tworzenia Systemów informatycznych.* Placet, Warszawa, 2001.

# 5

## **Problemy wdrażania aplikacji do obsługi \_\_\_\_\_\_\_\_\_\_\_\_\_\_\_\_\_\_\_\_\_\_\_\_ procesów pracy**

Po opracowaniu modelu procesów biznesowych zastanawiamy się zwykle nad zakupem odpowiedniego produktu do obsługi procesów pracy, a następnie zastanawiamy się jak zrealizować aplikację i zachęcić pracowników do jej używania.

Zyski ze stosowania aplikacji do obsługi procesów pracy zależeć będą od tego, na ile jej wdrożenie będzie dostosowane do stylu pracy organizacji i procedur operacyjnych. Nawet najlepiej pomyślana aplikacja będzie totalną klęską, jeśli koszty jej wprowadzenie doprowadzą do przekroczenia budżetu lub terminu realizacji, będzie miała błędy czy też nie będzie poparta odpowiednim szkoleniem pracowników lub (co najgorsze) nie będzie spełniać ich oczekiwań i wymagań.

Należy również zastanowić się nad cyklem wdrażania aplikacji - jej planowaniem, projektowaniem, opracowaniem, integracją, instalacja pilotową, formalnym uruchomieniem w firmie i sprawnym jej działaniem. Największe projekty restrukturyzacji powiązanej z aplikacjami di obsługi procesów pracy wymagają zwykle dużych nakładów finansowych, wysiłku pracowników, zasobów systemowych oraz są związane z dużym ryzykiem technicznym i biznesowym. W rozwiązaniach na mniejsza^ skalę można pominąć większość czynności z procesu planowania, analizy i wdrażania. Uwaga jednak na małe aplikacje, które później rozwija się w skali przedsiębiorstwa. Jednorazowy proces, który się przyjął, może szybko zmienić się w standard firmowy, który powinien być z góry dokładnie zaplanowany i administrowany za pomocą tych samych metod, które stosowane są w dużych projektach.

Podczas wdrażania systemów do obsługi procesów pracy należy również zwrócić baczną uwagę na ich wpływ na sprawy personalne. Czynniki osobowe stanowią największą przeszkodę w akceptacji aplikacji do obsługi procesów pracy.

#### **5.1. P l a n o w a n ie pr o je k tu**

Złożone aplikacje do obsługi procesów pracy nie pojawiają się spontanicznie. Są one opracowywane przez multidyscyplinarne zespoły w czasie długiej pracy. Koordynacja, lub jej brak, między zespołami opracowania aplikacji i jej wdrażania, to sukces lub porażka aplikacji.

Podstawowy zarys aplikacji do obsługi procesów pracy powinien być zawarty w dobrze pomyślanym planie jej wdrażania, wynikającym z zatwierdzonego uzasadnienia projektu, analizy procesów biznesowych, rekomendacji produktów i przeglądu udanych realizacji w podobnym przedsiębiorstwie. Plan powinien określać cele projektu, terminy, podejście techniczne, procedury testowania i akceptacji, budżet oraz odpowiednie jednostki orgar izacyjne i zasoby:

- kierownika projektu mającego doświadczenie organizacyjne, interpersonalne i marketingowe;
- zespół analityków biznesowych znających procesy, których dotyczy projekt;
- zespół analityków technicznych i programistów, mających doświadczenie w systemach komputerowych zaangażowanych w projekcie;
- zespół szkoleniowy i wsparcia, zdolny do wspomagania użytkowników w opanowaniu nowego systemu do obsługi procesów pracy bez przerywania standardowej działalności;
- zasoby sprzętowe i programowe potrzebne do opracowania wdrożenia pilotowego i ostatecznego uruchomienia systemu.

Terminarz projektu powinien zawierać wszystkie fazy wdrażania, usuwania błędów i ulepszania aplikacji. Tylko wtedy, gdy nowa aplikacja została przetestowana i ulepszona w niewielkim zespole pracowników (wdrożenie pilotowe pozwala na realizację aplikacji w kontrolowanym i ograniczonym środowisku z silnym odzewem użytkowników), można ją rozpowszechniać w przedsiębiorstwie.

#### **5.2. P r o j e k t o w a n ie , o p r a c o w a n ie i in t e g r a c ja a p lik a c ji**

Przystępując do projektowania aplikacji do obsługi procesów pracy ngleży w pierwszej kolejności przeprowadzić dokładna analizę procesów w firmie z myślą o ich usprawnieniu, aż do poziomu podstawowej platformy, struktury i mediów. Tak

zanalizowany proces będzie stanowił bazę na której zostanie opracowana aplikacja. Już na samym początku należy zdefiniować szczegółowy diagram nowego procesu. Na diagramie muszą być uwidocznieni wszyscy uczestnicy procesu, czynności i czas ich trwania, kolejki, zależności, dokumenty, bazy danych, serwery i inne zasoby uczestniczące w procesie. A co najważniejsze, bardzo wyraźnie powinien być pokazany przebieg procesu - od inicjacji do zakończenia.

Gdy znana jest już całość procesu, należy podzielić go na elementy pierwotne, które trzeba odwzorować na poszczególne funkcje aplikacji. Narzędzia projektowe określą metodę specyfikacji funkcji niskiego poziomu w aplikacji takich jak obliczanie wartości pól, pobieranie danych, obsługa listy obiektów pracy, przesyłanie warunkowe, powiadamianie i zapisywanie informacji o zdarzeniach. Narzędzia do tworzenia diagramów przepływu procesów pozwolą na zdefiniowanie na wysokim poziomie abstrakcji modeli procesu, zawierających czynności, role i reguły kierowania. Graficzne narzędzia do definiowania formatek oraz narzędzia obiektowe pozwolą na stworzenie interfejsu aplikacji oraz funkcji do pobierania i przetwarzania danych. W końcu wykorzystanie języków programowania, języków skryptowych czy zestawów funkcji API i standardów przemysłowych (SQL/ODBC, OLE, MAPI) pozwoli na integrację aplikacji z systemami operacyjnymi terminali użytkowników, systemami baz danych czy też systemami komunikacyjnymi.

Kolejnym etapem powinno być zdefiniowanie jednolitego zestawu reguł aplikacyjnych, składających się z warunków (zwanych stanami) oraz działań, które są przez nie wyzwalane automatycznie (zależnie od użytego narzędzia mogą one być definiowane jako węzły i połączenia w diagramie graficznym, skrypcie programowym lub obydwu tych technikach), a także jednolitego zestawu danych ważnych dla aplikacji, których będzie ona używać do obliczania warunków i wyzwalania czynności.

W celu potwierdzenie koncepcji i sprawdzenia czy aplikacja odpowiada użytkownikom, należy efekty projektowania konsultować z nimi. Na każdym etapie pracy użytkownicy powinni móc decydować jakie pola, bazy danych i dokumenty są im potrzebne do ułatwienia i przyspieszenia pracy. Proces opracowania aplikacji stanie się wtedy typowym procesem organizacyjnym, w którym każdy pracownik odgrywa własną rolę pomagając definiować i przyzwyczajając się do obsługi aplikacji do obsługi procesów pracy.

#### **5.3. WDROŻENIE PILOTOWE**

Jeśli została opracowana już bezbłędna, stabilna wersja testowa oprogramowania do obsługi procesów pracy, należy ją uruchomić jako wdrożenie pilotowe dla małej grupy pracowników. Należy ją jednak wcześniej dokładnie przetestować w warunkach laboratoryjnych.

Instalacja pilotowa powinna być starannie wybrana. Dobrze jest mieć użytkowników którzy popierają, projekt, nie warto jednak mieć takich, którzy zaakceptują aplikację nawet jeśli nie będzie odpowiadała ich potrzebom i oczekiwaniom.

Przed instalacją należy zapoznać pracowników z aplikacją i diagramem procesu, który automatyzuje. Należy ograniczyć oczekiwania w stosunku do instalacji pilotowej. Raporty o kłopotach z instalacją należy od razy przesyłać do zespołu projektowego. Należy na bieżąco prowadzić ewidencję błędów i wprowadzonych poprawek za ustalony okres aby wiedzieć, czy liczba błędów rośnie, utrzymuje się na stałym poziomie czy maleje w miarę usprawniania aplikacji.

Udane wdrożenie pilotowe pozwoli na uzyskanie szerszego wsparcia dla aplikacji do obsługi procesów pracy i przyspieszy jej wdrożenie.

#### **5.4. FORMALNE URUCHOMIENIE APLIKACJI**

Jeśli instalacja pilotowa zakończyła się sukcesem, można na stałe uruchomić aplikację. Wymaga to wykonania kilku czynności:

- dokonanie ostatnich poprawek i zamrożenie stanu aplikacji przed uruchomieniem aplikacji należy określić jej konfigurację bazową. Jeśli działało kilka instalacji pilotowych, należy skonsolidować w jednej liście wykazu funkcji i błędów aplikacji z nich wszystkich. Po dokonaniu odpowiednich zmian, należy zamrozić stan aplikacji i określić początkowy numer wersji. Należy również określić terminarz dokonywania zmian w aplikacji (innych niż poprawianie błędów);
- wykonanie końcowego testowania i dokonanie akceptacji aplikacji należy wykonać serię testów akceptacyjnych pokazujących, że aplikacja działa prawidłowo oraz spełnia wszystkie udokumentowane wymagania. Aplikacje

oparte na wymianie komunikatów wymagają mniej rygorystycznego testowania niż aplikacje produkcyjne, gdyż opierają się na mniej skomplikowanym modelu procesów i prostszym interfejsie użytkownika. Natomiast aplikacje oparte na zestawach aplikacyjnych nie wymagają zwykle testowania, gdyż obsługują^ one jednorazowe procesy, definiowane przez pojedynczego użytkownika i rzadko powtarzalne;

- sfinalizowanie procedur operacyjnych jeżeli opracowanie aplikacji do obsługi procesów pracy jest częścią większego procesu restrukturyzacji przedsiębiorstwa, może ona wymagać większych lub mniejszych zmian w procedurach działania i kształcie formatek;
- określenie terminu przejścia na nowa aplikację na tydzień lub dwa przed terminem przejścia na nową aplikację należy powiadomić o tym użytkowników. Pozwoli to na przygotowanie do zmian i opracowanie procedur awaryjnych w działaniu przedsiębiorstwa, gdyby aplikacja nie działała sprawnie na poczajku. Należy również wyeliminować stare procedury i ich wspomaganie.

Aplikacja do obsługi procesów pracy to nowa metoda dostarczania użytkownikowi obiektów pracy i przesyłania ich dalej, zgodnie z przeznaczeniem.

#### **5.5. A s p e k t y p e r s o n a l n e s y s t e m ó w d o o b słu g i p r o c e s ó w p r a c y**

Czynniki personalne stanowią w ponad 50% przypadków największą przeszkodę w akceptacji aplikacji do obsługi procesów pracy. Projekty takich aplikacji są powszechni kojarzone ze zmniejszeniem zatrudnienia, reorganizacją, przyspieszeniem procesów, monitorowaniem pracy, sztywnymi procedurami oraz utratą autonomii przez poszczególnych pracowników. Obsługa procesów pracy rozumiana jako przepływ informacji i kontroli w procesie to drażliwy temat w wielu przedsiębiorstwach, gdyż ma bezpośredni związek z podziałem odpowiedzialności między kierownictwem a pracownikami, różnymi grupami pracowniczymi i poszczególnymi osobami w grupach.

Najwięcej problemów personalnych pojawia się przy wdrażaniu produkcyjnych systemów do obsługi procesów pracy. Są to systemy, które w mniemaniu dużej części pracowników pozbawiają ich elastyczności i utrudniają kontakty międzyludzkie,

ważne dla uzyskiwania odpowiedniej wydajności. W systemach tych trudno jest definiować sztywne a jednocześnie szybkie marszruty oraz reguły obsługi stosowalne we wszystkich przypadkach. Ponadto pracownicy mogą uważać produkcyjny system do obsługi procesów pracy za narzędzie wprowadzone w celu zwiększenia kontroli środowiska pracy. Wiele osób może uważać, że systemy produkcyjne używane są do monitorowania ich czynności, wydajności i liczby popełnianych błędów.

Opór pracowników może narastać, gdy aplikacja do obsługi procesów pracy jest powiązana z restrukturyzacją miejsca pracy. Wiele osób może utożsamiać obsługę procesów pracy ze zmniejszeniem zatrudnienia i zwolnieniami.

Systemy do obsługi procesów pracy oparte na wymianie komunikatów wywołują zazwyczaj mniejszy opór pracowników niż systemy produkcyjne. Są one bowiem realizowane do wspomagania procesów pracy na poziomie zespołów pracowniczych, nie jako restrukturyzacja przedsiębiorstwa. Ponadto nie są one odczuwane przez pracowników jako metoda ich kontroli i manipulacji.

Systemy do obsługi procesów pracy oparte na wymianie komunikatów to medium ciągłych zmian i eksperymentowania, dostępne szeregowemu pracownikowi. Pracownicy mogą sami łatwo zmodyfikować model procesu, zaprojektować formatkę czy zmienić reguły z nią związane, przez co nie czują się tak mocno "wprzęgnięci" w aplikację. Równocześnie jednak część użytkowników będzie niezadowolona z mało wyrafinowanego rozwiązania automatyzującego jedynie część procesu biznesowego. Uczestnicy procesu będą rozczarowani prymitywnym modelem kierowania, brakiem wsparcia dla dokumentów złożonych oraz ograniczonymi możliwościami zarządzania i kontroli dokumentów.

Mimo to większość uczestników procesów zaakceptuje system oparty na wymianie komunikatów, ponieważ uznają go po prostu za rozszerzenie możliwości znanej im poczty elektronicznej, formatek elektronicznych czy aplikacji biurowych.

Aplikacje do obsługi procesów pracy oparte na technikach Web mogą spotkać się z takimi samymi obiekcjami jak systemy produkcyjne. Jednakże z drugiej strony użytkownicy m ogą uznać te systemy za idealne narzędzie do koordynacji procesów złożonych, działających na rozległych obszarach. Ponadto aplikacja do obsługi procesów pracy może być uznana za jeszcze jeden interesujący dodatek do znanego środowiska pracy z przeglądarką Web. Z punktu widzenia użyteczności aplikacje

oparte na technikach Web są zbliżone do aplikacji opartych na wymianie komunikatów.

Aplikacje do obsługi procesów pracy oparte na zestawach aplikacyjnych mogą łatwo wpasować się w środowisko pracy operujące arkuszem kalkulacyjnym, edytorem pisma czy pocztą elektroniczną. Widoczne jedynie jako dodatkowe polecenia w menu użytkowanego zestawu aplikacyjnego, wsparcie dla procesów pracy uważane będzie za logiczne rozszerzenie istniejącego środowiska pracy. Z drugiej jednak strony, niektórzy uczestnicy procesu zainteresowani jego ściślejszą kontrolą będą sfrustrowani z powodu mocno ograniczonych możliwości definiowania procesów w zestawach aplikacyjnych. Przykładowo zestawy aplikacyjne bardzo rzadko pozwalają na zdefiniowanie warunkowego obiegu dokumentów, w którym marszruta zależy od wartości wprowadzonych do dokumentu lub zmian dokonanych na pewnym etapie przetwarzania.

#### **5.6. A d m in is t r o w a n ie a p l ik a c ją**

Aplikacje do obsługi procesów pracy mogą szybko rozprzestrzeniać się na wiele komputerów pracowników, serwery, katalogi czyniąc administrowanie nimi zadaniem bardzo trudnym. Jedną z prób rozwiązania problemu jest wyznaczenie administratora technicznego i biznesowego dla każdej z grup pracowniczych i dla każdego motoru systemu. Administrator biznesowy zajmuje się ogólna polityką w swoim segmencie działalności i decyduje, które procesy będą realizowane przez oprogramowanie. Administrator techniczny na podstawie dyrektyw administratora biznesowego zajmuje się między innymi tworzeniem kont użytkowników systemu, określaniem profilu bezpieczeństwa, modyfikowaniem definicji procesów, ładowaniem i usuwaniem modułów aplikacji, monitorowaniem systemu i jego zdarzeń, przydzielaniem obiektów pracy do istniejących kolejek, archiwizowaniem danych czy też definiowaniem procedur pozwalających na współpracę z administratorami innych systemów informatycznych w firmie.

Szczegółowy zakres prac administratora technicznego powinien obejmować:

• zarządzanie użytkownikami - ustanawianie, usunięcie, zawieszenie, zmiana uprawnień użytkownika lub grupy użytkowników;

- zarządzanie rolami definiowanie, usuwanie, zmiana zależności rolaużytkownicy oraz ustawianie i zmiana atrybutów roli;
- zarządzanie operacjami audytu zarządzanie zapytaniami, drukowanie, usuwanie dziennika audytu, start nowego dziennika i inne;
- operacje kontroli zasobów ustawianie, zmiana poziomu jednoczesności procesu i czynności oraz pobieranie danych kontrolnych zasobu;
- funkcje kontrolne procesów zmiana stanu operacyjnego definicji procesu pracy lub/i jego działających instancji, włączenie lub wyłączenie określonej wersji definicji procesu, zmiana stanu wszystkich instancji procesów lub czynności określonego typu, przypisanie wartości atrybutu wszystkim instancjom procesów lub czynności określonego typu, zakończenie wszystkich instancji procesu;
- funkcje związane ze stanem procesu otwieranie lub zamykanie zapytania 0 stan instancji procesu lub czynności, ustalanie odpowiedniego filtru, pobieranie informacji o stanie instancji konkretnego procesu lub czynności.

Innym problemem jest konieczność wprowadzania zmian do systemu. Jedną z metod rozwiązania tego problemu jest utrzymywanie zespołu kontrolującego i dokonującego zmian. Szczególnie ważne jest aby procedury administracyjne aplikacji nie spowodowały jej zamrożenia w aktualnym stanie, bez możliwości dokonywania zmian i optymalizacji. Elastyczność to podstawa gwarantująca przetrwanie przedsiębiorstwa. Gdy aplikacja do obsługi procesów pracy kostnieje, przedsiębiorstwo umiera.

#### L**ITERATURA**

- 1. *Glossary The Workflow Management Coalition Specification,* November 1996.
- 2. Szyjewski Zd.: *Automatyzacja procesów biznesowych terminologia 1 klasyfikacje.* Informatyka, nr 1, 1999.
- 3. Staniszkis W.: *Sterowanie przepływem pracy w rozproszonych systemach informatycznych.* Informatyka, nr 2, 1997.
- 4. Kolbusz E., Nowakowski A.: *Informatyka w zarządzaniu. Metody i systemy.* Wydawnictwo Zachodniopomorskiej Szkoły Biznesu, 1999.
- 5. Kulik W.: *Architektura systemów do obsługi procesów pracy,* Materiały konferencyjne "Informatyk zakładowy", Kazimierz Dolny, 2000.
- 6. Szyjewski Zd., Kulik W.: *Systemy do obsługi procesów pracy. Efektywność zastosowań systemów informatycznych,* Tom 2, WNT, Warszawa-Szczyrk, 2001.

# 6 **Zarządzanie wersjami z wykorzystaniem \_\_\_\_\_\_\_\_\_\_\_\_\_\_\_\_\_\_\_\_systemu CVS**

Problem zarządzania wersjami plików (dokumentów) dotyczy w zasadzie każdego użytkownika komputera. Niezależnie od tego, czy nasza praca polega na budowie oprogramowania, tworzeniu serwisu WWW, czy redagowaniu publikacji (np. pracy dyplomowej), praktycznie zawsze spotkamy się z sytuacją, przyrostowego powiększania się tworzonych dokumentów. Zjawisko to jest najczęściej konsekwencją złożoności podejmowanych zadań - niewiele prac udaje się zakończyć w czasie jednego dnia pracy. Innym czynnikiem decydującym o tworzeniu wielu wersji plików jest chęć włączenia do pracy nad realizacją zadania wielu osób i połączenia wysiłków całego zespołu. Niestety, brak rzeczywistych możliwości wielodostępu i równoległej pracy nad tym samym dokumentem sprawia, że członkowie wielu zespołów często pracują nad odrębnymi kopiami dokumentów (systemu) i co jakiś czas wybrana osoba integruje poszczególne części składając je w aktualną wersję. Nietrudno zauważyć jak wiele zależy w takiej sytuacji od bystrości umysłu i spostrzegawczości osoby pełniącej rolę integratora dokumentów oraz konsekwencji i dyscypliny wewnątrz zespołu pozwalającej na łatwe i terminowe łączenie pracy wielu osób, aby następnie każdy mógł kontynuować rozbudowę swojej części systemu w oparciu 0 nową wersję plików. W praktyce często okazuje się, że na dysku gromadzone są wszystkie dokumenty wpływające od poszczególnych członków zespołu (tak na wszelki wypadek) oraz kolejne kopie dokumentów po integracji.

Pomimo dodatkowych nakładów pracy niezbędnych dla wersjonowania plików 1 zarządzania zmianami, doświadczenia wielu osób i zespołów wskazują, że jest to wysiłek, który się opłaca.

#### **6.1. TWORZENIE WIELU WERSJI - NAWYK, ROZSADEK, CZY DOBRA** PRAKTYKA?

Każdy, kto choć raz sparzył się na tym, że po kilku dniach pracy skasował przypadkiem jedyny plik, w którym zapisywał swoje dzieło, obiecuje sobie, że tego błędu już nie popełni. Najprostszym sposobem na rozwiązanie tego problemu jest dyskietka lub odrębny katalog na dysku, w którym na koniec każdego dnia zapisana zostanie aktualna wersja dokumentów roboczych. Chciałoby się w tym miejscu powiedzieć, że mądry Polak po szkodzie, ale takie postępowanie nie jest jedynie naszą specjalnością...

Kolejnym etapem dojrzałości w zakresie zarządzania zmianami jest odkrycie, że... kilka dni temu miałem już lepszą wersję pracy, ale nadpisałem ją kolejnymi zmianami odcinając sobie drogę powrotu do starej postaci. Od tego dnia, użytkownik decyduje, że będzie zapisywał nie tylko ostatnią wersję pliku(ów), ale również wybrane wersje pośrednie, zawierające istotne fragmenty pracy, które być może będą dalej ulegać zmianom, ale zachowanie wcześniejszych kopii pozwoli na ewentualny powrót do poprzednich wersji.

Zarządzanie gromadzonymi na dysku kolejnymi wersjami dokumentów może stanowić poważne wyzwanie.

- 1. Każda wersja to, w zależności od rodzaju dokumentów i złożoności projektu, ma mega-, albo gigabajty pamięci, które trzeba zapisać na dysku lub płytach CDR(W). W przypadku złożonych systemów spore oszczędności (chodzi o nośniki pamięci) może przynieść przyrostowe rejestrowanie zmian zamiast zapisywania wielu kompletnych wersji systemu.
- 2. Konieczne jest konsekwentne stosowanie spójnego nazewnictwa dokumentów, które w przyszłości pozwoli na identyfikację i ewentualny powrót do starej wersji.
- 3. Ze względów praktycznych dobrze byłoby, aby kolejne wersje plików były dokumentowane np. w formie komentarzy włączanych do plików źródłowych lub w odrębnym dzienniczku zmian. Stanowi to dodatkową pracę dla autorów dokumentów.
- 4. Praca w środowisku rozproszonym wymaga poprawnego skonfigurowania praw dostępu do zasobów, a chęć zrównoleglenia prac poprzez umożliwienie

jednoczesnego dostępu do plików dla wielu użytkowników wymaga wsparcia ze strony systemu operacyjnego i narzędzi zarządzania zmianami (np. CVS).

Poszukując rozwiązania napotykanych problemów programiści doskonalą swój warsztat zarządzania zmianami lub decydują się na wykorzystanie dostępnych pakietów oprogramowania wspomagającego ten proces. Przytoczone przykłady pokazują, że świadome zarządzanie zmianami jest owocem dojrzewania użytkowników (w szczególności programistów) i należy obecnie do kanonu dobrych praktyk inżynierii oprogramowania.

#### **6.2. Is t o t a r e je s t r o w a n ia w er s ji i k o n f ig u r a c ji p l ik ó w**

Mówiąc o zarządzaniu wersjami plików mamy zwykle na myśli coś więcej niż zapisywanie kopii zapasowych, choć i w tym zakresie można korzystać z systemów zarządzania wersjami. Najczęściej zarządzanie wersjami jest realizowane w odniesieniu do plików tekstowych (kod źródłowy programów, dokumenty HTML), ale systemy zarządzania wersjami m ogą umożliwiać również śledzenie zmian w plikach binarnych. Możliwość włączenia do systemu monitorowania zmian plików binarnych ma szczególne znaczenie dla procesu zarządzania konfiguracja^ W ten sposób wszystkie komponenty budowanego systemu (pliki tekstowe z kodem oraz binaria np. biblioteki funkcji, grafika, dźwięk) m ogą być razem dostępne i spójnie oznaczone w systemie zarządzania konfiguracją.

Poniżej wymienionych zostało kilka istotnych cech właściwych dla systemów zarządzania wersjami i konfiguracją plików.

- 1. Dodawanie (i usuwanie) plików do repozytorium. Zmiany w dokumentach objętych systemową kontrolą wersji są śledzone a kolejne zmodyfikowane postaci tych plików są zapisywane w sposób pozwalający na bezbłędne odtworzenie poszczególnych stanów przejściowych.
- 2. Każda kolejna wersja zapisanego dokumentu jest oznaczona unikalnym dla danego pliku identyfikatorem (np. numerem wersji).
- 3- System zarządzania wersjami umożliwia wielowątkowe wprowadzanie zmian w dokumencie, a także integrowanie modyfikacji z równoległych wątków (por. rys. 6.1.).

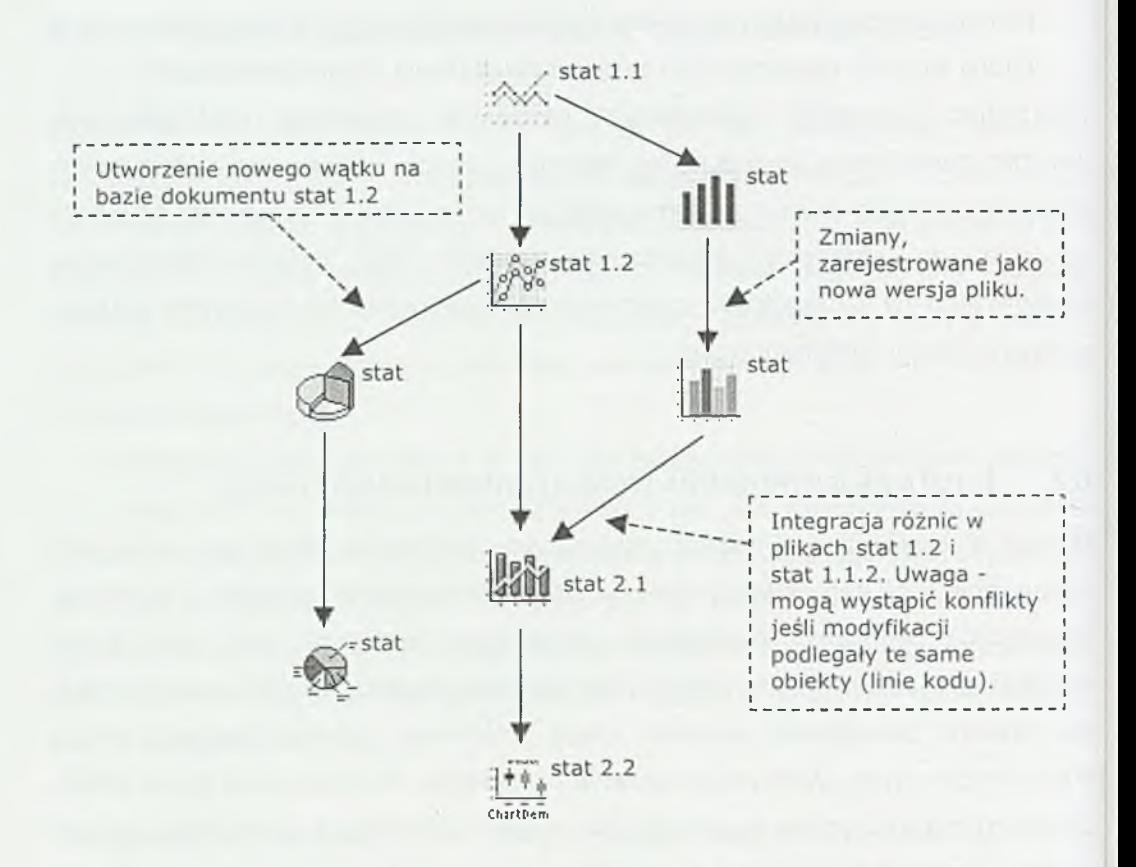

Rys. 6.1. Systemowe rejestrowanie kolejnych wersji dokumentu

- 4. Konflikty, które mogą wystąpić w momencie integracji dwóch wersji dokumentów, w których modyfikacji poddane zostały te same obiekty (te same linie kodu) są identyfikowane przez system zarządzania wersjami a jeśli ich automatyczne rozstrzygnięcie nie jest możliwe to decyzję odnośnie ostatecznej postaci pliku podejmuje użytkownik integrujący zmiany.
- 5. Zarządzanie konfiguracjajest realizowane poprzez oznaczanie wspólną etykietą tych wersji plików, które razem tworzą określone wydanie (ang. *Release*) budowanego systemu (por. rys. 6.2.).
- 6. Pożądany jest przyrostowy zapis różnic wprowadzanych w kolejnych wersjach pliku. Ten sposób rejestrowania zmian pozwala oszczędzić sporo miejsca na dysku i tym samym przyspieszyć pracę systemu zarządzającego zmianami.

*Z* tym podejściem wiąże się niestety pewne ryzyko - w przypadku awarii systemu zarządzającego wersjami i błędnego zapisu w bazie danych może się okazać, że cała ścieżka przyrostu pliku jest utracona.

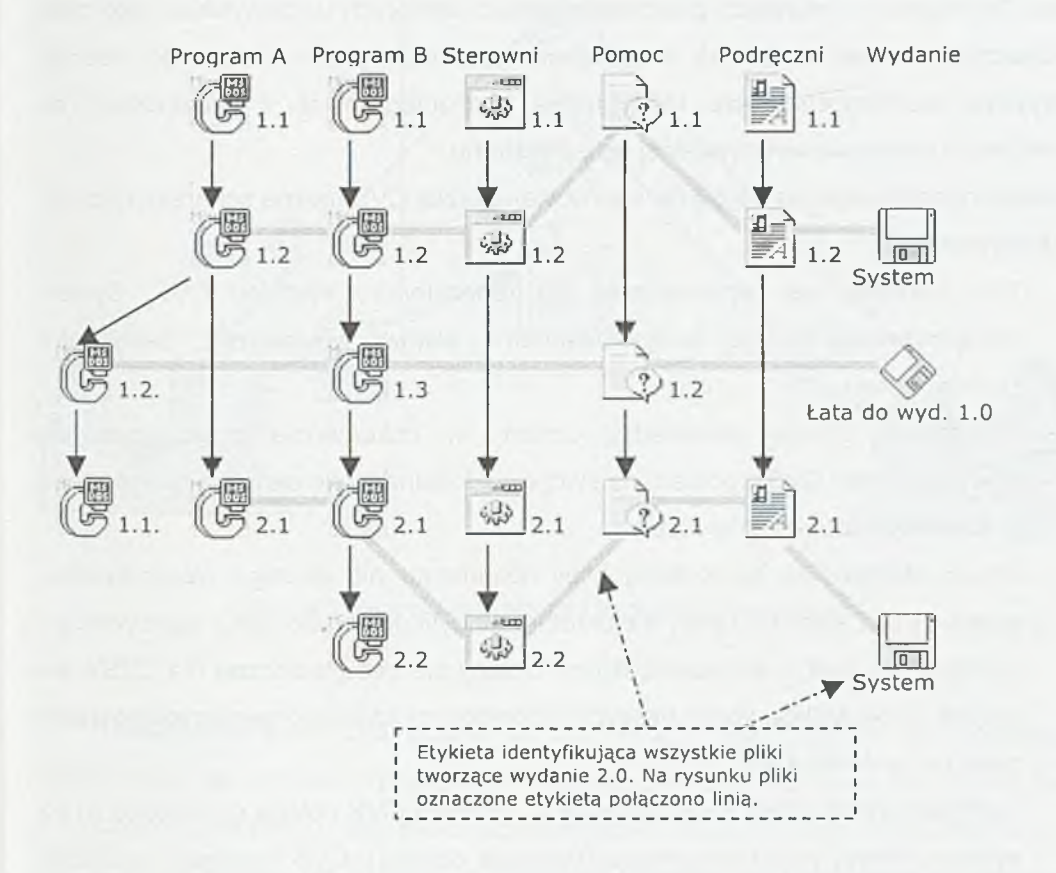

Rys. 6.2. Schemat zarządzania konfiguracją plików

#### **6.3. P a k ie t CVS**

Pakiet Concurrent Versions System, CVS jest narzędziem zarządzania wersjami plików. Narzędzia CVS dostępne są bezpłatnie w sieci Internet [1, 4], Pozyskanie wersji źródłowej lub gotowego programu instalacyjnego nie powinno zatem stanowić problemu. Pracę z CVS'em należy rozpocząć od zainstalowania serwera CVS [3, 4] oraz wskazania dysku, na którym będzie utworzone repozytorium, gromadzące pliki należące do poszczególnych projektów (repozytorium może być zlokalizowane na

innym komputerze dostępnym poprzez sieć komputerową). Zdalny dostęp do repozytorium jest możliwy po zainstalowaniu klienta cvs.

Polecenia systemu CVS wykonywane są jako parametry wywołania programu cvs. Ten sposób komunikacji postrzegany przez niektórych użytkowników jako mato przyjazny. Stanowi on jednak o dużej elastyczności systemu i łatwości budowy skryptów uruchomieniowych, które mogą być integrowane z narzędziami do kompilacji i tworzenia wykonywalnej wersji systemu.

Zasadę rejestrowania wersji plików sprawowaną przez CVS można scharakteryzować w kilku punktach:

- 1. Plik źródłowy jest wprowadzany do repozytorium systemu CVS. System wersjonowania nadaje zarejestrowanemu plikowi wewnętrzny identyfikator (numer wersji).
- 2. Użytkownik chcący wprowadzić zmiany w dokumencie znajdującym się w repozytorium CVS'a pobiera na swój dysk lokalną kopię określonej wersji tego dokumentu (operacja checkout).
- 3. Praca użytkownika na lokalnej kopii dokumentu nie podlega wersjonowaniu przez CVS. Zatem może on wielokrotnie modyfikować swój plik i zapisywać go na lokalnym dysku, ale wprowadzone zmiany nie będą widoczne dla CVS'a ani innych użytkowników korzystających repozytorium aż do momentu zatwierdzenia zmian w systemie CVS.
- 4. Zarejestrowanie nowej kolejnej wersji w systemie CVS polega na zgłoszeniu do systemu nowej wersji dokumentu (operacja commit). CVS rejestruje w sposób przyrostowy zmiany wprowadzone w stosunku do wersji poprzedniej i oznacza kolejną wersję pliku nowym numerem wersji (ang. revision). Automatyczną numerację wersji można wyłączyć podając własny identyfikator.

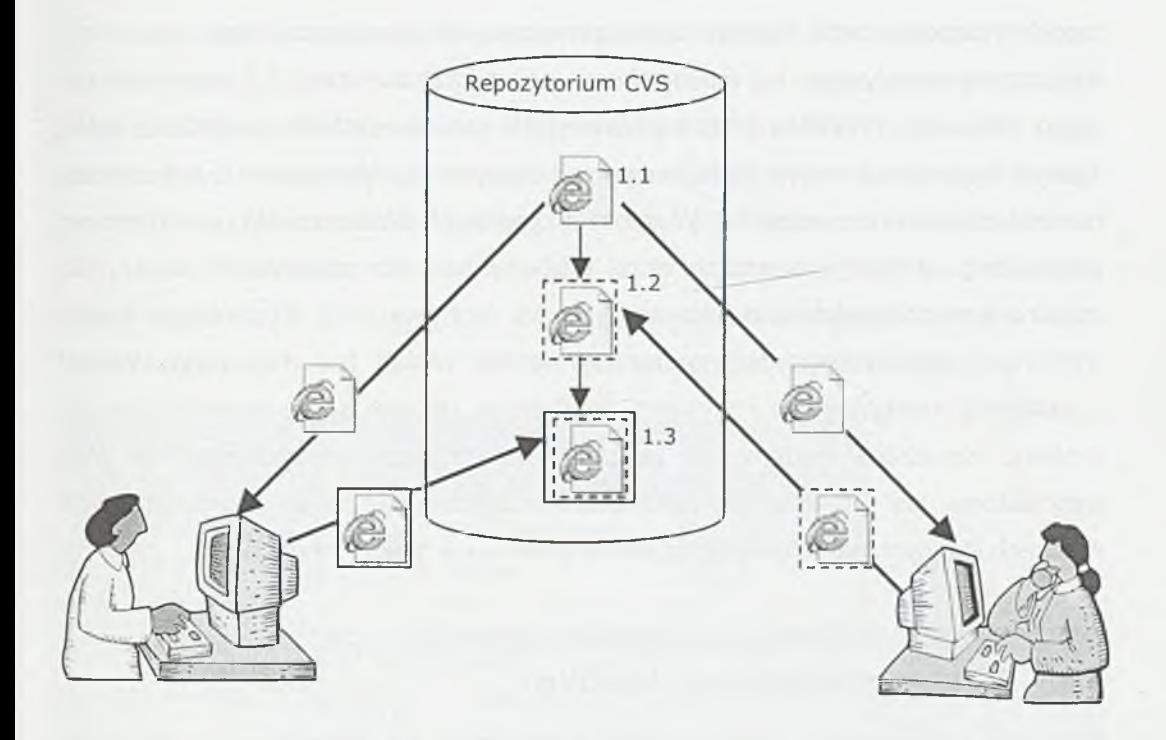

Rys. 6.3. Zespołowa praca nad wspólnym dokumentem

Działanie systemu CVS oparte na architekturze klient-serwer jest podstawą wielodostępu do danych gromadzonych w repozytorium. Ten sam plik może być jednocześnie pobrany przez wielu użytkowników i każdy z nich może równolegle wprowadzać zmiany (rys. 6.3.). Nietrudno się domyślić, że równoległa modyfikacje tego samego pliku może powodować konflikty, gdy zmianie poddane zostaną te same wiersze pliku źródłowego. CVS tych konfliktów nie rozstrzyga, ale wykrywa je i pozostawia użytkownikowi decyzję o akceptacji ostatecznej postaci poszczególnych wierszy dokumentu.

Poprzez nadawanie własnych identyfikatorów (ang. *Tag)* użytkownik może oznaczyć wybrane wersje plików jako zestaw dokumentów źródłowych dla konkretnej wersji konstruowanego systemu (por. rys. 6.2). W tym zakresie CVS spełnia zadanie prostego systemu zarządzania konfiguracją.

Praktyka tworzenia oprogramowania pokazuje, że błędów nie popełnia tylko ten, kto nic nie robi. Dlatego, jest rzeczą dość częstą, że po zamknięciu wydania niektóre jego komponenty będą musiały być poprawione. Jeżeli wykrycie błędów w wersji oznaczonej np. etykietą 1.2 miało miejsce po utworzeniu wersji 2.1 być może nie warto już burzyć porządku kodu na głównej osi rozwoju systemu (zwłaszcza jeżeli wykryty błąd nie wpływa na funkcjonowanie kolejnych wydań programu), a wystarczy nanieść poprawki do wersji 1.2. W takich przypadkach CVS pozwala na utworzenie gałęzi (ang. *Branch*), w ramach której możemy nanieść poprawki do wersji 1.2; zostaną one zarejestrowane jako wersja 1.2.1 (por. rys. 6.2). Poprawione wersje wybranych plików mogą być zebrane w formie wydań tzw. łaty (ang. *Patch),* a następnie skompilowane i wysłane do klientów, którym sprzedawaliśmy wersję systemu obarczoną błędem. Dla porządku należy jeszcze wspomnieć, że CVS wyposażony jest również w mechanizm integrowania zmian wprowadzanych w plikach leżących na gałęzi z wersjami na głównej osi historii zmian pliku.

#### **6.4. In t e r f e js o k ie n k o w y - WinCVS**

Polecenia systemu CVS uruchamiane z linii komend są postrzegane przez część użytkowników jako poważny element trudności w opanowaniu tego narzędzia, a graficzne środowiska budowy oprogramowania zniechęcają niektórych programistów do korzystania z programów, których nie można obsługiwać myszką. Odpowiedzią, na to wyzwanie były prace zwieńczone powstaniem graficznej nakładki na system CVS - WinCVS. Jest to aplikacja zaprojektowana dla systemu Windows 9x/NT, stanowiąca graficzny interfejs, który w funkcjach menu kryje polecenia systemu CVS.

Elastyczność WinCVS'a wynika m.in. z tego, że oprócz funkcji dostępnych z poziomu menu, użytkownik może również wykonywać polecenia wpisując je z klawiatury w postaci linii komend. Na podkreślenie zasługuje również moduł wizualizacji drzewa rozwoju pliku (rys. 4). Co prawda, aktualnie nie ma możliwości podglądu historii całego projektu (modułu), ale poszczególne pliki możemy przeglądać pojedynczo, w osobnych okienkach. Program WinCVS traktowany jako środowisko otwierania plików do edycji pełni kontrolę nad tym, które pliki zostały zmodyfikowane i które zmiany wymagają zatwierdzenia w repozytorium CVS.

Osoby, które rozumieją koncepcję działania systemu CVS potrafią poznać i polubić aplikację WinCVS w 2-3 godziny (przynajmniej tak wskazują doświadczenia studentów Politechniki Poznańskiej, którzy poznawali CVS i WinCVS w ramach zajęć laboratoryjnych Doskonalenia Procesów Programowania). Warto zatem wypróbować to narzędzie, gdyż stosunkowo niewielki nakład pracy pozwala nam poznać i ujarzmić dobry system zarządzania wersjami plików, a co najważniejsze już od pierwszych chwil pracy z WinCVS możemy korzystać z szerokiej funkcjonalności systemu CVS. Należy także wspomnieć, że WinCVS jest również narzędziem bezpłatnym.

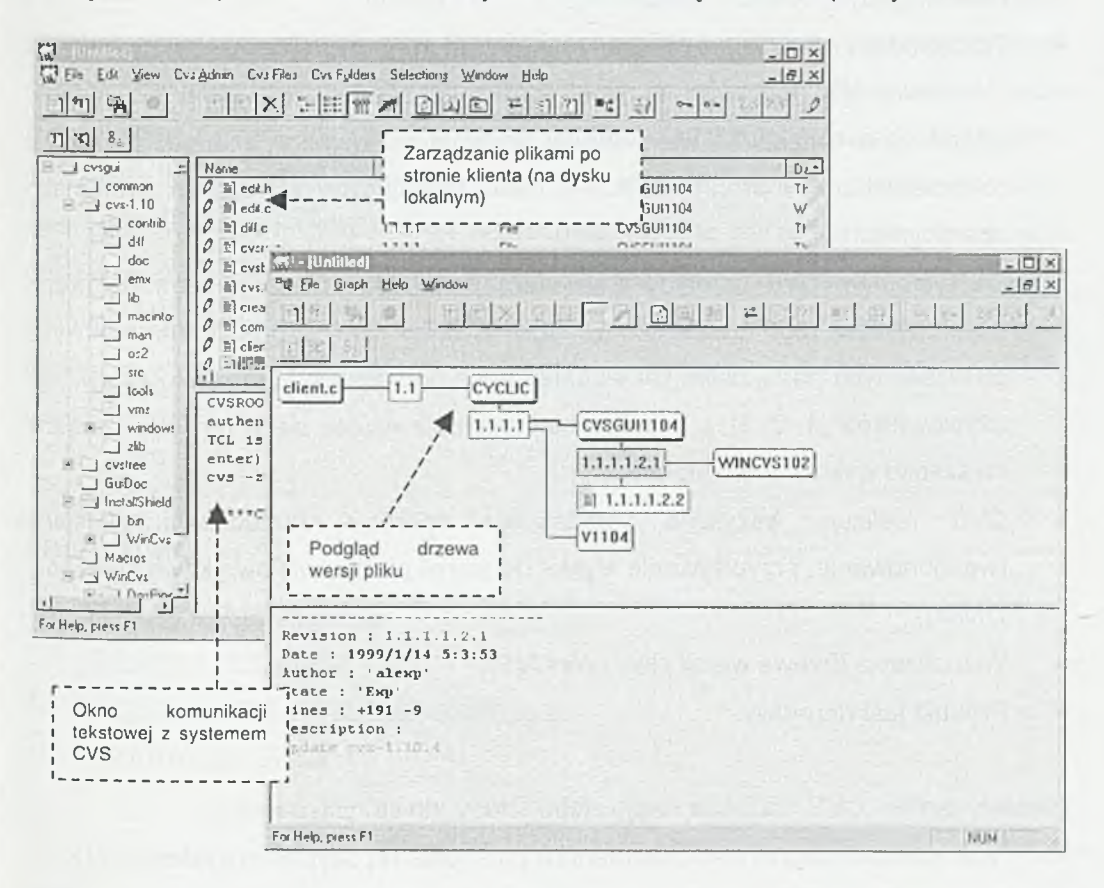

Rys. 6.4. Ogólny widok aplikacji WinCVS. Przykłady pochodzą ze strony <http://www.cvsgui.org/shots.html>

#### **6.5. Z a l e t y <sup>i</sup> s ła b e s t r o n y CVS**

Do silnych stron pakietu CVS należy zaliczyć:

- Efektywne zarządzanie wersjami i możliwość automatycznego nadawania dokumentom etykiet numerycznych (numer wersji);
- Możliwość wielodostępu do plików, czyli równoległej pracy wielu użytkowników modyfikujących ten sam dokument;
- Dostępność narzędzi CVS na różne platformy systemowe (w tym Linux i Windows NT popularne w środowiskach akademickich). Działanie sytemu oparte na architekturze klient-serwer pozwala na wspólne zaangażowanie do równoległej pracy programistycznej osób pracujących w różnych systemach operacyjnych;
- Za systemem CVS przemawia również spora i dobrze zorganizowana grupa użytkowników tego systemu na całym świecie. Na stronach internetowych poświęconych narzędziom CVS dostępne są podręczniki i liczne wskazówki dla użytkowników [1, 2, 3], a ewentualne błędy pojawiające się w nowych wersjach są szybko wykrywane i naprawiane;
- CVS realizuje wszystkie podstawowe operacje zarządzania wersjami (wersjonowanie, przypisywanie etykiet do wersji plików, wielowątkowe śledzenie zmian);
- Wizualizacja drzewa wersji pliku (WinCVS);
- Produkt jest darmowy.

Niestety system CVS ma także swoje słabe strony, do których należą:

- Brak kontroli integralność dokumentów po stronie repozytorium systemu CVS;
- Poszczególne pliki tworzące wydanie mogą być oznaczone wspólnym znacznikiem, ale brak jest procedur operowania na plikach posiadających wspólną etykietę;
- CVS jest systemem zarządzania wersjami plików tekstowych. Obsługa plików binarnych jest potraktowana marginalnie;

• Operacja zatwierdzania zmian (commit) nie jest atomowa. Generalnie nie ma ryzyka uszkodzenia plików w repozytorium, ale jednorazowe zatwierdzanie zmian wielu plików może nie zostać zrealizowane w całości i wówczas CVS nie anuluje wykonanej części operacji (dotyczącej części plików).

#### **6.6. POD SUMO WANIE**

Zarządzanie wersjami i konfiguracją tworzonych systemów komputerowych należy do podstawowych umiejętności informatyków i stanowi fundamentalną praktykę inżynierii oprogramowania. Proces administrowania zmianami plików z powodzeniem może być wspierany przez dostępne na rynku narzędzia realizujące te zadania. System CVS wraz z graficznym interfejsem WinCVS stanowią świetny zestaw do nauki zarządzania wersjami plików jak i dobre oraz stabilne narzędzie dla zastosowań praktycznych. Liczne organizacje wykorzystujące te narzędzia do rejestrowania historii zmian plików w projektach komercyjnych stanowią istotny argument na rzecz praktycznych korzyści płynących z zarządzania zmianami oraz wartości systemu CVS.

#### L**ITERATURA**

- 1. <http://www.cvshome.org/>
- 2. <http://www.cvsqui.org/>
- 3. <http://www.devquv.com/fp/cfqmqmt/cvs/>
- 4. <http://www.cvsnt.org/>

7

### **Przedsięwzięcia portalowe**

Gospodarka elektroniczna (e-commerce) znajduje się w fazie burzliwego rozwoju. Pojawia się bardzo wiele przedsięwzięć internetowych, w tym i budowa portali. Portal jest serwisem internetowym, którego zadaniem jest dostarczenie klientowi jednego "punktu wejścia" do wielu różnych informacji w sposób uporządkowany. Portal peini zatem podstawową funkcję gromadzenia informacji i skierowania użytkownika do określonej strony w Internecie. Takie zdefiniowanie funkcji portalu jest niepełne. Twórcy tych serwisów chcą bowiem nie skierować użytkownika dalej a zatrzymać go w swoim serwisie jak najdłużej – uczynić z portalu nie punkt przejścia do innych ale punkt docelowy. Stąd portale internetowe oferują coraz to więcej dodatkowych serwisów: darmową pocztę elektroniczną dostęp do baz danych (np. notowań giełdowych), map, książki telefonicznej, kalendarzy, "czatów" itd. Ponadto portale przejęły część funkcji zarezerwowanych dotychczas dla innych mediów - zaczęły tworzyć własne ekipy dziennikarzy i udostępniać swoim klientom autorskie relacje, komentarze itp. Portal stał się niezależnym medium informacyjnym.

Portale konkurują ze sobą o klientów – użytkowników. Oni bowiem, a właściwie ich liczba, częstotliwość wejść i długość pobytu, stanowi o popularności portalu co ma istotny wpływ na poziom finansowania portalu z reklam w nim umieszczanych. Konkurencja doprowadziła do dywersyfikacji portali – powstały portale różnych typów:

- horyzontalne skierowane do szerokiej rzeszy odbiorców (np. Yahoo, Witualna Polska);
- wertykalne tematyczne portale skierowane do osób poszukujących informacji w określonej dziedzinie (np. portal finansowy);
- przemysłowe tworzone przez korporacje o oddziałach rozrzuconych po całym świecie na potrzeby własne lub także swoich partnerów; portale przemysłowe

dostarczają informacji przemysłowej, są bazami wiedzy korporacyjnej a także wspomagają działalność poprzez dostarczanie funkcjonalności aplikacyjnej (np. sprzedaż).

Niezależnie od przeznaczenia portalu jest to typowy system informatyczny i powinien być tworzony zgodnie z zasadami budowy systemów informatycznych, a więc zasadami inżynierii oprogramowania.

#### **7.1. ARCHITEKTURA PORTALU INTERNETOWEGO**

Portal internetowy powinien zawierać cztery podstawowe elementy (rys. 7.1):

- ♦ pozyskiwanie wiedzy,
- ♦ magazynowanie wiedzy,
- ♦ tworzenie interfejsu,
- udostępnianie wiedzy użytkownikom.

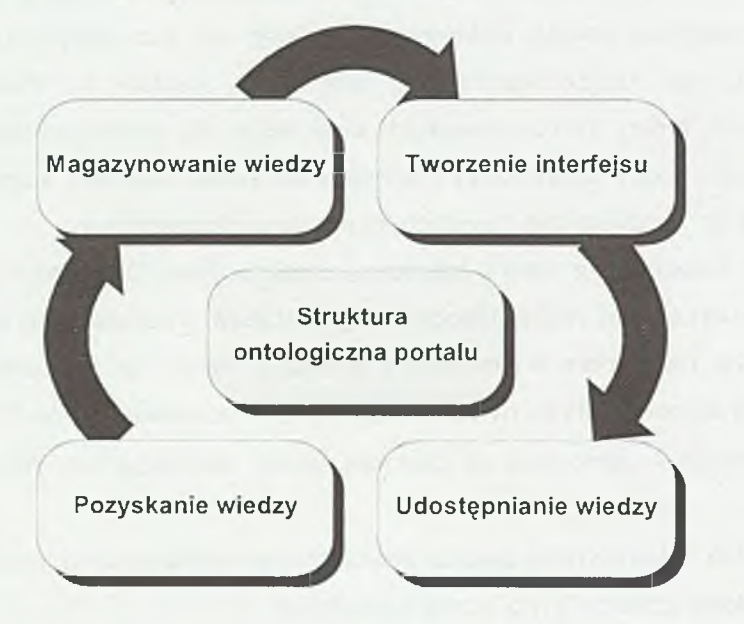

Rys. 7.1. Architektura portalu internetowego

Moduł **Pozyskania wiedzy** umożliwia zasilanie portalu w informacje pochodzące z różnych źródeł: innych stron WWW, serwisów internetowych oraz bezpośrednio przygotowywane przez reporterów i ekspertów. Moduł ten musi zatem zawierać metadane (zwykle bazujące na specjalnie zaprojektowanej strukturze ontologicznej portalu), narzędzia do przeszukiwania innych serwisów i pozyskiwania z nich danych, a także edytor, umożliwiający wprowadzanie informacji przez ludzi.

Moduł **Magazynowanie wiedzy** jest ustrukturyzowaną przy pomocy otologii portalu bazą danych, gromadzącą fakty w sposób umożliwiający dotarcie do nich. Moduł ten składa się z dwóch podstawowych podsystemów: magazynu wiedzy i hurtowni danych.

Mechanizm **Tworzenia interfejsu** to umożliwia formułowanie zapytań do bazy wiedzy oraz przedstawianie rezultatów poszukiwań. Bardzo często moduł ten zawiera również mechanizmy wykorzystania istniejącej wiedzy do tworzenia nowej.

Portal internetowy udostępnia informacje poprzez moduł **Udostępniania wiedzy.** Moduł ten umożliwia użytkownikom nawigacje po portalu oraz zadawanie zapytań. Ponadto dostarcza mechanizmów wspomagania użytkownika w jego działaniach a także gromadzenia danych o użytkowniku i jego preferencjach.

Struktura ontologiczna portalu wynika z warunków istotnych dla obszaru działań portalu i jest hierarchicznym modelem warunków, atrybutów, związków oraz zasad wnioskowania. Odwzorowuje ona konceptualną strukturę informacji dostarczanych użytkownikom portalu.

#### **7.2. C y k l ż y c ia p o r ta lu**

Inżynieria oprogramowania wypracowała metody produkcji oprogramowania traktowanego jako produktu o wysokim poziomie jakości. Metody te dotyczą wszystkich aspektów produkcji: projektowania technicznego systemu informatycznego, realizacji przedsięwzięcia, testowania systemów, zapewnienia wymaganego poziomu bezpieczeństwa i niezawodności, przygotowania i utrzymania dokumentacji, zmniejszenie kosztów utrzymania i rozwoju oprogramowania. Metody te są wykorzystywane w całym cyklu życia systemu.

Portal internetowy jest typowym systemem informatycznym. Jego budowa nie jest jednak trywialnym zadaniem. Problemem jest jego ztożoność, wielkość a także wielowarstwowość budowy i nowoczesność użytych narzędzi. Ponadto w jego budowę zaangażowane są dość duże zespoły ludzkie o różnych profesjach: informatycy, Inżynierowie wiedzy, eksperci dziedzinowi, graficy, zleceniodawcy i przedstawiciele użytkowników. Istotnym jest zatem uporządkowanie sposobu budowy i eksploatacji portalu - cykl życia portalu internetowego (rys. 7.2).

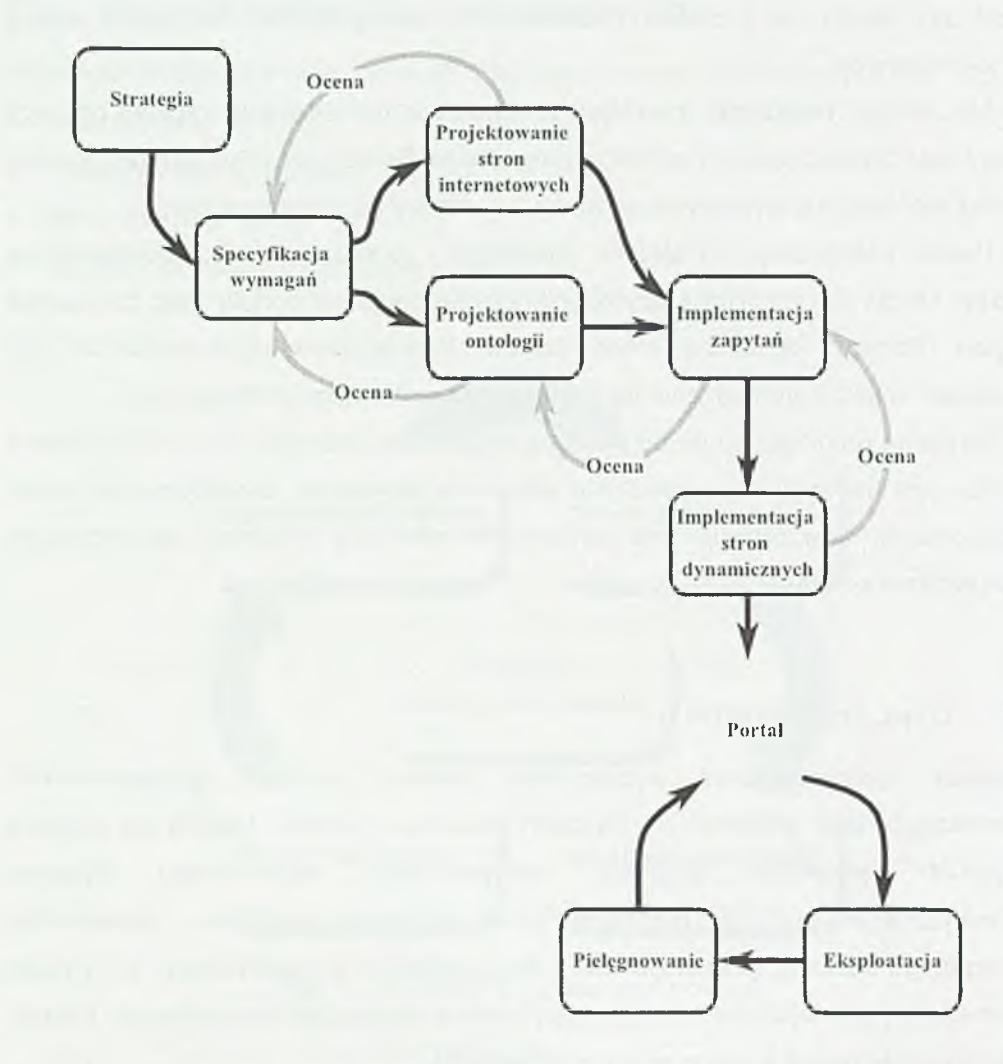

Rys. 7.2. Cykl życia portalu internetowego

Faza **Strategiczna** budowy portalu jest zwykle połączona ze studium wykonalności i analizą możliwości organizacyjno-finansowych. W fazie tej określa się cele przedsięwzięcia, obszar oddziaływania oraz planuje działania.

Faza **Specyfikacji wymagań** jest klasycznym etapem pozyskania danych o wymaganiach użytkowników portalu. Istotnym problemem tej fazy w przypadku przedsięwzięć portalowych jest brak konkretnego klienta oraz wieloaspektowość wymagań. Portal nie jest systemem informatycznym o konkretnym użytkowniku, znanym z imienia i nazwiska. Jest adresowany do całej grupy osób i w związku z tym istnieją duże trudności w pozyskaniu i ujednoliceniu wymagań. Wymagania użytkowników są definiowane w wielu różnych przekrojach: od zakresu informacyjnego, poprzez wymagania dotyczące dostępności serwisów dodatkowych, az po wymagania w stosunku do szaty graficznej i sposobów nawigacji.

Rezultaty fazy Specyfikacji wymagań są podstawą do **Projektowania stron internetowych** i **Projektowania ontologii portalu.** Projekt stron związany jest głównie ze stworzeniem szaty graficznej serwisu, ale także i projektu nawigacji, powiązań itp. Projekt ontologii realizowany jest w trzech etapach:

- ♦ zdefiniowanie koncepcji i głównych warunków,
- ♦ specyfikacja atrybutów i związków między nimi,
- ♦ określenie zasad wnioskowania,
- ♦ zaprojektowanie zasad dostępu.

Po fazach projektowych w cyklu życia portalu (rys. 2) wyróżnia się fazy implementacyjne oraz typowe dla wszystkich systemów informatycznych fazy eksploatacji i pielęgnacji portalu.

#### **7.3. In t e r n e t o w e C e n t r u m K o m p e t e n c y j n e - p r z y k ł a d p o r ta lu PRZEMYSŁOWEGO**

Internetowe Centrum Kompetencyjne (ICK) powstaje w wyniku prac dyplomowych, realizowanych w Katedrze Informatyki Politechniki Lubelskiej [1], Centrum jest typowym portalem przemysłowym - ma bowiem gromadzić wiedzę na wybrany temat oraz służyć jako pośrednik w uzyskiwaniu konsultacji-raportów. Oprócz tego istotną funkcją systemu jest umożliwienie rozliczeń pomiędzy ekspertami a ich klientami. Funkcję tą realizuje Bankowe Centrum Rozliczeniowe. Architekturę ICK przedstawia rys. 7.3 a rys. 7.4 diagram przypadków użycia ICK w zakresie przeprowadzania konsultacji.

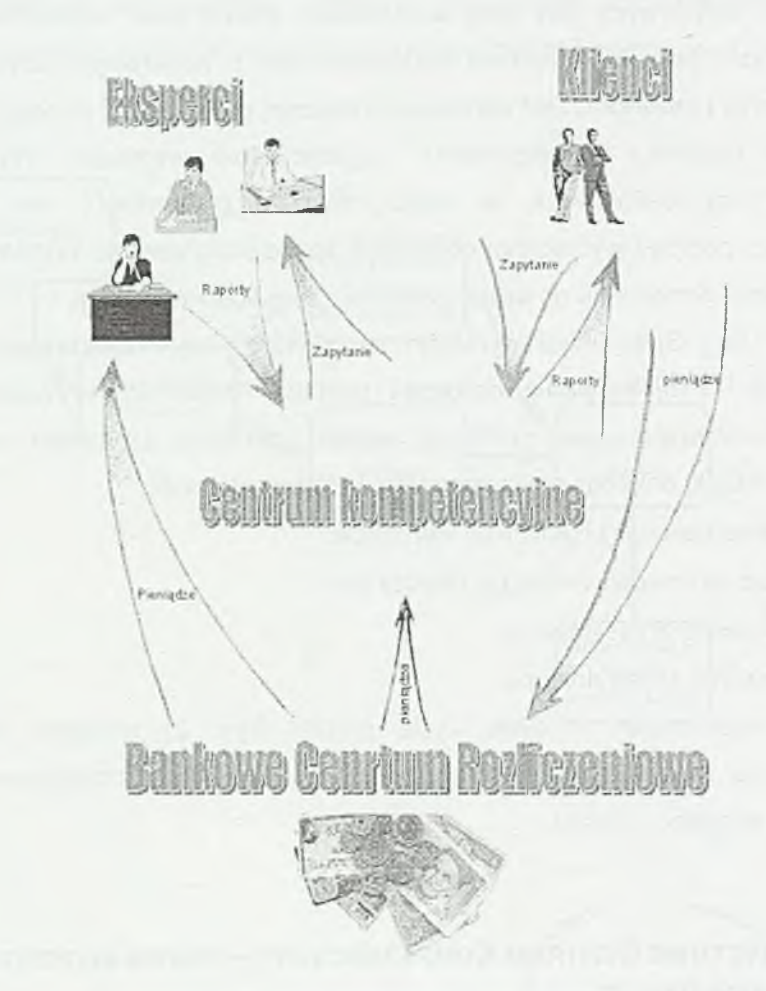

Rys. 7.3. Schemat funkcjonowania ICK [1]
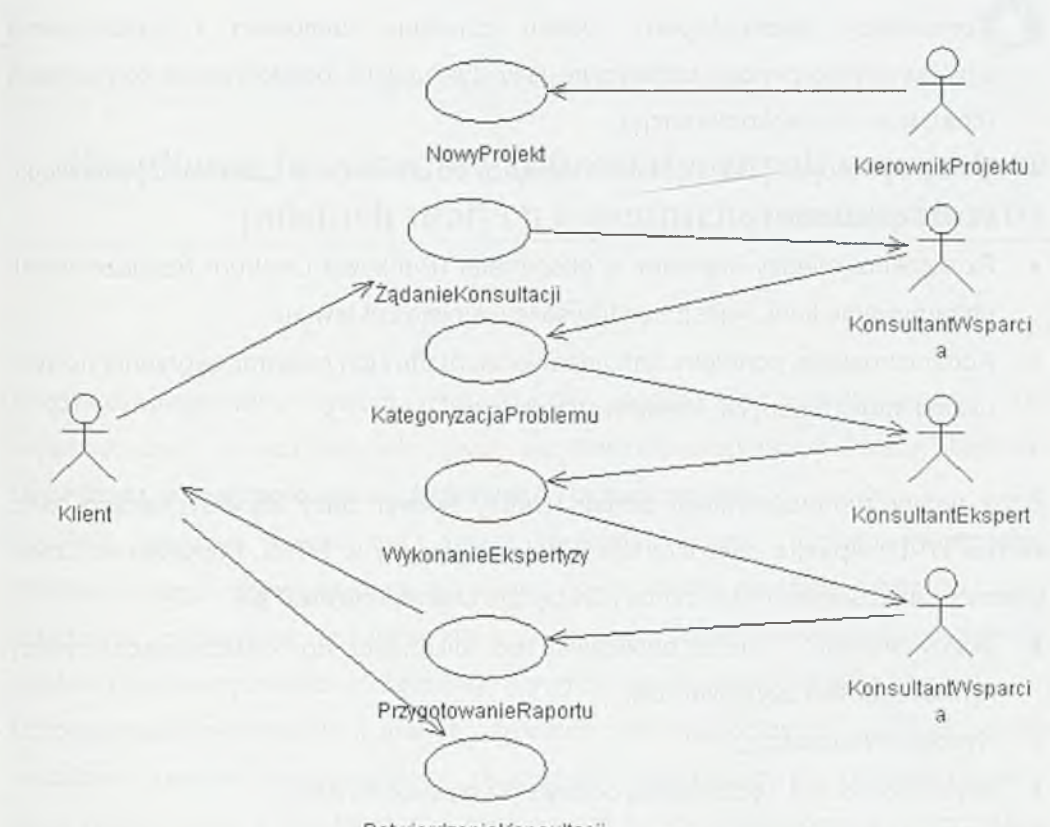

PotwierdzenieKonsultacji

Rys. 7.4. Diagram przypadków użycia ICK w zakresie realizacji konsultacji

Zakres tematyczny ICK związany jest z następującymi obszarami wiedzy:

- ♦ realizacja dużych przedsięwzięć informatycznych,
- zarządzanie strategiczne,
- metody zarządzania kosztami,
- analiza i poprawa efektywności organizacyjnej.

ICK dostarczać będzie następujących usług:

Usługi gromadzenia danych i wiedzy: katalog danych, wyszukiwanie informacji, baza danych klientów i ekspertów.

- Komunikacja klient-ekspert: system zbierania zamówień i wyszukiwania właściwych ekspertów, tematyczne listy dyskusyjne, bezpośrednia komunikacja (chat, tele- i wideokonferencja).
- Usługi aplikacyjne; udostępnienie aplikacji do planowania czasowo-zasobowego, kalkulacji kosztów itp.
- Rozliczenia między klientami a ekspertami (Bankowe Centrum Rozliczeniowe): utrzymywanie kont, rejestracja transakcji, emisja zestawień.
- ♦ Administrowanie portalem: zarządzanie klientami i ich hasłami, tworzenie nowych usług i struktur danych, konserwacja systemu.

Bazę techniczno-programową portalu tworzy serwer bazy danych Tarnino XML, serwer HTTP Apache oraz interfejs klienta stworzony w HTML i JavaScript. Dzięki wykorzystaniu serwera XLM portal ICK będzie charakteryzował się:

- skalowalnością może obsługiwać od kilkunastu do kilkudziesięciu tysięcy równoczesnych użytkowników,
- wysoką wydajnością,
- ♦ łatwą rozbudową, możliwością^ dodawania nowych funkcji,
- ♦ niskim kosztem utrzymania,
- ♦ łatwym zarządzaniem dostępu dla różnych użytkowników system udostępnia różne dane - występuje zróżnicowanie upoważnienia do wykonywania różnych działań systemowych, (klient, konsultant, ekspert),
- szybką instalacją i uruchomieniem systemu.

## LITERATURA

1 Czuryłowski K., Domański P., Sójka P.: *Centrum Kompetencyjne* - *wspomaganie projektu.* Projekt systemu na konkurs Tarnino XML, rękopis, Lublin, 2002.

# 8

# **Eksploatacja systemów informatycznych w praktyce polskich małych i średnich przedsiębiorstw**

Każdy eksploatowany system informatyczny składa się z wielu warstw. Do najważniejszych z nich, warunkujących poprawność eksploatacji należą warstwy: **techniczna, oprogramowania użytkowego** i **organizacyjna.**

Pod warstwą techniczną należy rozumieć część sprzętową systemu informatycznego przedsiębiorstwa (serwer, sieć, terminale-stacje robocze, inne urządzenia peryferyjne, zasilanie itp.) oraz jego oprogramowanie podstawowe (system operacyjny: sieciowy i terminali, oprogramowanie wspomagające itp.). Oprogramowanie użytkowe w małych i średnich przedsiębiorstwach (MSP) to zwykle modułowe systemy wspomagające zarządzanie wyprodukowane i konserwowane przez różne polskie firmy. Oprócz dedykowanych SIZ przedsiębiorstwa wykorzystują oprogramowanie biurowe (tj. edytory tekstów, arkusze kalkulacyjne, rzadziej bazy danych i programy graficzne) oraz internetowe.

Warstwa organizacyjna systemu informatycznego to zbiór procedur (i to zarówno usankcjonowanych poprzez odpowiednie zarządzenia kierownictwa przedsiębiorstwa jak i zwyczajowych, które w praktyce bardzo często występują), nawyków i technik, stosowanych przez pracowników w trakcie eksploatacji systemu informatycznego. Warstwa organizacyjna dotyczy praktycznie każdego pracownika, który przygotowuje lub wykorzystuje dane przetwarzane w systemie informatycznych w sposób bezpośredni jak i pośredni.

Jak wyglądają problemy eksploatacyjne SIZ w polskich MSP?

#### 8.1. STAN I PROBLEMY WARSTWY TECHNICZNEJ

W iększość polskich MSP są. przedsiębiorstwami o dość przestarzałej bazie technicznej [2]. Badania przeprowadzone w 1998 roku na reprezentatywnej próbce przedsiębiorstw (ankietowano wówczas 123 przedsiębiorstwa handlowe z terenów województwa lubelskiego) wykazały, że w użytkowanym sprzęcie jest dość duży odsetek sprzętu przestarzałego. Badania te wykazały również, że systemy sieciowe są użytkowane w 60% firm. W pozostałych 40% przypadków problem informatyzacji rozwiązuje 1-4 pojedynczych mikrokomputerów. W takich przypadkach trudno jest mówić o jakiekolwiek integracji systemów. Systemy sieciowe w przytłaczającej większości przypadków wykorzystują system operacyjny Novell NetWare. Instalacją i serwisem sprzętu zajmują się firmy dostawcy (w 50% przypadków), pracownicy przedsiębiorstwa (25%), konsultanci zewnętrzni - niezależne osoby fizyczne zatrudniane okazjonalnie (ok. 12% ) lub też są to działania wspólne: dostawcy i pracowników klienta (13%) [2],

Przykładem analizy struktury technicznej wykonanej w pewnej firmie (ze zrozumiałych względów nazwanej tutaj XXXXXX) w mieście Lublinie jest następujący tekst (fragment ekspertyzy wykonanej na zlecenie kierownictwa firmy):

> *Bazą techniczną systemu informatycznego w XXXXXX w Lublinie jest lokalna sieć transmisji danych w nowoczesnej technologii skrętki ekranowanej, o strukturze gwiaździstej z wykorzystaniem urządzeń aktywnych firmy 3COM. Jest to niewielka sieć (15 terminali; wszystkie klasy PC Pentium 1/133 lub wyższej) z jednym serwerem plików, pracująca pod kontrolą systemu operacyjnego Novell 4.11 SB. Terminale (oprócz klientów systemu Novell) mają zainstalowane systemy Windows 9x. Sieć ma wydzieloną instalację energetyczną, zabezpieczoną UPSami.*

*Sieć, serwer i terminale nie budzą większych zastrzeżeń.*

*Serwer i sieć nie są nadmiernie obciążone. Obecna konfiguracja całkowicie* zabezpiecza potrzeby przedsiębiorstwa - zarówno obecne, jak i przyszłe (do *około 40 terminali), pod warunkiem utrzymania dotychczasowego (tj. znakowego) sposobu pracy z SiZ.*

*Ze względu na ustawiczne problemy z siecią wykorzystującą kabel koncentryczny, system poddany został przebudowie (wymiana okablowania*

*i urządzeń sieciowych, eliminacja niektórych terminali). Po przebudowie jakość pracy sieci ulegia wyraźnej poprawie.*

W wyniku ekspertyzy okazało się jednak, że pewne elementy struktury technicznej wymagają poprawy i stąd powstały następujące zalecenia:

- Konieczna jest rozbudowa pamięci operacyjnej w terminalach, na *których równolegle do pracy* w *systemie informatycznym wspomagającym zarządzanie przedsiębiorstwem pracownicy użytkują oprogramowanie biurowe (MS Office). W większości przypadków pracownicy mają uruchomiony moduł SIZ oraz równolegle np. edytor tekstu. Zainstalowane 16MB je st zdecydowanie za mato. Taka konfiguracja terminala może doprowadzać do zawieszeń systemu Windows, co z kolei wymusza resetowanie terminala i może doprowadzać do utraty spójności bazy danych SIZ.*
- Zakup nagrywarki CD ROM w celu tworzenia trwałych, okresowych *kopii bazy danych SIZ.*
- ♦ *Przeprowadzenie dokładnej diagnostyki sieci w celu znalezienia i wymiany kart sieciowych zakłócających pracę sieci.*

# 8.2. STRUKTURA OPROGRAMOWANIA UŻYTKOWEGO

MSP w Polsce wykorzystują dwa typy oprogramowania: biurowe (w większości przypadków MS Office) oraz systemy wspomagające zarządzanie (w większości przypadków wspomagających procesy ewidencyjno-rozliczeniowe na wymaganym przez prawo poziomie). W iększość MŚP kupuje gotowe pakiety programów (ponad 60% wg [2]), najczęściej regionalnych dostawców. Część z nich (blisko 22%) posiada oprogramowanie opracowane indywidualnie na zamówienie przez zewnętrzne firmy.

Na takie oprogramowanie składają się zwykle następujące moduły systemu informatycznego zarządzania (SIZ) [3]:

- Finansowo-Księgowy,
- Gospodarka Magazynowa,
- Srodki Trwałe,
- ♦ Kasa,
- ♦ Sprzedaż,
- ♦ Zakup Towarów i Usług,
- Zamówienia,
- Dewizy,
- Technologiczne przygotowanie i rozliczenie produkcji

oraz podsystem Administrowania.

W analizowanym przedsiębiorstwie XXXXXX sytuacja jest typowa (nazwa dostawcy oprogramowania została zamieniona na YYYYYY):

> Eksploatowane oprogramowanie firmy YYYYYY z Lublina jest typowym *modułowym systemem wspomagającym zarządzanie (SIZ). System ten umożliwia przesyłanie danych pomiędzy poszczególnymi modularni cyklicznie, tj. poprzez zatwierdzanie transakcji (w odróżnieniu od systemów innego typu, które księgują dokumenty w trakcie ich wprowadzaniu). Taka organizacja przetwarzań umożliwia zatwierdzanie danych w sposób kontrolowany przez osoby eksploatujące system, co znakomicie poprawia elastyczność pracy z SIZ. Nadużycie tej właściwości systemu, tj. odwlekanie wykonania przetwarzań okresowych, prowadzi jednak do negatywnych konsekwencji - nieprzetworzone transakcje fałszują stany ewidencyjne.*

> *SIZ firmy YYYYYY posiada duże możliwości m odyfikacji wyglądu i zawartości dokumentów, sposobów (algorytmów) przetwarzań danych, udostępnianych funkcji. Może być w szerokim zakresie dostosowywany do bieżących, specyficznych potrzeb przedsiębiorstwa.*

Niepełne zakupy i wdrożenie oprogramowania prowadzi jednak do takich problemów, jakie wyniknęły w przedsiębiorstwie XXXXXX:

> *XXXXXX nie posiada modułu Technologiczne Przygotowanie i Rozliczanie Produkcji (TPRP), co powoduje pewne perturbacje na styku dział Sprzedaży i Produkcji. Automatyzacja obiegu informacji nie stanowi w tym* przypadku pętli zamkniętej, co wywołuje problemy z synchronizacją *wykorzystywania danych. Problem dotyczy obiegu danych na drodze:*

*sprzedawca* - *produkcja - magazyn wyrobów* - *sprzedawca. Problem ten można rozwiązać poprzez poprawę organizacji pracy. Problem definitywnie zniknie po zakupie i wdrożeniu moduiu TPRP. Rozwiąże to także problem budżetowania produkcji.*

Polskich MSP nie stać na zakupy systemów klasy MRP ll/ERP renomowanych dostawców. Systemy takie, ich baza techniczna i eksploatacja są zbyt kosztowne. Pewnym rozwiązaniem problemu może być wynajmowanie aplikacji (w systemie ASP). Rozwiązanie to jest jednak jeszcze mato znane i w konsekwencji rzadko stosowane [4],

## **8.3. O r g a n iz a c ja e k s p l o a t a c ji s y s t e m u in f o r m a t y c z n e g o**

Podstawową rolą informatyka w MŚP jest *zapewnienie warunków do wydajnej pracy użytkownikom systemu informatycznego.* Informatyka w przedsiębiorstwie pełni bowiem służebną rolę w stosunku do procesów produkcyjnych. Rola ta w wielu przypadkach jest niesłychanie ważna, co nie zmienia faktu, że to inne procesy przynoszą dochód w firmie.

Na pojęcie organizacja eksploatacji SIZ składa się szereg różnych składowych, które dotyczą następujących problemów [1]:

- ♦ nadzorowanie działania systemu,
- ♦ usuwanie usterek i awarii,
- ♦ organizacja pracy i pomocy użytkownikom,
- ♦ podtrzymanie pracy firmy i odtworzenie systemu w razie awarii.

Faza eksploatacji powinna być przygotowana na etapie wdrożenia SIZ. W wyniku wdrożenia powinny zostać wykonane następujące działania:

- usankcjonowanie zmian organizacyjnych w firmie;
- ♦ opracowanie (i zatwierdzenie) instrukcji i procedur operacyjnych: normalnej obsługi systemu, archiwizacji, działań w sytuacjach awaryjnych itp.;
- zabezpieczenie podpisania stosownych umów o konserwację oprogramowania i egzekwowanie ich realizacji.

Usankcjonowanie zmian organizacyjnych w przedsiębiorstwie powinno doprowadzić do uporządkowania zakresów obowiązków pracowników (wdrożenie systemu informatycznego zwykle powoduje modyfikację tych zakresów) oraz ustalenie nowych obszarów odpowiedzialności pracowników. Są to działania działu organizacyjnego przedsiębiorstwa. W MŚP nie ma zwykle takich działów i nie wiadomo do czyich obowiązków należy realizacja tych działań.

Procedury operacyjne (zwane również stanowiskowymi) porządkują proces eksploatacji, określają zakres organizacyjny i kompetencyjny. Takie uporządkowanie działań przynosi wymierne korzyści w postaci wzrostu wydajności pracy, efektywności i przede wszystkim bezpieczeństwa. Częstokroć opracowanie (i wdrożenie) procedur jest wymogiem uzyskania certyfikatu jakości ISO900x. Procedury operacyjne, poza oczywistym zastosowaniem w bieżącej pracy, wspomagają szkolenie nowych pracowników, umożliwiają wyciągnięcie konsekwencji wobec winnych i obronę niewinnych, a także dokumentują stan systemu informatycznego.

Typowa procedura stanowiskowa powinna zawierać:

- wyszczególnienie celu (powinna nim być prosta i jednorodna czynność);
- obszar zastosowania (kogo i czego dotyczy?);
- osobę odpowiedzialną;
- ♦ wykaz dokumentacji, tworzonej w trakcie realizacji procedury;
- ♦ definicje, ujednolicające stosowane słownictwo;
- sposób postępowania w postaci opisu lub listy kontrolnej;
- opis możliwych przypadków szczególnych wyjątków i działania w przypadku ich wystąpienia (np. odesłanie do innych procedur, co w konsekwencji daje hierarchizację działań).

Istnieje cały szereg typowych zadań na etapie eksploatacji systemów informatycznych i związanych z nimi typowe procedury operacyjne:

- użytkownika,
- operatorów systemu użytkowego,
- administratora systemu.

Do podstawowych procedur stanowiskowych administratora systemu, de facto wyznaczających jego zadania I obszary odpowiedzialności, należą:

1) usuwanie awarii zasilania;

- 2) usuwanie awarii sprzętowych;
- 3) usuwanie awarii systemu sieciowego;
- 4) usuwanie awarii oprogramowania użytkowego;
- 5) usuwanie innych awarii;
- 6) bezpieczeństwo sieci;
- 7) antywirusowa;
- 8) nadawanie uprawnień;
- 9) likwidowanie uprawnień;
- 10) tworzenie i przechowywanie kopii systemu;
- 11) tworzenie i przechowywanie kopii danych;
- 12) realizacja zamówień na sprzęt i oprogramowanie;
- 13) instalacja oprogramowania na serwerze;
- 14) instalacja oprogramowania na stacji roboczej;
- 15) konfigurowanie serwera;
- 16) konfigurowanie stacji roboczej;
- 17) likwidacja oprogramowania na serwerze;
- 18) likwidacja oprogramowania na stacji roboczej;
- 19) likwidacja sprzętu;
- 20) aktualizacja dokumentacji;
- 21) szkolenia;
- 22) wymiany informacji w dziale komputerowym;
- 23) aktualizacji procedur;
- 24) kontroli wykonania procedur.

Niestety w MŚP rzadko wytwarza się formalne dokumenty – procedury stanowiskowe.

Podpisanie umów konserwacyjnych jest już praktyką dość powszechną [2], Umowy te zapewniają serwisowanie systemu i pomoc w sytuacjach nadzwyczajnych. W systemach użytkowych istotnym problemem jest ich rozwój. Rozwój ten jest wymuszany poprzez różne czynniki: zmiany w otoczeniu przedsiębiorstw (np. zmiany legislacyjne), zmiany samego przedsiębiorstwa (np. jego rozwój) a także zmiany w wymaganiach samych użytkowników, spowodowany ich uczeniem się. Wprowadzanie zmian do SIZ powinno odbywać się w sposób kontrolowany [5],

Powinno się dążyć do minimalizacji liczby istotnych zmian, podobnie jak częstotliwości ich wprowadzania. To ostatnie uzyskuje się poprzez grupowanie zmian w pakiety. Odejście od tych reguł prowadzi do permanentnego niestabilnego stanu systemu i konsekwencji tego: zwiększonej awaryjności, pojawieniu się dużej liczby usterek, zwiększenie czasu realizacji czynności przez pracowników.

Nadzorowanie pracy systemu to ustawiczna obserwacja (monitorowanie) i, co równie istotne rejestrowanie, wszystkich parametrów, zdarzeń i sytuacji, związanych z funkcjonowaniem SIZ. Monitorowaniu powinny podlegać przede wszystkim [1] urządzenia aktywne sieci komputerowej, serwery i łącza telekomunikacyjne. Szczególnie istotne jest nadzorowanie parametrów krytycznych dla funkcjonowania systemu: stanu zajętości pamięci masowych i obciążenia urządzeń. Gromadzenie danych o parametrach i zdarzeniach pozwala z jednej strony uniknąć rozprzestrzeniania się awarii, a z drugiej poznać jej przyczyny. Nadzór nad systemem to także zapewnienie stałej dostępności do urządzeń, a więc dostarczanie i wymiana materiałów eksploatacyjnych. Wymiana powinna odbywać się w odpowiednim czasie, a zakup powinien być realizowany z odpowiednim wyprzedzeniem. To wszystko wymaga odpowiedniego nadzoru nad zużyciem materiałów i ustalenie reguł ich uzupełniania. Nadzorowanie to również okresowa konserwacja urządzeń (tab. 8.1).

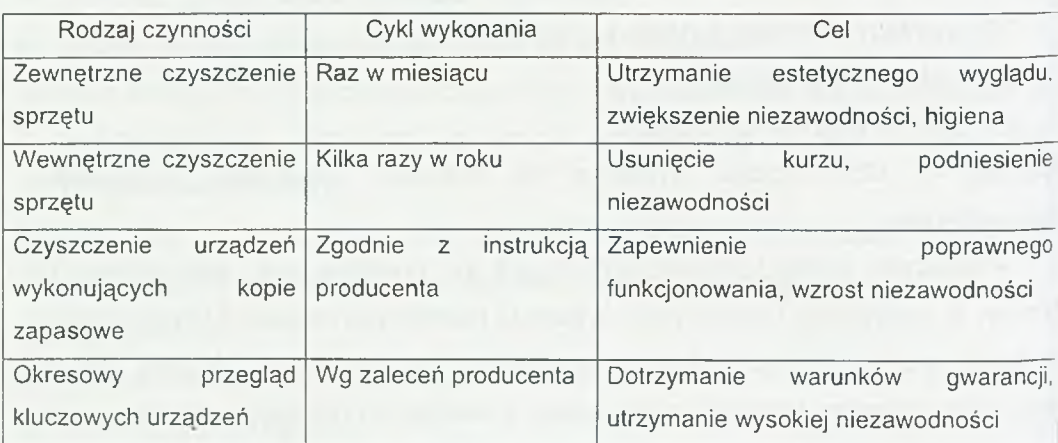

Tablica 8.1. Typowe czynności konserwacyjne [1]

Usuwanie usterek i awarii wymaga uprzedniego zorganizowania i zaplanowania procesu:

- podpisanie umów o konserwacje,
- ♦ ustalanie priorytetów napraw,
- ♦ usunięcie usterek i awarii.

Podtrzymanie pracy firmy związane jest ze stworzeniem planu (ang. *Business Continuity Plan),* który powinien zawierać następujące elementy [1]:

- 1. Identyfikacja zagrożeń, ich wptywu, skutki oraz możliwe rozwiązania problemów.
- 2. Wykaz koniecznych działań, zasobów (sprzętowych i ludzkich) oraz osób odpowiedzialnych za uruchomienie i wykonanie planu.
- 3. Lista firm usługowych, dostawców itp. uczestniczących (w tym potencjalnie) w planie.
- 4. Lista odwołań kontraktowych zobowiązujących firmy do świadczenia usług (np. zakres i czas reakcji, postać zgłoszenia, kontakty).

### **8.4. P r a k t y k a e k s p l o a t a c ji SIZ - p r z y k ł a d y**

Na etapie eksploatacji, w przypadku braku jej uporządkowania i formalizacji, mogą powstać różne problemy. Poniżej podane zostały niektóre z nich.

W rozpatrywanej firmie XXXXXX w Lublinie zidentyfikowany został następujący problem natury organizacyjnej i technicznej:

> *Podstawowym problemem są wymagania niektórych użytkowników,* sprowadzające się do bezśladowego usuwania z SIZ już wprowadzonych (i *zatwierdzonych) zapisów. Dotyczy to m.in. raportów kasowych*, *niektórych dokumentów obrotu materiałowego czy też faktur. Bezśladowe (tj. poprzez* wykasowanie) usunięcie zapisów z SIZ jest niezgodne z Ustawą *o Rachunkowości (Ust. z dn. 29.09.94, głównie: art. 22 i 23) i może stanowić podstawę do zakwestionowania przez służby podatkowe wiarygodności prowadzonej przy pom ocy SIZ ewidencji i rozliczeń. Bezśladowe usunięcie zapisów może stanowić metodę ukrywania różnorodnych malwersacji: od kradzieży materiałów po machinacje*

*finansowo-podatkowe (np. różne kwoty na fakturach u klienta i w XXXXXX). Wymagania bezśladowego usunięcia zapisów występowało w różnych działach przedsiębiorstwa i było realizowane w różny sposób:*

- \* *wymuszanie na administratorze systemu informatycznego wycofywania zapisów w bazie danych SIZ poprzez bezpośrednią ingerencje w jej zawartość z pominięciem systemu użytkowego: działanie takie jest naganne z dwóch powodów: jeden - już wspomniany formalno-prawny a drugi - informatyczny; przypadku błędu Administratora po takiej operacji baza danych SIZ utraci poprawność; ponadto taka ingerencja zwalnia firmę YYYYYY z odpowiedzialności za poprawność przetwarzań w SIZ:*
- *opóźnianie przetwarzań zatwierdzających wprowadzone zapisy: działania takie powodowały dwie negatywne konsekwencje: pierwsza to brak aktualnych stanów w bazie danych (a w konsekwencji brak użyteczności niektórych funkcji SIZ) a druga - wydłużone przetwarzania pod koniec tygodnia czy miesiąca; brak aktualności danych w SIZ powoduje także utratę zaufania pracowników do systemu;*
- *wykorzystanie funkcji programu SIZ, które nie zostały zablokowane lub ograniczone przez Administratora do wybranych osób w przedsiębiorstwie; szeroki dostęp do funkcji wycofania może doprowadzić do negatywnych opisanych wyżej zjawisk.*

Innym istotnym problemem w procesie eksploatacji systemów informatycznych jest niedostateczna wiedza i umiejętności pracowników. Braki w tym zakresie powstają, z wielu przyczyn. Do podstawowych z nich należy zaliczyć:

ograniczenie zakresu szkoleń na etapie wdrożenia systemu; pozycja "szkolenia" jest jedną z łatwo usuwanych przez kierownictwo firmy w trakcie poszukiwania oszczędności na etapie wdrażania systemów informatycznych; często również szkolenia są realizowane zbyt wcześnie i pracownicy zapominają czego się nauczyli nim będą mieli możliwość wykorzystania wiedzy;

- ♦ wymiana pracowników i "zapomnienie" o konieczności przeszkolenia nowych; wiedza i umiejętności odchodzą wraz ze zwolnionymi pracownikami;
- wprowadzenie dużych, często bardzo istotnych, zmian w systemie (w związku z jego rozwojem) i nie przeszkolenie pracowników z zakresu nowych funkcji czy technologii.

W diagnozowanej firmie XXXXXX okazało się, że:

*W wielu przypadkach pracownicy nie wykorzystują w pełni możliwości SIZ. Nie wykorzystują funkcji wspomagających ich pracę (np. rezerwowanie materiałów) bądź też nie wprowadzają na czas lub w ogóle danych do systemu. Powoduje to brak aktualności danych w systemie (a więc utratę możliwości ich wykorzystania, np. poziomów stanów magazynowych, kosztów itp.), a w konsekwencji spadek efektywności pracy i obniżenie zaufania do systemu informatycznego. Podstawowa przyczyna takiego stanu rzeczy leży w niepoprawnym wdrożeniu SIZ (brak instrukcji stanowiskowych), a przede wszystkim w braku odpowiedniego przeszkolenia pracowników po ich przyjęciu do pracy. Z tych powodów niektóre przetwarzania w systemie są wykonywane w niewłaściwy sposób, np. bez poprzedzającej ich kontroli błędów.*

Modyfikacje powinny być wprowadzane do systemu informatycznego w sposób zarządzany, a nie jak w poniższym przypadku:

> *Innym zdiagnozowanym problemem jest wprowadzanie zmian do SIZ w celu dostosowania jego do wymagań poszczególnych użytkowników. Zmiany te muszą być wprowadzane, ale w sposób kontrolowany. W chwili obecnej żądania zmian nie* są *poddawane szczegółowej analizie i grupowaniu przez wyspecjalizowaną osobę* w *przedsiębiorstwie. Nie jest nią także Administrator systemu. Jego działania w chwili obecnej sprowadzają się do prostego przekazywania wymagań do firmy YYYYYY. Powinna (a nie jest) być prowadzona kronika zmian w systemie.*

Informatycy też popełniają błędy organizacyjne. Do typowych i bardzo groźnych należy niewłaściwy sposób ochrony danych przed utratą i cały system odtwarzania pracy systemu po awarii. W rozpatrywanej firmie okazało się:

> Do *niedociągnięć natury organizacyjnej należy także brak odpowiedniego poziomu zabezpieczeń danych i systemu informatycznego, m.in.:*

- przechowywanie nośników z archiwami w tym samym *pomieszczeniu serwera (z bazami danych);*
- *brak spisanych procedur archiwizacji i odtworzenia systemu po awarii;*
- brak zdeponowanych haseł dostępu do systemu informatycznego.

### L**ITERATURA**

- 1. Cegieła R., Zalewski A.: *Racjonalne zarządzanie przedsięwzięciami informatycznymi i systemami komputerowymi.* Nakom, Poznań, 2000.
- 2. Grusiewlcz W., Stefańczyk M.: *Analiza infrastuktury informatycznej w wybranych przedsiębiorstwach obrotu towarowego woj. lubelskiego.* II Konferencja Informatyk Zakładowy, Informatyka Stosowana, nr S1/99, Kazimierz Dolny, 29-30.04.1999, str. 83-90.
- 3. Kisielnicki J., Sroka H.; *Systemy informacyjne biznesu. Informatyka dla zarządzania.* Placet, Warszawa, 1999.
- 4. Miłosz M.: *Dostawcy aplikacji stary model w nowej szacie.* W.: Efektywność zastosowań systemów informatycznych. Pod red. J.K. Grabary i J.S. Nowaka. WNT, Warszawa-Szczyrk, 2001, t. I , str. 321-332.
- 5. Szyjewski Zd.: *Zarządzanie projektami informatycznymi. Metodyka tworzenia Systemów informatycznych.* Placet, Warszawa, 2001.

# 9

# **ebXDI - technologia EDI za rozsądne pieniądze**

Zagadnienie przepływu dokumentów biznesowych w 95% sprowadza się do wymiany pewnych standardowych "paczek" informacji takich jak oferta produktów, zamówienie, potwierdzenie zamówienia, dokument WZ, potwierdzenie dostawy, faktura, nota DR, korekta faktury, polecenie przelewu, potwierdzenie płatności, itp. Tradycyjna forma wymiany informacji (telefony, faksy, poczta, osobista wizyta przedstawiciela) jest kosztowna i czasochłonna, angażując znaczne zasoby firmy (ludzie, pieniądze, czas).

#### DOSTAWCA

- 1. System komputerowy dostawcy inicjuje wydruk faktur,
- 2. Drukarka drukuje dokumenty.
- 3. Ktoś zbiera te faktury, podpisuje, przekazuje do wysłania.
- 4. Sekretariat wkłada do kopert, adresuje i wysyła pocztą.

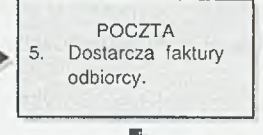

**I**

#### ODBIORCA

- 6. Sekretariat odbiorcy segreguje i przekazuje odpowiednim osobom do autoryzacji.
- 7. Odpowiedzialni pracownicy weryfikują faktury z zarejestrowanymi w komputerze zamówieniami i dokumentami magazynowymi po czym przekazują do księgowości.
- 8. Księgowość weryfikuje poprawność formalną i księguje, wprowadzając ręcznie informacje z dokumentów do swojego systemu komputerowego (odbiorcy) i na koniec przekazuje kopię do odesłania dostawcy.
- 9. Sekretariat odbiorcy wkłada dokumenty do kopert, adresuje i odsyła pocztą.

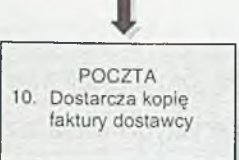

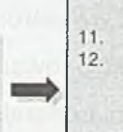

#### **DOSTAWCA**

Sekretariat dostawcy przekazuje dokument do księgowości. Księgowość wkłada dokument do segregatora w archiwum zaznaczając jednocześnie ten fakt w swoim (dostawcy) systemie komputerowym.

Rys. 9.1. Tradycyjny model wymiany informacji biznesowej z wykorzystaniem nośnika papierowego na przykładzie faktury VAT

Schemat przepływu dokumentów przedstawiony na rys. 9.1. jest mechanizmem wykreowanym przez lata i wynika z zasady funkcjonowania zewnętrznych procesów biznesowych. Faktura musi być wystawiona i dostarczona, a koszt jednostkowy powyższej operacji pozornie wydaje się być niewielki. Temat wymiany informacji biznesowej nabiera jednak zupełnie innego znaczenia, jeśli dokona się przeliczenia i analizy rzeczywistych kosztów (przykład 1, rys. 9.2.) związanych z organizacją takiego obiegu dokumentów.

#### Przykład 1

Firma, która dziennie dostaje od swoich dostawców 20 faktur i faktur korygujących – rocznie potrzebuje na ich obsługę ok. 110 dni roboczych. Daje to, w zależności od lokalnych kosztów pracy, kwotę 20-40 tys. zł. Niedużo? UWAGA! Oznacza to przy 10%-ej marży, że 200-400 tys. zł obrotów firma robi tylko po to, żeby zaksięgować faktury od dostawców.

# Przykład 2

Firmy produkcyjne i dystrybucyjne tracą, z powodu złej synchronizacji procesów zewnętrznych, (np. z powodu nie dostarczenia na czas towarów swoim partnerom) ok. 5- 20% potencjalnych zysków. Aby zmniejszyć te straty imają się różnych rozwiązań. Np. producenci masowych towarów konsumpcyjnych zatrudniają tzw. "przedstawicieli handlowych", których głównym zadaniem jest monitorowanie stanów "ich'' towarów u partnerów (w sieciach, hurtowniach, sklepach,...). Jednak sporo to kosztuje (wynagrodzenie, samochód, komputer, telefon) a efekty nie zawsze są zgodne z oczekiwaniami.

Rys. 9.2. Przykłady wybranych kosztów funkcjonowania "tradycyjnej" metody wymiany informacji biznesowej.

Przeprowadzenie analizy kosztów obsługi procesów wymiany dokumentów biznesowych oraz kosztów ukrytych, związanych z opóźnieniami w napływie informacji o potrzebach rynku (przykład 2 z rys. 9.2.) wskazuje, iż jest to obszar, w którym możliwe jest poszukiwanie oszczędności funkcjonowania wielu organizacji.

#### 9.1**. S ieci r o z l e g ł e <sup>a</sup> w y m ia n a in fo r m a c ji b iz n e s o w y c h**

Rozwój Internetu oraz jego powszechność stworzyły warunki, w których działania biznesowe zyskały nową jakość. W praktyce funkcjonowania organizacji w sferze zarządzania jak i technologii pojawiły się rozwiązania charakterystyczne dla biznesu elektronicznego. Jako podstawowe zalety wykorzystania sieci rozległej w procesach biznesowych wymienia się szybkość oraz niski koszt wymiany informacji. Skrócenie czasu wymiany informacji między wieloma organizacjami osiągnięto dodatkowo poprzez zintegrowanie ich systemów informatycznych, rezerwując dla człowieka funkcję kontrolowania i zarządzania procesem wymiany informacji. Jednym z rozwiązań umożliwiających elektroniczną wymianę danych, uznawanym za pewien standard, jest EDI (ang. *Electronic Data Interchange).*

Systemy klasy EDI są jednak bardzo drogimi rozwiązaniami. Ich wdrożenie często związane jest z koniecznością kompleksowej (softwerowo - hardware'owej) wymiany technologii informatycznej stosowanej w organizacji. Koszt takiego przedsięwzięcia niejednokrotnie może przekraczać możliwości finansowe firmy. Dostępne na rynku systemy EDI oferują rozwiązania modułowe tzn. każdy z modułów dotyczy innej sfery funkcjonowania organizacji np. handlu, transportu czy finansów. Wybór pojedynczych modułów w pewnym sensie zmniejsza początkowe koszty wdrożenia technologii EDI. Jednak mając na uwadze docelowe rozwiązanie kompleksowe należy uznać, że budowa platformy EDI i jej wdrożenie są przedsięwzięciem kosztownym, a w związku z tym mogą być zaakceptowane przez duże i bogate firmy. Niemniej jednak duże firmy postrzegając w EDI szansę znacznego obniżenia własnych kosztów obrotu dokumentów i usprawnienia procesów biznesowych, decydują się na takie rozwiązanie i dodatkowo wymuszają wdrożenie analogicznych rozwiązań u swoich partnerów.

Co jednak mają zrobić firmy, które nie mogą sobie pozwolić na inwestowanie w kosztowny system EDI lub współpracują z kilkoma kontrahentami, posiadającymi własne, heterogeniczne systemy klasy EDI? Firma taka nie zakupi systemu EDI nawet jeśli będzie mogła sobie pozwolić na taką inwestycję, podczas gdy jej partnerzy nie posiadają lub nie zamierzają stosować takich rozwiązań. Czy zatem istnieją tańsze rozwiązania, które nie wymagają od razu wymiany całego osprzętu, umożliwiają współpracę z istniejącymi systemami informatycznymi, a dodatkowo są niezależne od systemów partnerów biznesowych firmy?

Odpowiedzią na to pytanie może być ebXDI.

#### **9.2. EBXDI - OPROGRAMOWANIE DLA E-BIZNESU**

ebXDI to oprogramowanie umożliwiające współpracę na platformie B2B (ang. *Business-to-Business),* opracowane przez firmy EBS.COM (*Electronic Business Solutions),* które wykorzystując możliwości Internetu oraz najnowsze technologie związane z językiem XML (ang. *extensible Markup Language),* udostępnia firmom partnerom biznesowym całą funkcjonalność EDI, eliminując jednocześnie największe wady tego standardu. ebXDI umożliwia elektroniczną wymianę dokumentów a także usprawnienie synchronizacji procesów zachodzących na linii dostawca - odbiorca. Wśród istotnych zalet oprogramowania ebXDI należy wymienić:

- niski koszt wdrożenia ebXDI rzędu ułamka kwoty przeznaczonej na wdrożenie kompleksowego systemu klasy EDI,
- niski koszt konserwacji, modyfikacji i rozbudowy aplikacji ebXDI,
- możliwość wymiany danych między systemami informatycznymi partnerów bez i konieczność implementacji dodatkowych rozwiązań integrujących te systemy.

Dodatkowo wykorzystanie najnowszych technologii w strukturze ebXDI zapewnia:

- pełną elastyczność implementacji w środowisku klienta,
- łatwość dostosowania do zmieniających się potrzeb własnych oraz otoczenia,
- wygodę administrowania z poziomu przeglądarek internetowych.

ebXDI to narzędzie przeznaczone dla każdego przedsiębiorstwa, które współpracuje z wieloma partnerami biznesowymi, np: sieci hipermarketów, producenci, dystrybutorzy, duże sklepy, gdzie każdego dnia generowane są oraz odbierane dziesiątki dokumentów potwierdzających zakończenie procesów biznesowych, a charakter współpracy wymaga koordynacji procesów zachodzących na styku firma partner. Dodatkowo partnerzy takiej firmy nie posiadają własnych rozwiązań EDI, lub posiadane przez nich rozwiązania różnią się między sobą.

#### **9.3. C h a r a k t e r y s t y k a d z ia ła n ia ebXDI**

Na rys. 9.3. przedstawiono zasadę działania aplikacji ebXDI, która wykorzystywana jest jako szybki i niezwykle efektywny pośrednik pomiędzy systemami partnerów biznesowych (dostawcy i odbiorcy). Medium przenoszącym informację jest Internet, natomiast dane przekazywane są w zrozumiałym dla człowieka i komputerów tekstowym formacie XML.

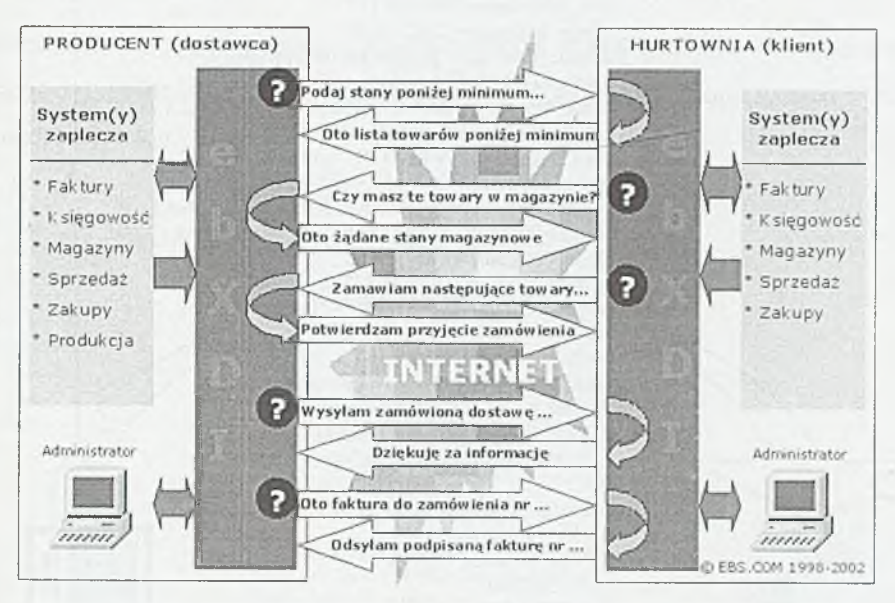

Rys. 9.3. Schemat wymiany informacji biznesowej z wykorzystaniem ebXDI

Całość standardowych przepływów informacji biznesowej jest tu zastąpiona przez wymianę zaszyfrowanych dokumentów XML. Na rys. 9.4. przedstawiono przykład dokumentu biznesowego (faktury VAT) zapisanego w formacie XML. Przesłanie takiego dokumentu polega na opatrzeniu poszczególnych danych w tzw. znaczniki oraz atrybuty znaczników [1], które w jednoznaczny sposób identyfikują dane. Dokument w tym formacie jest dokumentem formalnie poprawnym (zawiera wszystkie wymagane prawem informacje), a co najważniejsze, jest "zrozumiały dla komputerów", które nie mają problemów ze zlokalizowaniem i sprawdzeniem poszczególnych danych. Dodatkowo osoba zainteresowana może łatwo zinterpretować poszczególne fragmenty dokumentu nie posiadając aplikacji ebXDI. Możliwy jest także wydruk takiego dokumentu z poziomu przeglądarki internetowej.

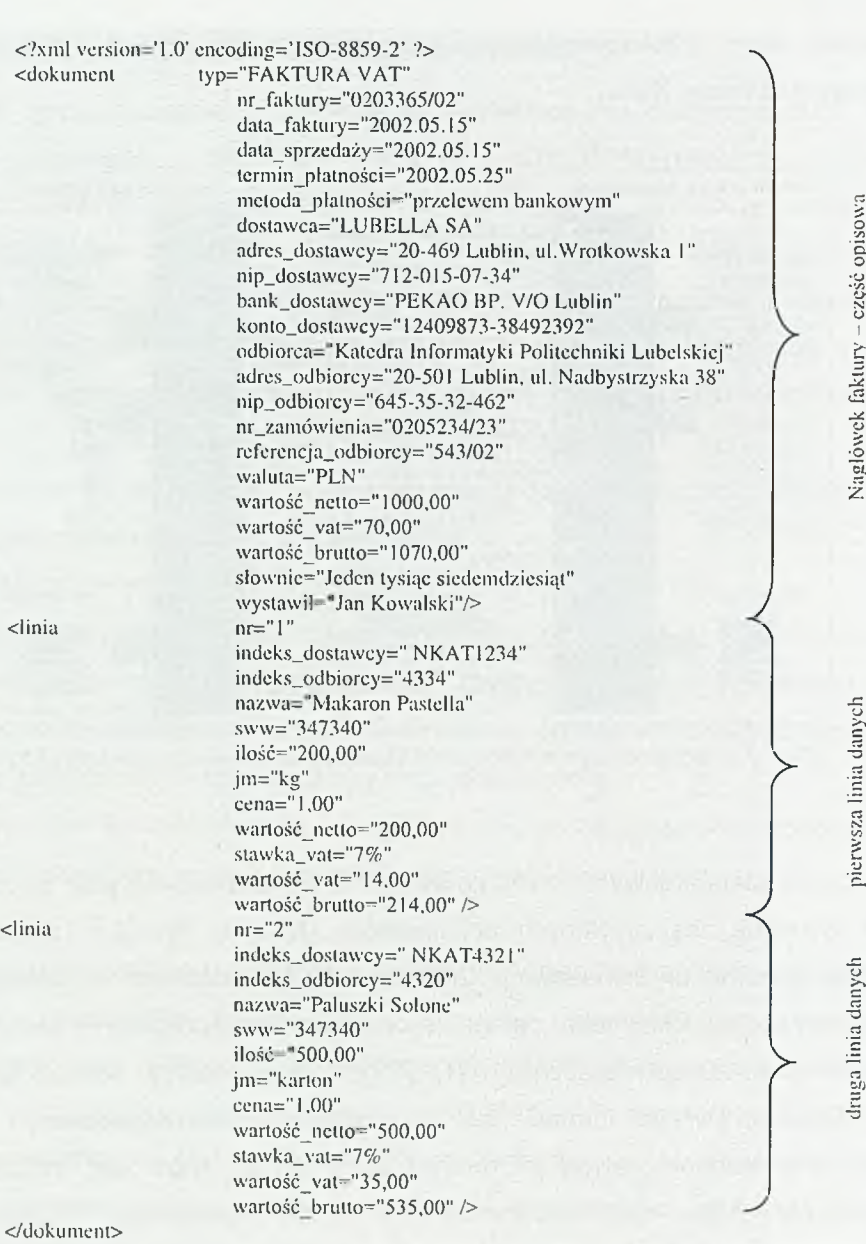

Rys. 9.4. Dokument faktury VAT w formacie XML

# **9.4. S y n c h r o n iz a c j a p r o c e s ó w b iz n e s o w y c h <sup>w</sup> ebXDI**

Synchronizacja procesów biznesowych za pomocą ebXDI zostanie przedstawiona na przykładzie uzgadniania ilości towarów producenta w magazynach hurtowni partnerskiej (rys. 9.5.).

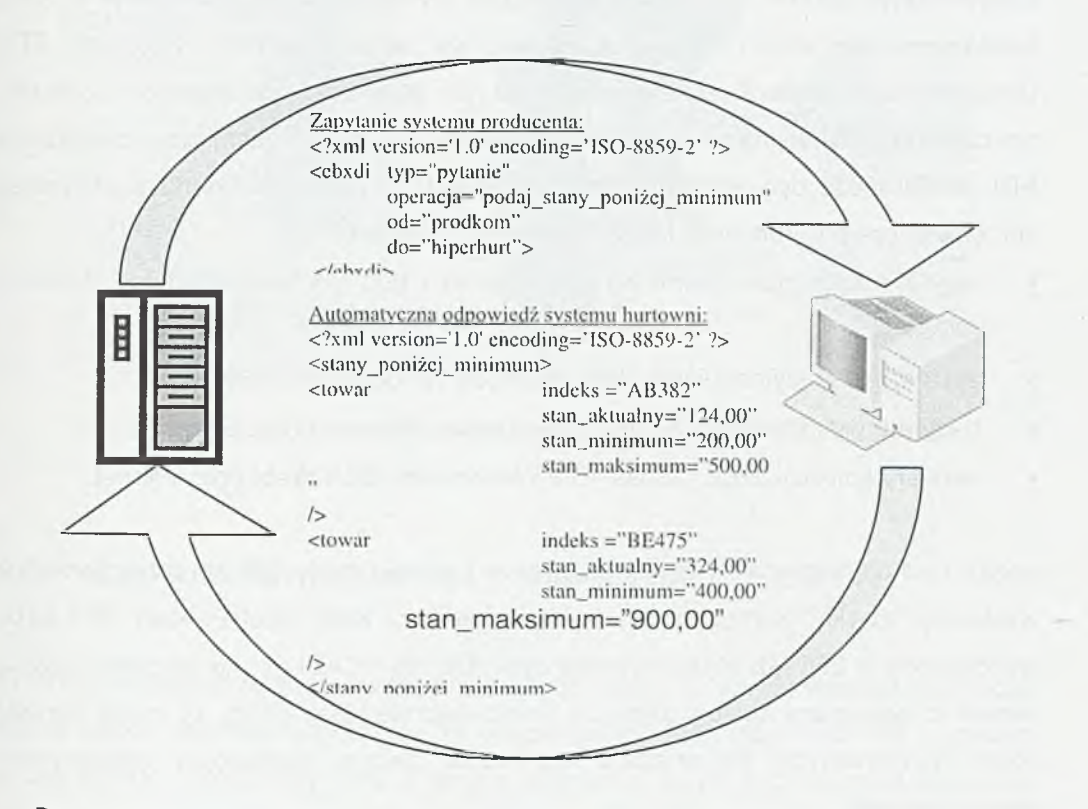

Rys. 9.5. Uzgodnienie ilości towarów producenta w magazynie hurtowni, w notacji XML systemu ebXDI

Rezultatem synchronizacji procesów jest ciągłe informowanie producenta - dostawcy towarów - o stanach magazynowych jego partnerów biznesowych, którzy są odbiorcami tych towarów. Takie rozwiązanie zapewnia skrócenie czasu reakcji na zmieniające się potrzeby i dostosowanie wielkości dostaw do aktualnego popytu.

### **9.5. E l a s t y c z n o ś ć a p lik a c ji e b XDI**

Aplikacja ebXDI została zbudowana w technologii Java 2 Platform Enterprise Edition, dzięki czemu jest ona niezależna od platformy sprzętowej i systemów operacyjnych, doskonale skalowalna, stabilna, otwarta na potrzeby i technologie, które pojawią się w przyszłości. Każdy z partnerów biznesowych może pracować z własnym formatem danych, gdyż ebXDI zapewni elektroniczną wymianę danych w formacie XML, tekstowym, lub innym wykorzystywanym we współczesnych systemach EDI. Uniwersalność aplikacji ebXDI polega na jej otwartości na wielość rozwiązań, podczas gdy EDI wymaga, by partner biznesowy posiadał analogiczne rozwiązanie EDI. ebXDI może być eksploatowane praktycznie na każdej platformie systemowej, sprzętowej czy programowej. Można wśród nich wymienić:

- serwery sprzętowe oparte na procesorach RISC czy Intel x386 (np. Pentium  $III/IV);$
- systemy operacyjne: Linux, Unix, Microsoft Windows NT/2000;
- bazy danych: PostgreSQL, IBM DB2, Oracle, Microsoft SQL Server;
- serwery aplikacji J2EE: JBoss, IBM WebSphere, BEA WebLogic, ¡Planet.

ebXDI cechują dużo mniejsze wymagania w zakresie mocy obliczeniowej serwera wystarczy "zwykły" komputer z jednym procesorem klasy Intel Pentium 111/1 GHz, wyposażony w 256 MB RAM, dowolny dysk IDE lub SCASI i kartę sieciową łączącą serwer z systemami obsługi zaplecza (niekoniecznie klasy ERP). W miarę wzrostu ilości wymienianych dokumentów konieczna będzie rozbudowa infrastruktury technologicznej.

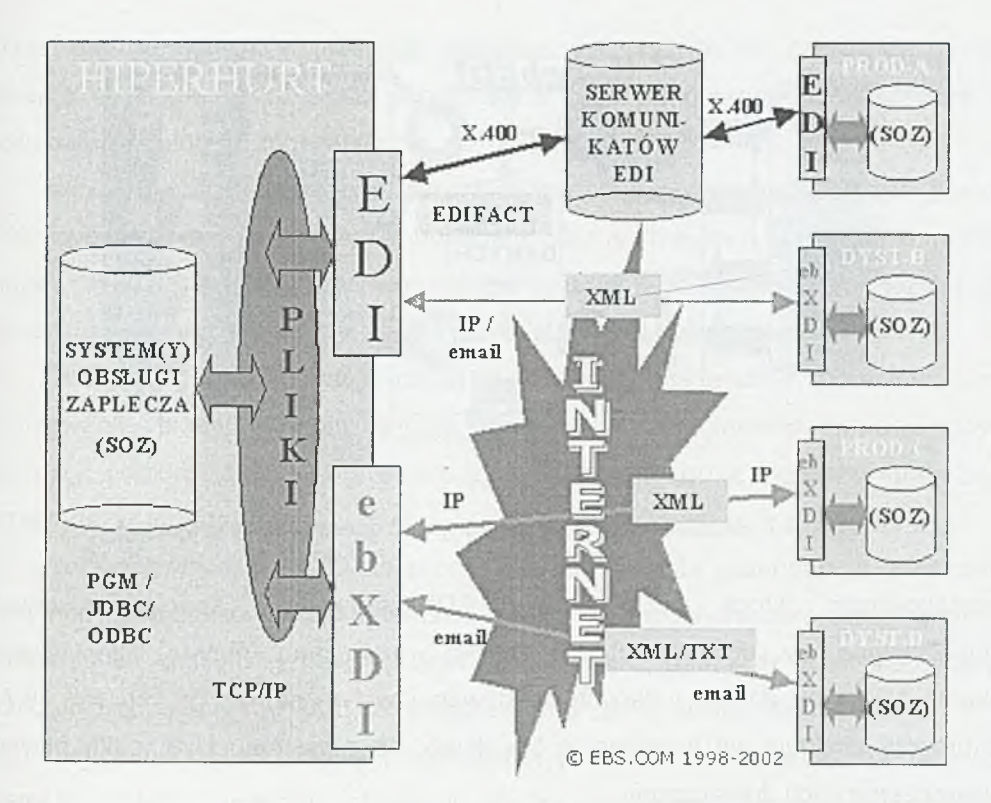

Rys. 9.6. Elektroniczna wymiana dokumentów z wykorzystaniem EDI oraz ebXDI.

# **9.6. B e z p ie c z e ń s t w o d a n y c h <sup>i</sup> t r a n s a k c y j n o ś ć <sup>w</sup> ebXDI**

W zakresie bezpieczeństwa przesyłania danych, aplikacja ebXDI stwarza możliwość użycia dwóch rodzajów kodowania. W przypadku wymiany typu Web-EDI - poprzez strony WWW - dokumenty XML z danymi kodowane są za pomocą protokołu SSL (ang. *Secure Sockets Layer).* W przypadku wymiany danych poprzez szyfrowany port TCP/IP, kodowanie następuje za pomocą protokołu TLS (ang. *Transfer Layer Security).*

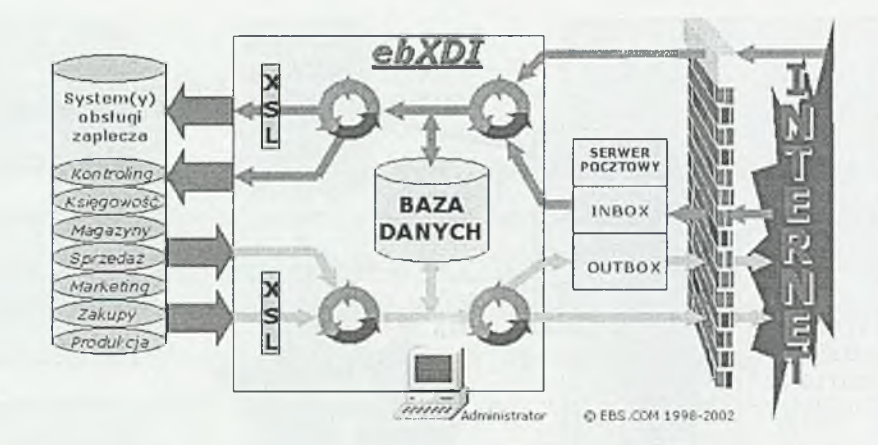

Rys. 9.7. Bezpieczeństwo i transakcyjność operacji biznesowych.

Transakcyjność, którą w przypadku EDI zapewniały specjalne serwery komunikacyjne, w aplikacji ebXDI została rozwiązana poprzez zapisywanie dokumentów XML do bazy danych zbudowanej w tym samym języku (rys. 9.7.). Dokumenty znajdują się w tej bazie tak długo, aż z systemu klienta nie powróci potwierdzenie o ich dostarczeniu.

### **9.7. Z a l e t y <sup>i</sup> w a d y r o z w ią z a n ia ebXDI**

Zastosowanie nowoczesnych technologii, a w szczególności technologii opartych na języku XML oraz pełne wykorzystanie możliwości Internetu spowodowało, że porównanie standardowego EDI z aplikacją ebXDI wypada zdecydowanie na korzyść tej drugiej. Zastosowanie aplikacji umożliwia znaczne obniżenie kosztów w zakresie budowy systemu wymiany dokumentów między partnerami, jej wdrożenia i eksploatacji. ebXDI nie wymaga specjalnych sieci i zewnętrznych serwerów komunikatów EDI. Wdrożenie aplikacji jest zdecydowanie szybsze i łatwiejsze a koszty tego procesu są nieporównywalnie mniejsze (nawet kilkukrotnie) niż w przypadku EDI.

ebXDI może współdziałać z bardzo prostymi systemami obsługi zaplecza stosowanymi przez partnerów. Partnerzy mogą w każdej chwili samodzielnie dodać, zmieniać lub usunąć obsługę wymiany wybranych dokumentów czy informacji. Przesyłanie komunikatów jako pliki tekstowe w czytelnym dla człowieka formacie stwarza dodatkową możliwość współpracy z tymi partnerami, którzy jeszcze nie posiadają systemu obsługi zaplecza.

Aplikacja ebXDI może być wykorzystywana do wymiany dowolnych danych. Równie dobrze można wymieniać dokumenty biznesowe jak i zapytania o imieniny pracowników. Wystarczy opracować właściwy format takiego zapytania w języku XML ¡zadeklarować jego istnienie w części administracyjnej aplikacji.

Zarządzanie parametrami działania aplikacji, nadawanie uprawnień oraz definiowanie zakresu informacji wymienianych z poszczególnymi partnerami odbywa się przy pomocy modułu administracyjnego dostępnego z poziomu graficznych przeglądarek internetowych.

Wady rozwiązania ebXDI to przede wszystkim duża redundancja znaczników i atrybutów znaczników w dokumentach XDI, co powoduje znaczny wzrost wielkości przesyłanych pakietów danych. Brak jest również ostatecznie wypracowanych standardów dokumentów XML, akceptowanych przez wszystkie środowiska.

Funkcjonalność oferowana przez aplikację ebXDI pozwala uznać ją za istotny element systemu wymiany informacji między partnerami, umożliwiający budowę prawdziwego biznesu elektronicznego.

#### L**ITERATURA**

- 1. Brett McLaughlin: *Java i XML.* ISBN: 83-7197-413-2
- 2. <http://www.esupplychain.pl/>
- 3. <http://www.geac.com.pl/>

# **10**

# **Wybrane zagadnienia z projektowania system ów inform atycznych w zakładach energetycznych**

Zgodnie z [18] historia rozwoju ludzkości wykazuje silny liniowy związek pomiędzy zużyciem energii i postępem cywilizacyjnym. Znamienną cechą charakteryzującą ten związek w okresie ostatnich stu lat jest rozwój elektroenergetyki warunkującej ten postęp. W procesie tym zachodzą bardzo interesujące zjawiska, takie, jak np. omówione szerzej w [6] zmiany mające miejsce w Europie w ostatnim okresie; 0 ile w 1970 roku poziom elektryfikacji mierzony ilorazem zużytej energii elektrycznej do zużytej energii ogółem wynosił 1, to w 1995r. wyniósł on 1,45, zaś w roku 2005 prognozowana jego wartość przekroczy 1,5. W tym samym okresie stopień wykorzystania energii mierzony ilorazem zużytej energii do GNP wynosił odpowiednio 1 (1970 r.), 0,8 (1995 r.) oraz 0.72 (2005 r.).

Elektroenergetyka wyróżnia się wśród innych podsystemów energetycznych szeregiem właściwości, wśród których można, jako najważniejsze, wymienić następujące:

- systemy elektroenergetyczne działają na dużych obszarach obejmujących kraj, bądź grupy krajów;
- zjawiska w systemie elektroenergetycznym rozprzestrzeniają się z prędkością rzędu prędkości światła (wynoszącej 300.000 [km/s]);
- system elektroenergetyczny wiąże we współpracy szereg odmiennych technologii od wolnozmiennych (wydobycie i przygotowanie energii pierwotnej) poprzez produkcję energii elektrycznej w elektrowniach (cieplnych, atomowych, wodnych, wiatrowych i innych) przesył tej energii, aż do jej rozdziału pomiędzy odbiorców różnej wielkości;

• inwestycje w elektroenergetyce charakteryzują się dużą kapitałochłonnością i długim okresem zwrotu nakładów.

Elektroenergetyka jest obiektem szczególnego zainteresowania polityków i ekonomistów w krajach rozwiniętych oraz w krajach aspirujących do Unii Europejskiej [19, 20], Spowodowane to jest wymienionymi wyżej specyficznymi właściwościami elektroenergetyki oraz jej znaczeniem gospodarczym i społecznym we współczesnym świecie. Zestawienie powyższych danych z faktem, że rozwój elektroenergetyki wiązał się z umacnianiem tej gałęzi gospodarki jako naturalnego monopolisty, wyjaśnia podejmowane w wielu krajach działania zmierzające do demonopolizacji tej dziedziny, określone jako deregulacja. Proces ten rozpoczęty w USA, w Europie najpierw rozwinął się w Wielkiej Brytanii, a potem został podjęty w innych krajach Europy zachodniej i w krajach środkowo-europejskich, w tym w Polsce. Działania te przebiegają w poszczególnych krajach odmiennie, ale mają one podobne cele, zestawione poniżej:

- Głównym celem deregulacji elektroenergetyki jest osiągnięcie lepszych efektów ekonomicznych z jednoczesnym obniżeniem kosztów użytkowania tej energii. Osiągnięcie tego głównego celu wiąże się z następującymi celami cząstkowymi:
- zwiększenie efektywności drogą restrukturyzacji elektroenergetyki,
- dekompozycja zintegrowanej pionowo dziedziny na podsystemy wytwarzania, przesyłu i rozdziału energii elektrycznej,
- wydzielenie sieci przesyłowych i rozdzielczych jako naturalnych monopolistów z działań konkurencyjnych,
- regulacja monopoli sieciowych i rozwój swobodnego dostępu stron trzecich do sieci,
- utworzenie niezależnych systemowych/rynkowych operatorów,
- utworzenie konkurencji w wytwarzaniu [9] i sprzedaży energii,
- utworzenie lokalnych rynków energii odwzorowujących lokalną wartość energii z nowymi rozwiązaniami technicznymi (nadprzewodzące magazyny energii [10]).

#### **10.1. INFORMATYKA W ELEKTROENERGETYCE**

#### UWAGI O ZARZĄDZANIU W ELEKTROENERGETYCE

Wymienione wyżej właściwości elektroenergetyki powodują, że w tym sektorze występują wszystkie funkcje zarządcze, przy czym w ostatnim okresie coraz większego znaczenia nabierają funkcje marketingowe związane z kształtującym się rynkiem energii elektrycznej w krajach rozwiniętych, a ostatnio również w Polsce.

Struktura systemu zarządzania elektroenergetyką uzależniona jest od poziomu technologii i tendencji ekonomicznych. W początkowym okresie dominowały "wyspowe", małe systemy elektroenergetyczne, zasilające zakład przemysłowy lub miasto. Niezawodność zasilania w energię elektryczną w takich systemach była niska, zaś stosunek kosztów do jednostki dostarczanej energii wysoki. Spowodowało to proces łączenia tych wyizolowanych układów w jeden system elektroenergetyczny regionu, kraju, a obecnie kontynentu, co umożliwiło osiągnięcie efektu dużej skali. Procesowi temu towarzyszyły zmiany własnościowe w sektorze elektroenergetyki, sprowadzające się do dwóch zasadniczych postaci: własności państwa (Francja, kraje środkowoeuropejskie), korporacje (USA, Japonia, Niemcy).

Sprawne zarządzanie przedsiębiorstwem rozproszonym na dużym obszarze, wymaga wysoce wydajnego systemu łączności, tworzonego specjalnie dla tych potrzeb. Pociągnęło to za sobą procesy wykupywania przedsiębiorstw telekomunikacji, a w dalszych etapach sieci gazowych, wodociągowych i kanalizacyjnych (np. w Niemczech).

#### SYSTEMY KOMPUTEROWE W ELEKTROENERGETYCE

Specyficzne właściwości elektroenergetyki wymagają zastosowania nowoczesnych narzędzi wspomagających procesy informacyjne [20]. Stad pierwszy komputer przetwarzający dane dla potrzeb zarządzania w tym sektorze zastosowano w USA zaledwie kilka lat po uruchomieniu ENIACA. Od tej pory elektroenergetyka w krajach wysokorozwiniętych adaptuje dla swych potrzeb wszystkie nowe narzędzia programowe i sprzętowe pojawiające się na rynku. W wyniku kilkudziesięcioletniego procesu wspomagania komputerowego procesów informacyjnych w elektroenergetyce istnieją następujące podstawowe systemy informatyczne:

- SCADA System Control And Data Acquisition (system zbierania i wykorzystania danych),
- SCADA/AGC SCADA/(Automatic Generation Control jak wyżej, a ponadto ograniczone możliwości sterowania wytwarzaniem),
- EMS Energy Management System (system zarządzania energetyką),
- AM/FM Automated Mapping/Facility Management (system automatycznego odwzorowania/ułatwianie zarządzania),
- GIS Geographic Information System (system informacji geograficznej),
- DA Distributed Automation System (system rozproszonej automatyzacji),
- DSM Demand Side Management (system sterowania popytem),
- LMS Load Mangement System (sterowanie szczytowym obciążeniem),
- DMS Distributed Management System (sterowanie siecią rozdzielczą).

Zakres funkcjonalny tych systemów uzależniony jest od oczekiwań ich właścicieli; w koncepcji najbardziej zaawansowanego systemu EMS można odnaleźć wszystkie funkcje charakterystyczne dla innych, wymienionych w powyższej liście, systemów.

W związku z prowadzonymi działaniami restrukturyzacyjnymi elektroenergetyki, szczególne znaczenie w ostatnim okresie mają rozwijane systemy GIS [3], DA [7], DSM, CIS (Consumer Information Systems) oraz MIS (Marketing Information Systems) zapewniające lepszą i sprawniejszą obsługę odbiorców tej energii.

STAN OBECNY KOMPUTERYZACJI I ELEKTRONIZACJI KRAJOWEJ ELEKTROENERGETYKI

Początki komputeryzacji krajowej elektroenergetyki [21] tkwią w okresie braku sprzętu i stosownego oprogramowania, kiedy to powstały dziedzinowe podsystemy informatyczne wspomagające np. gospodarkę materiałową, rozliczenia odbiorców i inne. Te systemy pierwszej generacji uległy modyfikacjom w wyniku zmian przepisów lub pojawiania się nowych narzędzi, utrwalały jednak takie właściwości, jak np. niekompatybilność narzędziową. Z drugiej strony Polskie Sieci Elektryczne S.A. (PSE S.A.) poniosło duże nakłady, zlecając firmom zagranicznym oraz krajowemu konsorcjum, opracowanie systemów informatycznych zarządzania; działania te nie doprowadziły do utworzenia systemu EMS.

Potrzeba nowoczesnego zintegrowanego informatycznego systemu typu EMS jest szczególnie ważna dla zakładów energetycznych (por. np. [14]), których działanie na powstającym rynku energii elektrycznej uwarunkowane jest wdrożeniem takiego systemu. Znamienna, zwłaszcza w pierwszej połowie lat dziewięćdziesiątych, jest penetracja elektroenergetyki przez niekompetentne firmy consultingowe, których kosztowne ekspertyzy zawierają banalne wnioski, niejednokrotnie sprzeczne z rzeczywistością^. Z drugiej strony niektóre zakłady zlecały opracowanie podsystemów informatycznych, których koszty i terminy wykonania znacznie przekroczyły ustalenia umowne. Równie niewłaściwe są działania zmierzające do utworzenia systemów GIS, które w warunkach krajowych wym agają niewspółmiernie wysokich nakładów, wobec istotnych braków informacji o terenie zarówno w jednostkach administracji terytorialnych jak i w zakładach energetycznych.

Trudności w zaprojektowaniu i wdrożeniu systemu typu EMS wynikają m.in. z następujących okoliczności:

- wysoki koszt opracowania takiego systemu, przekraczający możliwości finansowe jednego zakładu,
- brak zespołu krajowego zdolnego zaprojektować i wdrożyć taki system (import nie wchodzi w rachubę, gdyż koszty związane z zakupem i adaptacją do warunków krajowych jest wielokrotnie za wysoki),
- odmienny stan komputeryzacji każdego z przedsiębiorstw elektroenergetycznych, utrudniający ustalenie wspólnej płaszczyzny wymagań pod adresem takiego systemu.

Z drugiej strony należy zauważyć, że zakłady energetyczne wykonały szereg zadań związanych z komputeryzacją (por. np. [15,16,17]) takich, jak np.:

- powszechne wprowadzenie komputerów osobistych pracujących w sieci,
- rozwinięcie sieci łączności, w tym z zastosowaniem światłowodów,
- szerokie wprowadzenie automatyzacji i elektronizacji (np. komputerowe wspomaganie dyspozytorów ruchu - systemy EX i SYNDIS produkcji krajowej, sterowanie radiowe rozłączników w sieciach średniego napięcia i inne).

# 10.2. WYBRANE ZAGADNIENIA ZARZĄDZANIA PROJEKTEM - POWSTANIEM I WDROŻENIEM SYSTEMU INFORMATYCZNEGO W ZAKŁADZIE ENERGETYCZNYM

#### SYSTEM INFORMATYCZNY REALIZOWANY POPRZEZ USTANOWIENIE PROJEKTU

W roku 1994 Komisja Europejska opracowała dokument nazwany Raportem Bangemann'a, wytyczający kierunki rozwoju Europy w następnym stuleciu. W raporcie tym czytamy, że budowanie skutecznych, efektywnych i konkurencyjnych rozwiązań gospodarczych możliwe będzie tylko przy wsparciu trzech fundamentalnych struktur sieciowych jakimi są: energetyka, transport i systemy informacyjne. Akcentuje się przy tym fakt, że warunkiem koniecznym sprawnego funkcjonowania tych struktur jest ich komputeryzacja i wyposażenie w wysokiej jakości systemy informatyczne. Biorąc dodatkowo pod uwagę specyfikę elektroenergetyki nakładającą na Dostawcę wymóg dostarczenia systemu informatycznego typu EMS działającego w dużym rozproszeniu terytorialnym na sprzęcie o wysokiej niezawodności można wysnuć wniosek, że istnieje pilna potrzeba opracowania użytecznego, o wysokiej jakości oprogramowania dla tej organizacji. Dla polskiej elektroenergetyki zagadnienia jakości, w tym jakości posiadanego oprogramowania, są ważne w kontekście naszych aspiracji do Unii Europejskiej i NATO, ponieważ jej konkurencyjność, zależeć będzie od stopnia dopasowania do europejskich standardów prowadzenia działalności gospodarczej, produkcji oraz usług.

Statystyki niepowodzeń dużych projektów informatycznych oraz panująca na rynku "posucha" na dedykowane systemy informatyczne o wysokiej jakości pokazują, że przyczyn takiego stanu rzeczy jest wiele, a jedna z najistotniejszych to nieumiejętne przygotowanie i przeprowadzanie niecodziennych, ryzykownych, kosztownych i długich zmian z zakresu technologii informacyjnej w złożonych strukturach takich jak zakłady energetyczne. Rozważana organizacja chcąc przyśpieszyć proces wprowadzania przewidywanej zmiany oraz zmniejszyć lub wyeliminować zakłócenia pojawiające się w trakcie jej realizacji powinna ustanowić • podjąć projekt.

Projekty informatyczne są szczególnie złożone a ich realizacja powoduje wiele problemów. Trudności te mają swoje źródło w naturze oprogramowania komputerowego, które na etapie realizacji jest abstrakcyjne i niewidoczne, a dodatkowo wydaje się być skomplikowane w porównaniu z projektami inwestycyjnymi, dotyczącymi chociażby budowy obiektów fizycznych. W przypadku systemów informatycznych nie zachodzi zjawisko korzyści skali, polegające na tym, że koszt jednostkowy maleje wraz ze zwiększaniem zakresu projektu. Koszt projektu informatycznego rośnie nieliniowo wraz ze wzrostem wielkości projektu.

Z unikalnością^ i złożonością projektu jest związane ryzyko dotyczące poprawności działań i ich rezultatów. Chcąc zminimalizować ryzyko, organizacje realizujące projekt dzielą go na fazy, pozwalające lepiej zarządzać procesem wykonawczym i pełniej dopasować uzyskiwany produkt do potrzeb firmy. Określone terminy rozpoczęcia i zakończenia działań projektowych wyznaczają długość cyklu życia przedsięwzięcia. Dla projektów informatycznych za reprezentatywny można uznać podział cyklu życia na fazy zaproponowany przez Morrisa [12], Niezależnie od stosowanego nazewnictwa faz, istotne jest aby podzielony projekt poddawał się efektywniejszemu zarządzaniu i umożliwiał lepsze zrozumienie procesu przeprowadzania zmiany. Warunkiem koniecznym podziału jest, aby każda faza projektu kończyła się wytworzeniem konkretnego produktu. Wówczas w kolejnych fazach możliwe jest modyfikowanie parametrów projektu oraz kontrola zasadności i prawidłowości podejmowanych działań. Efektem podziału na fazy jest również stworzenie szansy na wcześniejsze zakończenie prac projektowych lub nawet zaniechanie realizacji przedsięwzięcia w uzasadnionych przypadkach. Niekiedy korzystniejsze dla organizacji jest odstąpienie od realizacji projektu, niż kontynuacja kosztownych prac, dla których nie widać końca.

Na system zarządzania projektem składają się działania inicjujące procesy planowania, oraz działania wykonawcze, kontrolne oraz zakończeniowe. I tak w projektach szczególnie nowatorskich i obarczonych dużym ryzykiem, jak w przypadku systemu informatycznego dla zakładów energetycznych, powinny przeważać procesy kontrolne związane z identyfikacja^ ryzyka, jego oceną ¡określeniem sposobu redukcji zagrożeń. W sytuacji, gdy do takiego projektu angażowani są zewnętrzni podwykonawcy można się skoncentrować na procesach planowania i kontroli realizacji.

#### ORGANIZACJA PROJEKTU JAKO CZYNNIK DECYDUJĄCY O SUKCESIE PROJEKTU

Identyfikacja czynników, które mają decydujący wpływ na powodzenie i potencjalną porażkę przedsięwzięcia, oddziałują na procesy planowania i wyznaczania priorytetów działań jest bardzo istotnym elementem systemu zarządzania projektem. Stanowi fundament, na którym powinna dopiero powstać strategia (metodyka) realizacji projektu.

Prawidłowe rozpoznanie i ocena czynników krytycznych zwiększa szanse na sukces, ale nie eliminuje wszystkich zagrożeń. Doświadczenia z realizacji projektów informatycznych, przez wiodących producentów systemów ukazują, że tylko nieliczne przedsięwzięcia tego typu kończą się sukcesem, a wśród najczęstszych przyczyn porażek wymienia się:

- niespójne i niejasne wymagania,
- brak zaangażowania użytkownika końcowego (ludzie oporni zmianom),
- brak chęci (umiejętności) współpracy Klienta z Dostawcą,
- niewystarczające zasoby i umiejętności (brak wiedzy, umiejętności i przekonania do działania),
- wykluczanie rozwiązań na podstawie innej niż merytoryczna, np. odmienne interesy poszczególnych uczestników przedsięwzięcia, polityka, konkurencja.

Analizując dużą grupę projektów informatycznych realizowanych na rynku amerykańskim Standish Group International Inc. opublikowała raport [14], w którym wymienia czynniki krytyczne dla sukcesu projektu, a dodatkowo, Albrecht [1] podaje zasadnicze wymagania, które należy spełnić, aby projekt zakończył się powodzeniem, z których najistotniejsze to:

- projekty informatyczne, muszat być ściśle powiązane z potrzebami biznesu i z jego strategicznymi kierunkami, ustalonymi w wyniku nieustannego planowania;
- zespół zarządzający (nazwy tej używa dla określenia komitetu sterującego), jako najwyższa zarządzająca instancja, określa priorytety konkretnych potrzeb i decyduje, które działania należy podjąć w ramach istniejących funduszy;
- większym zmianom w projekcie głównym należy nadać status samodzielnego projektu (Albrecht zaleca w takich przypadkach wyznaczenie Dyrektora Sponsora dla takiego projektu odpowiedzialnego za dostarczenie wymaganych przez biznes korzyści);
- okres budowania systemu musi odpowiadać potrzebom biznesu i sytuacji na rynku, ponieważ długie okresy budowania systemu bez zauważalnych rezultatów kończą się niepowodzeniem i zanikiem zainteresowania ze strony przedstawicieli biznesu; nieefektywne jest tworzenie rozwiązań zbyt odległych od obecnej sytuacji przedsiębiorstwa, a lepiej zmodyfikować istniejące rozwiązanie albo wdrożyć rozwiązanie autonomiczne *(off line approach)]*
- należy się ściśle stosować do instrukcji dotyczących punktów kontrolnych i węzłowych przewidzianych w cyklu życia projektu oraz konsekwentnie monitorować harmonogram czasowy i nawet przy najmniejszych odchyleniach podejmować działania korygujące.

Z przedstawionego [1, 14] rankingu cech zapewniających powodzenie przedsięwzięć informatycznych wynika, że podstawowym elementem pomyślnego zarzadzania projektem jest obustronna wola współpracy i zaangażowanie użytkownika - Klienta, zapewniane przez właściwą strukturę organizacyjną "umocowaną" w kontrakcie. Z faktu, że większość użytecznych systemów informatycznych powstaje w układzie Klient - Dostawca a strategiczne kierownictwo Dostawcy będzie zawsze reprezentowało interesy swoich Klientów, jeśli biznesowy rezultat projektu będzie satysfakcjonujący dla wszystkich stron sugerowane, praktyczne podejście do zorganizowania właściwych więzi komunikacyjnych pomiędzy dwoma najważniejszymi uczestnikami procesu projektowego przedstawia rys. 10.1.

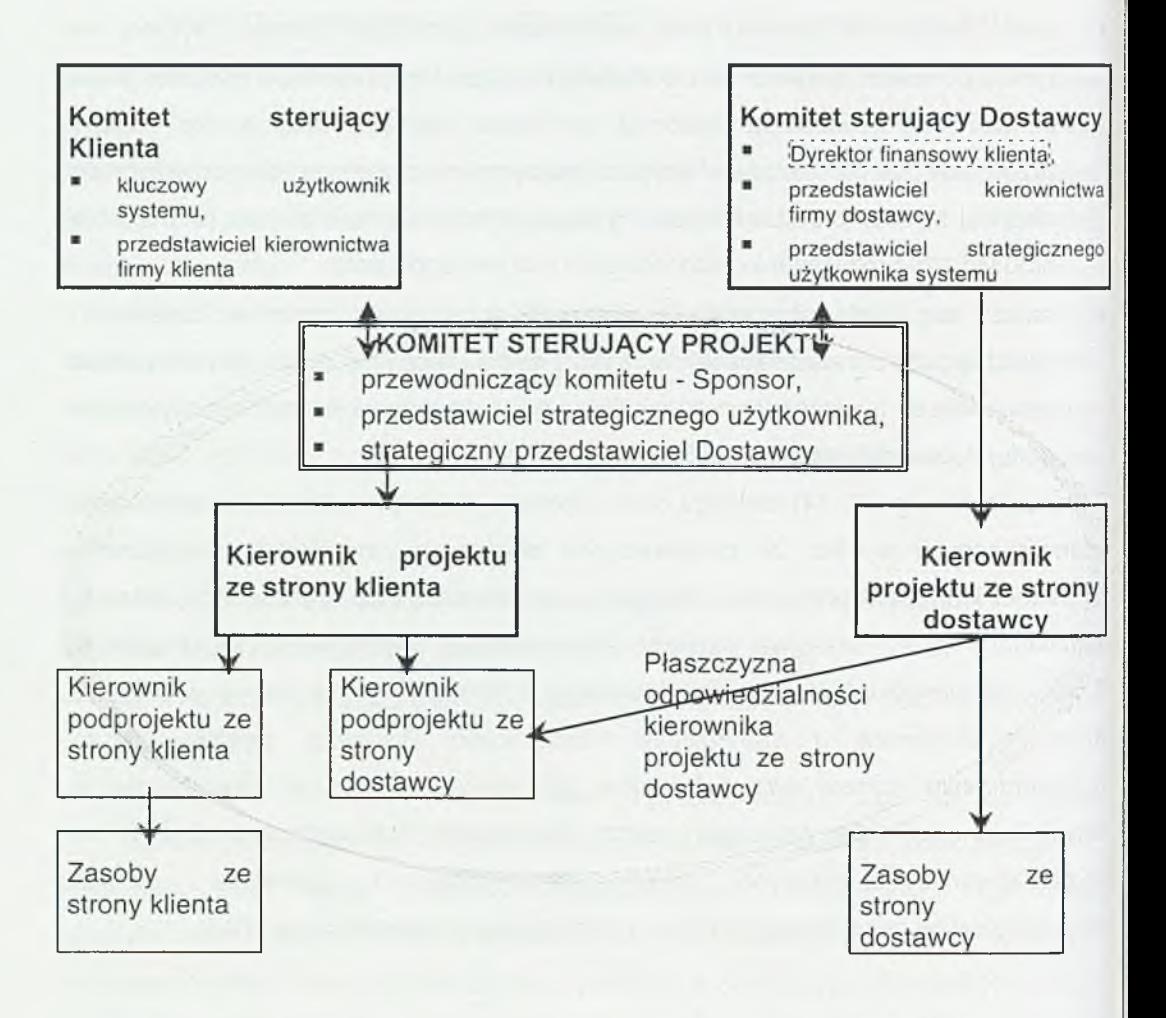

Rys. 10.1. Organizacja projektu realizowanego przy ścisłej współpracy Klienta i Dostawcy (na schemacie nie uwzględniono zespołu kontroli jakości i biura projektu)

#### ZARZĄDZANIE WYMAGANIAMI

Jednym z istotniejszych elementów powodzenia realizacji zaprojektowania i wdrożenia systemu informatycznego jest prawidłowe określenie wymagań w stosunku do systemu. Zasadnicze znaczenie ma tu odpowiedź na pytanie: w jakim celu tworzony jest system informatyczny. Odpowiedź na pytanie udzielić powinni
zarówno informatycy, jak i użytkownicy i inwestorzy systemu. Informatycy dysponują^ wiedzą o stanie informatyzacji organizacji, przyszli użytkownicy systemów najlepiej znają procedury i procesy biznesowe, inwestorzy zaś koncentrują się na planowaniu i realizowaniu strategii biznesowej organizacji. Podstawą skutecznej informatyzacji jest posiadanie strategii biznesowej, niekoniecznie formalnie opisanej oraz przeprowadzenie analiz ekonomicznych pozwalających ocenić opłacalność inwestycji.

Definiując znaczenie systemu należy określić wymagania, które powinien on spełnić. Jeśli celem wprowadzenia systemu jest zdobycie przewagi konkurencyjnej, jako główne wymagania należy określić pozycję, jaką firma chce zdobyć na rynku, korzyści finansowe wynikające z tego tytułu oraz czas, w jakim cel ma być osiągnięty. Jeśli wprowadzany system ma za zadanie wspierać podstawowe funkcje organizacji np. prace biurowe lub inne prace standardowe wymagania dotyczą głównie funkcjonalności, prostoty obsługi, skalowalności i taniej eksploatacji. W przypadku systemów dotyczących podstawowej dziedziny działalności organizacji, głównym wymaganiem jest wysoka jakość i niezawodność sytemu oraz funkcjonalność jak najbardziej przystosowana do zdefiniowanych procesów biznesowych [11], Dopiero po zdefiniowaniu znaczenia systemu można przystąpić do określenia konkretnych wymagań funkcjonalnych, technicznych i wydajnościowych.

Podstawą odbioru projektu informatycznego jest jego zgodność z założonymi wymaganiami. Wymagania zdefiniowane na początku projektu są bardziej ogólne i różnią się od końcowych, z reguły bardziej szczegółowych. W początkowej fazie zarówno projektanci jak i przyszli użytkownicy systemów nie są w stanie zdefiniować listy wymagań tak, by była ona całkowicie niesprzeczna i wystarczająca do podjęcia wszystkich decyzji projektowych. System zbierania wymagań musi więc być systemem ciągłym - występującym w całym cyklu tworzenia projektu, zapewniającym stały kontakt wytwórcy i przyszłego użytkownika. Sposób zarządzania wymaganiami, w którym poszczególne elementy zaprojektowanego systemu są poddawane ocenie użytkownika i dają. mu możliwość ingerencji w z załączoną listą wymagań, zapewnia wysoką zgodność z oczekiwaniami klienta, jego identyfikację z tworzonym systemem i pozwala na testowanie systemu na szczegółowych aktualnych wymaganiach użytkownika. Szczegółowa lista wymagań pozwala jednocześnie na eliminację

sprzeczności wynikających z różnych oczekiwań użytkowników tego samego systemu Każda zmiana wymagań powinna być dokładnie dokumentowana na bieżąco.

Do zbierania i definiowania wymagań istnieje wiele technik modelowania strukturalnego, obiektowego i matematycznego. Podstawowe techniki identyfikacji wymagań polegają na budowaniu drzewa hierarchii celów np. GQM (*Goai-Question-Metrics),* CRA *(Critical Requirement Analysis),* diagramy Ishikawy. W metodach tych po zdefiniowaniu celu i identyfikacji obszarów z nim związanych tworzy się listę mierzalnych charakterystyk wymagań. W schemacie "Volere" centrum stanowi funkcjonalność systemu opisywana przez zbiór przypadków użycia i powiązanych z nimi wymagań nie tylko funkcjonalnych, a cele są pokazane jako zbiór ograniczeń zewnętrznych [13], Kolejną metodą definiowania wymagań jest metoda wymagań krytycznych QFD (*Quality Function Deployment).* Główną cechą tej metody jest skupienie się na potrzebach, które klient uważa za najważniejsze. Jest to metoda wykorzystująca pewien układ sposobu przedstawienia współzależności zachodzących pomiędzy potrzebami klienta (wiersze macierzy) i cechami planowanego produktu(procesu) (kolumny macierzy) uzupełniona dodatkowymi tablicami i diagramami. Ze względu na swój wygląd układ ten nazywany jest często Domem Jakości.

Proces zbierania wymagań jest istotny zarówno dla analityków, projektantów i programistów jak i użytkowników. Ponieważ jest to proces wymagający obsługi dużej ilości informacji zasadne jest w tym wypadku stosowanie odpowiednich specjalistycznych narzędzi informatycznych takich jak Rational Requisite Pro, lub nawet znanych z pakietów biurowych zwykłych narzędzi edytorskich. Stosowane do zarządzania wymaganiami narzędzie powinno usprawnić prace projektowe pod warunkiem, że posiadać będzie określone cechy [2] takie jak: opis wymagań za pomocą standardowej listy atrybutów, rozszerzalność listy atrybutów, dowolne grupowanie wymagań, tworzenia powiazań pomiędzy wymaganiami, łączenie wymagań z obiektami projektowymi, tworzenie wersji i raportowanie.

#### STUDIUM WYKONALNOŚCI

Zakłady energetyczne - klienci, w projekcie informatycznym mają dwie drogi do uzyskania użytecznego systemu:

- 1. Klient tylko zdefiniuje cele biznesowe a opracowanie całości rozwiązania zleci dostawcy;
- 2. Klient zdefiniuje czego oczekuje, będzie utrzymywał własne służby informatyczne, będzie sam się uczył i dojrzewał informatycznie.

W pierwszym i drugim przypadku klient, aby dobrze wynegocjować kontrakt na projekt powinien umieć oszacować rozmiary przedsięwzięcia i mieć kompetencje kontrolne odnośnie stanu zaawansowania prac.

Zalecane podejście do problemu mierzenia rozmiarów przedsięwzięć informatycznych, znajdujące zastosowanie już na wstępnym etapie prac projektowych, zaproponował Allan J. Albrecht i nazwał je metodą punktów funkcyjnych. Metoda ta powstała na podstawie prac zespołu pracowników korporacji IBM, dotyczących opracowywania systemów informatycznych z zakresu przetwarzania danych. Zdobyła dużą popularność i jest dalej doskonalona przez organizację IFPUG4 *(International Function Points User Group).* Punkty funkcyjne określają rozmiar lub wielkość systemu informatycznego. Obliczanie punktów funkcyjnych wymaga posługiwania się pewnym szczególnym modelem systemu informatycznego. Właśnie dzięki zastosowaniu abstrakcyjnego modelu, metoda określania rozmiaru systemu przy pomocy punktów funkcyjnych jest niezależna od języków programowania i technologii.

Rozróżnia się trzy przypadki różniące się sposobem naliczania punktów funkcyjnych i materiałami wejściowymi do analizy. W szczególności są to:

- 1. Zliczanie rozmiaru systemu, który jest w trakcie powstawania materiałami wejściowymi do analizy mogą być, w zależności od fazy projektu, specyfikacje wymagań, diagramy projektowe, jak np. DFD *(Data Flow Diagram),* specyfikacje szczegółowe projektu;
- 2. Zliczanie rozmiaru w punktach funkcyjnych modyfikacji istniejącego systemu dodanie do istniejącej funkcjonalności nowej , w ramach modyfikacji systemu;
- 3. Zliczanie rozmiaru w punktach funkcyjnych istniejącego i ukończonego systemu - przeprowadzane dla potrzeb dokumentacji lub w celach porównawczych;

materiałami wejściowymi do analizy może być tutaj pełna dokumentacja badanego systemu wraz z samą aplikacją.

Niezależnie od zastosowanego w danej organizacji przypadku, metoda punktów funkcyjnych pozwala na jednorodną ocenę systemów informatycznych różnych klas zastosowań pod wieloma czynnikami, takimi jak: złożoność systemów, wydajność zespołów wykonawczych, pracochłonność niezbędna do wykonania systemu czy czas realizacji projektu. Firma, która pokusi się o wstępne oszacowanie rozmiarów systemu informatycznego na miarę swoich wymagań i potrzeb, będzie dysponowała jednorodną miarą, którą będzie można przeliczać na różne inne wielkości przypadające na punkt funkcyjny, jak na przykład: całkowity koszt wykonania jednego punktu funkcyjnego, koszt pielęgnacji czy też eksploatacji punktu funkcyjnego, liczbę wymaganych testów oprogramowania, wydajność programisty, stopień zmian na jeden punkt funkcyjny i wiele innych.

Wartości różnych wielkości, na jakie przeliczane są punkty funkcyjne, mogą być uzyskiwane z tabel uniwersalnych (dane w tych tabelach stanowią podsumowanie szczegółowych badań ponad 175 000 projektów z branży przemysłu i usług informatycznych i publikowane są m. in. przez organizację Software Productivity Research) lub własnych danych specyficznych dla konkretnej firmy czy zespołu wykonawców. Przy czym, obliczenia przeprowadzone dla konkretnych warunków są zawsze dokładniejsze aniżeli te dokonane na podstawie tabel z uniwersalnymi danymi. Jednak szacowanie rozmiarów systemu informatycznego za pomocą wzmiankowanej metody leży w interesie Klienta, który powinien je przeprowadzić torując sobie w ten sposób dostęp do wiedzy zawartej w użytecznych, uniwersalnych tabelach punktów funkcyjnych podobnie jak by to zrobili, zazwyczaj kosztowni, zewnętrzni konsultanci i eksperci.

Z innych użytecznych tabel punktów funkcyjnych zamieszczonych w [7] wynika, że systemy powyżej 10 000 punktów funkcyjnych; duże i skomplikowane, wykonywane przez zespół własny użytkownika nie mają żadnych szans na powodzenie, ponieważ zostały w 100% wstrzymane. Systemy powyżej 10 000 punktów funkcyjnych realizowane przez zespoły zewnętrzne mają już większą szansę powodzenia. Przedstawione tam dane, w przypadku dużych systemów

wykonywanych na potrzeby komercyjne, wskazują również na bardzo duże ryzyko niepowodzenia inwestycji tego typu.

W rzeczywistości, realizacja systemów informatycznych o rozmiarze 10.000 punktów funkcyjnych jest jednym z najbardziej ryzykownych przedsięwzięć we współczesnym świecie. Przyjmując jako miarę złożoności systemu punkty funkcyjne można wielkość z zakresu 1000 - 1500 PF postrzegać jako próg złożoności aplikacji dających się stosunkowo bezpiecznie realizować. Fakt występowania takiej bariery nie należy jednak interpretować jako zakaz realizacji dużych systemów informatycznych. Powinno się jednak tak planować duże projekty, aby część systemu jednorazowo realizowana i przekazywana do eksploatacji nie przekraczała 1500 punktów funkcyjnych. Stan taki można uzyskać dzieląc odpowiednio duży system informatyczny na podsystemy realizowane w ramach oddzielnych projektów.

Jedną z nowo używanych metryk punktów funkcyjnych podaje tabela 10.1, uwzględniająca kompletność różnego rodzaju narzędzi, technik, metod, które mogą być używane do zarządzania projektami informatycznymi. Tabela ta ukazuje kilka kluczowych różnic pomiędzy projektami informatycznymi zakończonymi z sukcesem i tymi, w realizacji których zdarzyły się niepowodzenia. Jest rzeczą oczywistą dla konsultantów, którzy dużo czasu poświęcają^ analizie dużych systemów informatycznych, że nie zaawansowane narzędzia nie są odpowiednie do przeprowadzenia estymacji kosztów, stworzenia kompleksowego planu czy prognozowania jakości. Podaje się [10], że najlepsze w branży informatycznej organizacje wykorzystują narzędzia o dziesięciokrotnie lepszej jakości i trzydzieści razy lepsze narzędzia do zarządzania projektami, aniżeli te które do tej grupy nie należą. Interesujące, że zarówno firmy softwarowe, które odnoszą sukcesy jak i te, którym się to nie udaje wykorzystują narzędzia, których wielkość oscyluje w zakresie od 30 000 do 50 000 punktów funkcyjnych. Dane zawarte w tabeli pokazują, że stosunek liczby używanych narzędzi w projektach wiodących i opóźnionych ma się jak 6/1. Wiodące projekty wykazują tendencję do zastosowania w nich 16 razy więcej narzędzi, metod i technik zarządzania (wyrażonych w punktach funkcyjnych) niż przedsięwzięcia opóźnione. Zatem, wykorzystywanie lub nie zestawu narzędzi do zarządzania projektami nie jest samo w sobie głównym czynnikiem różnic pomiędzy jednymi i drugimi projektami. Podstawowa różnica, to fakt, że kierownicy wiodących projektów, wykorzystujący duży zestaw narzędzi są lepiej przygotowani do

rozpoznawania złożoności (rozmiaru) projektu i posiadają większą umiejętność doboru odpowiednich metod, technik czy narzędzi wspomagających zarządzanie.

Tablica 10.1. Liczba i zakres (zakres wyrażony w punktach funkcyjnych) stosowanych narzędzi, metod i technik project management w opóźnionych i wiodących przedsięwzięciach

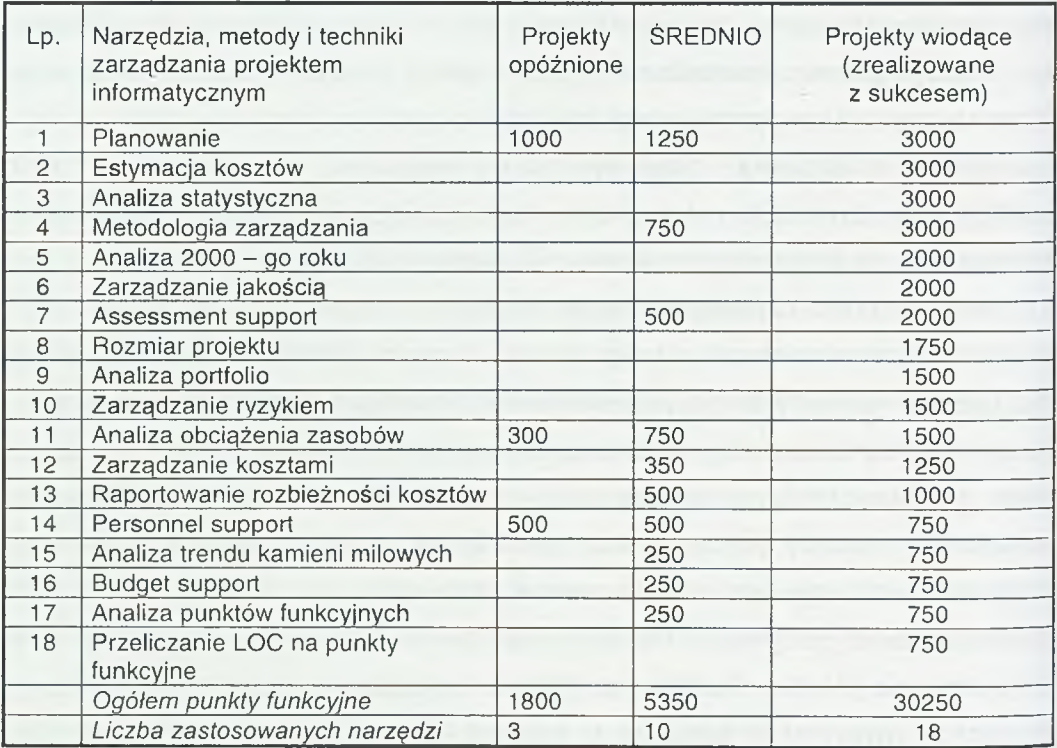

Źródło: tłumaczenie na podstawie [10]

# **10.3. ZAKOŃCZENIE**

Konieczność utworzenia rynku energii elektrycznej [22] w Polsce dostrzeżono na początku lat dziewięćdziesiątych, przyjmując model brytyjski jako podstawę do restrukturyzacji energetyki. Dotychczas jednak nie osiągnięto w tym zakresie istotnych rezultatów z przyczyn politycznych, gdyż kolejne ekipy rządzące opóźniały podejmowanie stosownych decyzji bądź wydawały ułomne przepisy. W wyniku nie podjętych działań wartość krajowej elektroenergetyki spada, poważni inwestorzy zagraniczni wycofują się z negocjacji, a utrzymujące się od lat niedoinwestowanie tej

gałęzi może w pewnym momencie zagrozić bezpieczeństwu energetycznemu państwa. Niedofinansowanie elektroenergetyki pogłębia niska cena sprzedawanej energii elektrycznej w Polsce wynosząca w 1996 r. 5 centów/kWh, podczas gdy w tym samym czasie w Niemczech wynosiła ona blisko 17 centów/kWh. Tak więc krajowa elektroenergetyka nie posiada rezerw finansowych niezbędnych dla uruchomienia nowoczesnych systemów informatycznych niezbędnych do działania na tworzącym się konkurencyjnym rynku energii. W tej sytuacji jest oczywiste, że wszystkie negatywne zjawiska zaobserwowane w procesie deregulacji energetyki innych krajów występują, bądź pojawią się wzmocnione w naszym kraju.

### L**ITERATURA**

- 1. Albrecht L.: *Dyscyplina zarządzania projektem.* Informatyka, wydanie specjalne 1997, str. 13-16.
- 2. Błaszczyk T.: *Zarządzanie wymaganiami.* BizReporter nr 12 2000.12.05.
- 3. Bradley S.: *Learning the lessons of e-procurement.* UA, December 200, 29-31.
- 4. *Deregulating and 'liberalizing' electricity in Europe.* IEEE Spectrum, October 1998, 20-21.
- 5. *Five top IT applications in power delivery.* EW, vol.214, No. 6, November/December 2000, 12-19.
- 6. *Function Points Counting Practises Manual, Release 4.0,* IFPUG 1994.
- 7. Garmus D. Herron D.: *Measuring the Software Process. A practical Guide to Functional Measurements,* Prentice Hall 1996.
- 8. Hansen T.: *E-marketplaces vie for utilities' business.* UA, April 2001, 28-30.
- 9. lacobucci J.: *Texan and Californian deregulation IT lessons.* UA, February 2001, 9-10.
- 10. Jones C.: *Project Management Tools and Software Failures and Successes. Software Productivity Research Inc.,* Burlington 1997-1998
- 11. Kulicki R.; *Skąd się biorą wymagania.* BizReporter nr 05 2000.05.05, nr 06 2000.06.05.
- 12. Morris, P.W. G.: *Managing Project Interfaces; Key Point for Project Success. Cleand and King, Project Management Handbook, Prentice-Hall, Englewood Cliffs,* New York 1981.
- 13. Stokalski B.: *O naturze analizy potrzeb.* BizReporter nr 11 2000.11.05
- 14. Symons C.R.: *Software Sizing and Estimating-Mk II FPA.* J. Wiley&Sons, Chichester, England 1991. Stokalski B.: *O naturze analizy potrzeb.* BizReporter nr 11 - 2000.11.05?
- 15. Zieliński J.S, Bartkiewicz W., Bury K., Czajkowska R., Jęczkowska B., Kmin W., Kwiatkowski Z., Łuczak Z., Maciejak B., Pamuła A., W eber W.: *Some remarks on management information system development in electrical distribution company in transformation period.* VII Międzynarodowa Konferencja Naukowa "Aktualne Problemy w Elektroenergetyce", Gdańsk, czerwiec 1995, vol. IV, 147-151..).
- 16. Zieliński J.S, Belina Z., Węgliński J.: Zamość *Electrical Company Distribution for the 1990's.* DA/DSM 95 Europe Conference, Rome, 21-23 Nov. 1995, vol. II, 319-327.
- 17. Zieliński J.S.: *EMS solving problems in transformation period of Polish electricity distribution companies.* 31st Universities Power Engineering Conference 1996, 18-20 Sept. 1996, Iraklio, Greece, vol. 3, 792-793.
- 18. Zieliński J.S., Pamuła A.: Computers in domestic electrical distribution companies. International Symposium on Modern Electric Power Systems, MEPS'96, Wrocław, 26-27 September 1996, 333-338.
- 19. Zieliński J.S.: *Zarządzanie systemami informacyjnymi w aspekcie integracji Polski z Unią Europejską na przykładzie elektroenergetyki.* Seminarium "Integracja gospodarcza z Unią Europejską a strategia działania polskich przedsiębiorstw". Łódź, czerwiec 1998, 46-55.
- 20. Zieliński J.S.: *Komputerowe wspomaganie zarządzania w elektroenergetyce.* II Konferencja "Komputerowo zintegrowane zarządzanie". Zakopane, 11- 13.01.1999, 509-516.
- 21. Zieliński J.S.: *Tendencje rozwojowe systemów informatycznych w elektroenergetyce.* V Konferencja Naukowa "Prognozowanie w elektroenergetyce, perspektywy i ograniczenia rozwoju elektroenergetyki". Częstochowa, 21-22. IX. 2000, 257-266.
- 22. Zieliński J.S.: *Systemy informatyczne w nowej strategii zakładów energetycznych.* Konferencja "Komputerowo zintegrowane zarządzanie". Zakopane, 14162.01.2002, t. II, 310-315.

# 11

# **Problem y wdrażania i eksploatacji Systemu21 w firm ie Lubella S.A.**

Historia firmy Lubella SA sięga roku 1881, kiedy to został wybudowany Młyn Krauzego (od nazwiska pierwszego właściciela) - obecny Młyn nr 1. W 1948 r. powstały Polskie Zakłady Zbożowe, które w 1995 r zostały przekształcone w spółkę akcyjną. W 1998 wdrożono system zarządzania jakością ISO 9001, a od 1 stycznia 1999 r nastąpiła zmiana nazwy firmy na Lubella S.A.

## 11.1. OKRES PRZED WDROŻENIEM NOWEGO SYSTEMU

Informatyzacja firmy nastąpiła w 1994 roku, kiedy to wykonano pierwszą sieć komputerową do obsługi biura.

Jednostką organizacyjną sprawującą opiekę nad "procesem komputeryzacji" był Dział Informatyki i Kontrolingu Ekonomicznego, z którego wyłonił się obecny Dział Informatyki i Dział Kontrolingu. Rozwój Firmy, a także pojawiające się trendy wskazały na potrzebę w drożenia jednego, w pełni funkcjonalnego, zintegrowanego systemu informatycznego.

#### OCENA STANU INFRASTRUKTURY INFORMATYCZNEJ FIRMY

Od 1994r. w firmie Lubella S.A. działały systemy modułowe ORG-SERVICE, oparte o platformę serwerową Novell NetWare 3.12. Zaimplementowano moduły do obsługi finansów, kadr, administracji oraz związane z branżą zbożową: FK, KPP, ŚRODKI TRWAŁE, REJESTRY, ZBOŻA, PRZETWÓR, GOSPODARKA MATERIAŁOWA.

Od 1998 r. wdrożono systemy wspomagania zarządzaniem siecią sprzedaży: EBI, EBI Mobile (wymiana informacji PH/centrala), EBI plus. Systemy EBI pracują na platformie MS SQL oraz Lotus Domino, obecnie rozważane jest kolejne ich rozszerzenie o moduły EBI Cooperation.

Do dnia 01.01.2000 we wszystkich systemach funkcjonujących w firmie Lubella S.A. pracowało ok. 100 użytkowników, część z nich aby wykonać swoją pracę musiało wylogowywać się z jednego mudułu, by rejestrować dalszą pracę w drugim. Data Y2K również niosła za sobą dodatkowe zagrożenie w postaci tzw. "robaka milenijnego", na które to producent systemów ORG-SERVICE nie gwarantował pełnego bezpieczeństwa. Wdrożenie nowego systemu informatycznego miało rozwiązać powyższe problemy, decyzją zarządu w I kw. 1999 r. - stało się nieuniknione.

SPRECYZOWANIE POTRZEB I OCZEKIWAŃ W STOSUNKU DO NOWEGO SYSTEMU

Po określeniu potrzeb firmy, gruntownym zapoznaniu się z tematyką systemów ERP (ang. *Enterprise Resource Planning),* sprecyzowano kryteria wyboru nowego systemu obsługi zaplecza. Kryteria podzielono na trzy grupy tematyczne:

OPROGRAMOW ANIE - winno być kompletnym, stabilnym rozwiązaniem klasy ERP.

- System winien być modularny, pozwalający na etapowe wdrożenie poszczególnych modułów. Jednocześnie winien być w pełni zintegrowany, funkcjonalnością obejmujący całe przedsiębiorstwo. System winien być zgodny z prawem polskim, zgodny z Y2K oraz dawać gwarancję rozwoju.
- SPRZĘT to przede wszystkim nastawienie na bezpieczeństwo i nowoczesność platformy. Wybrana platforma ma oferować niezawodną bazę danych, w pełni autoryzowalną (zabezpieczenie danych). Możliwość obsługi przez minimalny zespół informatyczny była tutaj dodatkowym kryterium.
- DOSTAWCA winien oferować rozwiązanie nowoczesne i kompleksowe. Ma to być firma z doświadczeniem, oferująca usługi najwyższej jakości i posiadająca dobre referencje w Polsce. Dostawca winien zagwarantować wieloletnią obsługę i sprawny serwis. Ma to być firma gwarantująca rozwój.

Dodatkowo poszukiwano systemu, który był już wdrożony "gdzie indziej" w pełnym zakresie, zaś firma wdrażająca była właścicielem oprogramowania oraz oferowała system wraz z sprzętem.

#### WYBÓR SYSTEMU

Opierając się o raport Computerworld [1] wytypowano następujące systemy (firmy): Movex (Intentia Polska) [4], System21 (JBA/Geac) [6], RENESANS (Simple) [10]. Zdecydowanie najlepszym systemem klasy MRP ll/ERP jest R/3 firmy SAP Polska [5], który jest w tej klasie systemem "flagowym", posiadającym dodatkowo bardzo rozbudowaną funkcjonalność w zakresie analityki procesów zachodzących w firmie, oraz systemów wspomagania decyzji. R/3 jest jednak na tyle kosztownym systemem, że jego wdrożenie znajduje uzasadnienie dopiero w przypadku dużych przedsiębiorstw, u których oprócz środków finansowych, znajdzie się również pełne "pole do popisu" (działania) tego systemu. Dopiero duże przedsiębiorstwo, posiadające kilka oddziałów, rozmieszczonych w różnych regionach walutowych, itp. jest w stanie spożytkować całą funkcjonalność oferowaną przez R/3.

Dodatkowo system R/3 jest mało "otwarty" na jakiekolwiek modyfikacje - to system narzuca firmie swoje szablony funkcjonowania, a nie dostosowuje się do schematu organizacyjnego firmy. Co w przypadku Lubelli, podlegającej w owym czasie ciągłym przeobrażeniom własnej struktury, było na tyle istotną "wadą" systemu, że nie był on w ogóle brany pod uwagę.

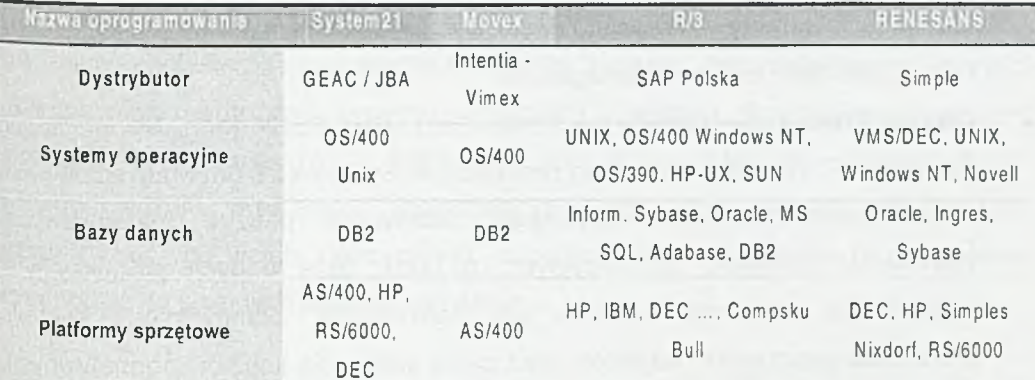

#### Tablica 11.1. Wybrane systemy klasy MRPII/ERP

W realiach firmy Lubeila S.A. najodpowiedniejszym wyborem okazał się System21 firmy JBA/GEAC. Oferta firmy JBA/GEAC kompleksowo obejmowała sprzęt, oprogramowanie, wsparcie wdrożenia oraz serwis pogwarancyjny. Nie bez znaczenia pozostawały również plany dotyczące rozwoju Systemu21 pod kątem e-biznesu (pakiet e-comerce), CRM (ang. *Customer Relations Managment)* oraz dobre opinie wśród innych użytkowników, tu należy wymienić: Polmos Zielona Góra, NFM S.A. Oborniki Wielkopolskie, Vita Polymers Brzeg Dolny.

## **11.2. SYSTEM21**

System21 to wielomodułowe rozwiązanie klasy ERP, przeznaczone do obsługi dużych i średnich przedsiębiorstw produkcyjnych i dystrybucyjnych. Dzięki implementacji na platformie AS/400 jest to system stabilny - silnikiem bazodanowym jest tu DB2 w pełni zintegrowana z OS/400 (system operacyjny AS/400); oraz bezpieczny - dzięki wielopoziomowej autoryzacji praw, AS400 w odpowiedniej konfiguracji, spełnia normy federalne Rządu Stanów Zjednoczonych. Moduły Systemu21 obejmują swą funkcjonalnością obszary:

- Obszar Finansów oferujący kompleksową obsługę księgowości zarządczej oraz kontorlingu z możliwością dowolnego projektowania planu kont, wielozakładowością i wielowalutowością systemu. Moduły finansowe zapewniają możliwość wielowymiarowego śledzenia kosztów z elastycznym wielopoziomowym budżetowaniem oraz rozbudowanymi funkcjami raportowania;
- Obszar Obsługi Klienta moduły tu dostępne, tj. sprzedaż zaawansowana, analiza sprzedaży, sprzedaż telefoniczna, konfigurator, zwroty i reklamacje czy zarządzanie serwisem pozwalają nadać Systemowi21 rangę systemu klasy CRM (ang. Customer Reletions Managment);
- Obszar P rodukcji zgodnie ze standardem MRP ll/ERP (ang. *Manufacturing Resource Ptanning)* zarządzanie produkcją w Systemie21 odzwierciedlone jest w modułach: planowania ogólnego, planowania potrzeb materiałowych, planowania zdolności produkcyjnych, a także bazę danych produkcyjnych i sterowanie produkcją. Możliwe jest normowanie, planowanie i kontrola produktów ubocznych i odpadów oraz pełna kalkulacja kosztów normatywnych, rzeczywistych i robót w toku;

Obszar Logistyki - to kilkanaście spośród ponad 40 modułów Systemu21, odpowiedzialnych za usprawnienie procesu zaopatrzenie, prognozowanie popytu, planowanie potrzeb dystrybucyjnych, planowanie transportu itp., mających na celu dbanie o jakość obsługi klienta o raz redukcję kosztów.

#### **11.3. Et a p y w d r o ż e n ia S y s t e m 21**

Utworzono zespół wdrożeniowy, w którego skład weszli oprócz prezesa - jako kierownika zespołu, kierownicy najwyższego szczebla ze wszystkich obszarów działalności firmy.

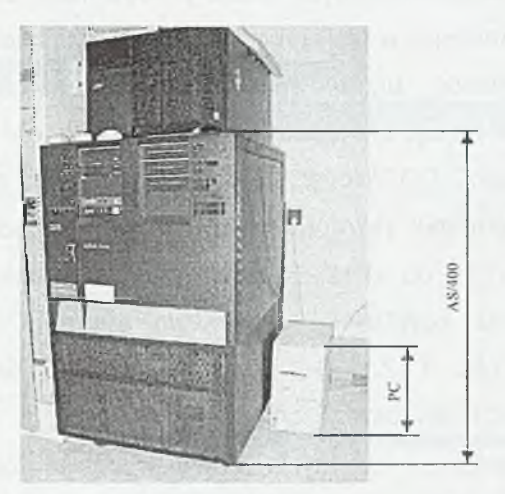

Rys. 11.1. Pierwsze modele AS/400, charakteryzowały się sporymi gabarytami

Kluczowe znaczenie dla powodzenia procesu wdrożenia Systemu21 w firmie Lubella S.A. miało osobiste zaangażowanie kierownika zespołu. Jego świadomość korzyści jakie przyniesie wdrożenie systemu, połączona z wysoką znajomością zagadnień I procedur funkcjonujących w firmie oraz decydujący głos przy rozwiązywaniu różnego rodzaju problemów (pojawiających się przy realizacji tak dużych przedsięwzięć) pozwalały dotrzymywać napiętych harmonogramów i sukcesywnie przechodzić do kolejnych etapów wdrożenia.

#### ZAKUP I LOKALIZACJA SERWERA AS/400

Pierwszy problem, jaki napotkano na samym początku wdrażania nowego systemu, to lokalizacja serwera. Dostępne wówczas modele posiadały dość spore gabaryty (rys. 11.1.), w przypadku Lubelli konieczna była przebudowa pomieszczeń Działu Informatyki.

#### E TAP SZKOLEŃ

Etap szkoleń obejmował:

- Przeszkolenie użytkowników końcowych (user'ow), które odbyło się poprzez serię szkoleń przeprowadzanych przez pracowników Geac/JBA na miejscu w Lubelli. Uczestniczący w nich pracownicy jednocześnie poznawali system21 testując poprawność przeprowadzanych operacji (tu głównie wydruku dokumentów), jak i uczyli się pracować w nowym środowisku operacyjnym. Przy przejściu z systemu DOS/Novel —> OS/400 nastąpiła gruntowna zmiana nie tylko wyglądu formatek (ekranów), ale również przyporządkowania klawiszy funkcyjnych. Z <F1> do <F12> w poprzednim systemie, na <F1> do <F24> w nowym; klawisz <ENTER> w nowym systemie nie pełni już funkcji potwierdzenia; (rys. 11.2.). Do pokonania oprócz bariery psychologicznej użytkowników pozostały jeszcze ich przyzwyczajenia.
- Przeszkolenie zespołu informatycznego na administratorów systemu OS/400, które to szkolenia odbywały się w siedzibie IBM Polska w Warszawie. Przyjęto etapowy system szkoleń, tak aby co najwyżej o jedną osobę uszczuplać zespól informatyków pracujący nad wdrożeniem.

#### REORGANIZACJA PRACY W FIRMIE, FAZA TESTÓW

Z każdego działu oddelegowano na szkolenie tzw. "kluczowych użytkowników" (po dwie osoby, by ewentualna choroba jednego z nich nie opóźniała procesu wdrażania), to oni w pierwszej fazie szkoleń poznawali system, a następnie, pod okiem Działu Informatyki, szkolili pozostałych.

Zadaniem użytkowników kluczowych było też przetestowanie Systemu21, pod kątem sprawdzenia dostępnych funkcjonalności oraz wykrycia ewentualnych "błędów". System21 oferuje dwie metody testowania. Pierwsza z nich to wykorzystanie "zakładów testowych", gdzie praca odbywa się w tych samych bibliotekach, co i w przypadku normalnej pracy, jedynie rekordy zapisywane w tabelach mają w polu CONO (ang. *Company Number)* wpisany symbol zakładu testowego. Przełączanie pomiędzy zakładami testowymi i roboczym odbywa się poprzez klawisz funkcyjny <F16> (<Shift> + <F4>) (patrz rys. 11.2.) i nie wymaga wylogowania z systemu. Ta metoda wygodna jest przy sprawdzaniu istniejących już programów, np. celem przypomnienia "jak należy wypełnić jakiś dokument", nie można jej natomiast wykorzystywać do testowania własnych modyfikacji, gdyż, ze względu na użytkowanie tych samych bibliotek, następowało by nadpisywanie programów z zakładu roboczego.

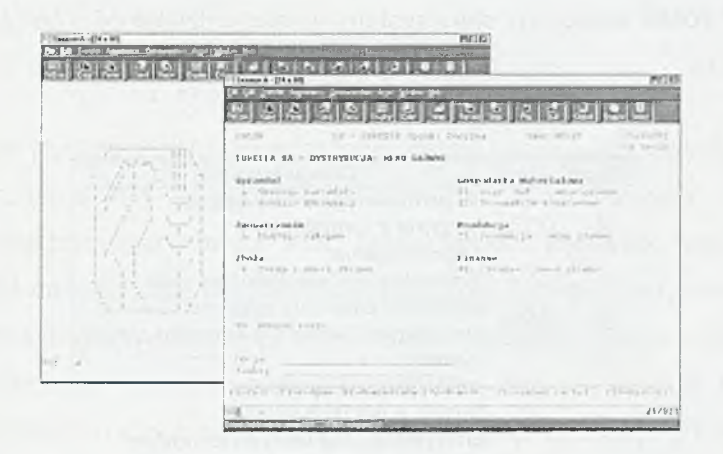

Rys. 11.2. Ekrany "logowania" i "główny" Systemu21 w firmie Lubella S.A.

Druga metoda polega na logowaniu się do środowiska testowego. Tu dostępne są również zakłady testowe, jednak aby rejestrować pracę, należy się przelogować, jest to mniej elastyczny sposób testowania, ale bardziej jednoznaczny. Praca wówczas odbywa się na zupełnie oddzielnych bibliotekach, nie istnieje ryzyko nadpisania rekordów z zakładu roboczego. Środowisko testowe wykorzystywane jest do testowania i wdrażania nowych własnych modyfikacji.

#### "GODZINA ZERO"

W dniu 1 stycznia 2000 r. Firma Lubella S.A. przeszła na System21. Na nowy system przeszła: księgowość, sprzedaż, gospodarka materiałowa, zakup surowców, produkcja.

Dotychczasowy system ORG-SERVICE został zupełnie odłączony i zabezpieczony. Możliwość jego uruchomienia pozostała do dziś.

#### **11.4. EKSPLOATACJA SYSTEMU "SYSTEM21"**

Po etapie wdrożeń, przyszedł czas na eksploatację. Stopień klasy "A" (rys. 11.3.) został przez Lubellę osiągnięty już w chwili rozpoczęcia pracy na nowym systemie. O godzinie "0" został wyłączony stary system, a całość działalności firmy opierała się już o System 21.

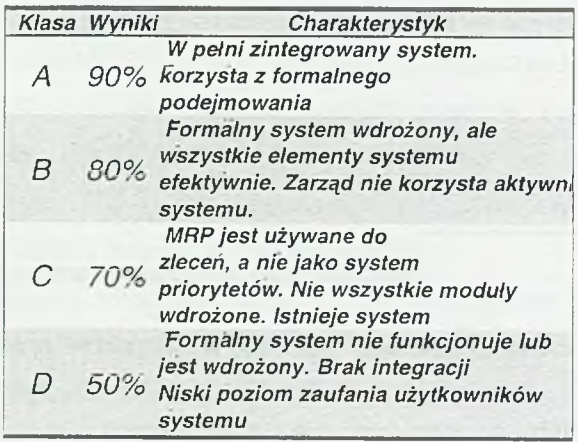

Rys. 11.3. Klasy oceny wdrożenia systemów informatycznych.

#### WŁ ASNE MODYFIKACJE

Specyfika branżowa firmy Lubella SA wymogła konieczność wprowadzenia dodatkowych modyfikacji Systemu21. Jako firma mająca w tej dziedzinie pewne doświadczenie możemy ostrzec, że wraz z modyfikacjami może pojawić się efekt uboczny w postaci utraty pewnych standardowych funkcji systemu, które z biegiem czasu okazały się również przydatne. Dobrze jest czasem zmienić pewne

przyzwyczajenia użytkowników (co zapewne zaowocuje protestami z ich strony), niż narażać się na późniejsze modyfikacje "modyfikacji", celem przywrócenia utraconej funkcjonalności i pozwoli to również uniknąć związanych z tym kosztów. Przed zleceniem takiej modyfikacji, należy się również zastanowić nad faktem, że nad opracowaniem istniejącej standardowej funkcjonalności systemu pracowali specjaliści od planowania, przewidywania, którzy postarali się o jak najszersze ujęcie możliwych potrzeb. Zmiana powodująca utratę takiej funkcjonalności, często bywa brzemienna (czytaj droga) w skutkach. Jeżeli jednak zachodzi w danym przedsiębiorstwie potrzeba np. wprowadzania dodatkowych informacji o fakturach, to zdecydowanie lepiej jest stworzyć w tym celu zupełnie nowy zbiór, niż wykorzystywać na przechowywanie takich informacji, istniejące już, choć jeszcze nie zajęte pola.

#### W DRAŻANIE KOLEJNYCH MODUŁÓW

Po pierwszym stycznia 2001 roku wdrożone zostały następujące moduły/modyfikacje: Transport - pozwalający na podpinanie "zamówień transportowych" do "zamówień przerzutów międzymagazynowych MM". Moduł ten dał możliwość wliczenia kosztów przerzutu MM danego materiału, w koszt sprzedaży danego asortymentu. To z kolei poprawiło dokładność wyliczenia rentowności poszczególnych produktów.

Active Reporter - wielowymiarowa hurtownia danych, produkt klasy MOLAP (ang. *Multidimension On Line Analytical Procesing*) z rodziny APPLIX iTM1 [7, 8]. Wielowymiarowa architektura pozwala na hierarchizację danych oraz prowadzanie analiz w sposób intuicyjny, w czasie rzeczywistym, z uwzględnieniem zależności między danymi. Active Reporter daje dostęp do danych z Systemu21 (lub innego systemu back office), z poziomu arkusza kalkulacyjnego (Excel, 1-2-3) co daje możliwość wykorzystania całej funkcjonalności Excela w procesie raportingu i przenosi pracę użytkownika do dobrze znanego mu środowiska.

Jednym z podstawowych zastosowań Active Reportera w firmie Lubella S.A. jest logistyka i inwentaryzacja, chociaż docelowo może być wykorzystywany do analizy sprzedaży i analizy kosztów, tworzenia dynamicznych raportów finansowych lub Innych nietypowych zastosowań analitycznych.

Dodatkowo w roku 2001 wdrożono jeszcze moduł dotyczący wielowalutowości, umożliwiający rejestrację transakcji w wybranej walucie, z uwzględnieniem różnicy kursów, a także modyfikację pozwalającą na wystawianie faktur RR w związku z prowadzeniem agencyjnego skupu zbóż.

#### O BECNIE W DRAŻANE MODUŁY

POD - W kwietniu b.r. sfinalizowany proces wdrażania modułu "POD" (potwierdzenia odbioru dostawy), który oferuje funkcjonalność wystawiania Faktury VAT w momencie potwierdzenia odbioru towaru przez nabywcę, a nie jak to było dotychczas - w momencie wystawiania dokumentu WZ.

Wielozakładowość - Na etapie testów jest też moduł "wielozakładowości", który ma dać możliwości ostatecznego i jednoznacznego rozbicia kosztów na poszczególne jednostki organizacyjne, i ostatecznie możliwość funkcjonowania tych jednostek jako zupełnie oddzielne zakłady.

#### INNE ASPEKTY WDROŻENIA SYSTEMU "SYSTEM21"

Wybór Systemu21 oraz sprawne jego wdrożenie, dało też inne efekty, niezwiązane bezpośrednio z działalnością Firmy. Zdobycie statusu laureata konkursu "Lidera Informatyki 2001" w kategorii PRZEMYSŁ (rys. 11.4.) - przeprowadzanego przez tygodnik COMPUTERWORLD [3], podkreśla słuszność przeprowadzonych działań oraz podejmowanych decyzji w procesie wdrażania systemu informatycznego.

Aby zostać laureatem konkursu należy wdrożyć system informatyczny w całości być w śród najlepszych klasy "A" (patrz rys. 11.3.)

"Lider Informatyki - to tytuł przyznawany przez tygodnik COMPUTERWORLD firmom i organizacjom mającym na swoim koncie duże osiągnięcia w wykorzystaniu technologii informatycznej. Tym, dla których zastosowanie skutecznych rozwiązań informatycznych ma istotny wpływ na budowanie zadowolenia klientów, osiąganie zysków finansowych i konkurencyjnej pozycji na rynku. Spośród organizacji niekomercyjnych nagradzane są te, w których technologia informatyczna wpłynęła na istotną poprawę ich funkcjonowania, a zwłaszcza realizację celów, których osiągnięcie byłoby bez niej niemożliwe" [9],

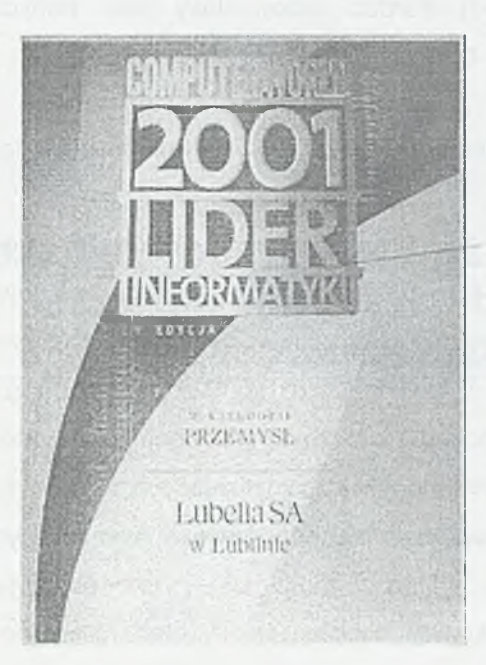

Rys. 11.4. Dyplom laureata konkursu "Lider Informatyki" uzyskany przez Lubellę w 2001 r.

## 11.5. PLANY NA PRZYSZŁOŚĆ

Rozwijające się technologie internetowe, dają nowe możliwości na prowadzenie biznesu: "e-biznes". Odpowiednio dla Systemu21 - firma Geac wystąpiła z ofertą pakietu e-comerce21 [6, 11], który zapewnia pełną obsługę procesów B2B, z rejestracją transakcji bezpośrednio w bazie DB2 Systemu21.

Alternatywą dla e-comerce21 może być "ebXDI" - system klasy EDI (ang. *Electronic Data Interchange),* wykorzystujący nową technologię opartą na języku XML (ang. *extensible Markup Language),* opracowany przez firmę EBS.COM (*Electronic Business Solutions).*

Niemniej jednak są to jak dotychczas, jedynie plany na przyszłość i decyzja w sprawie żadnego z tych systemów nie została podjęta.

# **11.6. PODSUMOWANIE**

System 21 pracujący na platformie AS/400 - to stabilny, bez "problemowy" system obsługi zaplecza, jego zalety to: brak między wyłączeń (stabilność i bezpieczeństwo

systemu operacyjnego), bardzo dobrej klasy baza danych (DB2), elastyczność (własne modyfikacje) oraz najważniejsza zaleta to fakt że został wdrożony i jest eksploatowany.

Podsumowując problemy wdrażania Systemu21 w firmie Lubella S.A. należy wymienić:

- pokonanie bariery decyzyjnej, Zarząd Spółki, w obliczu rosnących potrzeb i zbliżającego się roku 2000, podjął decyzję o tak kosztownej inwestycji,
- pokonanie bariery psychologicznej i przyzwyczajeń użytkowników,
- zdobycie zaufania kierownictwa do Systemu21 poprzez kompleksowe jego wdrożenie, poparte jednoznacznym oraz spójnym raportowaniem,
- wdrożenie własnych modyfikacji, wynikających ze specyfiki branży,
- dotrzymywanie napiętych harmonogramów, wynikających ze zbliżającego się roku 2000.

## LITERATURA

- 1. *MRPII/ERP Prezentacja systemów,* s. 20 do 41, COMPUTERWORLD RAPORT, czerwiec 1998.
- 2. Zbigniew Czajkiewicz *Klasówka z MRP II,* s. 62 do 65, COMPUTERWORLD RAPORT, czerwiec 1998.
- 3. *Lider Informatyki 2001,* s. 3, COMPUTERWORLD RAPORT, grudzień 2001.
- 4. <http://www.intentia.com/w2000.nsf/paaes/PL>20324D
- 5. <http://www.sap.com/poland/rozwiazania/>
- 6. <http://www.qeac.com.pl/>
- 7. <http://www.applix.com/index.asp>
- 8. <http://www.e.optimus.pl/oferta/olap/tm1.htm>
- 9. <http://www.computerworld.pl/archiwum/>
- 10. <http://www.simple.com.pl/home/oproqramowanie> irenesans.htm
- 11. [www.esupplychain.pl](http://www.esupplychain.pl)

# **12**

# **Zarządzanie procesem wdrożenia systemu klasy ERP na przykładzie metodyki opracowanej przez BPSC S.A.**

Wdrożenie zintegrowanego systemu klasy MRPII/ERP jest zawsze przedsięwzięciem bardzo złożonym i w gruncie rzeczy jest informatyzacją całej sfery zarządzania przedsiębiorstwem. Podkreślić należy, że proces wdrażania systemu klasy MRPII/ERP nie jest operacją tylko techniczną, polegającą na dostawie komputerów, zabezpieczeniu łączności pomiędzy komputerami oraz instalacji oprogramowania. Złożoność procesu wdrożenia wymusza na dostawcy i nabywcy przyjęcie określonej metody wdrażania charakteryzującej się przede wszystkim etapowością wykonywanych prac oraz stałą kontrolą jakości i stopnia ich realizacji.

Metodyka wdrożenia zintegrowanego systemu opracowana przez BPSC S.A. powstała na bazie wieloletniego doświadczenia w informatyzacji przedsiębiorstw. Metodyka ta opiera się na ścisłej współpracy z przedsiębiorstwem. W jej tworzeniu szczególną wagę przywiązano do wypracowania takich procesów związanych z wdrażaniem systemu, które skutecznie pozwolą zakończyć wdrożenie w określonym terminie i według założonego budżetu. Skuteczność stworzonej metodyki potwierdziło kilkadziesiąt udanych wdrożeń przeprowadzonych w przedsiębiorstwach wywodzących się z różnych branż gospodarki.

# **12.1. ZESPOŁY W REALIZACJI PROJEKTU**

Cały proces realizacji projektu powinien być zarządzany i kontrolowany. Dlatego też powoływana jest struktura na czele której stoi Zespół Sterujący, w którego pracach

oprócz pracowników BPSC uczestniczą pracownicy Klienta. Jego struktura jest przedstawiona na rys. 12.1.

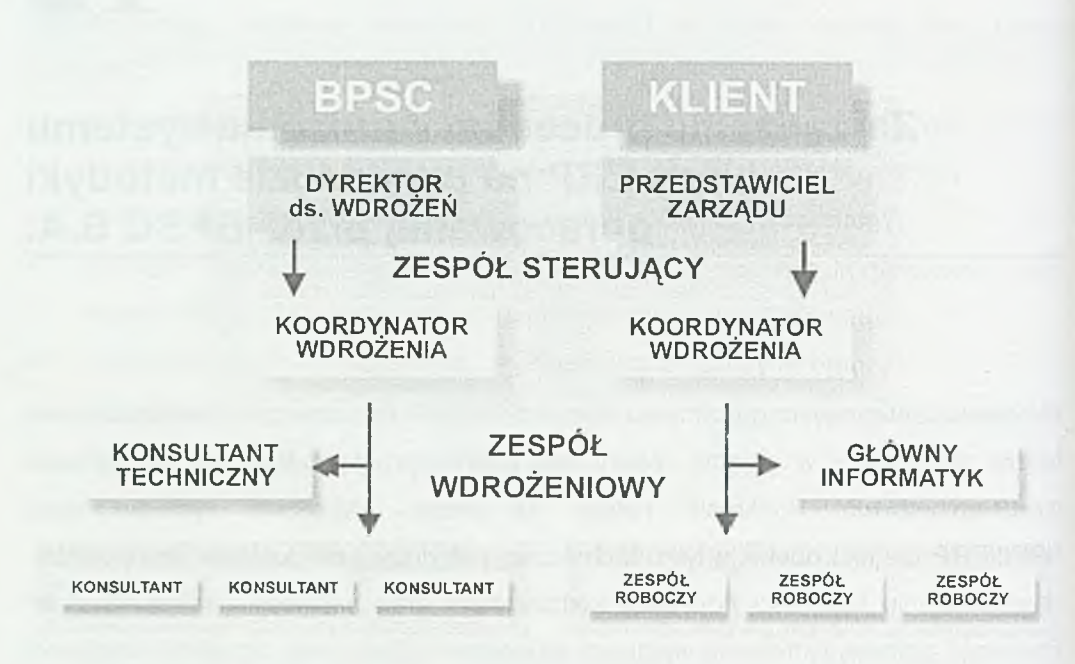

Rys. 12.1. Struktura organizacyjna zespołu wdrożeniowego

Powołany Zespół Sterujący jest wyodrębnioną strukturą organizacyjną, która umożliwia kontrolę realizacji zadań, ustala zasoby jakie są niezbędne dla odpowiedniego postępu prac, zapewnia koncentrację na rozwiązywaniu problemów, sprawne podejmowanie decyzji, a przede wszystkim monitoruje wszelkie zagrożenia terminowego wykonania prac.

Zasadniczym celem powołania takiej struktury jest zapewnienie ścisłej i dobrej współpracy pomiędzy klientem, a BPSC w czasie trwania wdrożenia i prawidłowego przebiegu całości prac.

# **12.2. O p is r ó l p o d c z a s r e a l iz a c j i p r z e d s ię w z ię c ia**

#### ROLE CZŁONKÓW ZESPOŁU PO STRONIE NABYWCY

- Przedstawiciel Zarządu ds. Informatyzacji:
	- *2* Opieka formalno-prawna nad projektem, podejmowanie decyzji strategicznych;
	- *s* Odpowiedzialność za kontrolę prowadzonych działań wdrożeniowych, do których zobowiązany jest Nabywca;
- Koordynator Wdrożenia:
	- $\checkmark$  Odpowiedzialność za sprawne prowadzenie działań wdrożeniowych, w zgodzie z ogólnie przyjętymi zasadami jakości i dobra wdrożenia;
	- *s* Koordynacja działań pracowników merytorycznych biorących udział we wdrożeniu z ramienia Nabywcy (zespołów Roboczych);
	- $\times$  Zabezpieczenie odpowiednich zasobów;
- Główny informatyk:
	- *s* Zapoznanie się z zasadami obsługi systemu;
	- *2* Opracowanie i założenie ról dla użytkowników;
	- *s* Przygotowanie danych do migracji;
	- *s* Reagowanie na sytuacje awaryjne;
- Zespoły Robocze:
	- *^* Jest to grupa kluczowa dla powodzenia wdrożenia. Ich podstawowym zadaniem jest propagacja umiejętności korzystania z nowego systemu wśród pozostałych pracowników Nabywcy. Zespoły składają się z pracowników Nabywcy i obejmują także przyszłych użytkowników modułów. Członkowie Zespołów zostaną przeszkoleni przez pracowników BPSC w pierwszej kolejności;
	- *v* W składzie Zespołów Roboczych są również pracownicy Nabywcy odpowiedzialni za przygotowanie innych zasobów niezbędnych dla instalacji i uruchomienia dostarczonego Oprogramowania (np. konwersja danych). Za swoje działania odpowiadają przed Koordynatorem Wdrożenia ze strony Nabywcy oraz przed zespołem sterującym.

#### ROLE CZŁONKÓW ZESPOŁU PO STRONIE DOSTAWCY

- Dyrektor ds. Wdrożeń:
	- v Opieka formalno-prawna nad projektem, synchronizacja działań Dostawcy i Nabywcy. Ponosi odpowiedzialność za jakość i terminowość realizacji wszystkich zobowiązań kontraktowych Dostawcy;
- Koordynator Wdrożenia:
	- $\times$  Kluczowa osoba po stronie dostawcy odpowiedzialna za powodzenie projektu;
	- $\checkmark$  Nadzór nad przeprowadzeniem projektu od strony wykonawczej. Odpowiada merytorycznie za zgodność wyników pracy Zespołów Dostawcy z zakresem wynikającym z kontraktu. Odpowiada za kontakty z przyszłymi użytkownikami systemu i nadzór nad szkoleniami. Przygotowuje okresowe raporty z postępów prac. Jest to zazwyczaj kierownik grupy wdrożeniowej;
- Konsultant Techniczny:
	- $\checkmark$  Prowadzi nadzór nad pracami dostawczymi, instalacyjnymi i uruchomieniem sprzętu oraz oprogramowania systemowego dostarczonego w ramach kontraktu. Odpowiada bezpośrednio przed Koordynatorem Wdrożenia ze strony Dostawcy;
- Konsultant:
	- $\checkmark$  Specjalista z określonej dziedziny, współpracujący z merytorycznie odpowiadającym mu zespołem roboczym Nabywcy;
	- $\checkmark$  Prowadzi prace analityczne, szkolenia i prace wdrożeniowe w danym obszarze.

# **12.3. W STEPNY HARMONOGRAM PRAC INFORMATYCZNYCH BPSC**

Pełny cykl wdrażania jest przeprowadzony w czterech następujących etapach:

- ETAP I Przygotowanie wdrożenia,
- ETAP II Realizacja prac wdrożeniowych,
- ETAP III Start nowego systemu,
- ETAP IV Użytkowanie nowego systemu Realizacja prac powdrożeniowych.

#### ETAP I PRZYGOTOWANIE WDROŻENIA

Prace analityczne i planowanie wykonywane w ramach tego etapu są kluczowe jeśli chodzi o prawidłowy przebieg całości realizacji projektu. Wszelkie ustalenia i uzgodnienia poczynione w tej fazie będą miały swoje odzwierciedlenie w następnych etapach.

- Identyfikacja przedsięwzięcia:
	- $\checkmark$  Przekazanie odbiorcy informacji na temat systemu;
	- Określenie celów przedsięwzięcia;
	- $\checkmark$  Zdefiniowanie zakresu wdrożenia;
	- $\checkmark$  Zdefiniowanie zagrożeń dla sprawnego przebiegu wdrożenia;
- Przygotowanie wdrożenia:
	- Powołanie Zespołu Sterującego;
	- $\checkmark$  Ustalenie procedur zarządzania sytuacjami wyjątkowymi jak zarządzanie ryzykiem, zmianami, błędami;
	- Ustalenie zasad sporządzania dokumentacji dotyczącej realizacji projektu;
	- $\checkmark$  Zdefiniowanie strategii realizacji projektu;
- Instalacja aplikacji, przygotowanie bazy testowej i docelowej:
	- $\checkmark$ Instalacja na komputerze standardowych aplikacji Impuls BPSC zakupionych przez Nabywcę;
	- Przygotowanie / instalacja bazy testowej oraz bazy docelowej;
	- $\checkmark$ Ustalenie procedury uzyskiwania wsparcia technicznego;
	- *■/* Ustalenie sposób utrzymywania fizycznego bezpieczeństwa zbiorów;
	- y Określenie dostępu użytkowników do oprogramowania;
	- Analiza informatyczna:
		- $\checkmark$  Rozpoznanie procesów gospodarczych i finansowych firmy Klienta, w odniesieniu do istniejącego standardu aplikacji Impuls BPSC;
		- $\checkmark$  Ustalenie zakresu i sposobu migracji danych;
		- $\checkmark$  Weryfikacja platformy sprzętowo systemowej;
		- $\checkmark$  Przygotowanie ogólnego harmonogramu wdrożenia zawierającego zakres zadań do wykonania w całym procesie wdrożenia, ze wskazaniem odpowiedzialności za ich wykonanie, terminami realizacji i kryteriami akceptacji wykonania zadania;
- *2* Przygotowanie planu szkoleń;
- Zdefiniowanie zmian i adaptacji systemu:
	- $\checkmark$  Sporządzenie protokołu rozbieżności;
	- $\checkmark$  Opracowanie propozycji rozwiązań alternatywnych;
	- $\checkmark$  Ustalenie strategii realizacji zmian.

#### ETAP II REALIZACJA PRAC W DROŻENIO WYCH

Realizacja zadań wdrożeniowych ujętych w harmonogramie wdrożenia oraz wykonanie zmian i adaptacji zgodnie z definicją zmian określoną w Etapie I oraz przyjętą strategią realizacji zmian.

- Strojenie aplikacji impuls BPSC:
	- $\checkmark$  Przygotowanie docelowej wersji systemu poprzez odpowiednią konfigurację i parametryzację bazy i aplikacji BPSC;
	- $\checkmark$  Skonfigurowanie sterowników drukarek;
	- $\checkmark$  Ustawienie rejestrów Windows;
- Wykonanie migracji danych na zasadach ustalonych w Etapie I:
	- $\checkmark$  Przygotowanie danych do przeniesienia zgodnie z zakresem ustalonym w Etapie I;
	- $\checkmark$  Przygotowanie oprogramowania do migracji danych;
	- $\times$  Migracja danych;
	- $\checkmark$  Techniczna weryfikacja poprawności przeniesionych danych ze strony BPSC;
	- $\checkmark$  Merytoryczna weryfikacja poprawności przeniesionych danych ze strony Klienta;
- Prace szkoleniowe:
	- $\checkmark$  Szkolenia wstępne;
	- $\checkmark$  Szkolenia operatorskie;
	- $\checkmark$  Szkolenia administratorskie;
	- $\checkmark$  Weryfikacja poziomu nabytej wiedzy (testy akceptacyjne);
	- $\checkmark$  Wyłonienie użytkowników wiodących (kluczowych);
- Prace konsultacyjno wdrożeniowe:
	- z Przygotowanie przez Klienta danych zgodnie z Wykazem Zadań;
- *S* Nadzorowanie pracy użytkowników przy wprowadzaniu danych słownikowych, schematów i definicji;
- $\checkmark$  Konsultacje merytoryczne (np. omawianie planu kont, budowy składników płacowych itp.);
- $\checkmark$  Pomoc w definiowaniu niektórych istotnych składników (np. składników płacowych);
- $Y$  Testowanie zdefiniowanych wielkości;
- Eksploatacja próbna:
	- $\checkmark$  Sprawdzenie aplikacji w warunkach rzeczywistych;
	- $\checkmark$  Ustalenie poprawności przygotowania wersji eksploatacyjnej aplikacji;
	- $\checkmark$  Sprawdzenie stopnia znajomości funkcjonalności i zasad obsługi aplikacji przez użytkowników;
	- $\checkmark$  Weryfikacja platformy sprzętowo systemowej;
	- $\checkmark$  Sprawdzenie poprawności administrowania systemem i zasobami sprzętowymi;
	- $\checkmark$  Sprawdzenie procedury usuwania awarii systemu;
	- $\checkmark$  Sprawdzenie procedury pomocy użytkownikom (hot-line, pisemne zgłaszanie problemów);
- Sporządzenie protokołu odbioru prac na podstawie uzgodnionych kryteriów odbioru prac wdrożeniowych.

#### ETAP III START NOWEGO SYSTEMU

W tym etapie następuje faktyczne przejście do pracy w nowym systemie informatycznym w ramach zatwierdzonej struktury organizacyjnej. Etap III rozpoczyna się sprawdzeniem stanu gotowości przedsiębiorstwa do pracy z nowym systemem a kończy rozpoczęciem faktycznej eksploatacji.

- 1- Przygotowanie wzorów dokumentów wspomagających pracę systemu i ich wydrukowanie (zamówienie) w zatwierdzonej formie.
- 2. Sprawdzenie wiedzy i umiejętności użytkowników końcowych nowego systemu.
- 3. Wykonanie ostatecznej migracji aktualnych danych stałych i zmiennych na określony dzień do bazy docelowej.
- 4. Sprawdzenie bazy docelowej po migracji.
- 5. Rozpoczęcie rzeczywistej eksploatacji systemu rejestracja wszystkich bieżących dokumentów w nowym systemie.

Na koniec Etapu III wszystkie składniki nowego systemu są gotowe do wspomagania bieżącej działalności przedsiębiorstwa:

- sprzęt i oprogramowanie komputerowe,
- zdefiniowane procedury działania w przedsiębiorstwie,
- przeszkolony personel,
- niezbędne dane rzeczywiste.

#### ETAP IV PRACA Z NOWYM SYSTEMEM - REALIZACJA PRAC POWDROŻENIOWYCH

Etap ten zaczyna się w momencie rozpoczęcia rzeczywistej eksploatacji systemu, obejmuje nadzór nad eksploatacją systemu w pierwszym okresie. Powinien zakończyć podpisaniem protokołu zamknięcia wdrożenia oraz uzgodnieniem umowy serwisowej gwarantującej obsługę systemu w przyszłości

- Realizacja wytycznych wynikających z eksploatacji próbnej:
	- *s* Optymalizacja działania systemu w warunkach eksploatacyjnych;
	- $\checkmark$  W prowadzenie udoskonaleń do systemu;
	- $\checkmark$  Monitorowanie wyników systemu;
- Nadzór nad eksploatacją systemu (trwa do pierwszego zamknięcia okresu obrachunkowego przez użytkowników):
	- '4 Wsparcie użytkowników w bieżącej eksploatacji systemu;
	- $\nu$  Wyjaśnianie problemów eksploatacyjnych;
- Uzgodnienie wsparcia serwisowego, czyli zapewnienie przez Dostawcę zakresu wsparcia serwisowego, które powinno zawierać:
	- *•4* Dostęp do nowych wersji oprogramowania (upgrade);
	- >4 Pomoc użytkownikom np. HELP LINE;
	- $\checkmark$  Raportowanie i sposób rozwiązywania problemów;
	- *•4* Zabezpieczenie sobie zmian w oprogramowaniu;
	- z Zabezpieczenie konsultacji i szkoleń;
- Sporządzenie protokołu zamknięcia wdrożenia.

### 12.4. HARMONOGRAM PRZYKŁADOWEGO WDROŻENIA

W celu zobrazowania wdrożenia pakietu Impuls BPSC przedstawiamy (rys. 12.2) przykładowy, szacunkowy harmonogram wdrożenia. Przy jego tworzeniu założono:

- wdrożenie realizowane jest w przedsiębiorstwie średniej wielkości,
- wdrażane są wszystkie moduły pakietu,
- liczba stanowisk operatorskich wynosi 50.

Przy takich założeniach okres wdrożenia wynosi około 14 miesięcy.

W przypadku mniejszej liczby stanowisk lub wdrożenia tylko wybranych modułów czas wdrożenia ulega skróceniu często dość znacznie. Natomiast gdy przedsiębiorstwo wprowadza więcej stanowisk i ma wieloodziałową strukturę okres ten może ulec wydłużeniu.

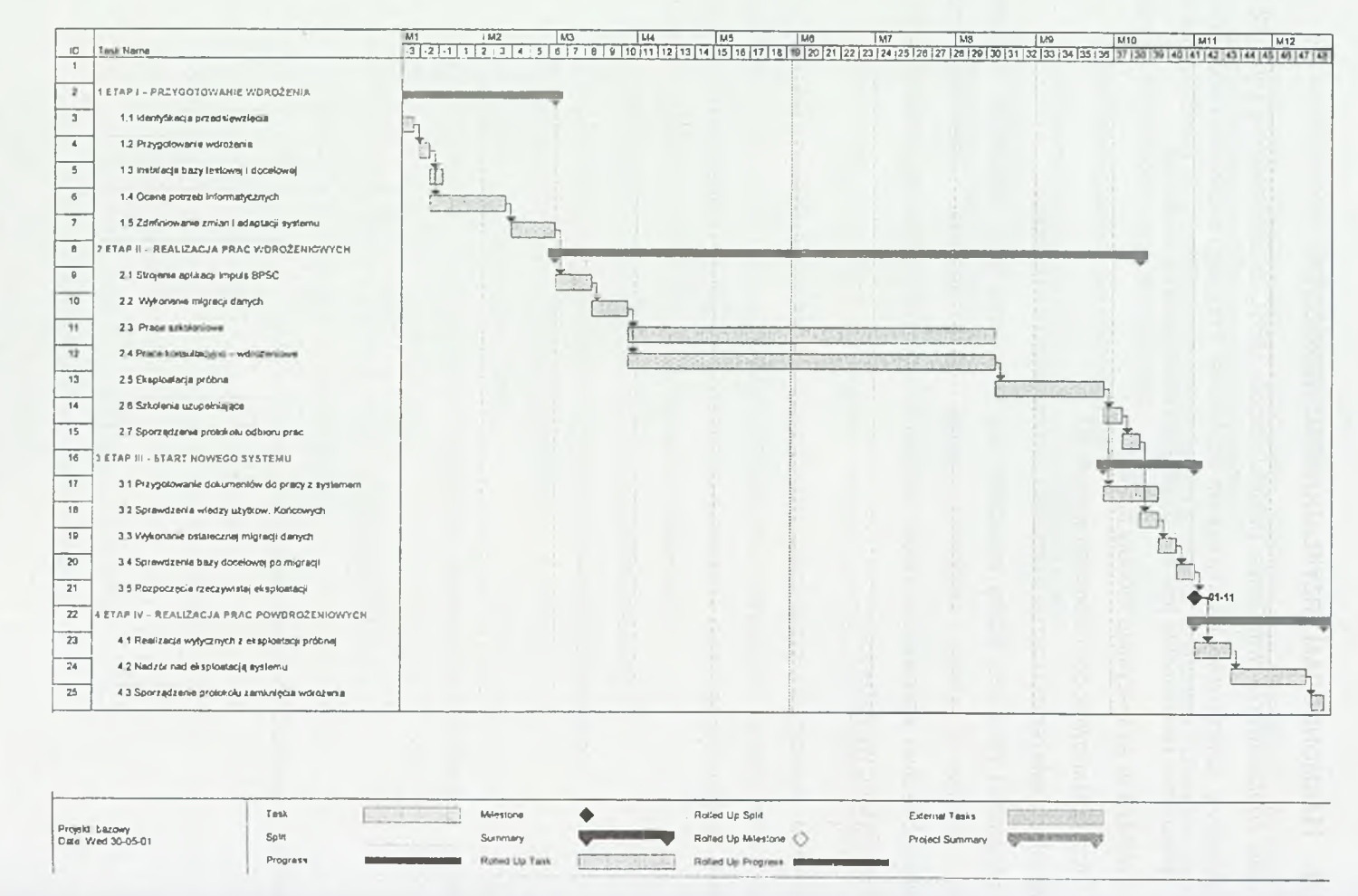

*1 3 6*

Wdrażanie i eksploatacja systemów informatycznych *Wdrażanie i eksploatacja systemów informatycznych*

# 13

# **Przewidzieć nieprzewidywalne - tajemnica \_\_\_\_\_\_\_\_\_\_\_\_\_\_\_\_\_ udanego wdrożenia**

# **13.1. WDROŻENIE W TEORII**

Teoria dokładnie określa warunki, jakich spełnienie prowadzi do sukcesu we wdrożeniu systemu informatycznego. Samo wdrożenie poprzedzone być powinno analizą przedwdrożeniową, określającą dokładne potrzeby użytkownika i ich realizację. Po przeprowadzeniu tej analizy utworzony ma być plan wdrożenia (oraz wskazane są działania dostosowawcze w odniesieniu do samego programu), a następnie już podczas samego wdrożenia odbywać się winny szkolenia operatorów systemu.

Taki, dość skomplikowany proces, jest środkiem zapobiegawczym przeciwko zagrożeniom, które zawsze występują podczas wdrożenia. Użytkownik systemu zanim nie nabierze doświadczeń nie zna go wystarczająco, aby z jednej strony wykorzystać w pełni jego możliwości, a z drugiej, aby optymalnie odwzorować w nim swoją pragmatykę pracy.

Wdrożenie zawsze odbywa się pod presją czasu. Niezależnie, czy użytkownik wybierze wariant agresywny (przejście na nowy system z zaprzestaniem eksploatacji dotychczasowego), czy pasywny (równoległe użytkowanie obu systemów) zakończenie wdrożenia jest pilne. Przedłużające się wdrożenie, to w jednym przypadku ryzyko znacznych zaburzeń w funkcjonowaniu przedsiębiorstwa, a w drugim nadmierne i niepotrzebne obciążenie personelu, a więc koszty.

Model teoretyczny ma jednak jedną, podstawową wadę. Jest na tyle kosztowny, że może być akceptowany jedynie w przypadku dużych projektów o wysokim budżecie. W standardowych sytuacjach, dotyczących ponad 90% uruchamianych programów wspierających zarządzanie, same koszty wdrożenia realizowanego według tego modelu przekroczyłyby cały budżet przeznaczony na zakup i uruchomienie systemu.

### **13.2. WDROŻENIE W PRAKTYCE**

Skoro model teoretyczny w znamienitej większości przypadków pozostaje teoretycznym, w praktyce spotykamy mniejsze lub większe dążenie do jego odwzorowania minimalnymi środkami.

W procesie zakupu oprogramowania realizowane są działania zastępujące analizę przed wdrożeniową. Podczas prezentacji i rozpoznawania programu (np. przez wersję demonstracyjną) użytkownik stara się rozpoznać możliwości realizacji potrzebnych operacji oraz zdefiniować miejsca gdzie niezbędne będą modyfikację dotychczasowych procedur. Specyfika tego procesu powoduje jednak, że z jednej strony (sprzedającej) występuje znajomość programu, a u drugiej ze stron (użytkownika), znajomość potrzeb biznesowych i dotychczas stosowanych rozwiązań. Wiedza ta jest wymieniana w znikomym stopniu - głównie drogą pytań "Czy możliwe jest w tym programie ..." i odpowiedzi, a więc do końca nie powstaje wiedza kompletna, która jest celem "prawdziwej" analizy przedwdrożeniowej.

Następnie przystępuje się od razu do wdrożenia, w najlepszym razie - jeśli użytkownik zamówił wdrożenie u sprzedawcy, w oparciu o standardową, ogólną metodologię wdrożenia programu. Ta metodologia zazwyczaj jest poprawna i powinna dawać dobre rezultaty, jednakże na nią w trakcie postępów wdrożenia nakładana jest specyfika klienta (wcześniej z braku pełnej analizy przedwdrożeniowej nierozpoznana przez wdrożęniowców) i płynące z naturalnego konserwatyzmu dążenie użytkownika do zachowania jak największej części dotychczas stosowanych standardów.

Najpierw program jest konfigurowany. Ustalane są podstawowe parametry jego pracy oraz współpracy z innymi modułami systemu informatycznego użytkownika. O ile program oferuje wystarczająco bogaty zestaw parametrów, a sam jest elastyczny i umożliwia wiele alternatywnych sposobów realizacji swoich funkcji, ten etap przebiega bezboleśnie. Bezboleśnie nie znaczy jednak najbardziej efektywnie. Na tym etapie użytkownik nie ma bowiem jeszcze pełnego rozeznania możliwości programu i nie jest w stanie uwzględnić możliwych do osiągnięcia korzyści - które być może wym agają odmiennego ustawienia parametrów - jeśli dotychczas stosowane procedury nie zmierzały do ich osiągnięcia, a co najmniej brak tych korzyści nie stanowił dla niego istotnej bolączki.

Kolejną czynnością jest rejestrowanie danych kartotekowych (słownikowych) stanowiących szkielet danych programu. Zazwyczaj wymianę oprogramowania użytkownik wykorzystuje również do uporządkowania systemu identyfikatorów. Nowy system, tworzony w tym momencie wdrożenia, jest naturalnie zazwyczaj bardzo dobrze dopasowany do dotychczas stosowanych procedur i użytkowanego oprogramowania, a niekiedy nawet ściśle z jego cechami związany.

Podobnie jak w modelu teoretycznym podczas wdrożenia obywa się również proces' nauki obsługi programu. Czasami są to szkolenia organizowane przez sprzedawcę rozwiązania informatycznego, choć głównie w tych przypadkach gdy wdrożenie jest realizowane samodzielnie przez użytkownika (koszty III). Znacznie częściej opiera się ono na wykorzystywaniu ad hoc konsultacji wdrożeniowców. Nierzadko ogranicza się do korzystania z podręcznika i pomocy do programu, a w skrajnych przypadkach - wcale nie unikalnych - do prób obsługi programu w oparciu o wiedzę i przyzwyczajenia z poprzedniego systemu wsparte intuicją.

# **13.3. METODA ITERACJI**

Brak w praktyce metodologii wdrożenia odmiennej od zarysowanego wcześniej modelu, bardzo często prowadzi do wdrażania systemu informatycznego metodą, którą nieco żartobliwie można nazwać "metodą iteracji".

Po przeprowadzeniu opisanych powyżej czynności rozpoczyna się eksploatacja (próba eksploatacji ?) systemu. W miarę upływu czasu wychodzą na jaw kolejne niedogodności wynikające z błędnych decyzji na etapie wdrożenia oraz problemy związane z niewystarczającej znajomości obsługi programu przez operatorów.

Przedłużający się czas przygotowywania systemu do pracy z pełną wydajnością powoduje zniechęcenie co w efekcie nasila już występujące problemy.

Jest to zazwyczaj na tyle wczesny etap pracy nowego programu, że dotychczasowe inwestycje nie były zbyt duże i często użytkownik decyduje się na "nowy początek".

Ten nowy początek w radykalnych przypadkach oznacza powrót do starego systemu lub podjęcie kolejnej próby w oparciu o kolejny program. Zazwyczaj nic ta decyzja nie zmienia. Jeśli nastąpił powrót do starego programu, to z dobrodziejstwem inwentarza, którym w tym przypadku są stare znane problemy - które wszak jakiś czas temu spowodowały podjęcie decyzji o jego zmianie. Jeśli podjęta jest próba wdrożenia kolejnego programu, to występują najczęściej te same kłopoty, gdyż Ich źródło nie leży w samym programie lecz w jego wdrożeniu. Kłopoty te są jedynie odczuwane znacznie boleśniej, gdyż każda kolejna próba to znacznie mniejszy kredyt zaufania dla nowej decyzji.

Częściej, decyzja jest bardziej racjonalna i użytkownik przystępuje do ponownego rozpoczęcia wdrożenia od zera, wykorzystując nabyte doświadczenia do uniknięcia popełnionych i znanych już błędów.

W zależności od nasilenia niedogodności, woli doskonalenia i cierpliwości użytkownika ten proces powtarza się kilkukrotnie, z coraz mniejszą częstotliwością, ostatnie "ponowne wdrożenia" mają miejsce przy okazji otwierania kolejnych lat obrotowych. I co prawda w końcu sukces zostaje osiągnięty, to czas w jakim stale występowały mniejsze lub większe problemy powoduje, że nikt nie ma poczucia tego sukcesu.

### **13.4. LEKARSTWO NA DOLEGLIWOŚCI**

W drożenie "niskobudżetowe" - będące często samo-wdrożeniem, realizowanym przez użytkownika, który z powodów budżetowych rezygnuje ze wsparcia ze strony producenta bądź dystrybutora - programu do wspierania zarządzania wymaga specjalnego podejścia. Program, który takie podejście umożliwi musi jednak legitymować się specyficznymi cechami. Bez tych cech konstatacja o "specjalnym

podejściu" pozostaje pustosłowiem i nie niesie żadnych mających praktyczne znaczenie treści.

Kluczem do sukcesu jest ułatwienie użytkownikowi kolejnych iteracji w miarę jak rośnie jego znajomość programu, z jednoczesnym zachowaniem i dalszym wykorzystaniem zdecydowanej większości wykonanych już przez niego prac.

Przyjmując, zgodnie z rzeczywistością że prawdziwe zakończenie wdrożenia następuje po ostatniej iteracji, skrócenie czasu wdrożenia wymaga możliwości przystąpienia do eksploatacji programu na jak najwcześniejszym etapie. Po pierwsze użytkownik zaczyna od razu gromadzić potrzebne do udoskonalania doświadczenie, a po drugie - co jest równie ważne - szybkie rozpoczęcie eksploatacji pozwala na zachowanie, a często i zwiększenie pozytywnego nastawienia do programu uczestników wdrożenia ze strony użytkownika.

Skrócenie czasu po którym rozpoczyna się normalna (choć oczywiście jeszcze bez osiągnięcia pełnej wydajności) eksploatacja stwarza jednak kolejne wyzwania. W takim przypadku najczęściej operatorzy programu przystępują do pracy z jeszcze niższym poziomem wyszkolenia niż zazwyczaj ma to miejsce. Pokusić się o takie wdrożenie może więc jedynie program z bardzo intuicyjnym i czytelnym interfejsem (rys. 13.1), warunek ten jest konieczny, ale nie wystarczający.

| Faktura VAT               | <b>A FARISH VAT DOCADIATIONS</b><br>sFVS | 0002/01/FVS     |      |                   |            | $ \Box$ $\times$<br>: J Operacje<br>35 Drukuj |  |
|---------------------------|------------------------------------------|-----------------|------|-------------------|------------|-----------------------------------------------|--|
| Nabywca<br>Odbiorca       | ceny: (n) NETTO                          |                 |      | Data wystawienia: | 2001-03-23 | DOKUMENTY                                     |  |
| Elektron sp. z o.o.       | 552-32-22-402<br>NIP:                    | Data sprzedaży: |      | 2001-03-23        |            |                                               |  |
| Elektron sp. z o.o.       |                                          |                 |      | SEE INNE          | czek       | termin: 2001-03-23                            |  |
| Wiejska 78                | 00-615<br>Warszawa                       |                 | Dair | Tigh.             | A W C      | Palis<br><b>Beczny</b>                        |  |
| $-165$                    |                                          |                 |      |                   |            |                                               |  |
| Pralka "Diana 12F"        |                                          | SWW             | 3    | szt               | 916,30     | 22%<br>2748,90                                |  |
| 2 Pralka 'WAR super"      |                                          | SWW             | 2    | szt               | 1 347.50   | 22%<br>2695,00                                |  |
| 3<br>Odkurzacz - Atlas 14 |                                          | SWW             | 4    | szt               | 247.94     | 22%<br>991,76                                 |  |
| <b>ROZLICZONO</b>         |                                          | towar<br>wydany |      |                   | 6 435,66   | 1 415,85<br>7 851,51                          |  |

Rys. 13.1. Okna na ekranie monitora bardzo podobne do rzeczywistych dokumentów

Pogram SYMFONIA® Handel jest przykładem, jak takie nieszablonowe podejście do metodologii wdrożenia prowadzi do sukcesu. Zaprezentuję na jego przykładzie jak rozwiązania informatyczne mogą stworzyć możliwości szybkiego i skutecznego wdrożenia, bez zachowywania nierealnych - w ponad 90% przypadków - wszystkich etapów o których mówi teoria.

Na początek kilka niezbędnych warunków wstępnych. Parametry określające pracę programu muszą być bogate (to truizm) ale także, co nawet ważniejsze, ich znaczenie musi mieć jasny sens biznesowy dla przedstawicieli użytkownika, tak aby konfiguracja programu nie wywoływała u operatora denerwującego odczucia błądzenia we mgle. Stąd wykluczone powinny być parametry odwołujące się do pojęć informatycznych, stanowią one zazwyczaj pułapki w które wpada nieświadomy ich prawdziwego działania użytkownik. A więc nie "prawo usuwania rekordów z bazy", ale "prawo usuwania wystawionych dokumentów". Program powinien mieć również możliwość realizacji różnych algorytmów obliczeń, tam gdzie taka dwoistość jest dopuszczalna. Na przykład - jak w SYMFONIA® Handel - możliwość wyboru naliczania VAT zarówno poprzez sumowanie pozycji jak i iloczyn stawki z sumą wartości netto. W przeciwnym przypadku program podczas wdrożenia może okazać się "niekompatybilny" z innymi używanymi modułami, a wtedy wdrożenie nie zakończy się z pewnością pomyślnie.

Ponieważ zgodnie z założeniem normalna eksploatacja programu zaczyna się jeszcze przed zakończeniem etapu ustalania reguł, parametry pracy są w programie SYMFONIA® Handel modyfikowanie w dowolnym czasie. Dzięki temu nigdy dotychczasowa praca nie jest marnowana.

Przyspieszenie momentu startu normalnej eksploatacji systemu, to również konieczność umożliwienia pracy przed pełnym poznaniem przez operatorów zasad obsługi programu. Warunek ten na pierwszy rzut oka wygląda wręcz na wewnętrznie sprzeczny. Do tego celu wykorzystane zostały w SYMFONII® Handel możliwości środowiska graficznego i w efekcie został stworzony "samouczący" interfejs. Na początku użytkownik wybiera wykonywane operacje za pomocą myszy, a jednocześnie za każdym razem otrzymuje podpowiedź jakiej kombinacji klawiszy może użyć. Informacje te znajdują się bowiem zarówno w menu podręcznym
dostępnym w każdym oknie pod prawym przyciskiem myszy, jak i wyświetlane są po umieszczeniu jej wskaźnika na przycisku operacji (rys. 13.2 i 13.3).

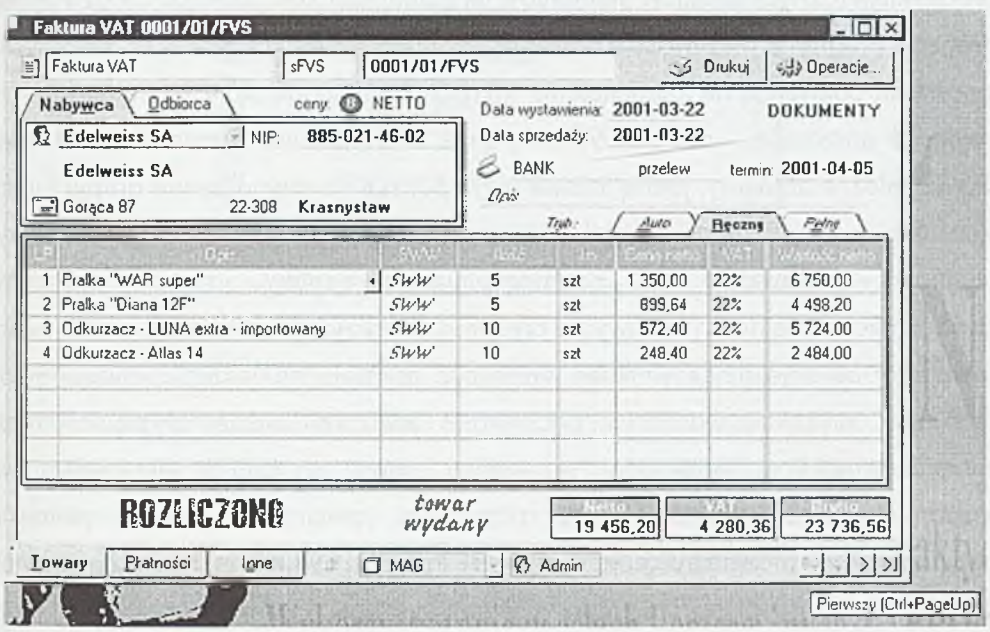

Rys. 13.2. Po wskazaniu myszą przycisku, program informuje o akceleratorach klawiaturowych

| Faktura VAT                                             | 0002/01/FVS<br>sFVS                                                                                                    |             |                                                 |                                                                |                  | 5 Drukuj  | <b>Japanese</b>            |
|---------------------------------------------------------|----------------------------------------------------------------------------------------------------|-------------|-------------------------------------------------|----------------------------------------------------------------|------------------|-----------|----------------------------|
| Odbiorca<br>Nabywca<br>Lektron sp. z o.o.<br>NIP:       | ceny: (A) NETTO<br>552-32-22-402                                                                                                    |             | Data wystawienia: 2001-03-23<br>Data sprzedaży: |                                                                | $2001 - 03 - 23$ | DOKUMENTY |                            |
| Elektron sp. z o.o.<br>Wiejska 78<br>$00 - 615$         | Warszawa                                                                                                    |             | <b>SELL</b> INNE<br>$Q_{DS}$                    | $T$ <sub>(<math>\phi</math></sub> $\phi$ ).                    | czek<br>$A$ urc  | Recany    | termin 2001-03-23<br>Peloy |
| IPralka "Diana 12F"                                     |                                                                                                    | $s \sim$    | 3                                               | szt                                                            | 916.30           | 22%       | 2748.90                    |
| 2 Praika 'WAR super"                                    |                                                                                                    | $S\psi\psi$ | $\overline{2}$                                  | 52 <sub>1</sub>                                                | 1 347.50         | $22$ %    | 269500                     |
| 3 Odkurzacz - Atlas 14                                  |                                                                                                    | SWW         | 4                                               | szl                                                            | 247.94           | 22%       | 991.76                     |
| <b>ROZEICZONG</b><br><b>Lowary</b><br>Pratności<br>Inne | Drukui.<br>Utwórz nowy<br>Koryguj<br>Rozlicz dokument<br>Utwórz powiązanie z innym dokumentem<br>Usuń powiązanie z innym dokumentem |             |                                                 | $Cut+P$<br>Ctrl+szary+<br>Ctrl+Enter<br>$Ak+F12$<br>$At + F11$ |                  | 1 415,85  | 7851,51<br>기기기기            |
|                                                         | Rentowność<br>Notatka<br>Dekretacje                                                                                                 |             |                                                 | $A$ <sub>k</sub> +Y<br>$Cul+N$<br>$Cul + E$                    |                  |           |                            |
|                                                         | Kopiuj dokument do schowka<br>Zanknij                                                                                               |             |                                                 | $Cul + C$<br>Esc                                               |                  |           |                            |

Rys. 13.3. W menu podręcznym znajdują się informacje o skrótach klawiszowych

Wybrane na początku systemy identyfikatorów i ich pogrupowanie w dalszej pracy często wymaga korekt. Bardzo często użytkownik jednocześnie chciałby uzyskać kilka różnych układów elementów tej samej kartoteki. Dlatego bardzo ułatwia wdrożenie programu możliwość modyfikacji już stworzonego podziału, a alternatywne grupowania pozwalają na zaspokojenie różnych - niejednokrotnie wyglądających na wzajemnie sprzeczne - potrzeb. W programie SYMFONIA® Handel kartoteki mają dwie niezależne struktury, jedną liniową (czyli podział na równorzędne grupy) i jedną drzewiastą (analogiczną do podziału plików na dysku pomiędzy foldery I subfoldery). Dodatkowo, niezależnie od pogrupowania elementów, można dodatkowo przyporządkować je do dodatkowych "przegródek" (przyporządkowując im tak zwane "znaczniki") co daje użytkownikowi możliwość podziału na jeszcze kolejne grupy. Modyfikując w trakcie wdrożenia początkowo założony podział użytkownik może posłużyć się najprostszą metodą "przeciągnij i upuść" co natychmiast kreuje nowy podział elementów kartoteki. W przypadku zmiany koncepcji tworzenia identyfikatorów (np. zmiany grup znaków w indeksach) program wyposażony jest w pomocnicze narzędzia zamieniające we wszystkich powiązanych danych jeden identyfikator na inny - co pozwala na zmiany najbardziej podstawowych decyzji podejmowanych podczas wdrożenia, bez konieczności bądź tworzenia duplikatów, bądź rozpoczynania pracy od nowa.

Kolejnym narzędziem ułatwiającym kontynuowanie wdrożenia już podczas pracy z programem jest możliwość definiowania dodatkowych typów dokumentów, których nazwy nie muszą być unikalne ! - a więc jeśli użytkownik chce zmienić sposób obsługi dokumentu np. "Wydanie z magazynu" może utworzyć nowy typ dokumentu o takiej nazwie, zdefiniować jego nowy sposób obsługi i kontynuować pracę.

Dow ",nie definiowane są też serie numeracji. W każdym momencie użytkownik może zdefiniować dodatkowy szablon numeracji (rys. 13.4), wyłączyć dotychczas stosowany, czy nawet połączyć dwa różne typy dokumentów jedną numeracją.

Rozpoczynanie pracy przed zakończeniem wdrożenia to również zgoda na niepełne podstawowe kartoteki i słowniki programu. Brak potrzebnych elementów, może być problemem, który na tyle będzie utrudniał pracę, że w praktyce uniemożliwi taki tryb wdrożenia.

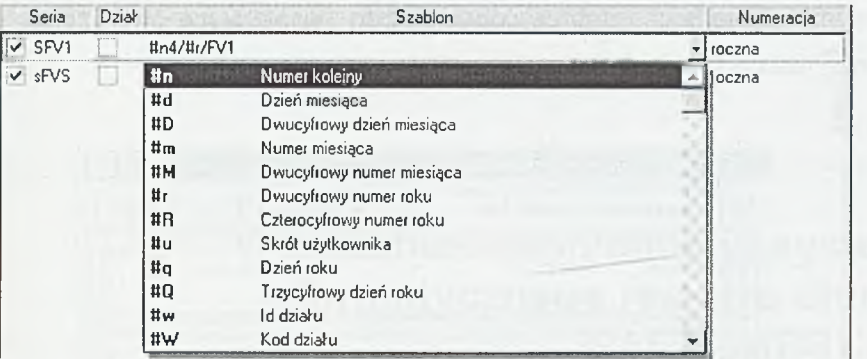

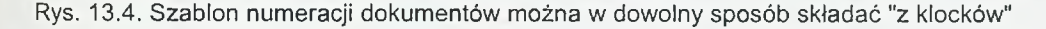

Program SYMFONIA® Handel został wyposażony w możliwość dopisywania wszystkich elementów do słowników i kartotek przy ich pierwszym użyciu, pozwala to na uzupełnianie danych w trakcie normalnej pracy, które w innym przypadku musiałyby być w sposób pełny wprowadzone zanim użytkownik mógłby odczuć pierwsze korzyści z wprowadzonego nowego rozwiązania informatycznego. Poza kolejnym elementem bardzo znacznie skracającym okres "pustego" wdrożenia, ma to również nieocenione znaczenie psychologiczne, blokując potencjalne zniechęcenie zespołu wdrażającego użytkownika brakiem efektów mimo długiej i żmudnej (a takie jest kolejne wpisywanie bardzo wielu elementów kartotek) pracy. Oczywiście, jeśli zmieniając program użytkownik nie zamierza zmieniać dotychczas stosowanego systemu identyfikatorów w kartotekach, może wtedy zaimportować te dane do programu Handel, ale wtedy czynność ta staje się na tyle prosta i szybka, że nie warta rozważania.

"Zdolność wdrożeniowa" programu to oczywiście w znacznej mierze elastyczność i dopasowywanie się do zastanego otoczenia. Jednym z przykładów takiej maksymalnej elastyczności w programie SYMFONIA® Handel są definiowane przez użytkownika schematy księgowania eksportowanych dokumentów. O ich elastyczności najlepiej świadczy możliwość wysyłania w ten sposób zarówno dekretów do ksiąg handlowych (z podstawową zasadą dwustronnego księgowania) jak i do książki przychodów i rozchodów, gdzie kwota zapisywana jest tylko z jednym dekretem (numerem kolumny w książce).

Innym elementem, dobrze obrazującym wspierającą wdrożenie filozofię programu, jest podejście do jednostek miar towarów (rys. 13.5).

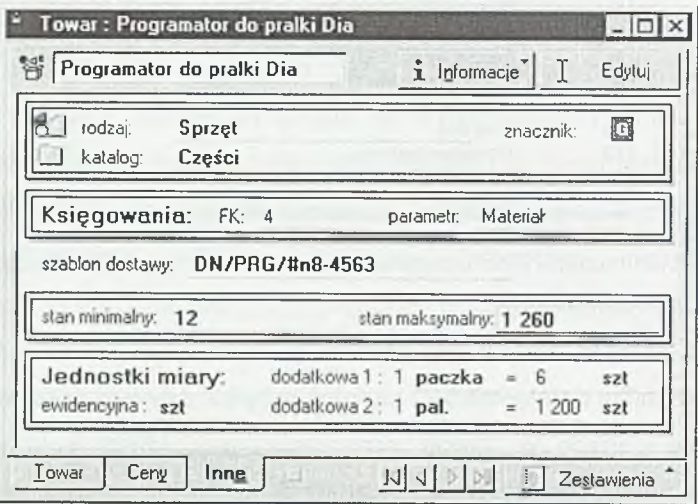

Rys. 13.5. Każda z jednostek miary może być stosowana zamiennie

Użytkownik ma możliwość używania w każdym miejscu programu jednej z trzech jednostek miary, poza jednostką ewidencyjną zestaw pozostałych jednostek i ich przeliczniki m ogą być zmieniane. Także i w tym przypadku użytkownik może zmieniać podstawowe decyzje, jeśli w trakcie eksploatacji programu uzna, że dokonane w trakcie wdrożenia wybory nie były właściwe.

W efekcie czas wdrożenia, rozumiany jako zestaw czynności niezbędnych do rozpoczęcia eksploatacji programu SYMFONIA® Handel jest skrócony do minimum, praca może zacząć się niemalże natychmiast. Jednocześnie czas wdrożenia, jeśli rozumiemy go jako okres w którym muszą zostać podjęte wszystkie decyzje dotyczące konfiguracji i wprowadzone podstawowe dane kartotekowe, staje się dowolnie długi. I niemożliwe do przewidzenia okoliczności na początku pracy z programem są już wtedy znane - program pozwalając "przewidzieć" nieprzewidywalne zapewnia sukces we wdrożeniu. Wdrożeniu, które może być realizowane metodą prób i błędów, ponieważ prób jest dowolnie dużo, a za błędy nie trzeba płacić.

# **W drożenie i eksploatacja systemu inform atycznego rejestru długów KACZMARSKI.PL**

14

Rejestr Długów to przede wszystkim baza danych zawierająca zaległe należności z tytułu zapłaty za sprzedany towar, wykonaną usługę itp. W odróżnieniu od pojawiających się na rynku tzw. czarnych list, baza stworzona przez Kaczmarski Inkasso jest jednocześnie rejestrem długów i giełdą wierzytelności, a nie listą dłużników, na której umieszczane są dane osób fizycznych.

# **14.1. SystemKACZMARSKI.PL**

Adresatami systemu informatycznego KACZMARSKI.PL są przede wszystkim przedsiębiorcy, którzy mają problemy z monitorowaniem i odzyskaniem swoich należności. Stanowi on narzędzie, które dzięki zastosowaniu najnowocześniejszych technologii informatycznych, a w szczególności Internetu i telefonii komórkowej, pozwala na ograniczenie ryzyka zawierania transakcji z podmiotami, borykającymi się z trudnościami w realizowaniu swoich zobowiązań finansowych.

Program jest połączeniem najskuteczniejszych elementów z dziedziny inkaso ¡informacji gospodarczej, tak aby najefektywniej i najtaniej rozwiązać problemy z doborem partnerów handlowych, a zalegających z zapłatą kontrahentów zmobilizować do terminowego spełniania swoich zobowiązań. Ponadto system ten to największa giełda wierzytelności w Polsce.

Rejestr Długów Kaczmarski.pl to produkt oryginalny i samodzielny, gdyż od początku do końca jest stworzony przez polskich specjalistów, nie ma on swojego

odpowiednika nigdzie na świecie. Jednak docelowo zapotrzebowanie na tego typu usługi na pewno spowoduje ekspansję systemu do innych krajów. System został zbudowany na bazie analiz doświadczeń rzeszy ponad 15000 klientów firmy Kaczmarski Inkasso, którzy z pewnością uniknęliby wielu problemów z nieuregulowanymi płatnościami, gdyby przed wejściem w interesy znali sposób, w jaki kontrahent wywiązuje się ze swoich zobowiązań. Opóźnienia w regulacji należności - według badań przeprowadzonych przez firmę Kaczmarski Inkasso wśród swoich klientów - to deficyt miesięczny rzędu 32 min zł. Nie mogąc dotrzymać terminów swoich płatności przedsiębiorca staje się mimowolnym dłużnikiem, a jeżeli jest to procesem permanentnym, to prowadzi do upadłości firmy. W Polsce na 3 129 836 zarejestrowanych w GUS podmiotów gospodarczych co trzeci z nich ma problemy z płynnością finansową. Bankructwo przedsiębiorstw powoduje utratę tysięcy miejsc pracy, a to sprzyja powstawaniu bezrobocia na polskim rynku. Sądy i banki powołane po to, by służyć pomocą przedsiębiorcy, są mało wydajne. Wierzyciel chcący odzyskać swoje należności jest narażony na wielomiesięczne oczekiwanie na postępowania nakazowe, które z samej definicji powinno być postępowaniem uproszczonym. W rzeczywistości jest procesem bardzo skomplikowanym, przesyconym formalizmami i biurokracją. Jest także przedsięwzięciem bardzo kosztownym. Czas oczekiwania na postanowienia sądowe trwa od 18 m-cy do dwóch lat w przypadkach egzekucji należności. Prawomocny wyrok o egzekucji niespłaconej należności w praktyce wcale nie oznacza, że będzie można odzyskać wierzytelność, gdyż zazwyczaj okazuje się, że dłużnik nie posiada żadnego majątku i komornik nie może odzyskać należności. Rejestr Długów Kaczmarski.pl pomaga unikać takich sytuacji, gdyż wychodzi na przeciw zapotrzebowaniu na informację, oferując możliwość sprawdzania kontrahentów pod kątem wywiązywania się przez nich ze swoich zobowiązań płatniczych wobec innych uczestników rynku.

W przeciwieństwie do wielu list zamieszczanych w Internecie system jest stale aktualizowany, a zamieszczanie w nim danych niezgodnych z prawdą skutkuje odpowiedzialnością prawną, ponieważ zgodnie z zasadami Kodeksu cywilnego (Ustawa z dnia 23 kwietnia 1964r) każdy na drodze sądowej może domagać się zaniechania naruszania jego dóbr osobistych (zniesławienia, zamieszczania fałszywych informacji na temat danej osoby itp.). Rejestr Długów chroni więc nie tylko wierzyciela, ale także i dłużnika, poprzez 21 - dniowy okres oczekiwania na publikację. Do ochrony danych stosuje się najnowocześniejsze rozwiązania zabezpieczające, które uniemożliwiają kradzież, czy też zapoznanie się osób trzecich z danymi nie objętymi upublicznieniem.

Ponadto dane teleadresowe Klienta objęte są ścisłą tajemnicą i służą administratorowi systemu jedynie do korespondencji wynikającej z rodzaju usługi wykupionej przez Klienta.

Rejestr Długów Kaczmarski.pl jest przystosowany do współpracy z klientami posiadającymi wiele oddziałów na terenie kraju wraz z liczną rzeszą przedstawicieli handlowych, poprzez łatwy sposób nadawania im uprawnień oraz rozliczania ich z dokonanych czynności. Niepodważalnym atutem jest także nieograniczony dostęp do systemu - 24 h na dobę z dowolnego miejsca w Polsce za pomocą Internetu lub telefonu komórkowego .

Twórcy systemu założyli, że ma być on powszechny i łatwo dostępny, służący jak największej liczbie podmiotów gospodarczych, a klient nie będzie musiał posiadać wiedzy informatycznej. Dlatego też formalności związane z przystąpieniem do niego są maksymalnie uproszczone, a korzystanie z systemu jest nieskomplikowane Świadczy o tym prezentowana na rys. 14.1. strona witryny internetowej Rejestru Długów Kaczmarski.pl.

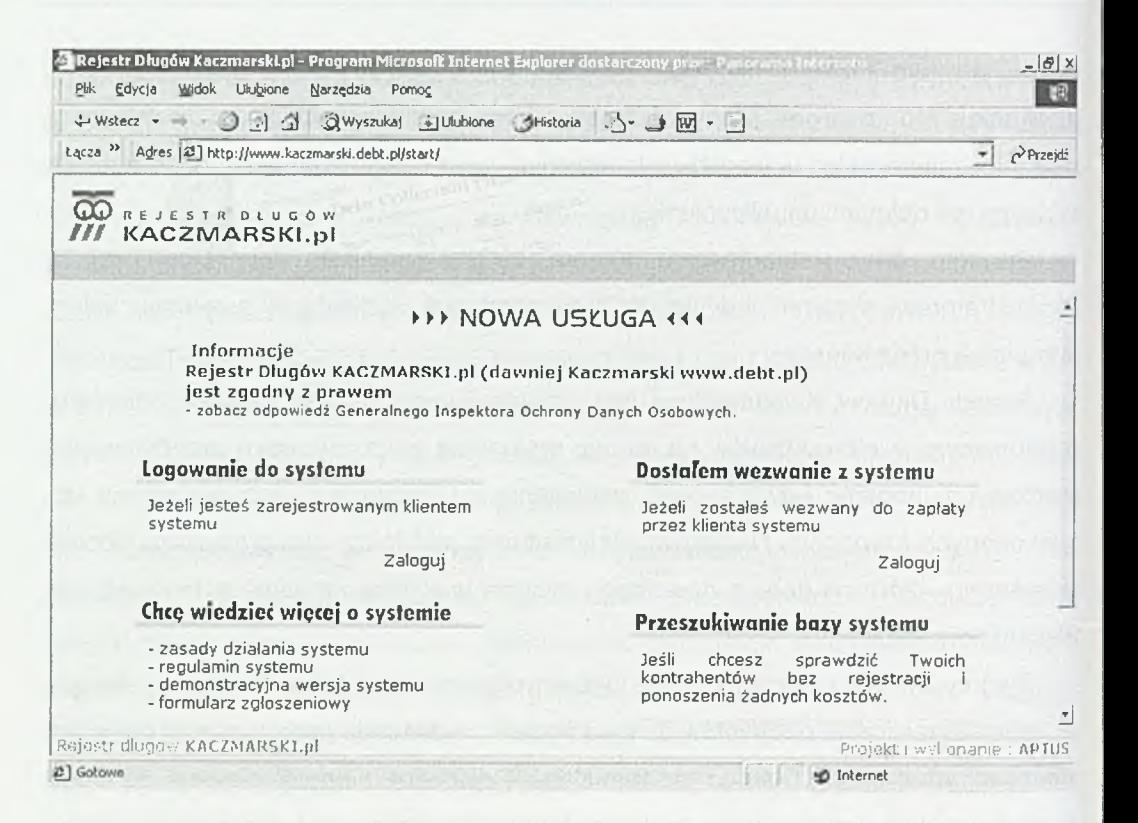

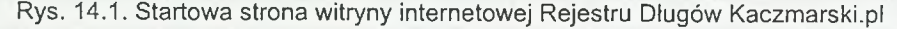

# **14.2. FUNKCJE SYSTEMU**

### Dla klienta

Dla klienta dostępne są przedstawione poniżej funkcje. Dostęp do nich jest możliwy z zamieszczonej na rys. 14.2. strony internetowej.

| tącza " Adres 2 http://www.kaczmarski.debt.pl/demo/index.html |                                                                |                                           |                        | $P$ Przejdz |  |  |
|---------------------------------------------------------------|----------------------------------------------------------------|-------------------------------------------|------------------------|-------------|--|--|
| 200000000                                                     |                                                                | <b>OO</b> REJESTR OLUGÓW<br>KACZMARSKI.pl |                        |             |  |  |
|                                                               | I MONITOROWANIE I WPISZ I SPRAWY I ZAWIESZONE I POCZTA I KONTO |                                           |                        |             |  |  |
| Identyfikator<br>Użytkownik<br>klienta                        | Firma                                                          | Punkty                                    | Nadplata netto<br>4,00 |             |  |  |
| 102030401<br>Jan Kowalski                                     | Wierzyciel S.A.                                                | 67                                        |                        |             |  |  |
| Nowe wiadomości w poczcie                                     |                                                                |                                           | Czytaj                 |             |  |  |
| Ostatnio wniesione sprzeciwy                                  |                                                                |                                           | Zobacz                 |             |  |  |
| Nowe informacje o monitorowanych<br>firmach                   | 3                                                              |                                           | Zobacz                 |             |  |  |
| Liczba zwrotów wezwań                                         | $\Omega$                                                       |                                           |                        |             |  |  |
| Liczba spraw zawieszonych                                     | $\mathbf{Z}$                                                   |                                           | Zobacz                 |             |  |  |
| Przypomnienie o zawieszonych                                  | $\Omega$                                                       |                                           |                        |             |  |  |

Rys. 14.2. Strona startowa klienta z dostępnymi dla niego funkcjami

# **Wyszukiwanie (zakładka "Szukaj")**

Funkcja wyszukiwania służy do sprawdzania swoich kontrahentów pod względem ich występowania w Rejestrze Długów. Wyszukiwanie odbywa się na podstawie wprowadzonego numeru NIP.

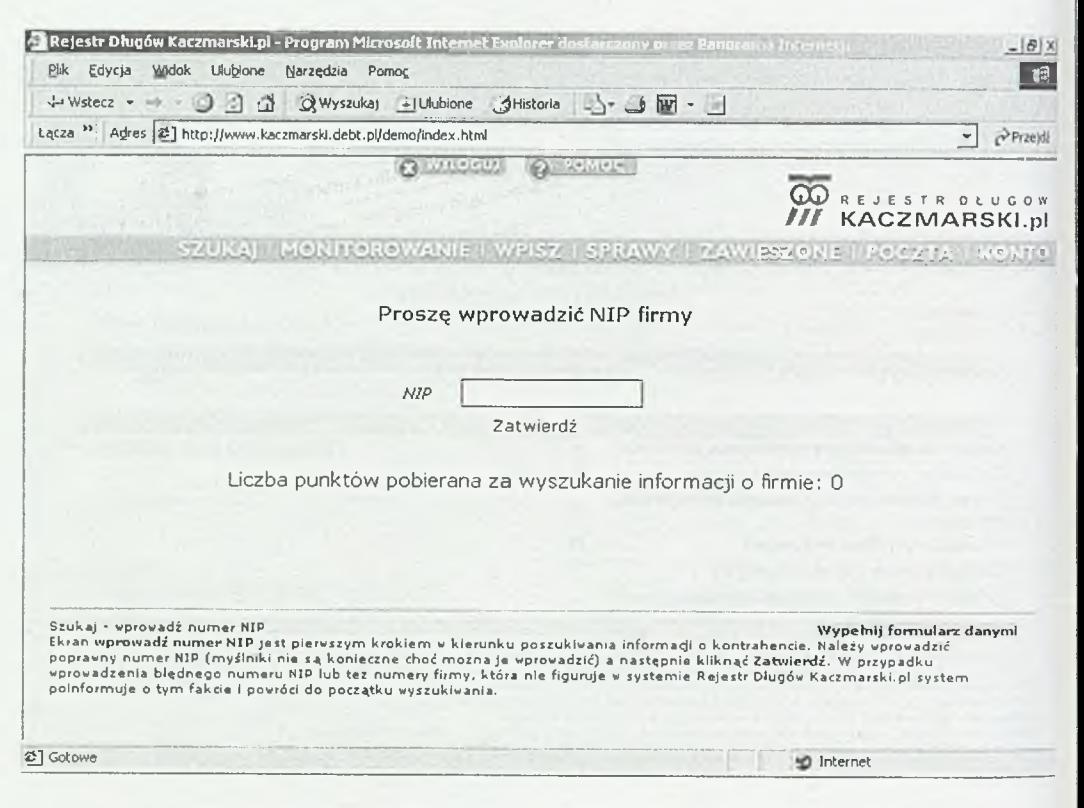

Rys. 14.3. Strona przeznaczona do wyszukiwania kontrahentów

### **Monitorowanie kontrahentów (zakładka "Monitorowanie")**

Funkcja ta daje możliwość automatycznego powiadomienia przez system o wystąpieniu w Rejestrze Długów podanego do monitorowania kontrahenta.

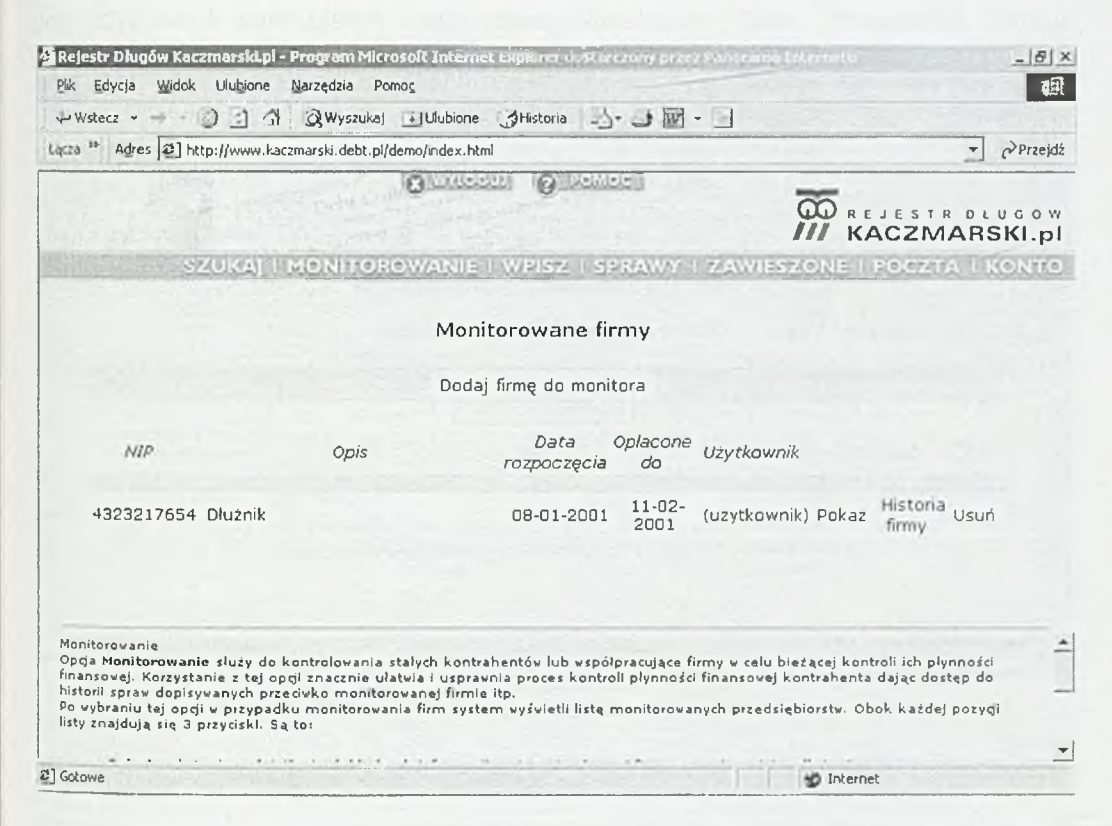

Rys. 14.4. Strona przeznaczona do monitorowania wybranych kontrahentów

# **Dopisywanie kontrahentów (zakładka "Wpisz")**

Funkcja ta służy do wprowadzania zadłużonych kontrahentów w celu ich upublicznienia przez zarejestrowanego klienta.

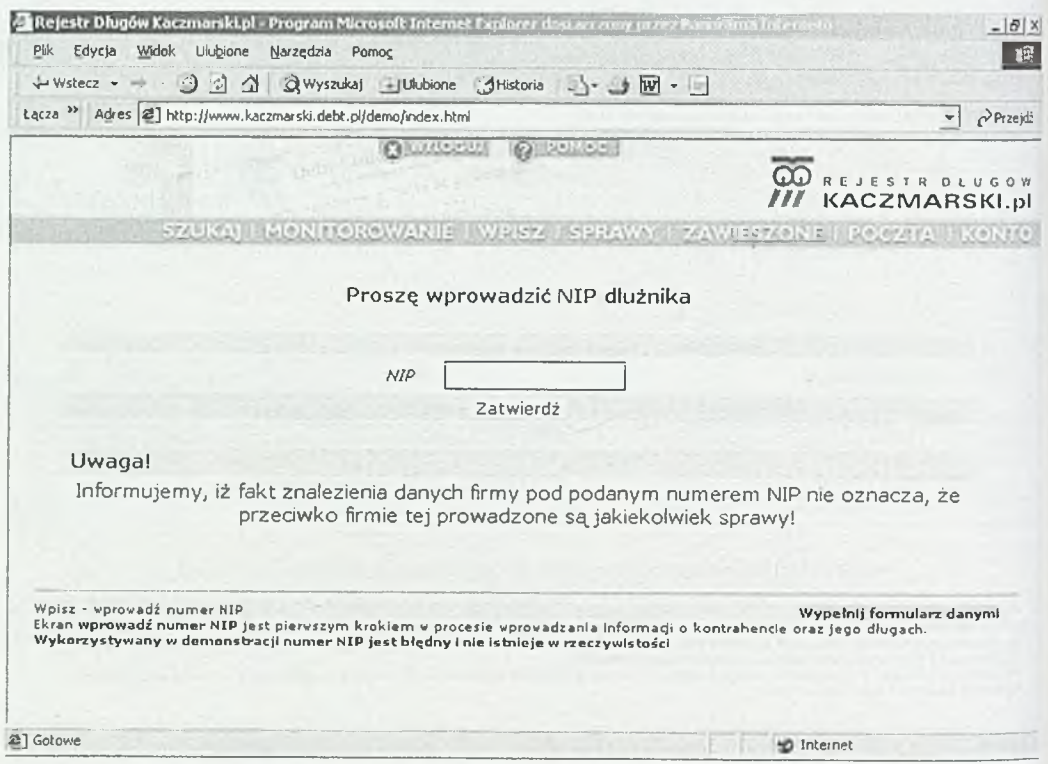

Rys. 14.5. Strona przeznaczona do wprowadzania zadłużonych kontrahentów

### **Korespondencja pomiędzy użytkownikami systemu (zakładka "Poczta")**

Zakładka poczta służy do wymiany informacji między użytkownikami systemu Rejestr Długów Kaczmarski.pl. Cała korespondencja odbywa się anonimowo, aż do momentu gdy użytkownik sam ujawni swoje dane kontaktowe. Takie rozwiązanie ułatwia prowadzenie negocjacji dotyczących np. odkupienia długów od wierzyciela.

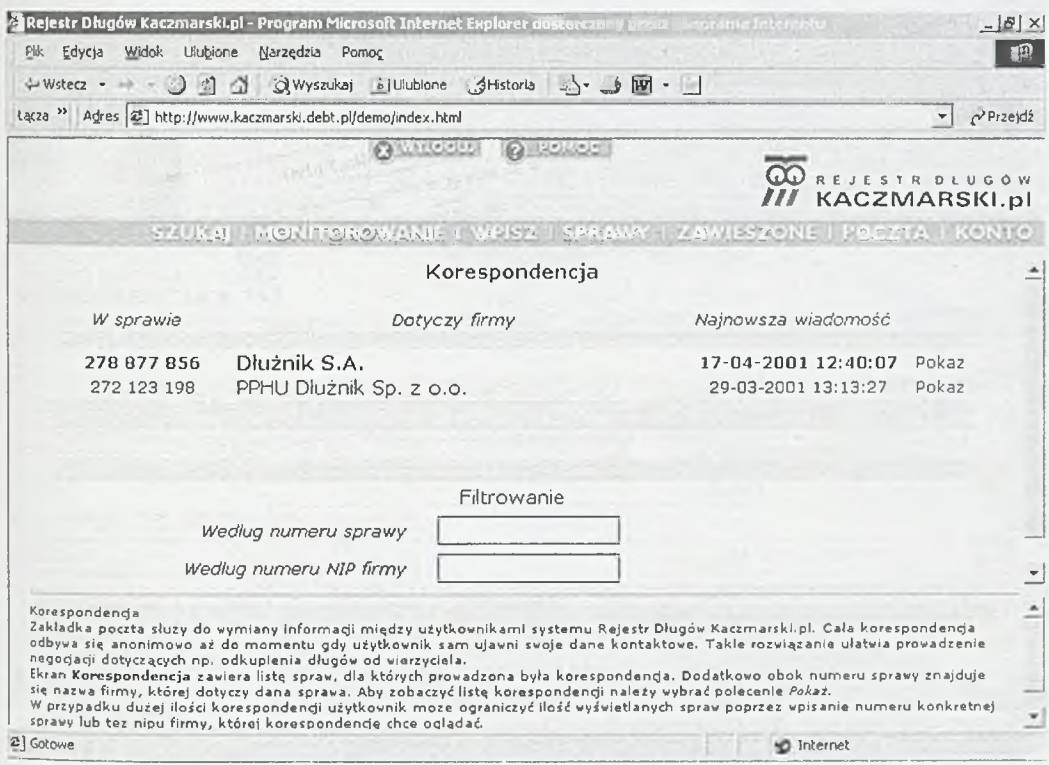

### Rys. 14.6. Strona przeznaczona do wymiany korespondencji między użytkownikami systemu

### **Zakładanie subkont**

Ekran subkonta służy do zarządzania subkontami należącymi do załogowanego użytkownika. Subkonta może zakładać główny użytkownik należący do klienta systemu Rejestr Długów Kaczmarski.pl. Subkonta i prawa dostępu definiowane osobno dla każdego z nich umożliwiają dostęp do niektórych elementów systemu Rejestr Długów Kaczmarski.pl bez ryzyka wykonania przez pracowników pewnych płatnych operacji lub też wprowadzenia fałszywych danych.

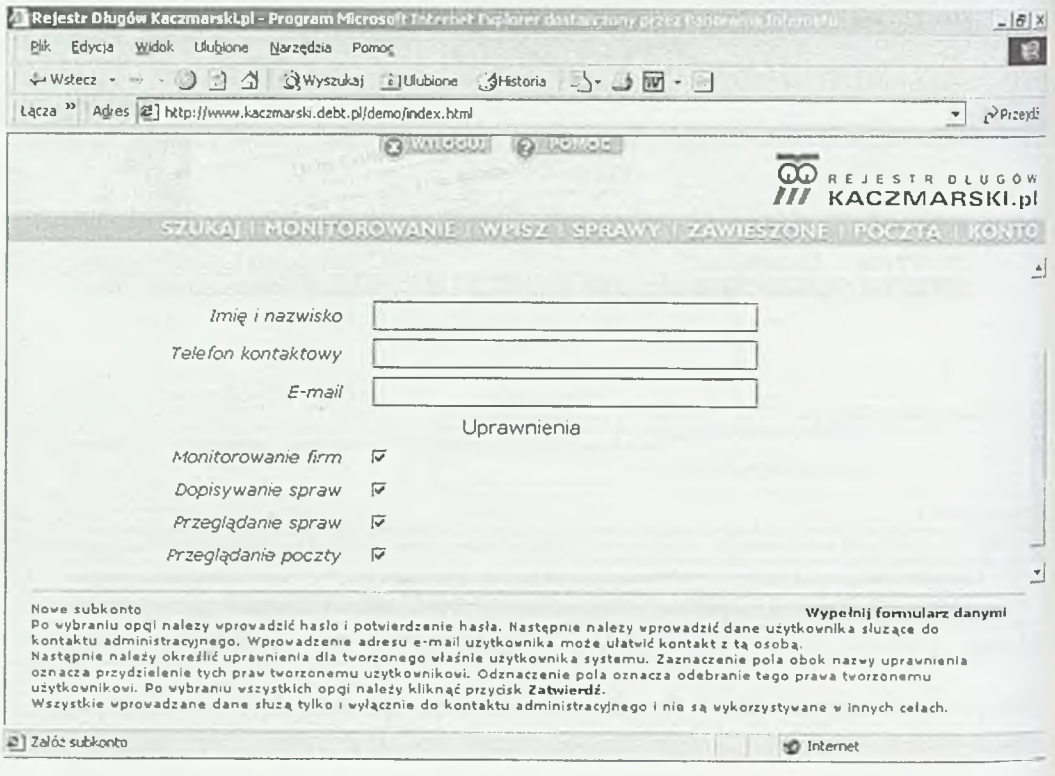

Rys. 14.7. Strona służącą do zarządzania subkontami należącymi do załogowanego użytkownika

### Prowadzenie spraw (zakładka "Sprawy")

Ekran Sprawy zawiera informacje o sprawach wprowadzonych przez klienta systemu wraz z ich obecnym statusem, czyli informacją, czy dana sprawa jest widoczna w publicznej części bazy, ile pozostało dni do publikacji sprawy itp.

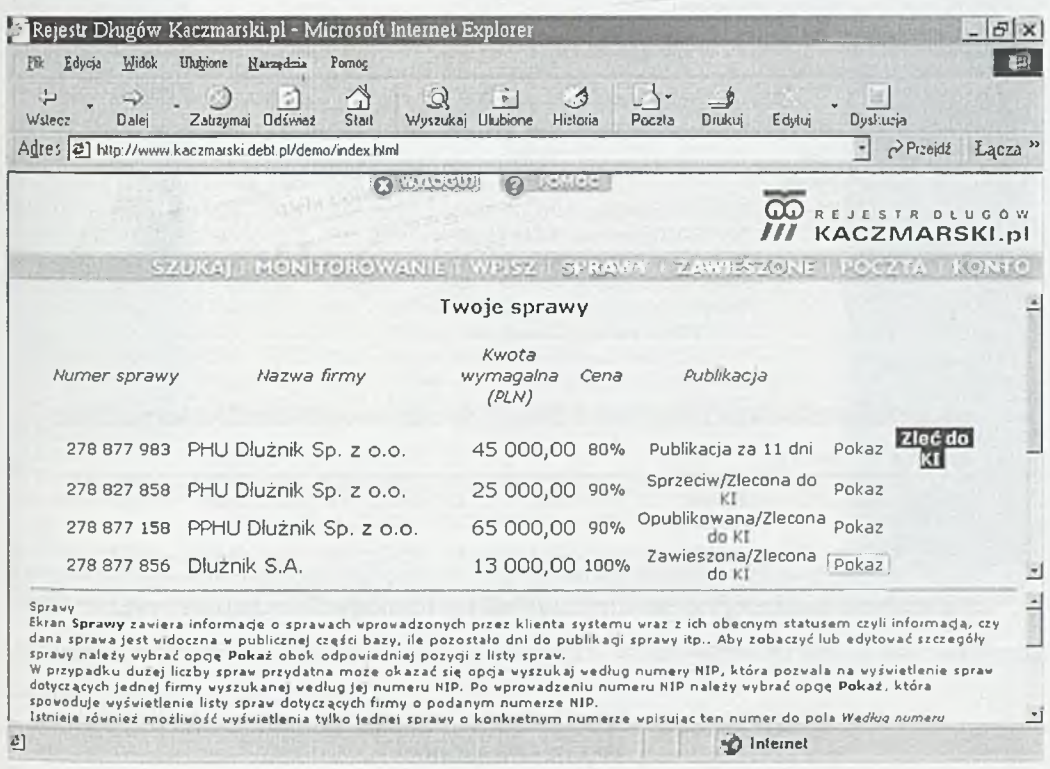

Rys. 14.8. Strona zawierająca informacje o sprawach wprowadzonych przez klienta systemu.

# 14.3. ZESTAWIENIA DANYCH ZGROMADZONYCH W SYSTEMIE, W TYM OSIĄGNIĘĆ REPREZENTANTÓW

System umożliwia kontrolowanie wyników pracy osób zajmujących się sprzedażą Rejestru Długów (reprezentantów). Ponadto daje możliwość raportowania wyników sprzedaży w poszczególnych jednostkach terenowych.

# Wyniki reprezentantów Rejestru Długów

Ekran zawiera informacje dotyczące szczegółowych osiągnięć pełnomocników w funkcji czasu.

| E Rejesti Długów Kaczmarski.pl - panel statystyk - Microsoft Internet Explorer |                 |                                           |                                   |     |                |              |             |                    |                          |                               | $ B$ $x$    |
|--------------------------------------------------------------------------------|-----------------|-------------------------------------------|-----------------------------------|-----|----------------|--------------|-------------|--------------------|--------------------------|-------------------------------|-------------|
| Edycja<br>Widok<br>Pik                                                         | Ulutione        | Harredma<br>Pomos                         |                                   |     |                |              |             |                    |                          |                               | 职           |
| ↓<br>Wstecz                                                                    | Ø)<br>Zatrzymaj | 소<br>¢,<br>Start<br><b>Odśwież</b>        | $\mathbb{Z}$<br>Wyszukaj Ulubione | +i  | ್ರ<br>Historia | B-<br>Poczła | ف<br>Drukui |                    | Edytuj                   | Dyskusja                      |             |
| Adres [2] https://www.debt.pl/statyslyka/main.html                             |                 |                                           |                                   |     |                |              |             |                    |                          | $c^3$ Przejdż<br>$\mathbf{r}$ | Lącza "     |
|                                                                                |                 |                                           |                                   |     |                |              |             |                    |                          |                               |             |
| <b>AAAAA</b><br><b>C</b> Sprzedaż                                              |                 |                                           |                                   |     |                |              |             |                    | Statystyka pelnomocników |                               |             |
| * palmomocraka<br><b>Charles</b>                                               |                 |                                           |                                   |     |                |              |             |                    |                          |                               | zestawienie |
| + oddziału                                                                     |                 | Osiągnięcia pełnomocników w funkcji czasu |                                   |     |                |              |             |                    |                          |                               |             |
| + regions                                                                      |                 |                                           |                                   |     |                |              |             |                    |                          |                               |             |
| <b>E</b> Wylogut                                                               | dzień           |                                           | KR.                               | KZ. | KА             | EM           | ES          | KW                 | WP                       | SP                            | EF          |
|                                                                                |                 | 2002-05-01                                | n                                 | Ð   | D              | 0%           | 0%          | Ü                  | $0,00$ $\pm$             | $0.00$ $z$                    | 0,00 3      |
|                                                                                |                 | 2002-04-30                                | O                                 | o   | G.             | 0%           | D%          | O                  | $0.00 \pm$               | 0,00,2                        | 0,00.3      |
|                                                                                |                 | 2002-04-29                                | O                                 | o   | D.             | 0%           | 0%          | α                  | $0.00$ of                | 0.00 zt                       | 0,001       |
|                                                                                |                 | 2002-04-28                                | ō                                 | ö   | O              | 0%           | 0.96        | D                  | $0.00 \text{ m}$         | 0,00,3                        | 0,00.8      |
|                                                                                |                 | 2002-04-27                                | $\Omega$                          | O   | o              | 0%           | 0%          | D.                 | 0,00.2                   | $0.09$ $t$                    | 0,00.5      |
|                                                                                |                 | 2002-04-26                                | Ð                                 | n   | O.             | 0.96         | 0.96        | ũ                  | 0,00.3                   | 0.001                         | 0,00 %      |
|                                                                                |                 | 2002-04-25                                | n                                 |     | n              | 0%           | 0.56        | α                  | 0,00.3                   | 0,003                         | $0,00 \;$   |
|                                                                                |                 | 2002-04-24                                | o                                 | Ď   | O.             | 0.76         | 0%          | Ű                  | 0,00.3                   | $0.00$ zł                     | 0,00.1      |
|                                                                                |                 | 2002-04-23                                | O                                 | ö   | ø              | 0%           | 0.96        | $\Omega$           | 0,00.5                   | 0,00,18                       | 0,00,1      |
|                                                                                |                 | 2002-04-22                                | O                                 | D   | o              | 0.96         | 0.56        | $\Omega$           | $0,00 \,$ $\dot{x}$      | 0,00 H                        | 0,001       |
|                                                                                |                 | 2002-04-21                                | n                                 | ö   | O.             | 0.96         | 0%          | n                  | 0,00,1                   | $0.00 \text{ ft}$             | 0.001       |
|                                                                                |                 | 2002-04-20                                | O                                 | o   | o              | 0.96         | 0.96        | 0                  | 0,001                    | 0,00 st                       | 0,00 %      |
|                                                                                |                 | 2002-04-19                                | O                                 | Ü   | D.             | 0.56         | 0%          | n                  | $0.00 \pm$               | $0.00$ $\mathrm{d}$           | 0,001       |
|                                                                                |                 | 2002-04-13                                | Ü                                 | Ű   | a              | 0%           | D/6         | $\Omega$           | 0,001                    | 0,00 st                       | 0,00 %      |
|                                                                                |                 | 2002-04-17                                | Ü                                 | D.  | Ď.             | 0%           | 0%          | σ                  | $0.00 \pm$               | 0.001                         | $0.003 +$   |
| 2]                                                                             |                 |                                           |                                   |     |                |              | ி           | <b>NO</b> Internet |                          |                               |             |

Rys. 14.9. Strona przedstawiająca przykładowe wyniki reprezentanta Rejestru Długów

# Wyniki oddziału

Ekran prezentuje przykładowe wyniki oddziału w funkcji czasu.

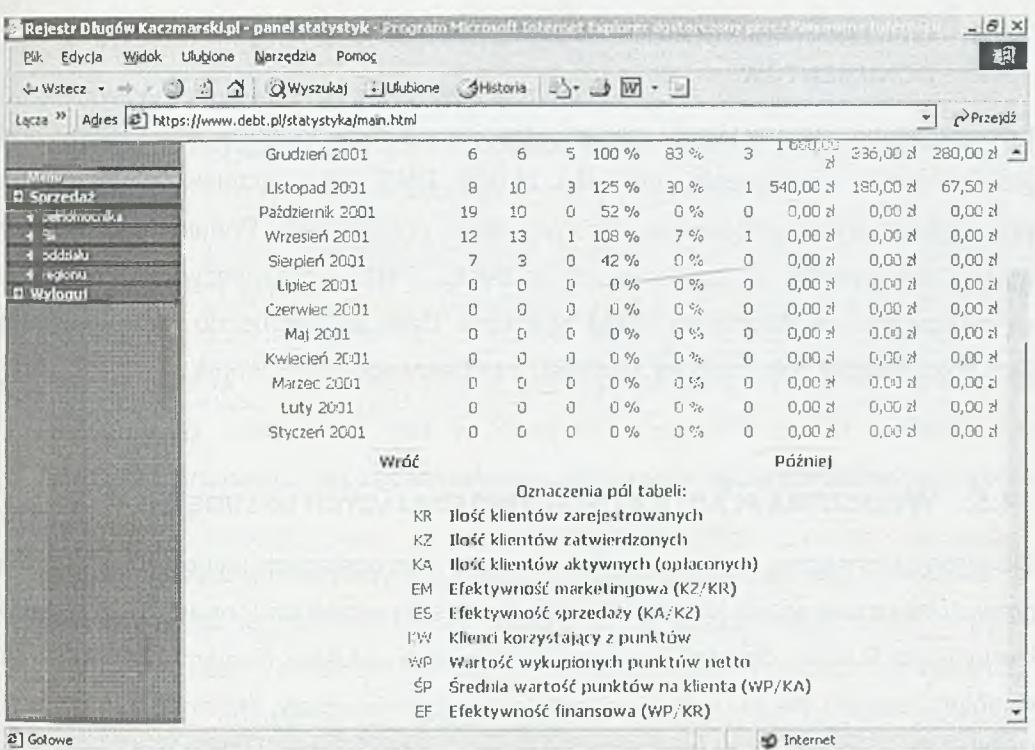

Rys. 14.10. Przykładowe wyniki oddziału

## Przyrost liczby nowych klientów systemu na przykładzie Oddziału

Jednym z możliwych raportów generowanych przez system jest przyrost liczby nowych klientów w Oddziale.

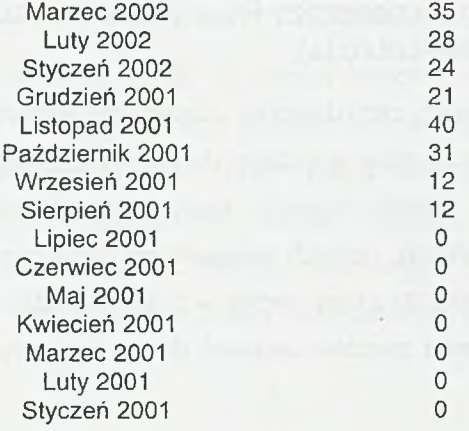

Rys. 14.11. Raport dotyczący liczby nowych klientów w oddziale.

# **14.4. GENEROWANIE DOKUMENTÓW ELEKTRONICZNYCH, DRUKOWANIE** DOKUMENTÓW

Dokumenty po stronie klienta generowane są na dwa sposoby: jako strony html (oświadczenia, zestawienia) lub jako obrazy PNG (druk przelewu). W obydwu przypadkach wyświetlane są w osobnym oknie przeglądarki. Ponadto możliwy jest wydruk dokumentów lub zapisanie ich na dysku. Faktury oraz wezwania do zapłaty są drukowane we Wrocławiu i stąd wysyłane. Dane potrzebne do wygenerowania tych dokumentów pobierane są z serwisu internetowego raz dziennie.

# 14.5. WYLICZENIA PŁAC DLA OSÓB SPRZEDAJĄCYCH USŁUGĘ

Od strony technicznej wyliczenie płac dla osób sprzedających usługę opiera się na prowizji od każdej wpłaty klienta. Klient po spełnieniu wszelkich formalności otrzymuje identyfikator i hasło dostępu do serwisu oraz indywidualny numer konta w banku współpracującym. Na to konto klient przelewa wszelkie wpłaty. Informacje o wpłatach trafiają do systemu w postaci pliku wymiany, który następnie jest automatycznie interpretowany, a informacje o wpłatach klientów rozmieszczane są w bazie danych, z uwzględnieniem zapisanej w nich prowizji pełnomocnika oraz pełnomocnika nadrzędnego. Każdy pełnomocnik może sprawdzić wpływające opłaty za pomocą specjalnej zindywidualizowanej strony systemu.

# **14.6. WYMIANA DANYCH POMIEDZY REJESTREM DŁUGÓW A CENTRALA WE** W ROCŁAWIU (REPLIKACJA)

Jak wspomniano powyżej, raz dziennie następuje wymiana danych pomiędzy internetowym Rejestrem Długów, a bazami danych w centrali. Z rejestru do centrali trafiają informacje na temat nowych kontrahentów, nowych pełnomocników (ewentualnie zmiany danych), nowych wezwań do zapłaty, płatności klientów oraz rozliczeń pełnomocników. W drugą stronę - z centrali do rejestru internetowego trafiają informacje na temat zwrotów wezwań do zapłaty (wraz z przyczyną zwrotu, np. adresat nieznany).

### **14.7. TWORZENIE ZESTAWIEŃ I BILANSÓW**

Do zestawień generowanych przez system należą:

- dane statystyczne dotyczące popularności serwisu generowane są automatycznie na podstawie zapisów w logach serwera www;
- dane statystyczne dotyczące rodzaju oraz częstotliwości akcji podejmowanych przez klientów serwisu - informacja o określonych typach akcji (np. zgłoszenie klienta, rozpoczęcie monitoringu) zapisywana jest w bazie danych serwisu;
- billingi klientów każda akcja klienta, pociągająca za sobą zmianę stanu konta punktowego zapisywana jest w specjalnej hierarchii plików, zależnej od identyfikatora klienta; na żądanie klienta billing może być wyświetlony na stronie www;
- raz w miesiącu generowany jest raport dotyczący aktywności klienta w systemie i wysyłany na jego adres e-mail podany w formularzu rejestracyjnym (tylko wtedy, gdy klient zaznaczy chęć otrzymywania miesięcznych raportów systemu);
- zestawienia dostępne dla pełnomocników generowane są na podstawie zawartości tabel w bazie danych.

# 14.8. OMÓWIENIE POZIOMÓW DOSTĘPU ORAZ ZABEZPIECZEŃ PROGRAMU **PRZED N IE U P R A W N IO N Y M D O STĘPEM I K R A D ZIEŻĄ DANYCH**

### POLITYKA BEZPIECZEŃSTWA

W firmie Kaczmarski Inkasso został wdrożony model ochrony w skali całego przedsiębiorstwa. Przy przyjęciu takiego modelu bezpieczeństwa kontrolowane są wszystkie dostępy do komputerów oraz usług poprzez sieć. Narzędziami wykorzystywanymi w funkcjonowaniu takiego modelu są silne procedury uwierzytelniania (np. Kerberos), architektury separujące (systemy firewall) oraz szyfrowanie (programy do szyfrowania poczty i sesji komunikacyjnych w sieci).

### STRATEGIA BEZPIECZEŃSTWA

Jedna z podstawowych strategii bezpieczeństwa polega na zapewnianiu bezpieczeństwa przez stosowanie wielowarstwowych mechanizmów ochrony. Spisane strategie bezpieczeństwa tworzą dokument zwany planem ochrony, zawierający:

- Opis realizacji metod kontroli dostępu do systemu;
- Opis realizacji metod kontroli dostępu do zasobów systemu;
- Opis metod stałego monitorowania systemu;
- Dokładny (na poziomie technicznym) opis metod reagowania na wykrycie zagrożenia;
- Opis metod likwidacji skutków zagrożeń (np. tworzenia kopii zapasowych).

### OCHRONA PRZED NIEPOWOŁANYM DOSTĘPEM

Zabezpieczenia na poziomie serwera realizowane są przede wszystkim przez szyfrowanie przesyłanych danych za pomocą protokołu HTTPS. Protokół ten pracuje w oparciu o szyfrowanie niesymetryczne (z wykorzystaniem klucza prywatnego i publicznego). Stał się on powszechnie stosowanym standardem wykorzystywanym we wszystkich serwisach, w których dochodzi do wymiany poufnych informacji pomiędzy klientem, a właścicielem serwisu WWW.

Aby skutecznie zabezpieczyć serwer zarówno przed próbami włamania oraz zablokowania funkcjonowania serwisu zastosowano następujące rozwiązania:

- Uruchomienie na serwerach filtrowania pakietów obejmującego:
- Zablokowanie dostępu wszelkich pakietów połączeniowych TCP/IP z wyłączeniem portów HTTP, HTTPS oraz SSH (tylko dla określonych adresów IP nadawcy);
- Zablokowanie dostępu wszelkich pakietów TCP oraz UDP na porty o numerach 0-1023;

• Blokadę dostępu wszelkich pakietów ICMP (z wyłączeniem pakietów typu 02).

Na serwerze aplikacji pracują tylko absolutnie konieczne usługi sieciowe, co zabezpiecza system przed niepowołanym dostępem uzyskanym dzięki tylnym wejściom (backdoors), błędom w oprogramowaniu itp. Na komputerze omawianej aplikacji działa wersja systemu i oprogramowania sprawdzona dokładnie pod

względem bezpieczeństwa i nieprzewidzianych dziur w systemie zabezpieczeń sieciowych.

Zanim jednak pakiet dotrze do serwera filtrowany jest przez router, a następnie przez sprzętowy firewall CISCO. Serwis WWW umieszczony jest w "strefie zdemilitaryzowanej" wykorzystując przy tym pełną funkcjonalność ściany ogniowej poprzez:

- ACL,
- Filtracja pakietów,
- NAT,
- Wykrywanie i zapobieganie atakom,
- Rozszerzone logowanie połączeń oraz alarmowanie o próbach dostępu,
- Kontrolę i analizę ruchu na poziomie sesji.

Wszystkie opisane w/w mechanizmy powodują, że stosowany przez Kaczmarski Inkasso system ochrony i zabezpieczeń jest na bardzo wysokim poziomie.

### OCHRONA SYSTEMU PRZED AWARIAMI I UTRATA DANYCH

System zabezpieczony jest przed utratą danych spowodowaną zdarzeniami losowymi lub innymi, które trudno przewidzieć. W tym celu wykonywane są regularne kopie zapasowe poszczególnych elementów systemu jak i całego stanu systemu. Kontrola pracy aplikacji i baz danych jest scentralizowana. Posiadamy pełną redundancje urządzeń aktywnych i serwerów. Nad systemem zasilania czuwa UPS o mocy 15 kVA.

System bezpieczeństwa w firmie Kaczmarski Inkasso jest na bieżąco dostosowywany do zmieniających się sytuacji i potrzeb. Wdrożona polityka bezpieczeństwa prowadzona jest zgodnie z ogólnie znanymi regułami i funkcjonuje na najwyższym możliwym poziomie.

Serwer WWW umieszczony jest w "strefie zdemilitaryzowanej" za routerem ¡sprzętowym firewallem CISCO. Zastosowane Translacji Adresów oraz Listy Kontroli Dostępu zm niejszają prawie do zera ryzyko związane z uzyskaniem niepowołanego dostępu. Mając jednak świadomość, że stuprocentowo zabezpieczona sieć to taka, która nie ma użytkowników, jesteśmy przygotowani na każdą z możliwości. Posiadamy zabezpieczenie w postaci często wykonywanych kopii baz, codzienne

wykonywanych kopii systemu, redundancji dla serwerów, routerów oraz firewalli. Serwery umieszczone są za pierwszą linią obrony dostępu fizycznego, czyli w pomieszczeniach, do których dostęp odbywa się przy pomocy kodu dostępu. Kod ten znany jest wąskiemu gronu osób.

### **14.9. KIERUNKI ROZWOJU**

Rejestr Długów już wkrótce poszerzy swoją funkcjonalność o możliwość komunikacji z aplikacjami klienckimi różnego typu. Oprócz możliwości obsługi systemu z poziomu przeglądarki WWW, udostępnimy również Rejestr Długów w formie Web Services. Będzie to usługa Web oparta na protokole SOAP. Pozwoli na automatyczne zlecanie większej liczby spraw bez każdorazowego przejścia kilku ekranów w przeglądarce. W łatwy sposób będzie można zintegrować Rejestr Długów z wewnętrznym systemem informatycznym przedsiębiorstwa. Wymiana danych odbywać się będzie w obydwie strony przy użyciu języka XML. Oprócz przesyłania zleceń, możliwa będzie też zdalna kontrola wprowadzonych spraw, pobieranie informacji, a także zarządzanie swoimi zleceniami. Dzięki zdalnemu wywoływaniu procedur za pośrednictwem protokołu SOAP, system będzie niezależny od platformy sprzętowej klienta. Programy klienckie będą pisane przez zewnętrznych kontrahentów, rozliczanych na podstawie liczby transakcji przeprowadzonych przy użyciu ich produktów.

### Zasada działania komunikacji z Rejestrem Długów przez protokół SOAP na PRZYKŁADZIE USŁUGI ZLECANIA NOWYCH SPRAW

Klient przygotowuje transzę zleceń w formacie XML określonym przez xml-Schema. W jednej transzy może znajdować się wiele zleceń. W zależności od liczby punktów, posiadanych przez klienta w Rejestrze Długów, możliwe są 3 strategie zachowania systemu:

- transza zostanie zaimportowana w całości, jeśli klient posiada wystarczającą liczbę punktów;
- zostanie zaimportowana część zleceń klienta, w zależności od liczby posiadanych punktów;

• jeśli liczba punktów nie pozwala na zaimportowanie całej transzy, to transza ta będzie w całości odrzucona.

Niezbędnymi danymi potrzebnymi do wykonania transakcji są: identyfikator i hasło klienta, identyfikator aplikacji klienckiej - potrzebny do rozliczenia zysku z transakcji oraz transza zleceń w formacie xml.

Dalsze etapy transakcji przebiegają następująco:

- przed przekazaniem zleceń do Rejestru Długów (w zależności od przyjętego scenariusza oraz liczby posiadanych punktów) system wykonuje następujące akcje:
	- o sprawdza poprawność i aktualność otrzymanych identyfikatorów:
	- o weryfikuje transzę pod względem zgodności ze schematem;
	- o sprawdza uprawnienia klienta do wykonania żądanych akcji;
- w wyniku przeprowadzonej transakcji klient otrzymuje listę poprawnie zaimportowanych spraw wraz z ich numerami przyznanymi w Rejestrze Długów lub opis błędu. Numer sprawy jest identyfikatorem zlecenia w Rejestrze Długów i potrzebny jest jako parametr zapytań do systemu;
- dane przesyłane są szyfrowanym protokołem HTTPS.

### Pozostałe usługi

Inne polecenia obsługiwane przez Web Services Rejestru Długów:

- pobieranie listy własnych spraw,
- pobieranie szczegółowych informacji o sprawach,
- zawieszanie, odwieszanie i modyfikacja spraw,
- zlecanie spraw do Kaczmarski Inkasso,
- pobieranie listy własnych dłużników zgłoszonych do systemu,
- pobieranie szczegółowych informacji o własnym dłużniku,
- sprawdzanie wiarygodności kontrahentów.

Wszystkie zmiany dokonane za pomocą usług sieciowych widoczne będą również po zalogowaniu się klienta do systemu z poziomu dowolnej przeglądarki internetowej.

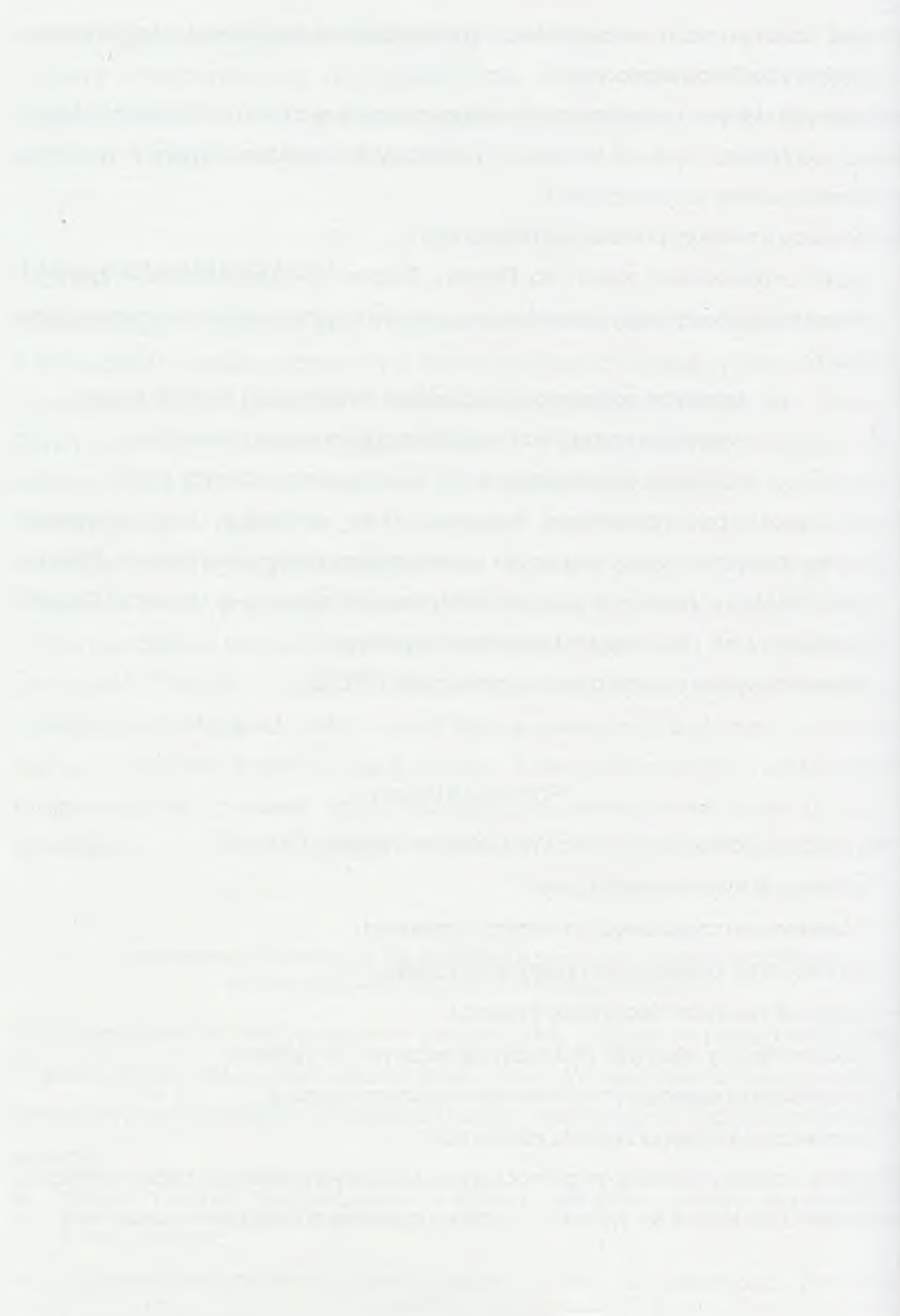

# 15

# **Telefonia komórkowa jako nowe medium marketingu**

Telefonia komórkowa wyznaczyła już nową erę w komunikacji na świecie, nadając jej cechę mobilności. Jako medium coraz bardziej powszechne i zapewniające bezpośredni, Indywidualny kontakt z docelowym odbiorcą, wyznacza także nową erę w marketingu.

Klient XXI wieku oczekuje, że jego niewielki aparat telefoniczny umożliwi nie tylko uzyskanie połączenia z rozm ówcą ale także zrealizuje najróżnorodniejsze funkcje usługi, do tej pory zapewniane przez urządzenia stacjonarne. Standardy masowych mediów, w tym np. reklam telewizyjnych czy radiowych, są stopniowo przenoszone na Internet, a następnie - w miarę rozwoju nowych technologii - na telefonię komórkową.

Telefon komórkowy wyrasta na nowe, potężne medium tzw. marketingu mobilnego. Marketing mobilny (*ang. Mobile Marketing),* określany także skrótem "m-marketing", to marketing ruchomy, "podążający za klientem". Wykorzystuje on poruszające się nośniki, za pośrednictwem których można dotrzeć do przemieszczających się klientów, np. karoserie samochodów, tzw. mobile, czyli specjalne, płasko-hiperboliczne przyczepy reklamowe, przenośne komputery ¡oczywiście telefony komórkowe. Wobec tych ostatnich pozostałe media mobilne mają niewielkie znaczenie, a zatem w dalszej części artykułu będziemy określać mianem m-marketingu tę jego odmianę, która wykorzystuje jako medium telefonię mobilną.

### **15.1. R o z w ó j te l e f o n ii m o b iln e j n a ś w iec ie**

Pierwszy raz łączność mobilną użytku publicznego zastosowano w roku 1926. Była to sieć radiotelefoniczna dla pasażerów pociągów relacji Berlin – Hamburg. Niestety, ówczesne ograniczenia techniczne (wynikające z zastosowania fal długich), mimo wysokich kosztów eksploatacji nie zapewniające odpowiedniej jakości połączeń, zablokowały na wiele lat rozwój telefonii mobilnej.

Okres drugiej wojny światowej to olbrzymi postęp techniczny, również w zakresie komunikacji bezprzewodowej. Dzięki zastosowaniu fal metrowych i decymetrowych możliwa stała się budowa prostych w obsłudze urządzeń nadawczo-odbiorczych. Ze względu na ograniczony zasięg tych urządzeń ich zastosowanie przewidywano tylko dla służb dyspozytorskich, takich jak policja, straż pożarna czy pogotowie.

W latach pięćdziesiątych zaczęły powstawać pierwsze sieci ruchomej łączności publicznej. Obsługa przewoźnych urządzeń nie wymagała specjalnych kwalifikacji, jednak niedogodność stanowiło to, że pracowały one dupleksowo tzn. wykorzystywana była para kanałów (dupleks) do transmisji sygnałów w obydwu kierunkach prowadzonej rozmowy. Z czasem, dzięki nowym rozwiązaniom technicznym, do prowadzenia rozmowy między abonentami znajdującymi się w obrębie jednej stacji bazowej, angażowano tylko jeden kanał. Niestety, w tym przypadku występowało zjawisko automatycznego uprzywilejowania abonenta sieci stacjonarnej, który mógł zupełnie nieświadomie nie dopuścić do głosu abonenta ruchomego.

Próby tego typu telefonii mobilnej przeprowadzano również w Polsce. Niestety, w latach sześćdziesiątych zakończyły się one fiaskiem: podczas oficjalnego pokazu jeden z ministrów nie był w stanie przekazać żadnej informacji do swojego domu, gdyż telefon odebrała bardzo gadatliwa gosposia.

W tym okresie w USA w każdym mieście powstawało po kilka konkurencyjnych sieci radiowych, które prowadziły swoją działalność równolegle do lokalnych sieci telefonicznych. W Europie publiczne sieci łączności ruchomej tworzone były przez państwowe przedsiębiorstwa zajmujące się telefonią stacjonarną.

Ze względu na ograniczoną szerokość pasm częstotliwości radiowych, pozostawionych do użytku łączności mobilnej, we wszystkich krajach - zarówno na Starym Kontynencie jak i w Ameryce Północnej - w miejscach skupisk abonentów bardzo szybko pojawiły się przeciążenia sieci. Maksymalne liczby abonentów sieci

ruchomych w tamtym okresie były bardzo małe i niewystarczające do zaspokojenia potrzeb rynku. Na całym obszarze Stanów Zjednoczonych można było obsłużyć ich około 100 000, w przypadku zaś większości krajów europejskich liczby abonentów wahały się od kilku do kilkunastu tysięcy. Taka sytuacja wymusiła intensywne poszukiwania zupełnie nowych rozwiązań technicznych.

Szansą stało się wdrożenie nowej koncepcji sieci telefonii mobilnej - tzw. sieci komórkowej. Jej idea znana była już dawno, lecz zastosowania praktyczne stały się możliwe dopiero po osiągnięciu odpowiedniego poziomu rozwoju elektroniki. Istotą sieci komórkowej jest stosowanie stacji bazowych o różnych zasięgach, zależnych bezpośrednio od zagęszczenia abonentów. Jest to zależność odwrotna: im większa liczba abonentów, tym zasięg stacji bazowych mniejszy, ale większa ich liczba.

Pierwszy system łączności AMPS o strukturze komórkowej opracowany został pod koniec lat siedemdziesiątych w USA. Jednak brak regulacji prawnych w zakresie konkurencji spowodował, że sieć komercyjna ruszyła w Stanach Zjednoczonych dopiero w 1983 roku, gdy podobne sieci istniały już w Japonii (NTT od 1979 roku) oraz Skandynawii (NMT od 1981). Kolejne systemy i sieci powstały w Niemczech (1985 - system C), we Francji (1985 - system R 2000) oraz we Włoszech (1985 system RTMS). Na Wyspach Brytyjskich, na bazie amerykańskiego systemu AMPS, utworzono w 1985 roku system TACS. W szystkie wymienione systemy powstały w tajemnicy i oddzielnie. Były w związku z tym niekompatybilne. Wykorzystywały różne zakresy częstotliwości oraz zupełnie odmienne sygnalizacje.

Wzrastające zapotrzebowanie powodowało pojawianie się coraz tańszych i coraz mniejszych urządzeń abonenckich, jednakże systemy pierwszej generacji nie były przewidziane do zaspokojenia potrzeb szybko wzrastającego rynku. Jako główne mankamenty tych systemów wskazywano: brak możliwości korzystania z jednego aparatu na obszarach innych krajów (wyjątek stanowiły urządzenia systemu NMT) oraz łatwość podsłuchu prowadzonych rozmów.

To spowodowało podjęcie prac nad przygotowaniem nowego, ujednoliconego systemu telefonii komórkowej o zasięgu europejskim. W 1982 roku CEPT (Konferencja Europejska Poczt i Telekomunikacji) wyznaczyła zespół specjalistów o nazwie "Groupe Special Mobile" (GSM). Miał on za zadanie opracowanie nowego, znormalizowanego systemu łączności mobilnej (tzw. drugiej generacji) do zastosowania we wszystkich krajach Europy. Od nazwy zespołu powstała nazwa systemu, który miał pracować w zakresach 900 i 1800 MHz.

System GSM nadal się rozwija - zarówno tam, gdzie już istnieje, jak i we wciąż nowych rejonach świata. Jego konkurencję stanowią rozwiązania japońskie i amerykańskie, które także rozwijają się dynamicznie, lecz na znacznie mniejszych obszarach. Praktycznie tylko system GSM można nazwać ogólnoświatowym.

## **15.2. TELEFONIA KOMÓRKOWA W POLSCE**

Początek działalności sieci komórkowych w Polsce nastąpił w czerwcu 1992 roku. Wówczas działalność rozpoczęło przedsiębiorstwo z kapitałem zagranicznym Polska Telefonia Komórkowa Centertel S.A., uruchamiając analogową sieć systemu pierwszej generacji - NMT 450. Mimo horrendalnych cen aktywacji i aparatów telefonicznych (w początkowym okresie równych cenie samochodu małolitrażowego) nastąpił błyskawiczny rozwój sieci. Już w roku 1995 na obszarze Warszawy zaczęły występować trudności w nawiązywaniu połączeń i obniżenie jakości przekazu rozmów, prowadzonych w godzinach szczytu.

Opóźnienie uruchomienia sieci GSM (drugiej generacji) w Polsce w stosunku do innych krajów europejskich zostało spowodowane trudnościami w zwolnieniu zakresu 900 MHz. 16 września 1996 roku uruchomiono pierwszą sieć telefonii cyfrowej w standardzie GSM. Była nią Polska Telefonia Cyfrowa, znana na ryku usług telekomunikacyjnych jako Era GSM. Początkowo zasięg sieci obejmował pięć miast: Warszawę, Kraków, Katowice, Poznań i Gdańsk. Dwa tygodnie później ruszyła sieć Polkomtel, pod rynkową nazwą Plus GSM - początkowo tylko w Warszawie. W marcu 1998 roku PTK Centertel utworzyła kolejną sieć cyfrową. Była to sieć o nazwie Idea, działająca w systemie GSM o zakresie 1800 MHz.

W roku 1999 Ministerstwo Łączności wydało licencję umożliwiającą PTK Centertel (Idea) otwarcie sieci systemu GSM 900 MHz, a Polskiej Telefonii Cyfrowej (Era GSM) i Polkomtelowi (Plus GSM) uruchomienie sieci systemu GSM zakresu 1800 MHz. Pierwszego marca 2000 roku zaczęły funkcjonować w Polsce długo oczekiwane dwuzakresowe sieci komórkowe GSM. Od tego czasu szanse trzech operatorów krajowych wyrównały się, co zaowocowało zaostrzeniem walki konkurencyjnej w zakresie opłat i oferowanych usług.

Klienci telefonii komórkowej czekają już na usługi trzeciej generacji UMTS, z szybką transm isją danych (do 2 MB/s). W telefonach komórkowych może pojawić się wówczas telewizja. Pewne eksperymenty już w naszym kraju poczyniono: Era wprowadziła w ubiegłym roku we współpracy z TVN transmisję "Faktów" poprzez telefon komórkowy na palmtopa.

Na wniosek wszystkich trzech polskich operatorów telefonii komórkowej Urząd Regulacji Telekomunikacji i Poczty przesunął o rok termin wprowadzenia telefonii trzeciej generacji. Uruchomienie tej sieci będzie zatem możliwe dopiero w styczniu 2005 roku.

### **15.3. TELEFONIA MOBILNA JAKO MEDIUM MARKETINGU**

Telefon komórkowy stał się obecnie wielofunkcyjnym instrumentem, służącym szeroko pojętej komunikacji. Jego podstawowa funkcja – łączenie abonentów – stała się jedną z wielu. Aparat dostarcza także rozrywki, informacji, umożliwia słuchanie radia, odtwarzanie muzyki albo zamienia się w elektroniczny portfel lub mobilne biuro. Dzięki zastosowaniu rozwiązań technicznych typu WAP (ang. *Wireless Application Protocol)* udostępnia zasoby Internetu.

Wszystkie te cechy telefonii komórkowej sprawiają, że jest ona bardzo atrakcyjnym medium dla działalności marketingowej firm, organizacji czy instytucji. Najdynamiczniej rozwijające się formy marketingu mobilnego to m-commerce, czyli mobilny handel, oraz m-promotion - mobilna promocja oraz tzw. marketing zlokalizowany. Ciekawym, choć kontrowersyjnym zjawiskiem jest także marketing wirusowy - typowy raczej dla Internetu, ale pojawiający się od czasu do czasu w kampaniach SMS-owych.

# **15.4. M-COMMERCE, CZYLI MOBILNY HANDEL**

M-commerce są to elektronicznie wspomagane usługi handlu i biznesu, prowadzone on-line, z zastosowaniem urządzeń bezprzewodowych, czyli w głównej mierze aparatów telefonii komórkowej. Jest to mobilna odmiana usług e-commerce. Ma ona cechy i funkcje zbliżone do aplikacji przewodowych, dostępnych z komputera stacjonarnego, ale ponadto posiada cechę mobilności. Analitycy rynku

telekomunikacyjnego twierdzą, że to właśnie usługi towarzyszące telefonii komórkowej, a nie opłaty za rozmowy, będą źródłem przyszłych zysków operatorów sieci i współpracujących z nimi firm. Powodem jest fakt, że światowy rynek, w tym także polski, coraz bardziej nasyca się telefonami, a ceny rozmów maleją.

Do najczęściej wykorzystywanych usług m-commerce należą: transakcje bankowe (m-banking - obsługa kont, przelewy, inne informacje), rezerwacja biletów (lotniczych, kolejowych, kinowych), elektroniczne zakupy on-line, udział w rozrywkach oraz dostęp do istotnych dla użytkownika informacji za pomocą portali WAP.

Interesujące zastosowanie dla nowych technologii teleinformatycznych zaprezentował Deutsche Telekom na tegorocznych targach CEBIT w Hanowerze. Zaproponował on swoim klientom projekt wirtualnego portfela, pozwalającego na płacenie za towary i usługi za pomocą telefonu komórkowego. Rozwiązanie to nie zależy od zastosowanej w danym sklepie technologii, ani od operatora sieci komórkowej. Nie wymaga też żadnych dodatkowych urządzeń. System jest oparty na zestawie numerów przypisanych użytkownikom i kodach PIN różnych od numerów PIN w samej komórce. Podczas dokonywanych zakupów, zarówno w Internecie jak również w normalnych sklepach, podajemy swój numer użytkownika, a system oddzwania do nas i prosi o autoryzacje poprzez numer PIN. Potwierdzona kwota pobierana jest bezpośrednio z konta bankowego.

Inne rozwiązanie płatności przy pomocy telefonów komórkowych zaproponowała swoim klientom fińska firma Sonera, która już w roku 1998 wprowadziła do swojej oferty usługi określane mianem "silent celi phone functions". Są to przykładowo usługi: Dial-a-CarPark, Dial-a-CarWash, Dial-a-Pepsi, Dial-a-Petrol. Korzystając z pierwszej z nich kierowca, zamiast wrzucać monety do parkometru bądź kupować bilet parkingowy, aktywuje usługę wpisując określony numer i wstukując numer parkometru, podając miejsce, czas i numer swojego samochodu. Zwalniając miejsce parkingowe wpisuje kolejny numer, dezaktywujący usługę i kończący czas naliczania opłaty - kierowca płaci tylko za efektywny czas postoju z dokładnością do 30 sekund. Od września 2001 roku na podobnej zasadzie funkcjonuje w Polsce usługa Idea Wapark SMS. Opłata zostaje pobrana ze specjalnego konta.

W ramach usług firmy Sonera za pomocą telefonu komórkowego możemy także zapłacić za przejazdy komunikacją miejską, umycie samochodu (poprzez wybranie numeru odpowiedniego programu myjącego, który jest uruchamiany przez operatora

sieci), kupić puszkę Pepsi z ulicznego automatu bądź - od tego roku - zapłacić za tankowanie samochodu w samoobsługowej stacji paliw. Ta ostatnia z usług staje się szczególnie popularna również poza Europą. Spółka Alon USA prowadzi sprzedaż paliw z zapłatą przez telefon komórkowy - obecnie w kilkudziesięciu stacjach benzynowych w Izraelu oraz docelowo w 1 700 stacjach teksańskich.

Metoda płatności przez telefon komórkowy potocznie nazywana jest "mobile pay". Zazwyczaj określona kwota, zawierająca prowizje operatora za wykonaną usługę lub określony towar, dodawana jest do rachunku telefonicznego abonenta. Operator raz na jakiś czas rozlicza się z dostawcami, zatrzymując sobie prowizję. Klient, jeśli woli, może zlecić, aby kwotą dokonanego zakupu obciążyć jego kartę kredytową bądź konto bankowe. Jeśli zajdzie taka potrzeba, np. w przypadku zakupów w imieniu firmy, możliwe jest otrzymanie potwierdzenia dokonania zakupu wraz z rachunkiem za każdą dokonaną transakcję.

Do innych ciekawych zastosowań m-commerce zaliczyć można: zamawianie posiłków, muzyki w formacie mp3 do odtwarzacza w samochodzie, lub też usługi informacyjne SMS na temat wypadków, korków i innych utrudnień w ruchu na planowanej trasie podróży. W Polsce można otrzymywać na komórkę wybrane, bieżące informacje finansowo-ekonomiczne i sportowe, a nawet... rozważania filozoficzne katolickiego księdza.

Stopniowo w telefonii komórkowej zaczyna się pojawiać oferta sprzedaży plików multimedialnych. W Japonii już od trzech lat działa system Imode, pozwalający na zakup i przesyłanie takich plików. Ma on 32 miliony użytkowników. To przede wszystkim oni przesyłają pomiędzy sobą multimedialne pliki – najczęściej wizerunki popularnych osób.

W Europie ogromnym powodzeniem cieszą się usługi związane z użytkowaniem telefonu: ładowanie charakterystycznego logo lub oryginalnego "dzwonka" – uzupełniającego wgrane fabrycznie. "Dzwonki" są to proste (od niedawna polifoniczne) melodie, służące indywidualizacji i wzbogaceniu telefonów. Sprzedaż dzwonków gwałtownie rośnie: Nokia przewiduje wartość ich sprzedaży rzędu 600 milionów euro do końca roku 2005. W Japonii obroty na rynku dzwonków wyniosły w roku 2001 około 300 milionów dolarów. Wybrany w serwisie dzwonek lub obrazek otrzymuje się, wysyłając SMS-a z odpowiednim kodem na wskazany numer.

W początkowej fazie rozwoju m-commerce przewidywano, że dynamika rozwoju rynku usług handlu mobilnego przewyższy wszystkie znane dotąd gałęzie biznesu. W 2001 roku The European Information Technology Observatory prognozowało, że liczba użytkowników mobilnych m-commerce w Europie Zachodniej wzrośnie z 7 min zarejestrowanych pod koniec 2000 roku do 175 min pod koniec roku 2005. Te prognozy oznaczałyby wzrost z 3% wszystkich użytkowników sieci do około 40% odbiorców w roku 2005. Brytyjscy analitycy z Gartner Group przewidywali w 2001 roku, że do roku 2003 wartość rynku m-commerce wzrośnie do 23 mld euro z 323 min zarejestrowanych w roku 1998. Jednak już teraz można stwierdzić, że m-commerce nie rozwija się tak dynamicznie jak zakładano, szczególnie na rynku polskim. Przyczyny tego stanu rzeczy to przede wszystkim: brak dostatecznej wiedzy na temat możliwości m-commerce, wciąż zbyt uciążliwe, długotrwałe i kosztowne korzystanie z telefonów komórkowych (proces zapłaty może trwać kilka minut) oraz brak poczucia bezpieczeństwa prowadzonych transakcji.

## **15.5. REKLAMA GŁOSOWA**

Kanał komunikacji społecznej, jakim jest telefonia komórkowa, może być wykorzystany również w innych celach - np. jako medium promocji. W Polsce w zakresie mobilnej promocji przodują sami operatorzy sieci, powiadamiając swoich abonentów o nowych usługach. Ale poza nimi rosnące możliwości nowego medium zaczynają doceniać coraz liczniejsze firmy, organizacje czy instytucje.

Stosowane już na rynku bądź zapowiadane przez operatorów sieci formy mobilnej promocji to: reklama głosowa, promocyjne SMS-y i marketing wirusowy oraz marketing zlokalizowany.

Przykładem usługi reklamy mobilnej może być stworzona przez Erę GSM "strefa 076". Abonent może skorzystać z tego rozwiązania wybierając przed numerem swojego rozmówcy numery 0, 7 i 6. Zapewni mu to bardzo niski koszt wykonywanej rozmowy - 10 gr. za minutę. Jedynym warunkiem jest wysłuchanie reklam podczas rozmowy.

Po wybraniu numeru słyszymy "Witamy w strefie 076, w sieci Era", potem zostaje wyemitowana pierwsza reklama. Następnie system wybiera numer i po zgłoszeniu abonenta możemy prowadzić normalną rozmowę przez 45 sekund. Jeśli

nasza rozmowa trwa dłużej, po upływie tego czasu słyszymy sygnał, który przerywa rozmowę i wówczas zostaje wyemitowana 15 sekundowa reklama. Po jej zakończeniu wracamy do rozmowy na kolejne 45 sekund. Era jest ósmym na świecie operatorem, oferującym taki sposób telefonowania.

Podczas korzystania z "rozmów reklamowych" zauważalne są pewne niedogodności. Zupełnie nieprzydatna staje się funkcjonująca w aparacie "książka telefoniczna:, gdyż numer za każdym razem trzeba wprowadzać ręcznie. Nie można korzystać także ze strefy 076 podczas połączeń z numerami 0-800, 0-700 oraz tak zwanymi numerami skróconymi. Pewne utrudnienia pojawiają się podczas rozmów konferencyjnych, gdyż reklamy nie są zsynchronizowane i mogą się wzajemnie nakładać, co może zmienić się w prawdziwy maraton reklamowy. Lecz zasadniczym plusem tego rozwiązania jest fakt, że każda z osób może wysłuchać innej reklamy. Może być ona, na podstawie informacji uzyskanych od operatora, dostosowana do preferencji danego klienta. Preferencje te są określane na podstawie szczegółowego formularza, wypełnianego przez klientów przed uruchomieniem usługi.

### **15.6. KAMPANIE SMS-OWE**

Telefon komórkowy jest przez użytkowników traktowany bardzo osobiście i tak też odbierane są wszelkie formy komunikatów. SMS *(ang. Short Message System)* to niezwykle popularny i łubiany sposób komunikacji użytkowników telefonów komórkowych. Do jego zalet możemy zaliczyć prostotę, szybkość dotarcia do odbiorcy, niski koszt oraz osobisty charakter. Krótka wiadomość tekstowa (do 160 znaków) dociera do odbiorcy niezależnie od miejsca, w którym się znajduje. Jednak najbardziej istotne jest to, że adresat zawsze czyta skierowany do niego SMS. Wymienione zalety powodują, że wiadomości tekstowe mają ogromny potencjał marketingowy. Ich komercyjne wykorzystanie zyskało popularność w 1999 roku.

Z kwietniowego raportu Ośrodka Badań Opinii Publicznej wynika, że już ponad 80% użytkowników telefonów komórkowych w Polsce korzysta z możliwości SMS-ów. W minionym roku na świecie wysłano około 30 mld wiadomości, w Polsce – około 1,6 miliarda. SMS-y zaczynają być także używane w firmach do kontaktu z pracownikami i klientami oraz do pozyskiwania informacji gospodarczych i rynkowych.

Dynamicznie zwiększa się zastosowanie tej formy komunikacji w rozmaitych działaniach promocyjnych. Według badań specjalistów (A.T. Kearney, styczeń 2002) prawie jedna trzecia osób ankietowanych na świecie otrzymała reklamowego SMS-a. Rekordzistką jest Korea Południowa, w której aż dwie trzecie ankietowanych było adresatami takiego przekazu.

SMS-y stały się również instrumentem marketingu politycznego. Jeden z kandydatów na prezydenta Francji w tegorocznych wyborach próbował pozyskać głosy młodych ludzi, prowadząc z nimi dialog za pośrednictwem SMS-ów. Największym wyzwaniem dla niego było... streszczanie wypowiedzi do 160 znaków.

W ubiegłym roku pojawiły się pierwsze polskie kampanie reklamowe, programy lojalnościowe i motywacyjne z wykorzystaniem technologii SMS. W Polsce zjawisko to pojawiło się na szeroką skalę od czasu pierwszej edycji programu "Big Brother". BB przy pomocy płatnych SMS-ów organizował głosowania, dzięki którym widzowie mogli decydować o tym, co ma się wydarzyć w dalszym ciągu programu. Od tego momentu lawinowo zaczęły się pojawiać przeróżne formy komercyjnego i charytatywnego wykorzystania krótkich wiadomości tekstowych. W konkursie Miss Polonia widzowie mogli z użyciem SMS-ów głosować na rzecz swoich kandydatek. Operatorzy telefonii komórkowej we współpracy z Telewizją Polską zorganizowali pomoc dla powodzian: wysyłając SMS-a na podany numer abonenci mogli wzbogacać konto na rzecz poszkodowanych przez żywioł.

Pojawiły się także kampanie reklamowe z wykorzystaniem technologii SMS. Jako pierwszy "wystartował" Bank Śląski, którego reklama w ilości około 80 tys. SMSów została rozesłana w kwietniu 2002 roku do osób w wieku powyżej 21 lat. Celem akcji było wzmocnienie przekazu reklamowego wśród docelowej grupy konsumentów. Oto treść pierwszego na polskim rynku SMS-a reklamowego: "© uśmiechnij się. Teraz możesz obsługiwać Twoje konto przez telefon i Internet przez całą dobę. KONTO Z LWEM w Banku Śląskim. Nowoczesne konto z klasą."

Kolejne akcje promocyjne z użyciem SMS-ów to przykładowo: kampania reklamująca nowy model Siemensa, skierowana do sprzedawców telefonów komórkowych, oraz kampania na rzecz marki Renault. W ysyłane SMS-y informujące o pojawieniu się nowego modelu Renault Clio były jednym z elementów szeroko zakrojonej kampanii "Clio Community" prowadzonej w tradycyjnych mediach. Wiadomości zawierały graficzne logo "Clio Community" oraz datę i godzinę

rozpoczęcia Nocy Otwartych Drzwi w salonach Renault. Reklamę SMS-ową wykorzystały także Volkswagen, McDonald's czy Galena Centrum. W tym ostatnim przypadku telefon komórkowy był medium przekazującym informację o świątecznych : promocjach oraz medium, za pomocą którego można było wziąć udział w konkursie.

Największą zaletą reklamy SMS-owej jest stuprocentowa skuteczność dotarcia do odbiorcy. Przekaz jest właściwie niemożliwy do zignorowania, gdyż każdy użytkownik czyta lub ogląda przychodzące do niego wiadomości. Jednak upowszechnienie się tego rodzaju form promocji może stać się dość uciążliwe.

SMS-y wkrótce ustąpią miejsca tzw. MMS-om (ang. *Multimedia Message System),* czyli wiadomościom wzbogaconym o możliwości multimedialne, takie jak przesyłanie zdjęć czy krótkich filmów. Już w połowie tego roku Nokia i Ericsson wprowadzą do sprzedaży modele wyposażone w aparaty fotograficzne. Na bieżąco będzie zatem można przesyłać swoim rozmówcom zdjęcia z miejsc swojego pobytu. MMS-y ozwolą także na kierowanie do odbiorców wysoce zindywidualizowanych i coraz atrakcyjniejszych komunikatów reklamowych.

### **15.7. M a r k e t in g w ir u s o w y**

W kampaniach SMS-owych wykorzystywany jest także tzw. marketing wirusowy (ang. *Viral Marketing).* Polega on na tym, że użytkownicy, którym podoba się otrzymana, często zaskakująca i bardzo dowcipna reklama, przesyłają ją dalej. Przekaz zaczyna zataczać coraz szersze kręgi, gdyż korespondencję otrzymaną od znajomych traktuje się znacznie bardziej przychylnie, niż komunikaty reklamowe.

Marketing wirusowy znacznie większą popularnością cieszy się w USA, niż w Europie i jest typowy raczej dla Internetu. Jego zaletą jest to, że jest tani, natomiast wadą - że można stracić nad nim kontrolę i nie mieć możliwości "wygaszenia" kampanii. Jedną z najbardziej udanych realizacji w Polsce była kampania producenta kosmetyków do włosów, który skierował do abonentek telefonii komórkowej SMS-y o treści: "Jesteś piękna, uwielbiam Twoje włosy...", opatrzone dodatkowo nazwą marki kosmetyku. Reklama podobała się na tyle, że była chętnie rozsyłana przez abonentki do innych kobiet - "dla poprawy humoru".

# **15.8. MARKETING ZLOKALIZOWANY**

Ogromne znaczenie dla działań zarówno handlowych, jak i promocyjnych, ma odmiana marketingu mobilnego nazywana marketingiem zlokalizowanym *(ang. Location-based Marketing).* Dzięki rozwijającym się usługom lokalizacyjnym telefony komórkowe um ożliwiają określenie aktualnego miejsca pobytu abonenta, co w połączeniu z możliwością wysłania w odpowiednim czasie adekwatnej informacji stwarza nowe możliwości dla marketingu. Przykładem takiego rozwiązania może być kampania w amerykańskich centrach handlowych. Klienci, którzy po dokonaniu rejestracji aktywują swój telefon podczas wizyty w centrum handlowym, otrzymują SMS-y z informacjami o aktualnej, promocyjnej ofercie poszczególnych stoisk w danym dniu. Polskim przykładem wykorzystania usług lokalizacyjnych może być serwis "Co, Gdzie, Którędy", dostępny w sieci Idea. Umożliwia on automatyczną lokalizację telefonu i umiejscawianie jego użytkownika w przestrzeni geograficznej. Następnie udostępnia abonentowi użyteczne informacje o jego miejscu pobytu i położeniu wielu obiektów, np. stacji benzynowych, bankomatów, banków, aptek, urzędów, kin, restauracji. Z usługi można korzystać poprzez WAP lub SMS.

W miarę rozwoju technologii aparaty telefoniczne uzyskają duże, kolorowe wyświetlacze. Dzięki nim będzie można oglądać swoje miejsce pobytu na tle fragmentu planu miasta. Usługi lokalizacyjne będą znacznie rozszerzone, np. o m iejscową prognozę pogody czy też zapewnianie bezpieczeństwa osób lub mienia.

### **LITERATURA**

- 1. Cieślak-Grzegorczyk M.: *mmm czyli moralny marketing mobilny.* Modern Marketing, 10/2001, str.12-19.
- 2. Domaszewicz Z., Rożyński P.: *Nieodłączny towarzysz człowieka.* Gazeta Wyborcza, 6 maja 2002, str. 28-29.
- 3. Konikowski J.: *M-commerce po nowemu, czyli PEPSI z komórki.* Modern Marketing", 7/2000.
- 4. Kwarciak B.: *Nadchodzi dyktatura p-mediów.* Modern Marketing, 10/2000, str. 63-66
- 5. Owczarek A.: *Strefa 076.* Mobile Internet, 9/2001, str. 13.
- 6. Tomczyk T.: *M-commerce potrzeba rozsądnych i użytecznych zastosowań.* Modern Marketing, 12/2000, str. 57-62.
- 7. Zienkiewicz N.: *Telefony komórkowe GSM i DCS*. Wydawnictwa Komunikacji i Łączności sp. z o.o., Warszawa, 1999.
- 8. Internet
# **16**

### **Monitorowanie pracy komputerowych stanowisk \_\_\_\_\_\_\_\_\_\_\_\_\_\_\_\_\_\_\_\_\_\_\_\_\_\_\_\_\_\_\_\_\_\_\_\_\_\_ roboczych**

Lata 90 to burzliwy rozwój technologii informatycznych. Obecnie nikogo nie dziwią wszechobecne komputery wykorzystywane w każdej dziedzinie naszego życia. Trudno dziś znaleźć firmę, która efektywnie funkcjonuje bez zaawansowanych programów i nowoczesnego sprzętu. Pochylone głowy pracowników nad klawiaturami komputerów to dziś normalny obrazek nowoczesnego biura. Czy jednak zawsze wiadomo co ci pracownicy robią, jakiego używają oprogramowania, w jakim stopniu wykorzystują swój komputer?

Pracodawcy oraz kierownicy działów IT potrzebują informacji, które w możliwie najdokładniejszy sposób odzwierciedlą, za pomocą wskaźników liczbowych, wykorzystanie elementów infrastruktury informatycznej przedsiębiorstwa. Wykorzystanie tego typu danych może posłużyć do:

- optymalizacji wykorzystania stanowisk roboczych,
- redukcji kosztów utrzymania sieci,
- podniesienia efektywności pracy pracownika,
- optymalizacji wykorzystania licencji na oprogramowanie,
- audycie legalności oprogramowania.

Z przeprowadzonych w Stanach Zjednoczonych badań wynika, że około 40% pracowników w godzinach pracy przeznacza swój czas na załatwienie prywatnych spraw w Internecie (źródło IDC oraz DataQuest). Według Center of Internet Studies wskaźnik ten sięga poziomu 70%. Straty ponoszone przez amerykańską gospodarkę z tego tytułu szacuje się na kwotę 63 miliardów dolarów w skali rocznej. W ydaje się bardzo prawdopodobne, że wyniki w Polsce mogą się różnić jedynie skalą zjawiska.

#### **16.1. R o d za j i w y k o r z y s t a n ie g r o m a d z o n y c h in f o r m a c ji**

Gromadzenie informacji na temat szczegółowego wykorzystania komputerów można zlecić odpowiedniemu oprogramowaniu, które zainstalowane na komputerze pracownika będzie rejestrowało działające procesy, otwierane okna, efektywny czas pracy, ruch sieciowy. Wyniki szczegółowej analizy danych zawartych w rejestrach pozwolą na dokładne zobrazowanie wykorzystania zasobów infrastruktury IT. Analiza konkretnych danych pozwala na przedstawienie wybranego fragmentu rzeczywistości. Poniżej przedstawione są przykłady zastosowań niektórych informacji zebranych w trakcie rejestracji pracy systemu informatycznego.

#### REJESTR UŻYWANYCH APLIKACJI

Gromadzenie informacji takich jak lista używanych aplikacji, data i godzina otwarcia, czas pracy oraz czas pozostawania w stanie aktywnym pozwala na uzyskanie szczegółowego wykazu używanego oprogramowania oraz jego wykorzystania. Wyniki takiej analizy mogą być pomocne w:

- optymalizacji specyfikacji oprogramowania stanowiska roboczego lepsze wykorzystanie licencji stanowiskowych,
- optymalizacji specyfikacji sprzętowej stanowiska roboczego w stosunku do wymagań wykorzystywanego oprogramowania,
- wewnętrznym audycie oprogramowania wykaz aplikacji, które są wykorzystywane bez wymaganej licencji lub których wykorzystanie jest zabronione.

#### REJESTR OTWIERANYCH OKIEN

Dane na temat liczby otwieranych okien, ich tytułów, daty i godziny otwarcia, czasu otwarcia, czasu aktywności są w zasadzie rozwinięciem rejestru używanych aplikacji, ale ich analiza pozwala na uzyskanie następujących informacji:

- tytuły okien pracujących aplikacji,
- tytuły otwieranych stron internetowych,
- tematy otwieranych wiadomości e-mail,
- tytułu otwieranych dokumentów, skoroszytów, rysunków itp.,
- tematy wyskakujących okien dialogowych również tytuły okien informacji o błędach.

Tego typu informacje mogą posłużyć do:

- szczegółowej analizy czynności użytkownika,
- rejestrowania wejść użytkownika w newralgiczne obszary systemu,
- identyfikowania przyczyn powstawania błędów.

#### LICZBA NACIŚNIĘTYCH KLAWISZY

Z pozoru banalny wskaźnik pokazujący liczbę naciśniętych klawiszy w niektórych przypadkach może być kluczowym wskaźnikiem mierzenia wydajności pracownika. Wykorzystywany jest głównie tam gdzie można spotkać się z intensywnym przetwarzaniem tekstu lub wprowadzaniem danych. Liczba naciśniętych klawiszy może posłużyć do określania indywidualnej przeciętnej szybkości pisania pracownika, do sprawdzania czy jest on ponad, czy poniżej przeciętnej. W skaźnik ten można również wykorzystać do wykrywania dolegliwości zdrowotnych np. stresów, dolegliwości wywołanych pracą przy komputerze.

Łącząc liczbę naciśniętych klawiszy z rejestrem otwartych okien uzyskuje się jeden ze wskaźników wykorzystania aplikacji, który pokazuje w jakim stopniu użytkownik korzysta z klawiatury podczas pracy z danym oknem.

#### EFEKTYWNY CZAS PRACY W WYBRANYM OKNIE

Podczas szczegółowej analizy konieczne jest również określenie rzeczywistego czasu wykorzystania komputera. Efektywny czas pracy, to czas w którym użytkownik pozostaje w stałym dialogu z komputerem (wykonuje operacje za pomocą klawiatury lub myszki). Do efektywnego czas pracy nie wlicza się czasu pracy aplikacji, która nie wymaga interakcji z użytkownikiem. Wskaźnik ten może posłużyć do:

- optymalizacji wykorzystania stanowisk roboczych,
- określania godzinowej charakterystyki wykorzystania komputera,
- określania godzinowej charakterystyki wykorzystania aplikacji.

#### WYŁAWIANIE SŁÓW KLUCZOWYCH

Moduł gromadzący informacje płynące z systemu może mieć również funkcję wyławiania słów kluczowych i w przypadku ich wystąpienia podejmowania określonych akcji. Podstawową reakcją w przypadku wyłowienia słowa-klucza jest zarejestrowanie daty, godziny, tytułu okna oraz kontekstu w jakim wystąpiło słowoklucz. W zależności od potrzeb użytkownik może być powiadomiony o wystąpieniu słowa-klucza i zarejestrowaniu tego faktu w dzienniku. Zastosowanie tej funkcji to:

- podniesienie poziomu bezpieczeństwa poprzez filtrowanie korespondencji redagowanej na komputerze,
- rejestrację wejścia użytkownika w zabroniony obszar systemu (np. poprzez wpisanie zabronionego hasła, adresu WWW, słowa lub frazy w wyszukiwarce).

#### ANALIZA RUCHU SIECIOWEGO

Szczegółowa analiza ruchu sieciowego może być trudna, ale w połączeniu z rejestrem otwartych okien lub aplikacji może posłużyć do określenia:

- ilości informacji wysłanej z komputera za pomocą odpowiednich aplikacji,
- ilości informacji odebranej przez komputer,
- charakteru odebranych informacji (strony WWW, programy, media strumieniowe, itp.),
- optymalizacji wykorzystania elementów sieci.

#### REJESTRACJA KOMUNIKATÓW O BŁĘDACH

Szczegółowa rejestracja komunikatów o występujących błędach może być przydatna zwłaszcza w przypadku użytkowników, którzy nie są w stanie podać serwisowi typu, treści błędu oraz procesu który go wywołał. Zarejestrowanie czasu wystąpienia błędu, procesu który go wywołał oraz pełnego opisu daje pełny obraz sytuacji awaryjnej.

#### 16.2. SYSTEM MONITORINGU PRACY - PRZYKŁADOWE ROZWIĄZANIE

W chwili obecnej duże firmy zaczynają dostrzegać problem efektywnego wykorzystania stanowisk roboczych. Administratorzy systemów informatycznych starają się ograniczyć dostęp do "nieautoryzowanych" miejsc w sieci. Często jest to jednak bardzo trudne lub wręcz niemożliwe. Zakup gotowych rozwiązań monitorujących pracę komputerów zastosowanych w Stanach Zjednoczonych jest dla polskiego odbiorcy zbyt drogi. Kolejnym problemem jest brak przystosowania lego typu programów do potrzeb rodzimego rynku (np, obsługa polskich znaków)

Przykładem rozwiązania problemu i zastosowania technologii śledzenia i rejestrowania działalności użytkownika jest system szczegółowego monitoringu pracy komputera PROSPER Agent, System ten został zaprojektowany tak, aby umożliwić gromadzenie oraz analizowanie danych o:

- otwieranych aplikacjach,
- uruchamianych procesach,
- oiwieranych oknach,
- liczbie naciśniętych klawiszy,
- efektywnym czasie pracy,
- występujących słowach kluczowych.

System składa się z trzech podstawowych modułów:

#### MODUŁ ŚLEDZĄCY IREJESTRUJĄCY - AGENT

Jest uruchamiany na stanowisku roboczym w sposób niewidoczny dis użytkownika Jego wyłączenie może być zrealizowane tylko i wyłącznie za pomocą panely administracyjnego dostępnego w module przeglądarki. W trakcie pracy Agent gromadzi następujące informacje:

- nazwa i tytuł otwieranego okna.
- efektywny czas pracy w wybranym oknie,
- $\cdot$  liczbe przyciśniętych znaków na kławiaturze,
- datę i godzinę rozpoczęcia pracy w danym oknię,

*•* nazwę procesu, który utworzył wybrane okno,

• datę i godzinę wystąpienia alarmu (użycia słowa kluczowego).

Gromadzone informacje zapisywane są w ukrytych zbiorach, których zawartość jest zabezpieczona przed modyfikacją. Moduł śledzący gromadzi i zapisuje informacje tak, aby w jak najmniejszy sposób obciążać zasoby systemu.

#### MODUŁ SERWERA - AGENT SERWER

Służy do kolekcjonowania danych z komputerów za pośrednictwem sieci rozległych poprzez protokół TCP/IP. Logiczny protokół wykorzystany do komunikacji serwera i klienta został dobrany w taki sposób aby stabilnie utrzymywać transmisję nawet przy bardzo małej wydajności sieci komputerowych.

W rozszerzonej konfiguracji jest możliwe zastosowanie zaawansowanego "pływającego" szyfrowania przesyłanych pakietów. Jeżeli na stanowiskach roboczych lub na serwerze pracuje oprogramowanie typu FireWall można przydzielić odpowiednie porty aplikacji klienta oraz serwera. Dla bezpieczeństwa istnieje możliwość stałego zablokowania (przejęcia) wybranych portów przez aplikacje serwera lub klienta co uniemożliwi innym programom wykorzystanie i ewentualną ingerencję w pracę portów.

Program jest uruchamiany tylko w momencie replikacji danych. W normalnej pracy nie jest umieszczony w pamięci, a co za tym idzie nie obciąża komputera.

#### MODUŁ PRZEGLĄDARKI - AGENT PRZEGLĄDARKA

Zgromadzone i zreplikowane dane są poddawane analizie oraz prezentowane za pomocą modułu przeglądarki. Przeglądarka umożliwia przegląd między innymi:

- rejestru używanych programów i dokumentów,
- wykorzystania komputera w funkcji czasu,
- statystyki najczęściej używanych aplikacji,
- statystyki użytkowników,
- statystyki komputerów,
- szczegółowy rejestr alarmów (wystąpień słów kluczowych).

Wbudowane procedury analityczne i filtrujące ułatwiają czytelną prezentacje efektów działania programu. Dane mogą być wyświetlane w postaci tabelarycznego logu lub różnego typu wykresów. W budowany analizator pozwala filtrować i grupować dane w oparciu o dowolne kryteria. Na każdym etapie pracy administrator ma do dyspozycji funkcje drukujące dane.

W chwili obecnej PROSPER Agent dostępny jest w trzech wersjach:

- **PERSONAL** to podstawowa wersja programu, która pozwala na kolekcjonowanie i analizę danych z jednego komputera.
- WORKGROUP posiada tą samą funkcjonalność jak wersja PERSONAL. Dodatkową funkcją jest możliwość odczytywania danych z wielu komputerów. Odczyt danych następuje poprzez dostęp do dysków twardych komputerów za pośrednictwem sieci lokalnej LAN lub poprzez dyskietki.
- **E N T E R P R IS E** jest najbardziej rozbudowaną wersją programu. Poza funkcjami dostępnymi w wersjach PERSONAL i WORKGROUP posiada dodatkowy moduł pozwalający na kolekcjonowanie danych z innych komputerów za pośrednictwem protokołu TCP/IP. Dodatkowy Agent Serwer w pełni automatycznie pobiera dane z komputerów, które m ogą znajdować się nawet w odległych lokalizacjach. Do transmisji danych w wersji ENTERPRISE można użyć dowolnych sieci LAN i WAN, np. Internet.

Więcej Informacji na temat systemu PROSPER Agent można znaleźć na stronie internetowej: [www.prosperit.pl](http://www.prosperit.pl).

 $\overline{\phantom{a}}$ 

## **Analiza procesów produkcyjnych pod kątem powstawania kosztów. Wdrożenie systemu \_\_\_\_\_\_\_\_\_\_\_\_\_\_klasy ERP w SGL Angraph**

17

SGL Angraph jest częścią międzynarodowego koncernu SGL CARBON Group. Firma jest jedynym w Polsce producentem małogabarytowych wyrobów z tworzyw z węgla uszlachetnionego i grafitu oraz produkowanych na ich bazie elementów do zastosowań przemysłowych.

#### 17.1. WYMAGANIA

Przystępując do wdrożenia systemu klasy MPR ll/ERP w SGL Angraph za podstawowy cel przyjęto możliwość prześwietlenia procesów produkcyjnych pod kątem powstawania kosztów. Konkurentami SGL Angraph są firmy z całego świata, np. z Chin czy Brazylii. Aby z nimi wygrać, firma musi po pierwsze, obniżyć koszty, wynikające z błędów, niewiedzy, niskiej jakości, po drugie zwiększyć elastyczność działania tak, aby reagować na zmiany makroekonomiczne, np. inflację czy kursy, po trzecie zwiększyć zysk dzięki produkowaniu opłacalnych wyrobów dla najlepszych klientów. Określając wymagania wobec zintegrowanego systemu wspomagającego zarządzanie, osoby odpowiedzialne za jego wybór zwracały uwagę przede wszystkim na to czy wdrożony system pomoże rozwiązać powyższe kwestie.

Po analizie dostępnych na rynku rozwiązań SGL Angrpah zdecydował się ostatecznie na pakiet Impuls BPSC. Był on najbliższy wymaganiom firmy i najlepiej dostosowany do jej rozmiarów. W ramach korporacji SGL Carbon funkcjonuje system SAP. W związku z tym konieczne było również aby wybrany system mógł przekazywać dane w odpowiednim formacie do tego systemu i aby uzyskał akceptację centrali. System Impuls BPSC spełnił również to kryterium. Ze strony centrali oceny dokonywała osoba odpowiedzialna za wdrożenie SAP w fabrykach SGL Carbon.

#### 17.2. ZAKRES WDROŻENIA

Zakresem wdrożenia objęty został system Impuls BPSC w zakresie modułów:

- Finanse Księgowość Koszty
- Kadry Płace
- Środki Trwałe
- Produkcja
- Gospodarka Materiałowa
- **Dystrybucja**
- CRM

#### oraz

System Wspomagania Decyzji.

#### 17.3. OKREŚLENIE POTRZEB

Od początku było wiadomo, że system Impuls BPSC trzeba będzie dostosować do specyficznych potrzeb i charakterystyki przedsiębiorstwa. W pierwszym etapie wdrożenia przeprowadzono dokładną analizę potrzeb informatycznych, aby dowiedzieć się, jakich modyfikacji w systemie trzeba dokonać. Na podstawie analiz wykonanych na tym etapie opracowano również kryteria odbioru wdrożenia.

Skupiono się przede wszystkim na obszarach produkcji procesowej i kontrolingu. SGL Angraph dokładnie wiedział czego oczekuje od systemu. Osoby koordynujące wdrożenie ze strony firmy miały również świadomość, że postać kontrolingu jest pochodną procesu produkcji i w następnej kolejności innych procesów w firmie. Produkcja procesowa jest zawsze wyzwaniem dla systemu MRP ll/ERP, ale w przypadku SGL Angraph obsłużenie produkcji procesowej nie było najważniejszą kwestią do rozwiązania. SGL Angraph jest przedsiębiorstwem szczególnym, nie dlatego, że ma produkcję procesową, ale dlatego, że nie zadowala się opisem

księgowym. Dla firmy ważna była przede wszystkim możliwość uchwycenia kosztów w miejscu ich powstawania, według rodzaju, ale także w rzeczywistych proporcjach na poszczególne produkty i klientów, również w prawdziwym podziale na koszty stałe i zmienne w stosunku do każdego produktu. Jednym słowem, we wszystkich przekrojach i w każdym momencie procesu.

W procesie produkcji w SGL Angraph występują także, typowe dla przemysłu chemicznego braki (czyli niepełnowartościowe wyroby, których można jednak ponownie użyć w produkcyjnym), odpady (wadliwe wyroby, których już nie można wykorzystać), straty (w wyniku procesów chemicznych). Może też występować przyrost masy, na przykład w procesie nasycania węgla żywicą lub metalem. Materiały pomocnicze mogą zmieniać właściwości i zostać wykorzystane w innych procesach. Ze względu na te zjawiska wszystko trzeba rejestrować wartościowo i ilościowo niezależnie w kilku jednostkach. Wówczas uzyskuje się kontrolę nad zmianami występującymi podczas procesu w poszczególnych fazach jego przebiegu. Służy to dwóm celom. Po pierwsze, uzyskaniu możliwości interwencji jeszcze w trakcie procesu, a nie dopiero wtedy, gdy proces się skończy. Jeśli dostatecznie | wcześnie widać, że jakiś parametr jest niewłaściwy, to wówczas można go zmienić. Dzięki temu powstaje mniej braków, odpadów, mniejsze są straty. Po drugie, firmie posiada wiedzę o kosztach powstających na każdym etapie produkcji. Ułatwione jest zapewnienie odpowiedniej jakości produktom. Na ogół wymaga się, aby rejestracja procesu produkcji była powiązana z recepturą. W SGL Angraph musi istnieć powiązanie i z recepturą, i z marszutami, i z fazą procesu (operacjami). Proces uzyskuje wiele poziomów analiz.

W firmie zaplanowano by każdy pracownik posiadał magnetyczną kartę identyfikacyjną, służącą do rejestrowania czasu pracy na zleceniu. Na tej podstawie system może dokonywać analiz zużycia sprzętu i pomiaru wydajności. Dzięki temu zmniejsza się koszty amortyzacji, a zwierzchnicy uzyskują lepszą kontrolę nad wykorzystaniem drogich i skomplikowanych maszyn. Dodatkowo należy uwzględnić fakt, że w SGL Angraph czas pracy maszyny nie musi się równać czasowi pracy obsługującego ją człowieka. Konieczne jest zatem osobne rozliczanie człowieka i maszyny oraz programowanie ich czasu pracy.

#### 17.4. KONTROLING W SGL ANGRAPH

W SGL Angraph kontroling jest więc rozbudowany i ma ciekawą strukturę. Podstawową zasadą jest rejestrowanie umiejscowionych kosztów w miarę ich powstawania - i według tego wzoru - odzwierciedlanie w systemie księgowym. Wydzielone są MPK - miejsca powstawania kosztów, z których dane są zapisywane w układach syntetycznym i analitycznym. Ponadto dokonywane są analizy kosztów w stosunku do poszczególnych produktów w odniesieniu do konkretnych klientów, krajów, rynków, włącznie z własnym koncernem, który także jest produktem nowosądeckiej firmy. Co miesiąc sprawdzane są odchylenia od założonego budżetu. Wyniki analiz są także konfrontowane ze strukturą sprzedaży. Na podstawie bieżących i historycznych danych ocenia się, co dzieje się na poszczególnych segmentach rynku, przygląda kosztom i podejmuje decyzje o dalszej produkcji, co kontynuować, czego zaniechać, którego klienta obsłużyć jako pierwszego, a któremu odmówić. Każde zamówienie jest prześwietlane pod kątem opłacalności.

Drugą w ażną zasadą kontrolingu w SGL Angraph jest rozwijanie MPK od góry do dołu, od zarządu do stanowiska roboczego, tak aby utworzyć strukturę drzewa. Wiadomo wówczas, ile z kosztów stałych wytworzonych wyżej zawiera się w kosztach stałych tworzonych na niższym MPK. Ustalić prawdziwe proporcje kosztów stałych i zmiennych na każdym MPK. Uśrednianie kosztów stałych prowadzi do zafałszowania wiedzy o rentowności poszczególnych produktów. Gubi się wówczas te najbardziej rentowne.

Trzecim ważnym elementem zarządzania finansami w SGL Angraph jest wprowadzenie symulacji działań, które należy podjąć w zależności od rozwoju sytuacji. Dla SGL Angraph jedynie planowanie - badanie odchyleń - już nie wystarcza do dobrego gospodarowania. Trzeba budować scenariusze, co robić gdy zdarzy się coś ważnego, ale nieprzewidywalnego, np. zm ienią się znacząco kursy walut lub poziom inflacji. Przewidywane są również scenariusze wpływu zmian cen transportu na rentowność produkcji, a także wiele innych. W szystkie mają za zadanie umożliwić podejmowanie decyzji w momencie zaistnienia zmiany poza przedsiębiorstwem w celu utrzymania założonej rentowności. Wiadomo, że firma nie ma wpływu na wydarzenia dziejące się na rynku, ale ma wpływ na własną produkcję. Dlatego najważniejszym zadaniem systemów informatycznych jest dostarczanie wiedzy wystarczającej do podjęcia tych decyzji. Zadania te realizuje System Wspomagania Decyzji.

System Impuls BPSC w podstawowej wersji obsługującej wszystkie sfery działalności uruchomiono w SGL Angraph 1 października. Od 1 stycznia 2002 r. system uzyskał pełną wymaganą funkcjonalność.

*Na podstawie Computerworld, 22.10.01, I.D. Bartczak*

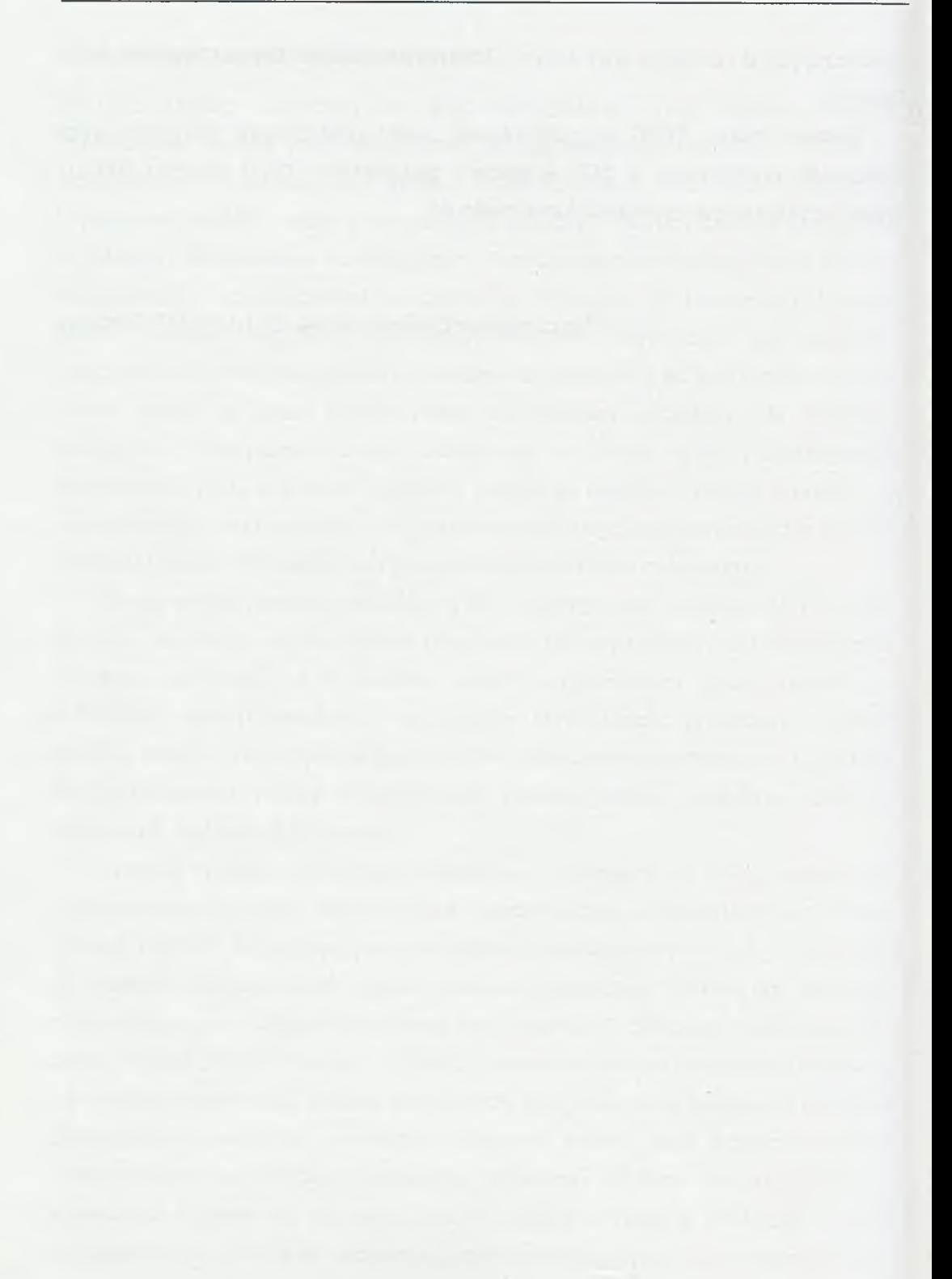

## **18**

## **Internetowa hurtownia materiałów elektrycznych \_\_\_\_\_\_\_\_\_\_\_\_\_\_\_\_\_\_w Elektro-Spark sp. z o.o.**

W erze Internetu, każda firma, która chce iść z duchem czasu, nie może lekceważyć korzyści jakie płyną z wykorzystania globalnej sieci. Dotyczy to również branży elektrycznej a zwłaszcza handlu przez Internet. W związku z czym w naszej firmie Elektro-Spark sp. z o.o., prężnie działającej w branży elektrycznej, zdecydowaliśmy się, oprócz tradycyjnych metod sprzedaży, rozwinąć dział e-commerce w postaci internetowej hurtowni materiałów elektrycznych. Naszym głównym celem było i jest przede wszystkim dotarcie do większej liczby klientów i zaistnienie na rynku ogólnokrajowym ponieważ do tej pory działaliśmy głównie na wschodzie kraju. Równie istotne jest zwiększenie komfortu zakupów, uzyskiwanie informacji bez konieczności rozmowy ze sprzedawcą.

#### 18.1. OPIS DOTYCHCZASOWEJ INFRASTRUKTURY INFORMATYCZNEJ

Firma Elektro-Spark posiadała już strukturę informatyczną opartą głownie na technologii firmy Microsoft. Korzystamy z zintegrowanego, otwartego systemu sprzedaży Great Plains DyNAMICS 5.0 i jest to podstawowy system obsługi firmy. System ten działa w architekturze klient-serwer z bazą danych Microsoft SQL Serwer 7.0 na komputerach z zainstalowanymi systemami Windows NT 4.0. Jest on bardzo elastyczny - umożliwia wprowadzanie modyfikacji interfejsu, raportów i struktury danych przy pomocy języka Visual Basic. Można dopasować go do potrzeb konkretnego klienta jednak brak dokumentacji technicznej utrudnia dodawanie nowych funkcjonalności do systemu.

#### 18.2. PROJEKT HURTOWNI

Aplikacja internetowa została zamówiona w zewnętrznej firmie, jednak projekt wykonywany był przy naszym aktywnym udziale. Mimo, że został on ukończony przed rozpoczęciem prac, w trakcie realizacji pojawiło się wiele niedomówień oraz nowych koncepcji. Zaczęły pojawiać się problemy związane z różnicami w interpretacji projektu (projekt przygotowany był w formie opisowej) oraz natury technicznej. Problemy techniczne wynikały z niemożności połączenia bazy SQL'owej z aplikacją internetową i one były główną przyczyną opóźnienia realizacji projektu.

Należy zwrócić uwagę na to, że koncepcja hurtowni nieco odbiega od tradycyjnego sklepu ze względu na ścisły związek dostawcy z odbiorcą, większe sumy składanych zamówień (zakupów) i zamknięty charakter serwisu to znaczy przeznaczony dla mniejszej niż to ma miejsce w wypadku sklepu grupy odbiorców hurtowych. Nowe koncepcje również przyczyniły się do przesunięcia daty oddania aplikacji do użytku. Dodanie czy zmiana funkcjonalności powodowała konieczność przemodelowania interfejsu lub struktur danych. W niektórych przypadkach trzeba było realizować dany fragment aplikacji od początku. Zaprojektowana funkcjonalność aplikacji internetowej miała zapewniać:

- ♦ Obsługę hurtowni poprzez Internet z wykorzystaniem protokołu HTTP.
- ♦ Przyjmowanie zamówień od klientów.
- ♦ Przyjmowanie zapytań ofertowych od klientów.
- ♦ W ysyłanie informacji marketingowych klientom pocztą elektroniczną.
- ♦ Umożliwienie sporządzania i zapisywania we własnym profilu wycen przez klientów.
- ♦ Zarządzanie aplikacją przez Internet.
- ♦ Zestawienie listy towarów dostępnych w hurtowni internetowej.
- ♦ Tworzenie promocji i wyprzedaży towarów.
- ♦ Automatyzację czynności sprawozdawczych związanych z prowadzoną działalnością gospodarczą.
- ♦ Generowanie i przesyłanie zamówień do systemu finansowo-księgowego firmy.
- ♦ Wprowadzenie i modyfikacja opisu technicznego towarów dostępnych w systemie finansowo-księgowym i udostępnionych w Internecie.
- Zintegrowanie z systemem zarządzania przedsiębiorstwem DyNAMICS.

Klient rejestrując się w hurtowni dostaje zaawansowane narzędzie dzięki któremu ma możliwość zorientowania się w ofercie i dokonania zakupu. Może on konfigurować swój profil, zapisywać się na otrzymywanie informacji o promocjach, wyszukiwać towary zarówno po nazwie jak i po grupach produktów, wysłać zamówienia alokujące towar czy tylko zapytania ofertowe, które natychmiast po wysłaniu pojawiają się w systemie sprzedaży i są gotowe do obsługi. Sporządzane przez siebie zamówienia może zapisywać w swoim własnym profilu. Może również przygotowywać i zapisywać wyceny dla swoich kontrahentów. W każdej chwili sporządzony uprzednio projekt można transferować do koszyka zamówienia i dokonać zakupu. W dokonaniu trafnego wyboru pomagają specjalne znaczniki "promocji", "wyprzedaży" oraz "polecamy" którymi oznaczone są towary.

#### **18.3. S z c z e g ó ł y f u n k c j o n a l n e i ich r e a l iz a c ja**

Osoby logujące się do hurtowni podzieleni są na dwie zasadnicze grupy:

- **♦ Klienci** to użytkownicy będący Klientami Elektro-Spark i korzystający tylko z Modułu Obsługi Sprzedaży Aplikacji Internetowej (MOSAI). W obrębie tej grupy istnieje dalszy podział w zależności od tego czy klient jest fiskalny czy nie oraz jak często i za ile kupuje. W ten sposób, oraz w zależności od rejonu sprzedaży każdy klient otrzymuje swój indywidualny upust na określony asortyment.
- **♦ Menedżer** to pracownik Elektro-Spark (ES) mający dostęp poprzez moduł Menedżera Aplikacji (MAI) do strategicznych funkcji Aplikacji Internetowej umożliwiających zarządzanie hurtownią oraz generowanie raportów statystycznych.

Stąd też powstały dwa podstawowe moduły aplikacji, moduł sprzedaży i zarządzania:

- **♦ Moduł Obsługi Sprzedaży** to podstawowa część aplikacji udostępniająca Klientom ES możliwość przeglądania asortymentu ES oraz dokonywania zamówień i zapytań wprost do systemu zarządzania ES (DyNAMICS). Z tego modułu korzystać będą Klienci ES.
- **♦ Moduł Zarządzania** będzie służył do zarządzania całym serwisem WWW Aplikacji Internetowej tzn. kontrolą działania Aplikacji. Będzie ona udostępniona pracownikom ES. Moduł Zarządzania będzie składał się Menadżera Aplikacji Internetowej (MAI). Menedżer Aplikacji będzie służył do zarządzania

internetowych kartotek produktów i Klientów, zarządzania sferą marketingową (wyprzedażami, promocjami), udostępniać będzie Raporty Statystyczne dotyczące zakupów dokonywanych przez Klientów. Będą z niego mogli korzystać tylko uprawnieni pracownicy ES.

Towary zamawiane przez Klientów ES mogą być dystrybuowane jednym z trzech sposobów: odbiór towaru bezpośrednio z hurtowni, wysyłka transportem własnym ES, przesyłka wysyłana za pośrednictwem wybranego przewoźnika. Dopuszczalne sposoby płatności to przelew, gotówka, gotówka z odroczonym terminem płatności, za zaliczeniem pocztowym. Niektóre warunki płatności szczególnie z odroczonym terminem są udzielane tylko zaufanym klientom.

Aplikacja Hurtowni Internetowej posiada oddzielną od bazy DyNAMICS bazę danych pozycji asortymentowych. M ogą być w niej umieszczone tylko pozycje z kartoteki systemu DyNAMICS, które zostaną oddzielnie, specjalnie udostępnione przez operatora w systemie sprzedaży. Opis pozycji asortymentowej będzie zgodny z kartoteką DyNAMICS - pozycje będą identyfikowane poprzez swój indeks i pole opisu z DyNAMICS. Dla każdej pozycji asortymentowej będzie możliwość przygotowania oddzielnej strony WWW, która będzie zawierała szczegółowy słownograficzny opis techniczny pozycji asortymentowej (SSOTPA - Strona Szczegółowego Opisu Technicznego Pozycji Asortymentowej). W szystkie pozycje asortymentowe m ogą być zamawiane tylko w podstawowej jednostce miary, w której występuje dana pozycja w kartotece Gospodarki Magazynowej w DyNAMICS. Cały proces synchronizacji zawartości kartotek pozycji asortymentowych między systemem sprzedaży a Aplikacją Hurtowni Internetowej jest w trybie on-line to znaczy, że wszystkie zmiany wprowadzone w pozycjach asortymentowych w systemie DyNAMICS, udostępnionych w Aplikacji Hurtowni Internetowej, natychmiast widoczne w kartotece Aplikacji Hurtowni Internetowej. Dla Klientów korzystających z Aplikacji Hurtowni Internetowej podstawową informacją charakteryzującą każdą pozycję asortym entową będzie jej nazwa przeniesiona z kartoteki DyNAMICS. Numer pozycji (indeks DyNAMICS) będzie niewidoczny dla Klientów Aplikacji Hurtowni Internetowej.

Dodatkowo w hurtowni internetowej zaimplementowano serwer reklamowy dzięki czemu nasi odbiorcy i dostawcy będą mogli reklamować swoje produkty i usługi.

Na rysunku 18.1 przedstawiono pierwszą stronę jaką widzi klient zaraz po zalogowaniu się do Aplikacji Hurtowni Internetowej. Strona posiada surową szatę graficzną, lecz jest przejrzysta i zapewnia prostotę obsługi (co zresztą było podstawowym wymaganie w trakcie jej projektowania).

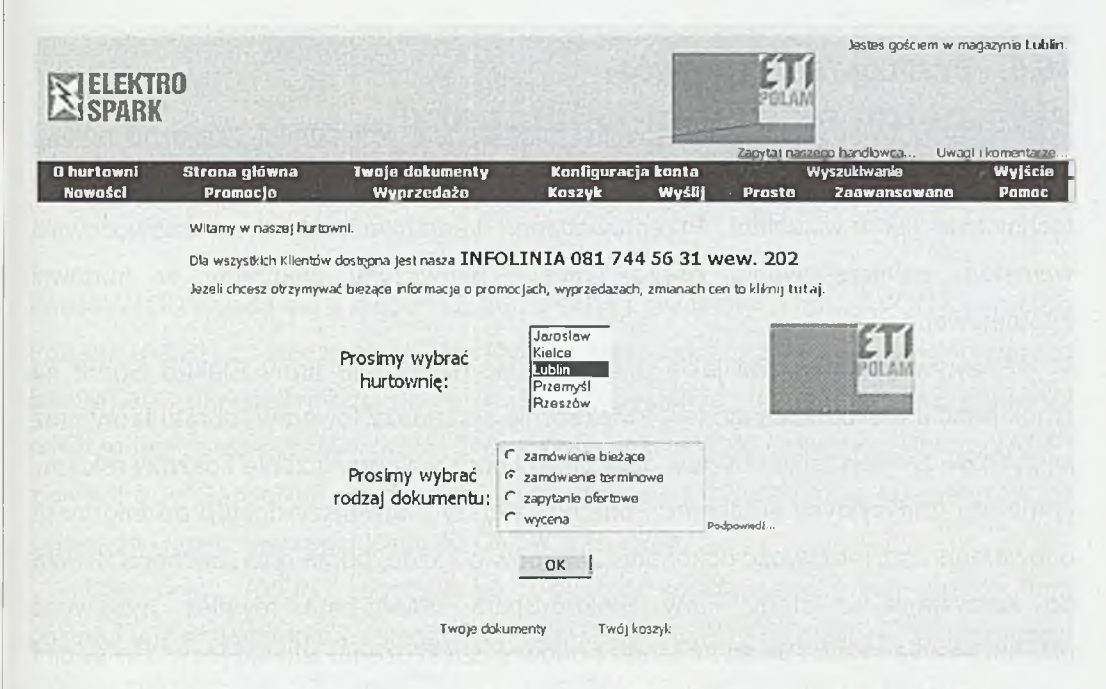

Rys. 18.1 Strona główna Internetowej Hurtowni Elektro-Spark

#### 18.4. STRUKTURA TECHNICZNA HURTOWNI INTERNETOWEJ ELEKTRO-**SPARK**

Zrealizowanie projektu Hurtowni Internetowej Elektro-Spark, wymagało zainstalowania nowego sprzętu i oprogramowania. Niestety do tej pory nie posiadaliśmy dostępu do Internetu dlatego też pojawił się problem z wyborem dobrej a jednocześnie taniej metody uzyskania stałego dostępu do sieci. W rezultacie wybraliśmy łącze radiowe o przepustowości 512 kb/s. Łącze zostało zainstalowane i tak ustawione aby wszyscy użytkownicy mieli dostęp do Internetu. Sieć wewnętrzna firmy jest chroniona przed atakami z zewnątrz przez Firewall wyposażony w filtr pakietowy oparty na platformie PC/Linux. Ze względu na wykorzystywane już oprogramownaie firmy Microsoft wybór platformy dla internetowej hurtowni padł na serwer IIS zawarty w pakiecie opcji dla Windows NT 4.0 serwer. Sama aplikacja została wykonana w technologii ASP *(Active Servwer Pages).* Konieczne stało się

zakupienie dodatkowego serwera IBM NetFinity 3500, który zapewniał dobry stosunek możliwości do ceny.

#### **18.5. E k s p l o a t a c ja i r o z w ó j**

Aplikacja Hurtowni Internetowej Elektro-Spark został wdrożona i działa od połowy 2001 roku. W tym czasie przeszła szereg modyfikacji i usprawnień zarówno od strony technicznej jak i wizualnej. Przeprowadzona kampania reklamowa zaowocowała wzrostem zainteresowania naszą firmą i pierwszymi zakupami w hurtowni internetowej.

Pozytywnymi efektami jakie przyniosło wprowadzenie firmy Elektro Spark na rynek handlu elektronicznego jest zwiększenie sprzedaży towarów, obrotu firmy oraz jej zysków, zmniejszenie kosztów działalności poprzez ograniczenie kosztów reklamy i promocji tradycyjnymi środkami. Ponadto szybszy i łatwiejszy dostęp do informacji o towarach oraz możliwość dokonania zakupów o każdej porze dnia zachęca Klienta do korzystania z oferty firmy Elektro-Spark. Klient ma również możliwość przekazywania swoich uwag na temat hurtowni dzięki czemu istnieje jedyna w swoim rodzaju możliwość dostosowywania wyglądu oraz funkcjonalności do potrzeb Klienta. Dodatkowym udogodnieniem jest z pewnością możliwość zdalnego zarządzania Aplikacją Hurtowni Internetowej z każdego miejsca na świecie za pomocą dowolnej przeglądarki WWW.

## 19

## **Integracja, integracja, integracja**

Polski AVON składa się z dwóch ściśle ze sobą powiązanych firm. AVON Cosmetics Polska (ACP) z siedzibą w Warszawie jest firmą zajmującą się sprzedażą kosmetyków konsultantom, które dalej w systemie sprzedaży bezpośredniej odsprzedają je swoim klientkom. Drugą firmą jest AVON Operation Polska (AOP) z siedzibą w Garwolinie, która zajmuje się produkcją i dystrybucją kosmetyków do polskiego i innych sprzedających AVONów w Europie.

Cały polski AVON, podobnie jak większość międzynarodowych dużych firm, posiada wiele systemów wspierających określone obszary biznesowe. W momencie mojego zatrudnienia w firmie ACP były to systemy przedstawione na rys. 19.1.

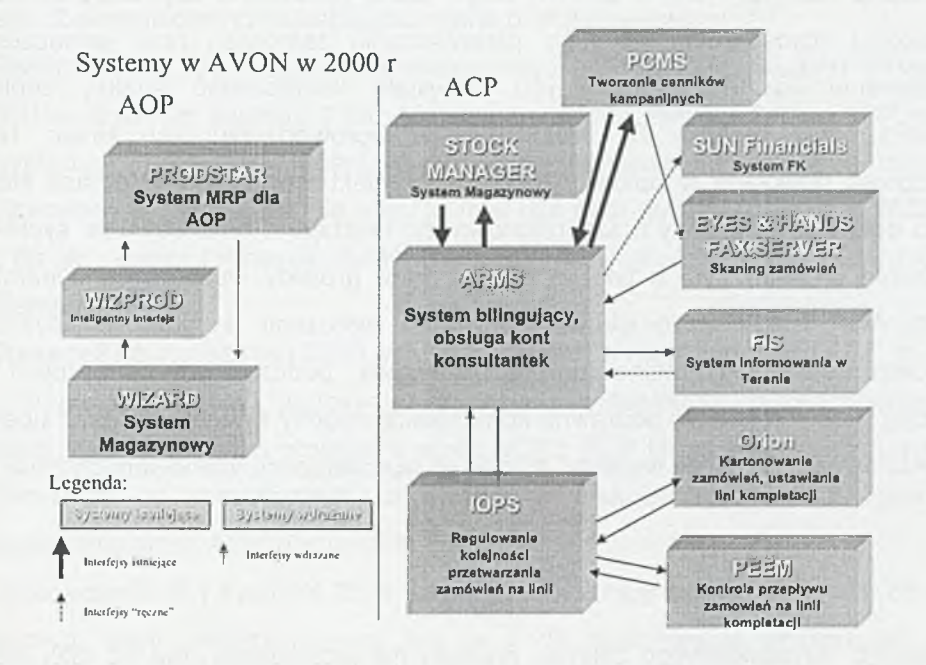

Rys. 19.1. Systemy informatyczne w AVON Polska

#### **19.1. S y s t e m y in f o r m a t y c z n e w AVON**

Jak widać z rys. 19.1. w roku 2000 rozpoczęto wdrożenie większej liczby systemów niż wówczas używano w obu firmach AVON w Polsce. Przy każdym wdrożeniu należało dokładnie sprawdzić, czy istnieje potrzeba integracji z innymi systemami i to zarówno istniejącymi, jaki i planowanymi.

Integracja systemów wynikała nie tylko z logiki powiązań między systemami i ich roli we wspieraniu biznesu, ale także zmian w samym sposobie działania obu firm.

Poniżej chciałem przedstawić obszerniejszy opis dwóch projektów, które miałem okazję prowadzić, dla których przedstawiony we wstępie kontekst architektury systemów i konieczności integracji miał istotne znaczenie.

#### **19.2. RELOKACJA**

#### **CEL**

Wraz z realizacją dużego przedsięwzięcia rozwoju AOP oraz przeniesienia części aktywności ACP do AOP w 2000 r, dzięki której planowano uzyskać zwiększenie produkcji i wzrost zdolności ilości przetwarzania zamówień przy jednoczesnym zmniejszeniu kosztów operacyjnych, powstała konieczność analizy zdolności wsparcia przez systemy IT działalności po wprowadzeniu tych zmian. Na tę okoliczność powołano w połowie 2000 roku projekt Relokacja, w ramach którego miano dokonać tej analizy oraz przeprowadzić niezbędne dostosowanie systemów. Znaczenie projektu było o tyle ważne, że inne projekty wspierające dynamiczny rozwój AOP i ACP ukierunkowane były na wdrożenie konkretnych systemów mających udostępnić kolejne funkcje biznesowe, podczas gdy ten projekt miał w swojej istocie zapewnić poprawną komunikację między systemami i oraz upewnić, że systemy będą w stanie wspierać biznes po wprowadzeniu planowanych zmian.

#### Inicjacja

Nie znając szczegółowego zakresu projektu nie przydzielono mu od razu stałego zespołu. Na etapie inicjacji projektu ustalono jedynie Project Managera oraz

#### *Integracja, integracja, integracja 2 0 1*

współpracujących z nim analityków biznesowych. Jednocześnie ustalono jednak programistów, którzy mieli wejść do projektu jak tylko określone zostaną już konkretnej zadania. Zadbano dla nich, aby ich zaangażowanie w inne projekty nie było znaczące i mogli przekazać swoje obowiązki wynikające z udziału w tych projektach innym osobom. Ze względu na istotność tego projektu dano mu wysoki priorytet i zadbano o odpowiednie poparcie kierownictwa obu firm. Na tym też etapie wypracowano podejście dla projektu: analiza wymagań biznesowych vs. możliwości systemów, z którego miały wynikać odpowiednie działania dostosowujące po obu stronach dla zapewnienia jak najskuteczniejszego i najbardziej bezpiecznego wdrożenia zmian.

#### **19.3. F a z a a n a l iz y**

Na wstępie prac analitycznych zawężono dalsze badanie systemów do trzech: ARMS'a, Stock Managera i

PRODSTAR'a upewniwszy się, że dla pozostałych nowo wdrażanych systemów właściwie określono integrację z pozostałymi systemami. Następnie rozpoczęto ustalanie z przedstawicielami biznesu chronologii poszczególnych zmian i ich zakresu. Zidentyfikowano następujące istotne planowane zmiany:

- ♦ Otwarcie drugiego magazynu wspierającego ACP zlokalizowanego w fabryce AOP w czwartym kwartale 2000. Magazyn miał formalnie należeć do ACP, ale ze względu na brak przestrzeni w magazynie warszawskim fizycznie miał być ulokowany w Garwolinie. Na miejscu miał być obsługiwany systemem WIZARD, z drugiej strony formalnie musiał także być obsługiwany przez system Stock Manger.
- ♦ Sprzedaż na koniec roku 2000 wszystkich zapasów magazynowych ACP do AOP i przejście na tzw. koncepcję magazynu wirtualnego, pozwalającego na dokonywanie zakupów produktów przez ACP z AOP bezpośrednio na podstawie zamówień od konsultantek, co właśnie w efekcie wyeliminowało potrzebę posiadania przez ACP własnych magazynów.
- ♦ Przeniesienie w 1 kwartale 2001 roku linii kompletacji zamówień z ACP do AOP fazowo, czyli otwarcie nowej linii w AOP obsługującej początkowo 10% wszystkich zamówień, przy jednoczesnej pracy drugiej linii w ACP obsługującej

pozostałe 90% zamówień; i następnie kolejne zwiększanie obciążenia linii w AOP przy jednoczesnym zmniejszaniu obciążenia w ACP.

#### **19.4. D w a MAGAZYNY**

Na podstawie uszeregowania zdarzeń w czasie przystąpiono do dalszej analizy gotowości wsparcia powyższych zmian przez systemy rozpoczynając od wprowadzenia nowego magazynu. Ze względu na wymaganie obsługi nowo otwieranego magazynu w taki sam sposób jak pozostałych magazynów w AOP należało

- ♦ Utworzyć kolejną lokalizację w systemie magazynowym Stock Manager dla magazynu w AOP oraz dodać odpowiednie transakcje przesunięć magazynowych z i do lokalizacji w AOP do i z lokalizacji w ACP - co było niezbędne dla prawidłowej obsługi magazynów, a także wyliczania trendów sprzedaży przez system ARMS
- ♦ Zmodyfikować program do wyliczania trendów w ARMSie , aby uwzględniał także lokalizację w AOP, utworzyć specjalizowany raport DiR podpowiadający przesunięcia pomiędzy magazynami
- ♦ Utworzyć nową lokalizację w systemie magazynowym W IZARD dla magazynu AOP oraz zdefiniować transakcje przychodowe i rozchodowe, dla umożliwienia przyjmowania i wydawania towarów terminalem radiowym
- Napisać interfejs pomiędzy systemami magazynowymi, aby zsynchronizować transakcję magazynowe w obu systemach i umożliwić kontrolę w ruchu towarów pomiędzy systemami.

W momencie określenia i doprecyzowania tych zadań, co miało miejsce w sierpniu 2000 roku, włączono do projektu dwóch programistów, jednego znawcę Stock Manageńa i drugiego świeżo obeznanego z systemem WIZARD, z którymi przystąpiono do ustalenia szczegółów ich implementacji.

Najwięcej pracy wymagało utworzenie zsynchronizowanego interfejsu. Wykorzystano tutaj dość nową wówczas dla AVON'u w Polsce komunikację poprzez narzędzie MQ Series firmy IBM.

Jednocześnie z oprogramowaniem tworzono procedury wykorzystania systemów dla drugiego magazynu, która miała służyć jako dokumentacja użytkownika.

Po przeprowadzeniu testów w październiku, przystąpiono z poślizgiem 2. tygodniowym, do uruchomienia obsługi drugiego magazynu, poprzedzonego przeszkoleniem w obu lokalizacjach osób dokonujących w obu systemach transakcji dotyczących tego magazynu.

W późniejszym czasie zauważono pewne błędy w systemie w synchronizacji transakcji, które wynikały z braku dobrej znajomości działania MQ Series przy oprogramowywaniu interfejsu. Zostały jednak naprawione. Od tego czasu jedynymi występującymi problemami były błędy użytkowników, którzy dokonywali niezgodnych z procedurami działań.

#### **19.5. S p r z e d a ż t o w a r ó w i d z ia ł a n ie w s y s t e m ie m a g a z y n u WIRTUALNEGO**

Z pewnym opóźnieniem w stosunku do analizy zadań mających przygotować systemy do obsługi drugiego magazynu rozpoczęto analizę wymagań stojących za sprzedażą wszystkich towarów z ACP do AOP, tak że później obie analizy i implementacja biegły równolegle.

Sama sprzedaż towarów nie nastręczała wielu problemów, choć jej skala była olbrzymia. Sprzedanych miało być ok. 1000 różnych produktów w łącznej ilości ok. 26.000.000 sztuk. Trudniejsze było jednak zapewnienie działania systemów ACP przy założonym braku magazynów w ogóle. Należy w tym momencie podkreślić, że zarówno sprzedaż, jak i brak magazynu w tym etapie nie odnoszą się do fizycznego zamknięcia magazynu w Warszawie. Fizycznie magazyn, jak i znajdujące się w nim produkty stały się widoczne w systemie PRODSTAR i przestały w systemie Stock Manager. Na tę okoliczność przyjęto koncepcję magazynu wirtualnego, który na początek i koniec dnia wykazywał zerowe stany magazynowe w systemach z przyjęciami i sprzedażą na dokładnie takie same ilości w trakcie dnia.

Ponieważ zakupionych towarów było tyle samo co sprzedanych rozliczenie pomiędzy AOP i ACP z tytułu zakupionych towarów odbywać się miało na podstawie informacji o sprzedaży z systemu ACP.

W wyniku dalszej analizy udało się ustalić istotne założenia dla systemów:

- ♦ Przejście na automatyczne tworzenie transakcji przyjęcia na postawie zamówienia tuż przed utworzeniem transakcji sprzedaży w systemie blingowym ACP (ARMS), zamiast dotychczasowych przyjęć na podstawie tradycyjnych PZ.
- ♦ Zapewnienie automatycznego zdejmowania w głównym systemie AOP (PRODSTAR) ze stanów magazynowych produktów sprzedanych w głównym systemie bilingowym ACP (ARMS) poprzez interfejs. Aktualizacja stanów miała zachodzić raz na koniec dnia.

Pierwszy punkt wymagał zmiany bezpośrednio w sercu systemu ACP (AMRS) w programie bilingowym. Ze względu na to, że system ARMS został bezpośrednio napisany przez firmę AVON potrzebne były ścisłe konsultacje ze współautorami systemu dla upewnienia się, że zmiany nie zaburzą poprawnego działania systemu. Po zaakceptowaniu zmian zostały zlecone do wykonania bezpośrednio ośrodkowi odpowiedzialnemu za rozwój sytemu ARMS w Anglii.

Pozostałe prace programistyczne związane z utworzeniem interfejsu wykonywane były przez dwóch programistów – jednego po stronie systemu ARMS, i drugiego po stronie systemu PRODSTAR. Szczególnie te ostatnie wymagały także wielu konsultacji i wsparcia ze strony dostawcy systemu PRODSTAR - angielskiej firmy ADONIX.

Prace programistyczne trwały od końca września 2000 do końca stycznia 2001 zamiast planowanego zakończenia w połowie grudnia 2000. Jednym z powodów opóźnień było wykonywanie części prac na zewnątrz projektu, ale wewnątrz korporacji, przy braku pełnej kontroli osób realizujących i przypisaniu ich do wielu projektów. Testy bilngowania zarówno pojedynczych przypadków zamówień, jak i masowych serii potwierdziły poprawność programów i gotowość do przełączenia systemów po sprzedaży. Również pozytywnie wypadły testy interfejsu. Sporządzono dokładny opis zmian w konfiguracji systemów oraz instalacji i uruchomienia w tzw. środowisku produkcyjnym MQ Series i opartego na nim interfejsu pomiędzy ARMSem i PRODSTARem. Przygotowano także skrypty testowe, które miały być wykonane po włączeniu nowego programu bilingowego i nowego interfejsu dla upewnienia się, że systemy po dokonaniu sprzedaży i przełączeniu ich w tryb pracy realizujący zasadę magazynu wirtualnego działają poprawnie.

Obok prac programistycznych dla zmiany programu bilingowego i przygotowania -nowego interfejsu oddelegowano jednego analityka biznesowego do dokładnego

#### *Integracja, integracja, integracja 205*

rozplanowania działań przygotowujących i realizujących samą sprzedaż. Chodziło głównie o przygotowanie i przeprowadzenie przeniesienia samych definicji produktów z jednego systemu do drugiego, ustalenia klasyfikacji produktów w systemie docelowym, ustalania ich kosztów, a w końcu przygotowania skryptów dokonujących eksportu i importu definicji do systemu. Inna grupa zadań, to ustalenie sposobu kontroli poprawności dokonania sprzedaży - co wymagało napisania odpowiednich raportów, porównujących zgodność w obu systemach – definicji produktów, ilości ¡wartości transakcji sprzedaży. Na końcu zdefiniowanie odpowiednich transakcji w obu systemach tej nietypowej sprzedaży i zakupu. Oprócz przygotowania systemów utworzono także dokładną listę poszczególnych kroków realizacji sprzedaży i włączenia nowych programów w ARMSie dla zmienionej obsługi bilingu i nowego interfejsu do PRODSTAR'a takie jak: wyłączanie systemów, tworzenie ich kopii zapasowych, włączanie ponowne, dokonanie transakcji sprzedaży, itp. Przygotowano również szczegółową listę punktów kontrolnych, które miały być sprawdzane przez pierwsze dni normalnej pracy systemów po dokonaniu sprzedaży i przełączeniu systemów na działanie w nowych warunkach. Wraz z listą punktów kontrolnych przygotowano także działania naprawcze dla negatywnych ścieżek, w tym także możliwość powrotu do poprzednich wersji systemów.

Ważne też było aby przed dokonaniem samej sprzedaży sprawdzona została zgodność ilości systemowych z rzeczywistymi poprzez inwentaryzację oraz wyczyszczenie systemu magazynowego Stock Managera z tzw. śmieciowych danych, tj. starych produktów o zerowym stanie, itp. Te operacje wykonywane były przez niezależny zespół z działu Inventory Control. Okazały się na tyle pracochłonne, że wpłynęły na dalsze opóźnienie realizacji sprzedaży, tak, że ostatecznie miało ono miejsce na początku lutego 2001 roku.

Pierwsze podejście do sprzedaży i przełączenia systemów wykonywane w weekend właśnie na początku lutego nie powiodło się z powodu ukrytego błędu w programie generującym plik ze sprzedażą dla interfejsu ARMS-PRODSTAR. Dzięki próbnemu testowi po przełączeniu systemów został on wykryty. Dokonano powrotu do stanu sprzed sprzedaży. Drugie podejście w połowie lutego powiodło się. Raporty kontrolne sprawdzające spójność informacji o sprzedaży w obu systemach uruchamiane przez parę następnych dni potwierdzały poprawność działania interfejsu.

### **19.6. U r u c h o m ie n ie d r u g ie j l in ii i c z a s o w a p r a c a d w ó c h l in ii KOMPLETACJI NA RAZ**

W krótce po dokonaniu sprzedaży wszystkich produktów z ACP do AOP rozpoczęto przygotowanie do uruchomienia drugiej linii kompletacji. Ten etap wiązał się ze współpracą z zespołem wdrażającym systemy IOPS/ORION i PEEM - gdyż dla nowej linii poprzez te systemy miał się odbywać podział zamówień na kartony oraz się odbywać kontrola ich realizacji.

Po wstępnej analizie ustalono, że

- Podział realizacji zamówienia na danej linii odbywać się będzie poprzez przypisanie konsultantki do danego okręgu. Okręgi zaś będą bezpośrednio powiązane z linią, choć przypisanie będzie się mogło zmieniać wraz z przenoszeniem kompletacji z Warszawy do Garwolina.
- ♦ Program bilingowy zostanie zmieniony w taki sposób aby obsługiwać oba strumienie, z tym, że strumień zamówień dla linii w Garwolinie będzie interfejsowany do systemu IOPS, który do ARM S'a zwróci informację o podziale zamówienia na kartony
- ♦ Faktury dla linii w Garwolinie drukowane będą w Garwolinie, a dla linii w Warszawie w Warszawie.
- Zapewnienie właściwego fizycznego zaopatrzenia linii w produkty odbywać się będzie na podstawie zmodyfikowanego raportu DiR

Ten etap z punktu widzenia informatyki był dość prosty ze względu na niewielką ilość zmian, którą należało dokonać w samym programie bilingowym, choć wymagał wielu testów dla upewnienia się, że dla wszystkich przypadków zamówień będzie działał poprawnie.

Rozszerzenie raportu DiR o zdolność estymowania zapotrzebowań dla obu linii oddzielnie uwzględniając stany w obu magazynach i podzielony wg. założonego klucza trendy sprzedaży.

Sporo pracy wymagało natomiast utworzenie interfejsu na bazie MQ Series z systemem IOPS, ze względu na słabą znajomość tego drugiego systemu.

Zmiany programistyczne zostały wykonane i przetestowane przez trzyosobowy zespół programistów zgodnie z planem do połowy marca 2001r.

Dużo wysiłku włożono także w przygotowanie wielu rozwiązań awaryjnych w przypadku braku połączenia z drukarkami w Garwolinie. Koniecznością przeniesienia realizacji części już zbilingowanych zamówień z jednej do drugiej linii, itp. Te plany były przygotowywane przez oddzielny zespół wsparcia. Wymagały często dodatkowych umów z dostawcami produktów i usług informatycznych. Zakończyły się planowo.

Dla tego etapu krytyczne było przygotowanie dokładnych procedur i zapewnienie właściwej komunikacji. Synchronizacja pracy wielu działów była podstawą dla zapewnienia ciągłości pracy i ustrzeżenia się błędów.

Tworzeniem procedur zajmował się zespół ludzi bezpośrednio z biznesu i poza projektem relokacji, gdyż utworzenie i praca równoległa dwóch linii wymagała wielu zmian organizacyjnych w ogóle - nie wspominając o samym zbudowaniu nowej linii.

Otwarcie nowej linii nastąpiło pod koniec marca. Odbyło się bez problemów ze strony systemów. Także kolejne obciążenie linii garwolińskiej, przy jednoczesnym odciążaniu linii w Warszawie udało się zrealizować bez większych problemów. Cała operacja przeniesienia kompletacji w całości do Garwolina nastąpiła do końca czerwca 2001.

## **W ykaz autorów**

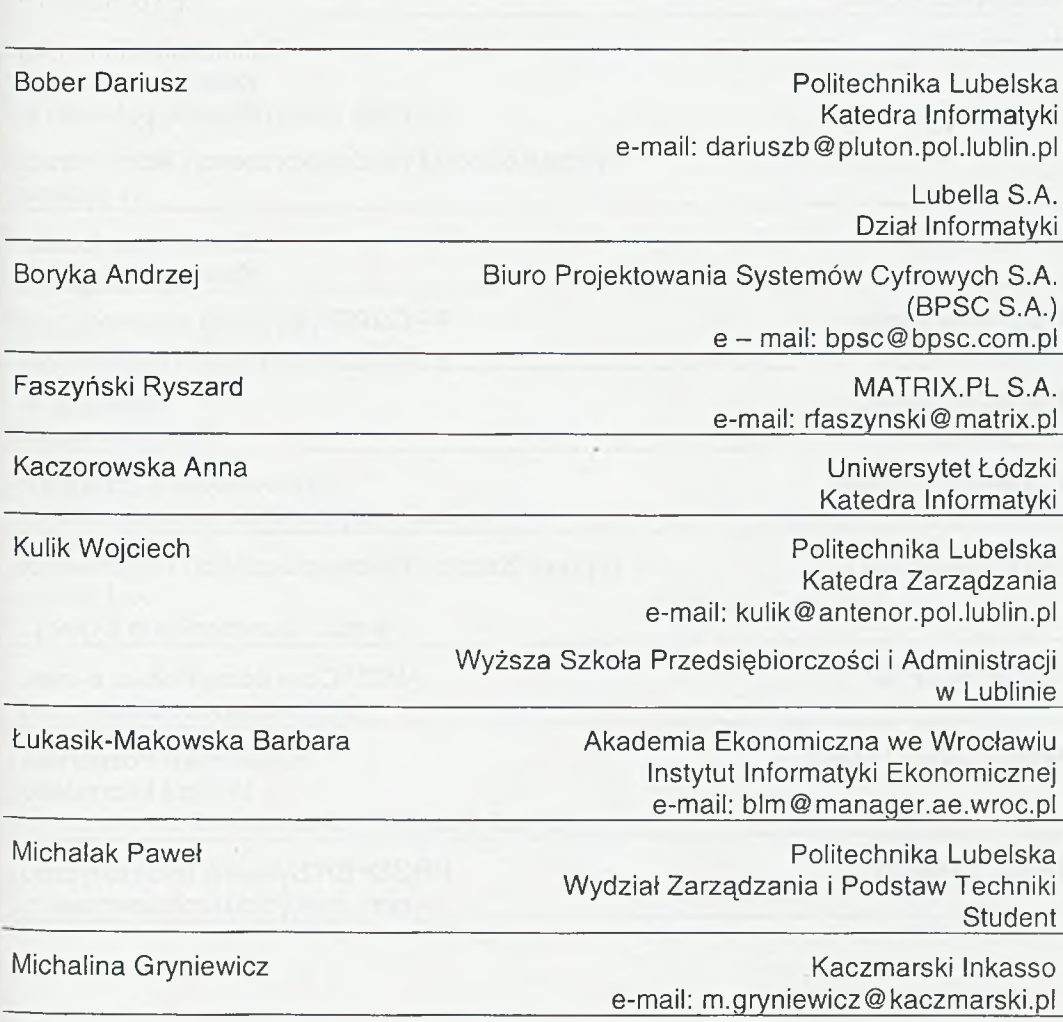

sponsor and only

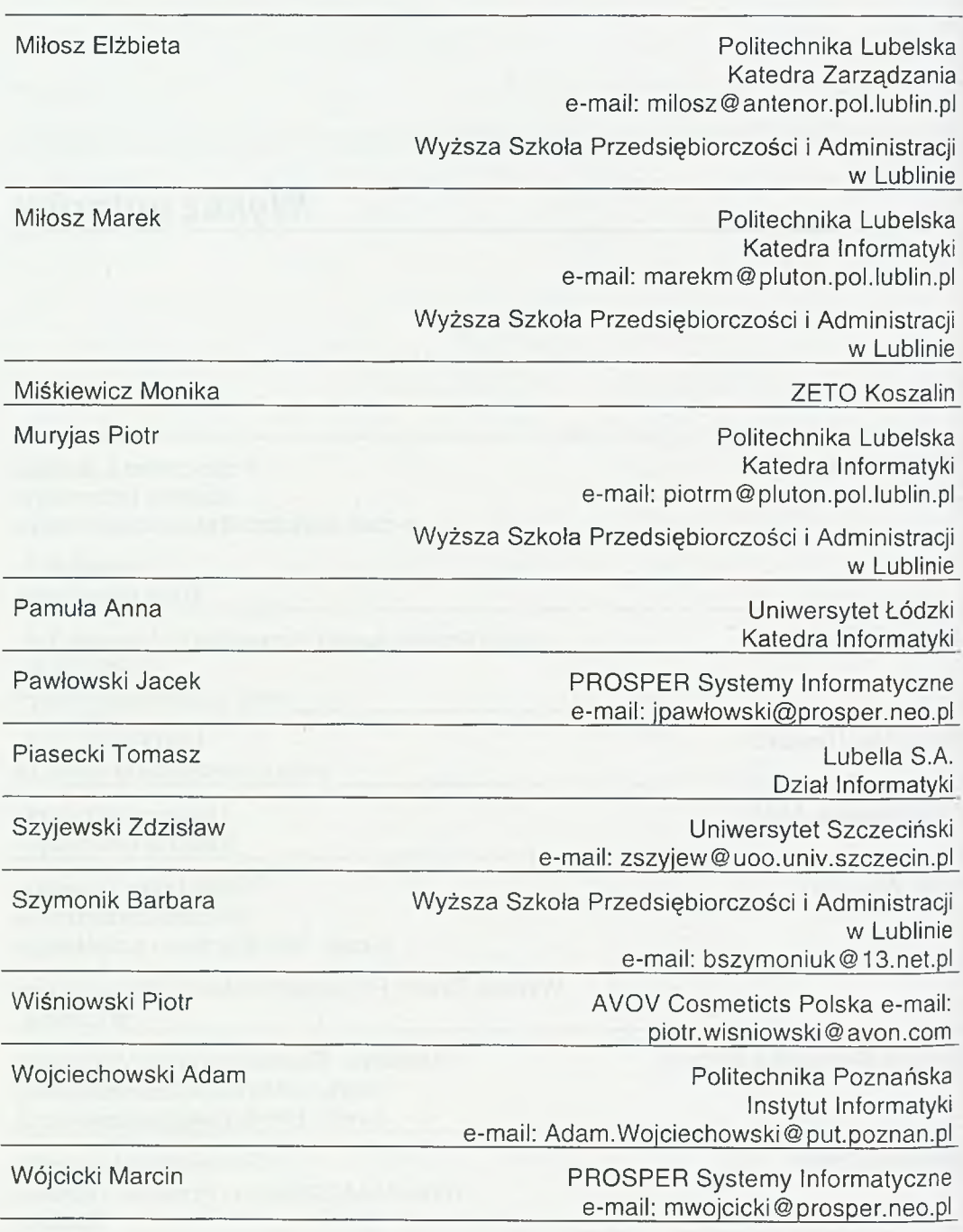

Zieliński Jerzy Stanisław Uniwersytet Łódzki Katedra Informatyki e-mail: [jszielinf@ krysia.uni.lodz.pl](mailto:jszielinf@krysia.uni.lodz.pl)

Zamojska Korporacja Energetyczna S.A.

Ośrodek Badawczo-Rozwojowy Automatyki i Urządzeń Precyzyjnych w Łodzi

### **BPSC S.A. ■ sponsor**

**Biuro Projektowania Systemów Cyfrowych S.A.** (BPSC S.A.) od 14 lat zajmuje się tworzeniem i wdrażaniem oprogramowania wspomagającego zarządzanie. Świadczymy kompleksowe usługi w zakresie wdrożeń oferowanych systemów, dostarczamy serwery i urządzenia specjalistyczne potrzebne do ich poprawnego funkcjonowania oraz infrastrukturę sieciową. Do Państwa dyspozycji stawiamy naszą szeroką wiedzę i wieloletnie doświadczenie w stosowaniu najlepszych praktyk I rozwiązań usprawniających procesy biznesowe.

Rozwiązania BPSC należą obecnie do ścisłej czołówki na polskim rynku oprogramowania, wyróżniając się:

- ♦ pełnym dostosowaniem do przepisów polskiego prawa i rzeczywistych metod prowadzenia działalności gospodarczej,
- kom pletnością oferowanych rozwiązań,
- najwyższą funkcjonalnością,
- otwartymi standardami, umożliwiającymi łatwą integrację z innymi systemami,
- najwyższym poziomem usług,
- pełną kontrolą kosztów wdrożenia oraz czasu jego trwania, dzięki zastosowaniu autorskiej metody wdrożenia,
- korzystnymi cenami i warunkami finansowania projektów,
- stałym rozwojem, opartym na najnowocześniejszych technologiach.

Sztandarowym produktem firmy jest zintegrowany pakiet klasy ERP **Impuls BPSC,** przeznaczony dla dużych i średnich przedsiębiorstw o dowolnym profilu działalności. System stworzony jest z wykorzystaniem najnowocześniejszych technologii, oparty o bazę danych Oracle. Jako produkt rdzennie polski doskonale modeluje procesy gospodarcze realizowane przez firmy działające na terenie naszego kraju. Jest jednym z nielicznych systemów, posiadających **Certyfikat Stowarzyszenia Księgowych w Polsce,** który rekomenduje go do stosowania w jednostkach prowadzących księgi rachunkowe. W skład pakietu wchodzą aplikacje do obsługi:

- Finansów, księgowości i kosztów,
- ♦ Kadr i płac,
- Środków trwałych
- ♦ Dystrybucji,
- ♦ Produkcji,
- ♦ Gospodarki materiałowej,
- ♦ Gospodarki remontowej,
- ♦ Zarządzania obiegiem dokumentów,
- ♦ Zarządzania relacjami z klientami (CRM),
- ♦ Systemu Wspomagania Decyzji.

Nadążając za najnowszymi technologiami opracowaliśmy wersję internetową pakietu **Impuls BPSC.** Nasz system jest obecnie dostępny także w modelu **outsourcingu.**

O sukcesie BPSC jako dostawcy zaawansowanych rozwiązań informatycznych świadczy przede wszystkim stale rosnąca liczba przedsiębiorstw, które zdecydowały się na współpracę z nami. Ze znakowego systemu Zarządzanie BPSC korzysta już około 1000 klientów. Zintegrowany pakiet Impuls BPSC wybrało już ponad 70 przedsiębiorstw. Naszymi klientami są m.in. **Z ZE Częstochowa, Holding Okfens, Atlantic, Mokate, Manuli Auto Polska, Medcom, Dramers, ZM Duda, Chem Trans Logistic, SGL Angraph, AiB WBK Fund Management, Poland Alloys, Budo-hurt, Mostostal Holding i Stalexport.**

> **BPSC S.A. 41 - 506 CHORZÓW UL. GAŁECZKI 61 TEL. (32) 349 35 00, FAX (32) 349 36 01** [www.bpsc.com.pl](http://www.bpsc.com.pl), e - mail: [bpsc@bpsc.com.pl](mailto:bpsc@bpsc.com.pl)
# **MATRIX.PL S.A. - sponsor**

Tworzymy i wdrażamy pełną gamę rozwiązań informatycznych. Naszą ambicją jest, by były dla naszych Klientów narzędziem gwarantującym pełny sukces przedsięwzięcia.

Od wielu lat wyznaczamy nowe standardy - naszą misją jest tworzenie rozwiązań, które pozwolą naszym Klientom skutecznie wyznaczać i realizować strategię biznesową oraz osiągnąć zwycięstwo na konkurencyjnym rynku.

MATRIX.PL należy do krajowej czołówki producentów i dostawców specjalistycznego oprogramowania oraz usług informatycznych dla biznesu. Jesteśmy drugim co do wielkości obrotów polskim producentem oprogramowania wspomagającego zarządzanie. Liczba naszych Klientów sięgnęła 35 000 w grudniu 2001. Do ich grona należą przedsiębiorstwa małe, średnie, a także międzynarodowe korporacje oraz instytucje, w tym takie firmy jak Polkomtel SA, BRE Bank SA, CitiBank SA, T.U. Allianz SA, Coopexim Sp. z o.o. czy PricewaterhouseCoopers.

Specjalizujemy się w tworzeniu złożonych rozwiązań informatycznych wspierających strategiczne obszary działalności przedsiębiorstwa. Tworzymy złożone systemy dedykowane, a także produkty rynkowe - Systemy Zarządzania SYMFONIA(r) oraz SYMFONIA(r) forte.

Dbając o kompleksowość oferty, stale poszerzamy obszary naszej działalności. Własne Centrum Edukacyjne CTS prowadzi szkolenia, konsultacje oraz doradztwo z zakresu informatyzacji przedsiębiorstw. Powołane przez nas spółki Horizon.net i BiznesPartner mogą się poszczycić innowacyjnymi projektami multimedialnymi i internetowymi.

## **HISTORIA**

Historię firmy zapoczątkowała realizacja projektów informatycznych dla największych szwajcarskich koncernów - Ringier AG i WEKA VERLAG w 1989 roku. W 1993 powstała firma Altkom Matrix. W 2000 r. firma przyjęła nazwę MATRIX.PL.

#### **Z a r z ą d**

Prezesem i głównym akcjonariuszem spółki, od początku jej istnienia, jest Marek Kobiałka. Za sprzedaż i marketing w MATRIX.PL odpowiada Beata Chmielewska, która pełni również funkcję Dyrektora ds. Nowych Projektów. Za rozwój oprogramowania z ramienia Zarządu odpowiedzialny jest Zbigniew Bigaj, sprawujący równocześnie stanowisko Dyrektora ds. Informatyki.

# **Z e s p ó ł**

MATRIX.PL to przede wszystkim ludzie: blisko 400 analityków biznesowych, projektantów i inżynierów systemów informatycznych, specjalistów w dziedzinie zarządzania, informatyki, marketingu, księgowości i finansów. W miarę ekspansji firmy i poszerzania obszarów działalności, dynamicznie powiększana jest liczba zatrudnionych.

Ponad 80% naszych pracowników ma wyższe wykształcenie; ich atutem jest nie tylko rozległa wiedza ale i doświadczenie zdobyte przy realizacji różnorodnych projektów. Potwierdzeniem kwalifikacji zespołu są certyfikaty firm Microsoft, Novell, IBM, Oracle, Sybase, często unikalne w skali kraju.

# **L ic z b y**

Doświadczenie w realizacji różnorodnych, innowacyjnych projektów zapewnia dynamiczny rozwój naszej firmy. Średni roczny wzrost przychodów kształtuje się na poziomie kilkudziesięciu procent, gwarantując stabilność i potencjał do realizacji najbardziej złożonych zadań.

## **R o z w ią z a n ia d e d y k o w a n e**

Tworzymy rozwiązania, które wspierają najważniejsze procesy zarządzania. Punktem wyjściowym naszych działań jest zawsze strategia biznesowa Klienta.

Jesteśmy dostawcą kompleksowych rozwiązań informatycznych wspomagających zarządzanie przedsiębiorstwem. Do grona naszych Klientów należą największe firmy i instytucje z sektorów: telekomunikacji, bankowości, ubezpieczeń, finansów, administracji i przemysłu.

Oferujemy:

- systemy wspomagania decyzji w oparciu o Hurtownie Danych i tematyczne Data Mart-y;
- rozwiązania e-Biznes:portale korporacyjne, komercyjne:
	- *2* e-learning systemy szkoleń na odległość;
	- $\checkmark$  systemy zamówień, sprzedaży i zakupów przez Internet (e-marketplace, e-procurement);
	- $\times$  mobilne rozwiązania umożliwiające dostęp do informacji w oparciu o technologię GSM (SMS, GPRS, WAP);
- systemy wspomagające zarządzanie relacjami z klientami (CRM), m.in. systemy do obsługi reklamacji, utrzymania klienta, obsługi programów lojalnościowych, wsparcia sprzedaży pośredniej i bezpośredniej;
- projekty integracji systemów informatycznych (Middleware);
- rozwiązania klasy ERP sprzedaż, wdrażanie i obsługa serwisowa systemu IFS Applications(tm).

# **NARZĘDZIA I TECHNOLOGIE**

W spółpracujemy z wiodącymi dostawcami technologii informatycznych na świecie. Jesteśmy partnerem takich firm, jak: IBM, SAS Institute, Microsoft, Oracle, Sybase, Sun Microsystems, IFS, Nokia. Różnorodność stosowanych przez nas narzędzi pozwala na wybór najlepszej technologii, optymalnie dostosowanej do istniejącej infrastruktury przedsiębiorstwa i potrzeb Klienta.

#### **ROZWIĄZANIA DLA MAŁYCH I ŚREDNICH FIRM**

Nasza oferta dla małych I średnich firm obejmuje Systemy Zarządzania SYMFONIA® oraz SYMFONIA® forte. Rozwiązania te powstały z myślą o wsparciu kadry menedżerów oraz działów finansowo-księgowych, handlowych, magazynowych i kadrowo-płacowych. Dzięki bogatej funkcjonalności i elastyczności oferowane aplikacje uwzględniają różne potrzeby Klientów wynikające ze specyfiki prowadzonej przez nich działalności, wielkości czy struktury organizacyjnej firmy.

Oferowane przez nas rozwiązania są całkowicie zgodne z polskim prawodawstwem. W wysokim stopniu automatyzują pracę, pozwalając skoncentrować się na istotnych problemach firmy. Precyzja zastosowanych rozwiązań umożliwia wnikliwą analizę i dokładne planowanie na poziomie ogólnym, jak i szczegółowym. Sieć oddziałów MATRIX.PL i blisko 300 dystrybutorów na terenie całego kraju gwarantują szybką i kompetentną obsługę Klientów. Jakość oferowanych przez nas rozwiązań została doceniona przez wielu niezależnych ekspertów, czego dowodem są liczne certyfikaty i nagrody.

## **<sup>S</sup> y s t e m<sup>Z</sup> a r z ą d z a n ia SYMFONIA®**

Zintegrowany pakiet System Zarządzania SYMFONIA® wspomaga zarządzanie w małych i średnich firmach. Działa w przyjaznym dla Użytkownika środowisku WindowsTM. Od momentu powstania, w 1994 roku, jest stale rozbudowywany i aktualizowany, wyznaczając nowe standardy dla systemów wspomagających zarządzanie.

W skład systemu wchodzą programy: Finanse i Księgowość, Analizy Finansowe, Środki Trwałe, Kadry i Płace, Płace, Przelewy, Handel, Faktura Pro, Faktura, Mała Księgowość Pro oraz Sprzedaż.

Obecnie z SYMFONII® korzysta 35 000 firm w całej Polsce.

#### **SYSTEM ZARZĄDZANIA SYMFONIA® FORTE**

System Zarządzania SYMFONIA® forte przeznaczony jest dla większych, nowocześnie zarządzanych firm. Wykorzystuje MS SQL 2000. Zapewnia wysoką wydajność i bezpieczeństwo pracy bez względu na liczbę danych czy Użytkowników. Jako jedyny polski system wspomagający zarządzanie SYMFONIA® forte została wyposażona w technologię Microsoft(r) Visual Basic(r) for Applications (VBA), umożliwiającą bezpieczne i szybkie dostosowanie funkcjonalności aplikacji do indywidualnych potrzeb Użytkownika.

SYMFONIĘ® forte tworzą programy: Finanse i Księgowość forte, Środki Trwałe forte, Kadry i Płace forte, Doradca Handlowy forte (moduł CRM) oraz Sklep Internetowy forte. Obecnie trwają prace nad rozszerzeniem systemu o moduły Handel forte oraz Analizy i Planowanie forte.

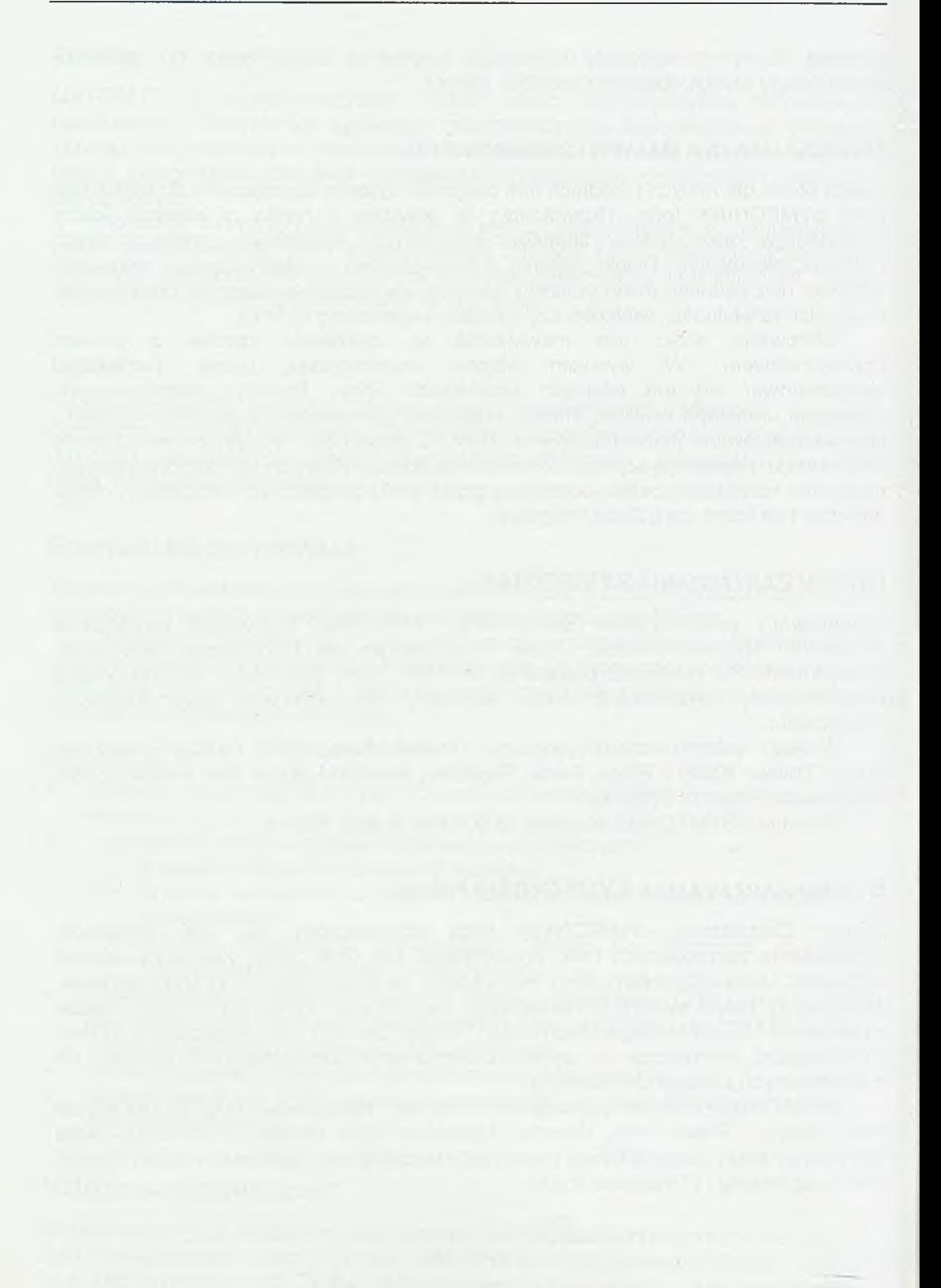

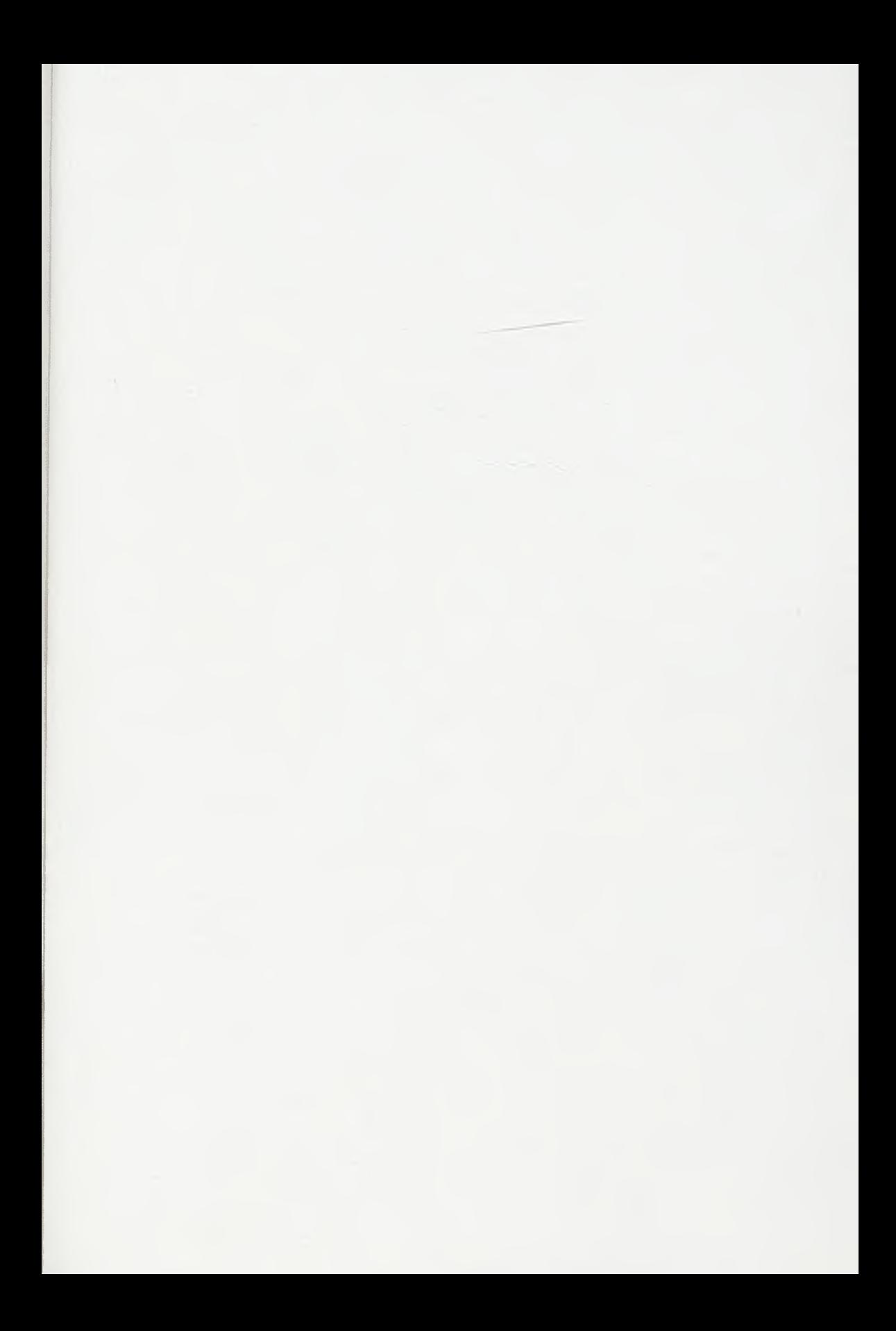

Marek Miłosz *(Redakcja)*

**Wdrażanie i eksploatacja systemów informatycznych** Wybrane problemy

Książka dotyczy szerokiego zakresu zagadnień związanych z końcowymi fazami cyklu życia systemów informatycznych: wdrażania i eksploatacji. Problemy te zostały przedstawione przez pracowników naukowych szeregu polskich uczelni a także przez praktyków - informatyków firm dostawców i użytkowników systemów informatycznych. Szczególnie szeroko, i to zarówno z teoretycznego jak i praktycznego punktu widzenia, zostały potraktowane problemy wdrażania systemów.

Książka jest adresowana do wszystkich, którzy chcą pogłębić swoją wiedzę z zakresu wdrożeń i eksploatacji systemów informatycznych. Powinna szczególnie zainteresować studentów kierunków informatycznych oraz kadrę kierowniczą przedsiębiorstw. Studenci znajdą w niej informacje o teoretycznych i praktycznych aspektach zastosowań informatyki w różnych przedsiębiorstwach, metodyce wdrożeń oraz elementach eksploatacji systemów. Kadra kierownicza zaspokoi niedosyt informacji w zakresie zastosowań informatyki, organizacji prac wdrożeniowych oraz możliwości jakie niosą ze sobą współczesne technologie informatyczne. Szczególnie cennym elementem występującym w książce są informacje o wdrożeniach różnych systemów informatycznych w wielu firmach.

Dzięki wielostronnemu a jednocześnie syntetycznemu ujęciu, przedstawione w książce problemy wdrożeniowe oraz przykłady przedsięwzięć zakończonych sukcesem przyczynią się do sprawniejszej realizacji projektów informatycznych.

*IS B N 83-915027-7-5*